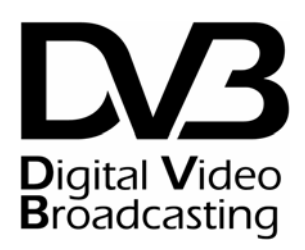

# **Digital Video Broadcasting (DVB);**

**Interaction channel for Satellite Distribution Systems; guidelines for the use of EN301 790;** 

> **DVB Document A063 Rev. 2 July 2005**

*Reproduction of the document in whole or in part without prior permission of the DVB Project Office is forbidden.*

DVB Project Office  $1<sup>st</sup>$  July 2005

# Contents

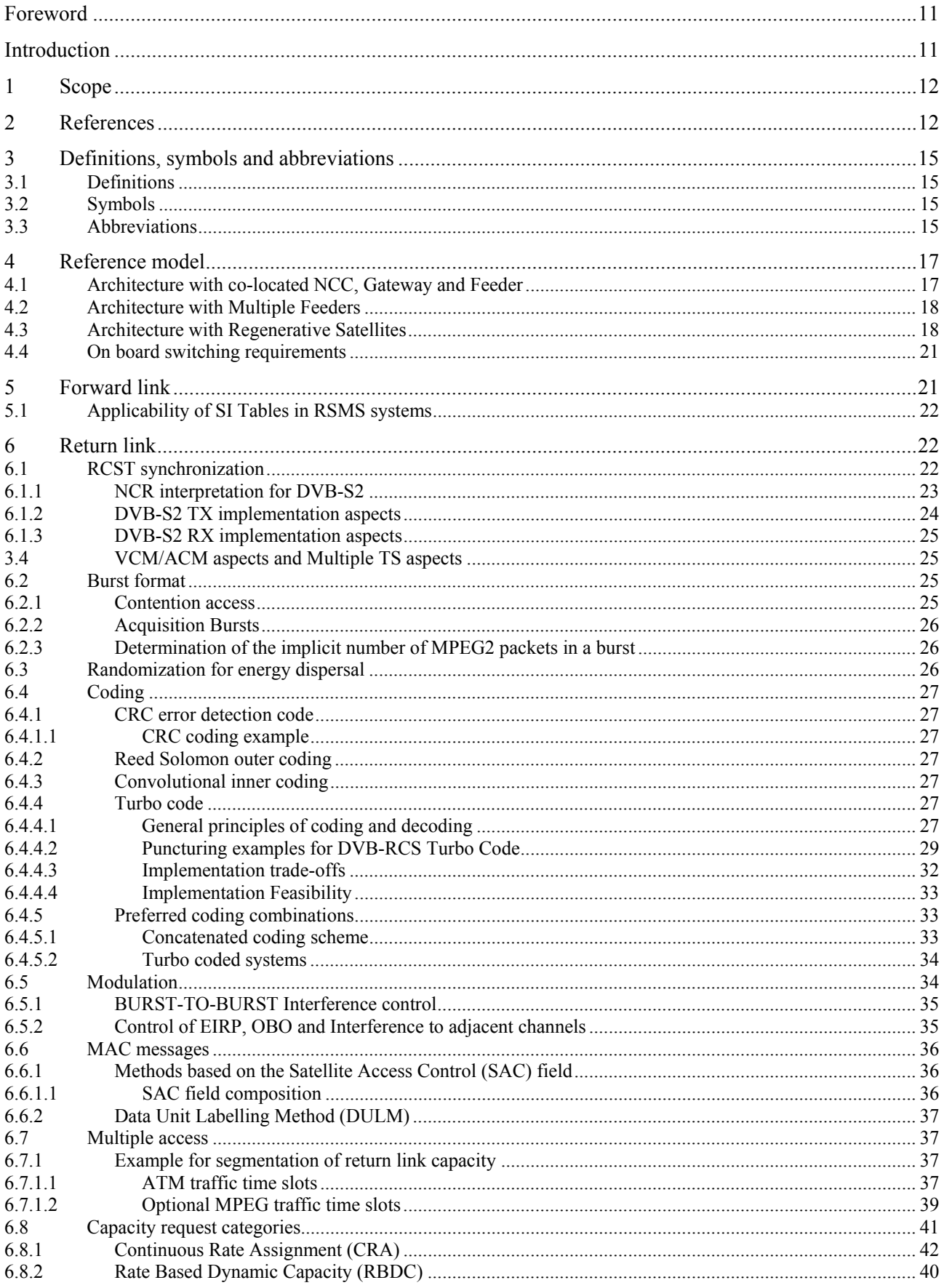

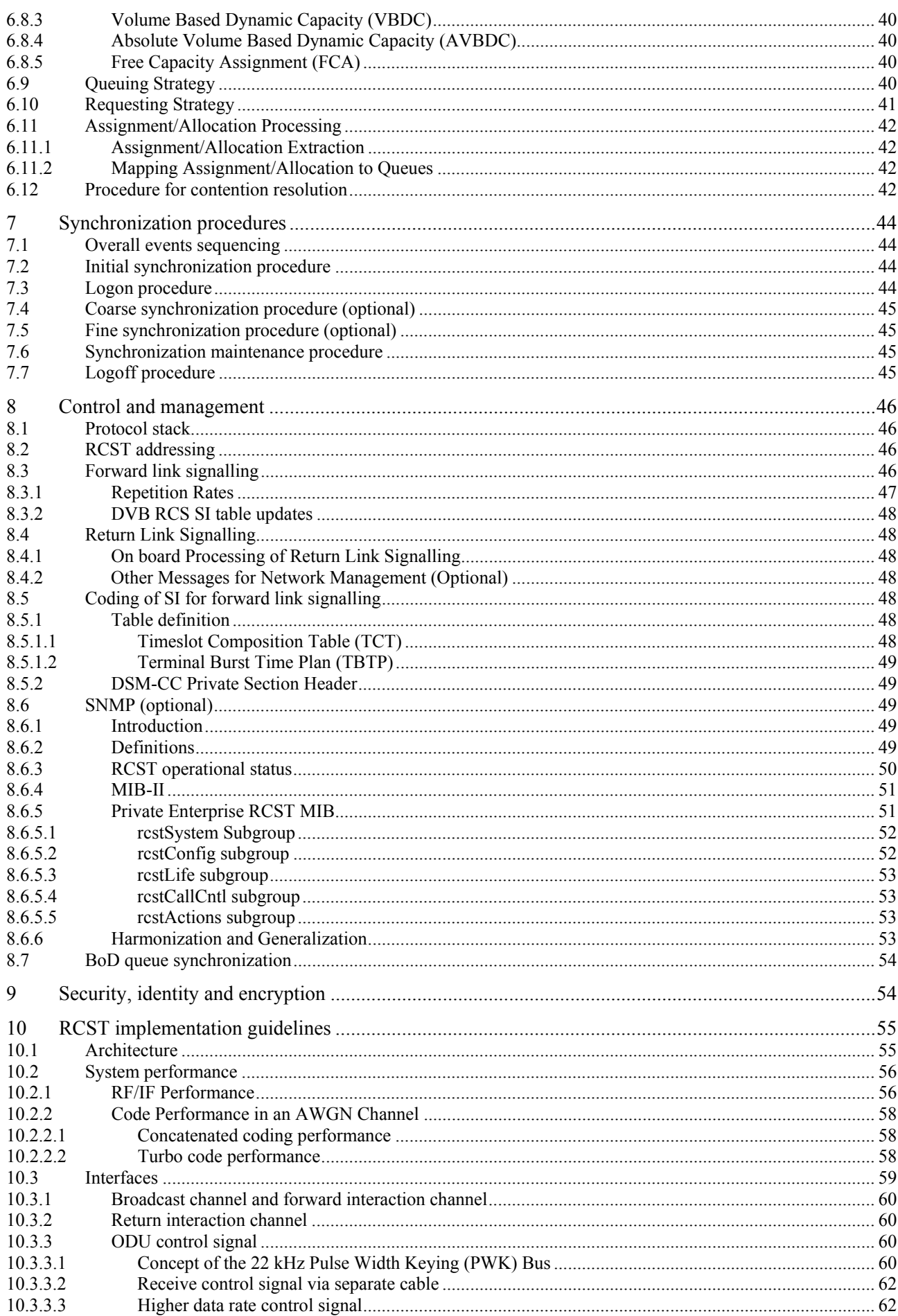

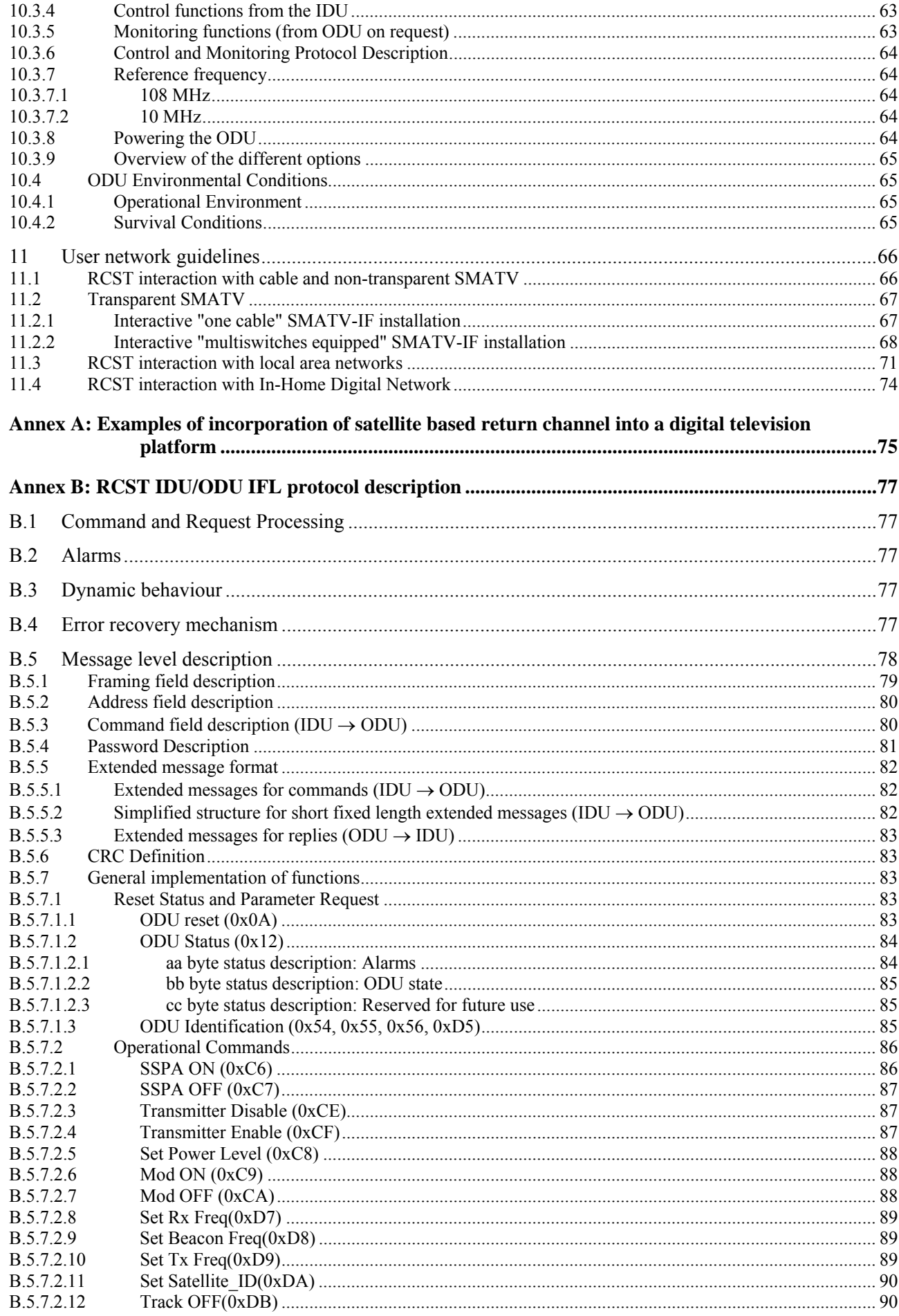

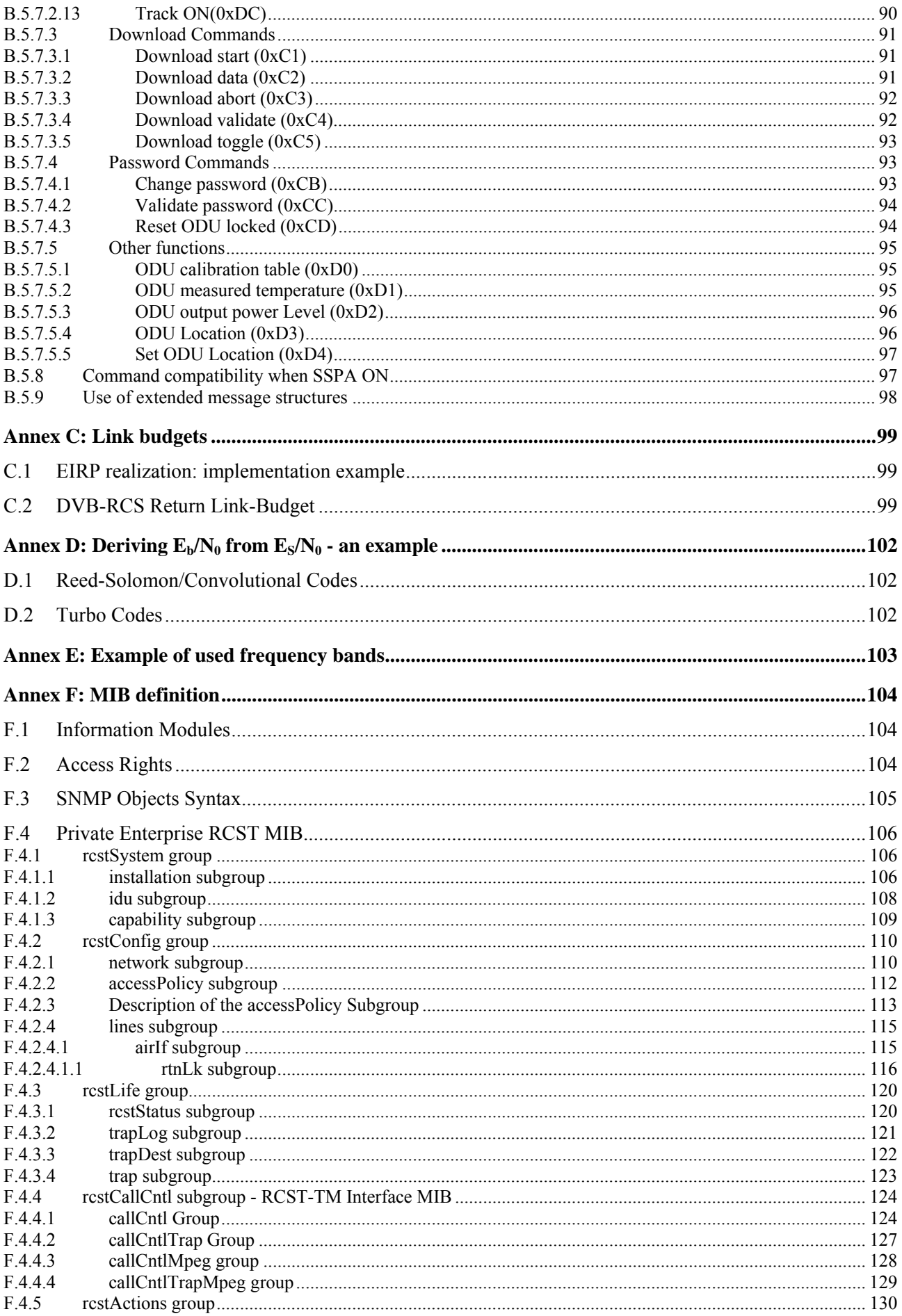

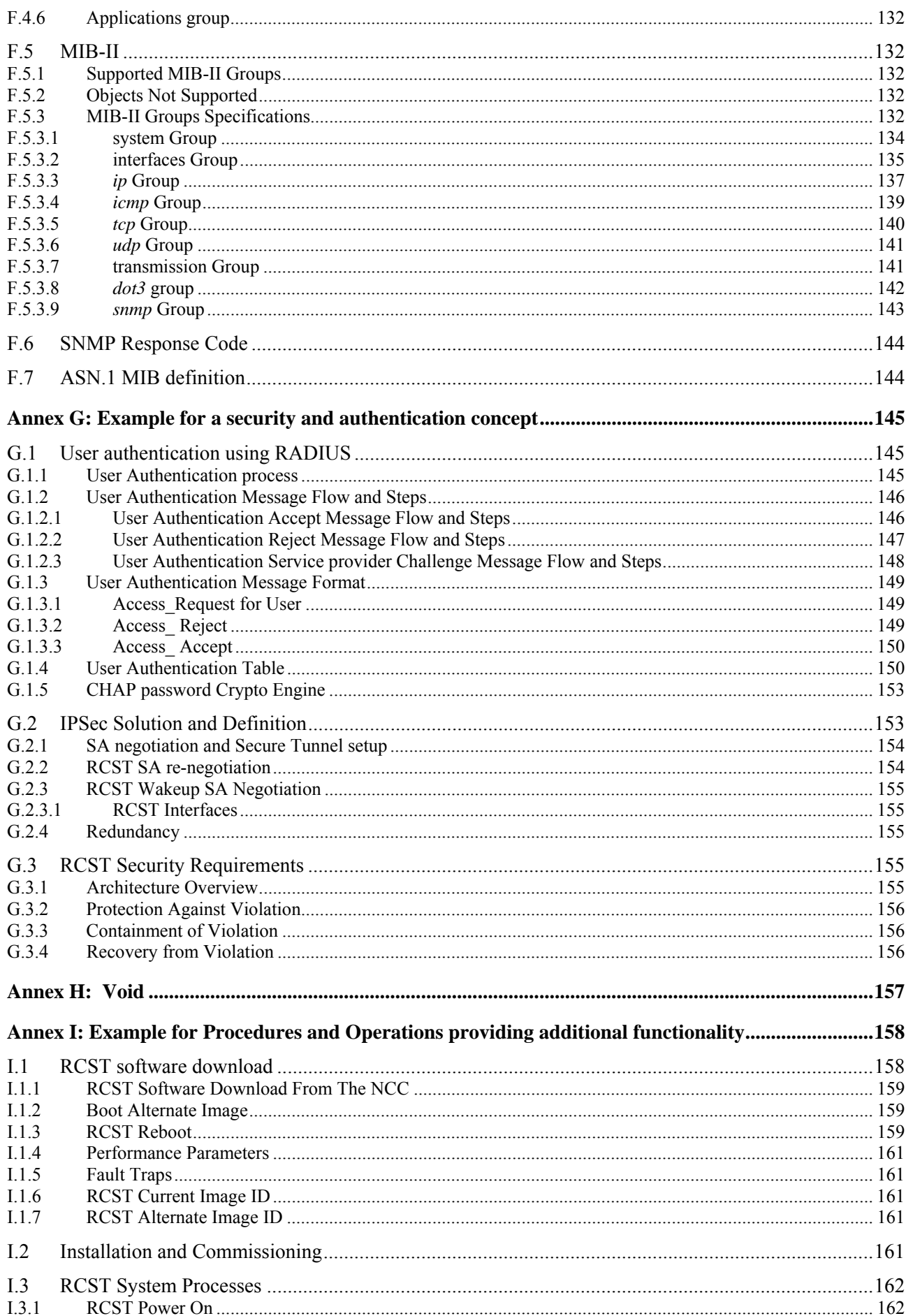

#### DVB BlueBook A063 Rev. 2

 $\overline{7}$ 

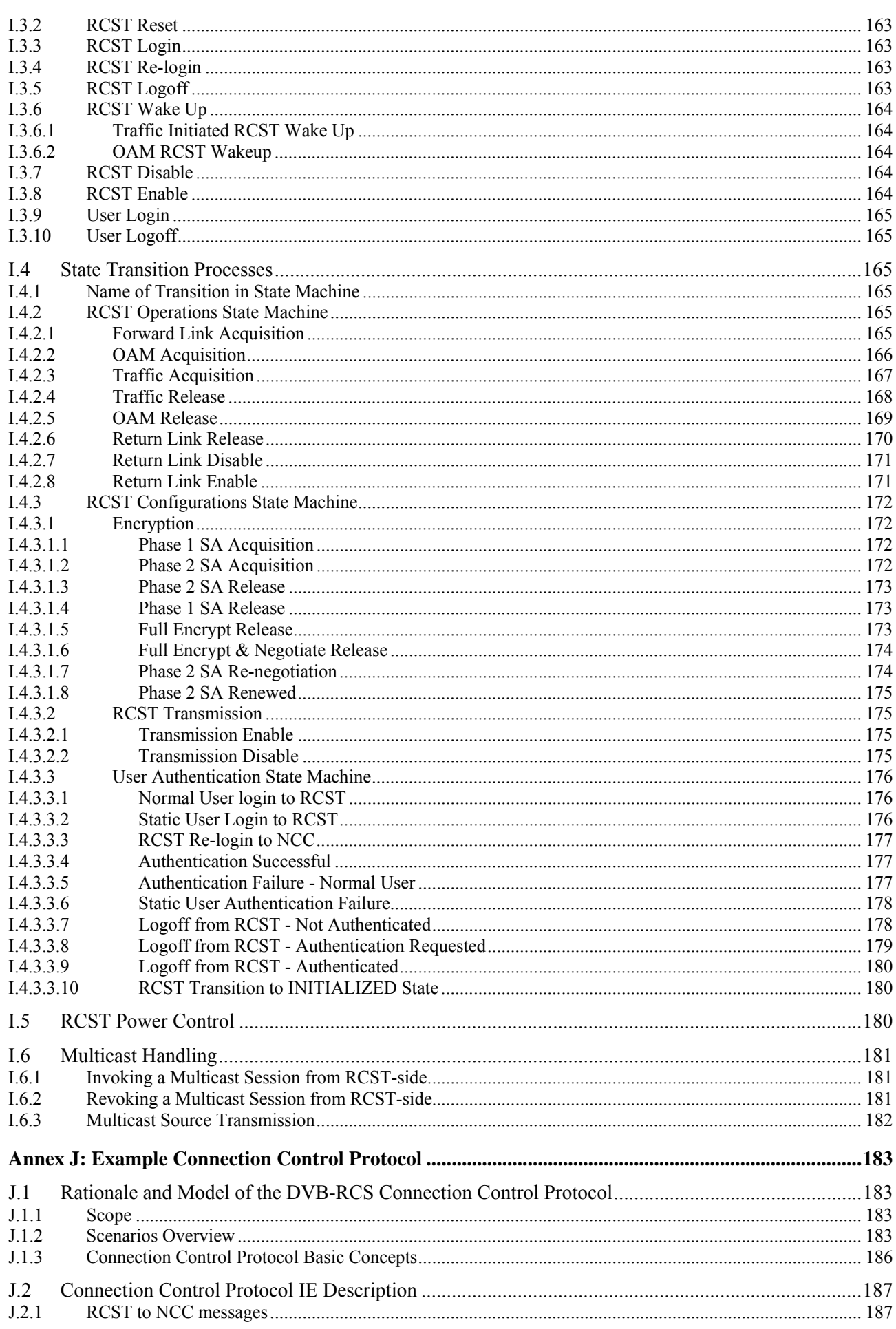

 $1211$  $1212$  $1213$  $J.2.1.4$  $J.2.1.5$  $J.2.1.6$  $J.2.1.7$  $J.2.1.8$  $J.2.1.9$  $J.2.1.10$  $J.2.1.11$  $J.2.1.12$  $J.2.2$  $J.2.2.1$ Annex K: Example Information Exchange Method Between OBP and NCC for RSMS Systems .......195  $K.1$  $K.1.1$  $K.1.2$  $K.1.3$  $L_{1}$  $L<sub>2</sub>$  $1.22$  $L.2.2.1$  $L.2.2.2$  $L.2.3$  $L.2.3.1$  $L.2.3.2$  $L.2.4$  $L.2.4.1$  $L.2.4.2$  $L.2.5$ FREQUENCY RANGES AND REGULATORY CONSTRAINTS ENVELOPE ...............................212  $L.3$  $L.3.1$  $L<sub>3</sub>11$  $L.3.1.2$  $L.3.1.3$  $L<sub>3</sub>14$  $L.3.2$  $L_4$  $L.4.1$  $I.42$  $L.4.3$  $L<sub>5</sub>$  $L.5.1$  $L.5.2$ 

# Foreword

This Technical Report (TR) has been produced by Joint Technical Committee (JTC) Broadcast of the European Broadcasting Union (EBU), Comité Européen de Normalisation ELECtrotechnique (CENELEC) and the European Telecommunications Standards Institute (ETSI).

NOTE: The EBU/ETSI JTC Broadcast was established in 1990 to co-ordinate the drafting of standards in the specific field of broadcasting and related fields. Since 1995 the JTC Broadcast became a tripartite body by including in the Memorandum of Understanding also CENELEC, which is responsible for the standardization of radio and television receivers. The EBU is a professional association of broadcasting organizations whose work includes the co-ordination of its members' activities in the technical, legal, programme-making and programme-exchange domains. The EBU has active members in about 60 countries in the European broadcasting area; its headquarters is in Geneva.

European Broadcasting Union CH-1218 GRAND SACONNEX (Geneva) **Switzerland** Tel: +41 22 717 21 11 Fax: +41 22 717 24 81

Founded in September 1993, the DVB Project is a market-led consortium of public and private sector organizations in the television industry. Its aim is to establish the framework for the introduction of MPEG-2 based digital television services. Now comprising over 200 organizations from more than 25 countries around the world, DVB fosters market-led systems, which meet the real needs, and economic circumstances, of the consumer electronics and the broadcast industry.

# Introduction

The present document gives guidelines for the implementation of Digital Video Broadcasting (DVB) interaction channel for Satellite Distribution System (also known as DVB-RCS: DVB Return Channel via Satellite).

The present document describes the DVB-RCS specification for geostationary satellite interactive system [2]. It draws attention to the technical questions that need to be answered in setting up a DVB-RCS network and offers some guidance in finding answers to them.

#### **Outline of the present document**

The present document provides some examples of implementation details related either with the physical (e.g. guard times, preambles, code performance, typical frames, link budget) or the medium access control (e.g. use of capacity request categories) layers.

The document also provides extensive details about Return Channel Satellite Terminal (RCST) implementation guidelines. For example:

- The interface between the RCST indoor unit (IDU) and outdoor unit (ODU) is described.
- The optional Simple Network Management Protocol (SNMP) Management Information Base (MIB) is provided.
- The interaction with SMATV, LAN and IHDN are considered.

Examples of incorporation of DVB-RCS into an existing digital television platform as well as typical DVB-RCS networks are also addressed.

It shall be noted that from up to clause 9, the clause numbering is similar to the one used in [2] in order to ease the use of the present document. Clauses 5.1, 6.9 to 6.12, 8.6 to 8.7 and 10 do not map to [2]. These additional clauses may be useful for systems integrators and network operators for the preparation of their system definitions.

The present document also covers the extension to systems based on regenerative satellites (see [39]), as defined in [2].

The revision accomplished in 2004 integrates the DVB-S2 standard for forward link transmission.

# 1 Scope

The present document should be read in conjunction with the normative document [2] in order to assist network operators, systems integrators, and equipment manufacturers in the realization of satellite based interactive services. The present document should be interpreted as recommendations or good practices but not as mandatory requirements. It is anticipated however that future procurement documents may reference elements of the present document as part of their system specification.

The present document is applicable to satellite systems as defined in [2]. In such a system the RCSTs receive a Forward Link signal based on the DVB-S [1] or DVB-S2 [47] specifications. In a non-regenerative system, the Return Link signal transmitted from the RCST is received by one or more Gateways, which also interact with the NCC. In regenerative systems, it may also be possible to have direct RCST-to-RCST communications.

The system as defined in [2] may be used in all frequency bands allocated to FSS or BSS services, and the first expected implementations are in the bands listed in annex E.

Information concerning the most relevant international regulations and recommendations (ITU, ETSI, DVB, etc.) which could be applicable to the DVB-RCS terminals is included in clause 2.

The present document, as well as the normative document [2], cover two RCST profiles:

- Type A, which is able to support IP services only. This type of terminal supports two types of data encapsulation, based on ATM or MPEG2.
- Type B, which is able to operate as RCST Type A and also to support native ATM protocols by encapsulating ATM cells within an MPEG2 Transport Stream on the forward link.

The present document should not be used to justify the fulfilment of the essential requirements under article 3.2 of the R&TTE Directive [40]. Requirements for ElectroMagnetic Compatibility (EMC) under article 3.1b of the R&TTE Directive [40] are given in EN 300 673 [37] or EN 301 489-12 [38]. Harmful interference is limited by requiring a minimum set of Control and Monitoring Functions (CMF) as well as specifying limits for on-axis radiation, off-axis spurious radiation, carrier suppression, off-axis EIRP emission density and pointing accuracy. These specifications are in general depending on the transmit frequency. For system transmitting at Ku band frequencies EN 301 428 [13] applies. Limits for Ka band systems are given in EN 301 459 [12].

Within the constraints of the above paragraph, there are a number of parameters that need to be declared by manufacturers and network operators for interoperability:

- All parameters defined in the CSC burst
- Frequency plan, including frequency bands, of forward and return links
- Range of symbol rate on forward and return link
- Transmit and receive RF characteristics of the RCST, including at least: EIRP capability, frequency hopping capability, uplink power control capability, isolation between Tx and Rx and G/T.

## 2 References

For the purposes of this Technical Report (TR), the following references apply:

- [1] ETSI EN 300 421: "Digital Video Broadcasting (DVB); Framing structure, channel coding and modulation for 11/12 GHz satellite services".
- [2] ETSI EN 301 790 (V1.4.1): "Digital Video Broadcasting (DVB); Interaction channel for Satellite Distribution Systems".
- [3] C. Berrou and M. Jézéquel: "Non binary convolutional codes for turbo coding", Elect. Letters, Vol. 35, N 1, pp. 39-40, January 1999. http://www-elec.enst-bretagne.fr/publication/publi.shtml.
- [4] L.R. Bahl, J. Cocke, F. Jelinek, J. Raviv: "Optimal decoding of linear codes for minimizing symbol error rate". IEEE Trans. Information Technology, IT-20, pp.284-287, March 1974.
- [5] C. Heegard and S. B. Wicker: "Turbo coding". Kluwer Academic Publishers, Dordrecht, 1999. http://www.nativei.com/heegard/papers/turbocoding.html.
- [6] A. J. Viterbi: "An intuitive justification and simplified implementation of MAP decoder for convolutional codes", IEEE Journal on Select. Areas in Comm., vol. 16, pp. 260-264, February 1998.

http://sunsite.informatik.rwth-aachen.de/dblp/db/indices/a-tree/v/Viterbi:Andrew J=.html.

- [7] A. Dingninou, F. Raouafi et C. Berrou: "Organisation de la mémoire dans un turbo décodeur utilisant l'algorithme SUB-MAP" GRETSI, Vannes, France, September 1999. http://www-elec.enst-bretagne.fr/publication/publi.shtml.
- [8] Proceedings of the 2nd Symposium on Turbo codes and related topics. 4 7 September 2000. http://www-elec.enst-bretagne.fr.
- [9] IETF RFC 2684: "Multiprotocol Encapsulation over ATM Adaptation Layer 5".
- [10] IETF RFC 1901: "Introduction to Community-based SNMPv2".
- [11] IETF RFC 2865: "Remote Authentication Dial In User Service (RADIUS)".
- [12] ETSI EN 301 459: "Satellite Earth Stations and Systems (SES); Harmonized EN for Satellite Interactive Terminals (SIT) and Satellite User Terminals (SUT) transmitting towards satellites in geostationary orbit in the 29,5 to 30,0 GHz frequency bands covering essential requirements under article 3.2 of the R&TTE Directive".
- [13] ETSI EN 301 428: "Satellite Earth Stations and Systems (SES); Harmonized EN for Very Small Aperture Terminal (VSAT); Transmit-only, transmit/receive or receive-only satellite earth stations operating in the 11/12/14 GHz frequency bands covering essential requirements under article 3.2 of the R&TTE directive".
- [14] IEEE 802.3 (2000): "IEEE Standard for Information technology Local and metropolitan area networks - Part 3: Carrier sense multiple access with collision detection (CSMA/CD) access method and physical layer specifications".
- [15] EN 50083 series: "Cable networks for television signals, sound signals and interactive services".
- [16] EN 61319-1: "Interconnections of satellite receiving equipment Part 1: Europe".
- [17] ETSI ES 200 800: "Digital Video Broadcasting (DVB); DVB interaction channel for Cable TV distribution systems (CATV)".
- [18] ETSI TR 101 196: "Digital Video Broadcasting (DVB); Interaction channel for Cable TV distribution systems (CATV); Guidelines for the use of ETS 300 800".
- [19] ETSI TR 101 201: "Digital Video Broadcasting (DVB); Interaction channel for Satellite Master Antenna TV (SMATV) distribution systems; Guidelines for versions based on satellite and coaxial sections".
- [20] ETSI TR 100 815: "Digital Video Broadcasting (DVB); Guidelines for the handling of Asynchronous Transfer Mode (ATM) signals in DVB systems".
- [21] ETSI TS 101 224: "Digital Video Broadcasting (DVB); Home Access Network (HAN) with an active Network Termination (NT)".
- [22] "DiSEqC Bus Specification" (Version 4.2), EUTELSAT.
- [23] ISO 8824: "Information technology Open Systems Interconnection Specification of Abstract Syntax Notation One (ASN.1)".
- [24] IETF RFC 2579: "Textual Conventions for SMIv2".
- [25] IETF RFC 1321: "The MD5 Message-Digest Algorithm".

#### *DVB BlueBook A063 Rev. 2*

- [27] IETF RFC 2486: "The Network Access Identifier".
- [28] IETF RFC 1112: "Host extensions for IP multicasting".
- [29] IETF RFC 1701: "Generic Routing Encapsulation (GRE)".
- [30] IETF RFC 1702: "Generic Routing Encapsulation over IPv4 networks".
- [31] IETF RFC 1905: "Protocol Operations for Version 2 of the Simple Network Management Protocol (SNMPv2)".
- [32] CEPT/ERC/DEC/(00)03: "ERC Decision of 27 March 2000 on Exemption from Individual Licensing of Satellite Interactive Terminals (SITs) operating within the Frequency Bands 10.70 - 12.75 GHz space-to-Earth and 29.50 - 30.00 GHz Earth-to-Space".
- [33] CEPT/ERC/DEC/(00)04: "ERC Decision of 27 March 2000 on Exemption from Individual Licensing of Satellite User Terminals (SUTs) operating within the Frequency Bands 19.70 - 20.20 GHz space-to-Earth and 29.50 - 30.00 GHz Earth-to-space".
- [34] CEPT/ERC/DEC/(00)05: "ERC Decision of 27 March 2000 on Exemption from Individual Licensing of Very Small Aperture Terminals (VSAT) operating in the frequency bands 14.0 - 14.25 GHz Earth-to-space and 12.5 - 12.75 GHz space-to-Earth".
- [35] IETF RFC 1907: "Management Information Base for Version 2 of the Simple Network Management Protocol (SNMPv2)".
- [36] IETF RFC 1213: "Management Information Base for Network Management of TCP/IP-based internets: MIB-II".
- [37] ETSI EN 300 673: "Electromagnetic compatibility and Radio spectrum Matters (ERM); ElectroMagnetic Compatibility (EMC) standard for Very Small Aperture Terminal (VSAT), Satellite News Gathering (SNG), Satellite Interactive Terminals (SIT) and Satellite User Terminals (SUT) Earth Stations operated in the frequency ranges between 4 GHz and 30 GHz in the Fixed Satellite Service (FSS)".
- [38] ETSI EN 301 489-12: "Electromagnetic compatibility and Radio spectrum Matters (ERM); ElectroMagnetic Compatibility (EMC) standard for radio equipment and services; Part 12: Specific conditions for Very Small Aperture Terminal, Satellite Interactive Earth Stations operated in the frequency ranges between 4 GHz and 30 GHz in the Fixed Satellite Service (FSS)".
- [39] ESTEC Working Paper 2129: "Harmonization of Terminals for Regenerative Satellite Multimedia Systems (AHG-RSAT Final report)", January 2001.
- [40] Directive 1999/5/EC of the European Parliament and of the Council of 9 March 1999 on radio equipment and telecommunications terminal equipment and the mutual recognition of their conformity (R&TTE Directive).
- [41] ETSI EN 301 192: "Digital Video Broadcasting (DVB); DVB specification for data broadcasting".
- [42] ETSI EN 300 468: "Digital Video Broadcasting (DVB); Specification for Service Information (SI) in DVB systems".
- [43] ITU-T Recommendation H.222.0: "Information technology Generic coding of moving pictures and associated audio information: Systems".
- [44] ITU-T Recommendation I.361: "B-ISDN ATM layer specification".
- [45] ITU-T Recommendation I.363-5: "B-ISDN ATM Adaptation Layer specification: Type 5 AAL B-ISDN ATM Adaptation Layer specification: Type 5 AAL.
- [46] ANSI/IEEE Standard 754 (1985): "IEEE Standard for Binary Floating-Point Arithmetic".
- [47] ETSI EN302 307: "Digital Video Broadcasting (DVB); Second generation framing structure, channel coding and modulation systems for Broadcasting, Interactive Services, News Gathering and other broadband satellite applications".
- [48] ETSI TS 102 006: "Digital Video Broadcasting (DVB); Specification for System Software Update in DVB Systems".
- [49] IETF RFC 1518: "An Architecture for IP Address Allocation with CIDR".
- [50] IETF RFC 1519: "Classless Inter-Domain Routing (CIDR):an Address Assignment and Aggregation Strategy".

# 3 Definitions, symbols and abbreviations

## 3.1 Definitions

For the purposes of the present document, the terms and definitions given in EN 301 790 [2] and the following apply:

**RSAT:** RCST with the optional additional capability to operate within a Regenerative Satellite Multimedia System as defined in the normative document [2]

## 3.2 Symbols

For the purposes of the present document, the following symbols apply:

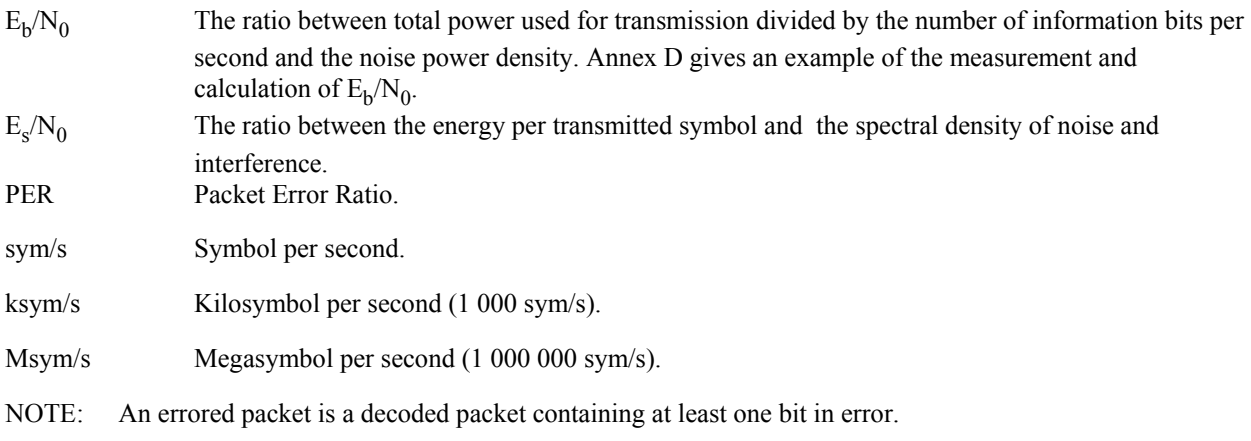

## 3.3 Abbreviations

For the purposes of the present document, the abbreviations defined in [2] and the following apply:

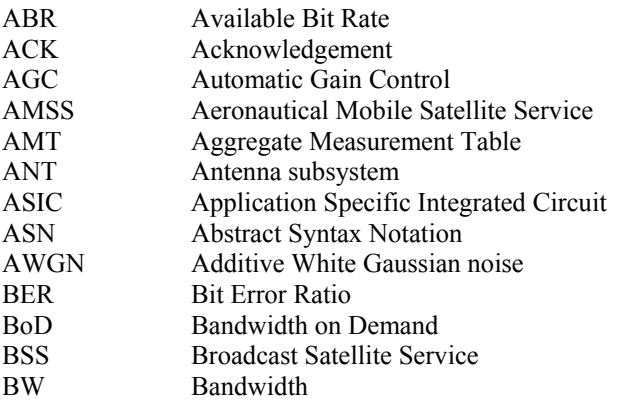

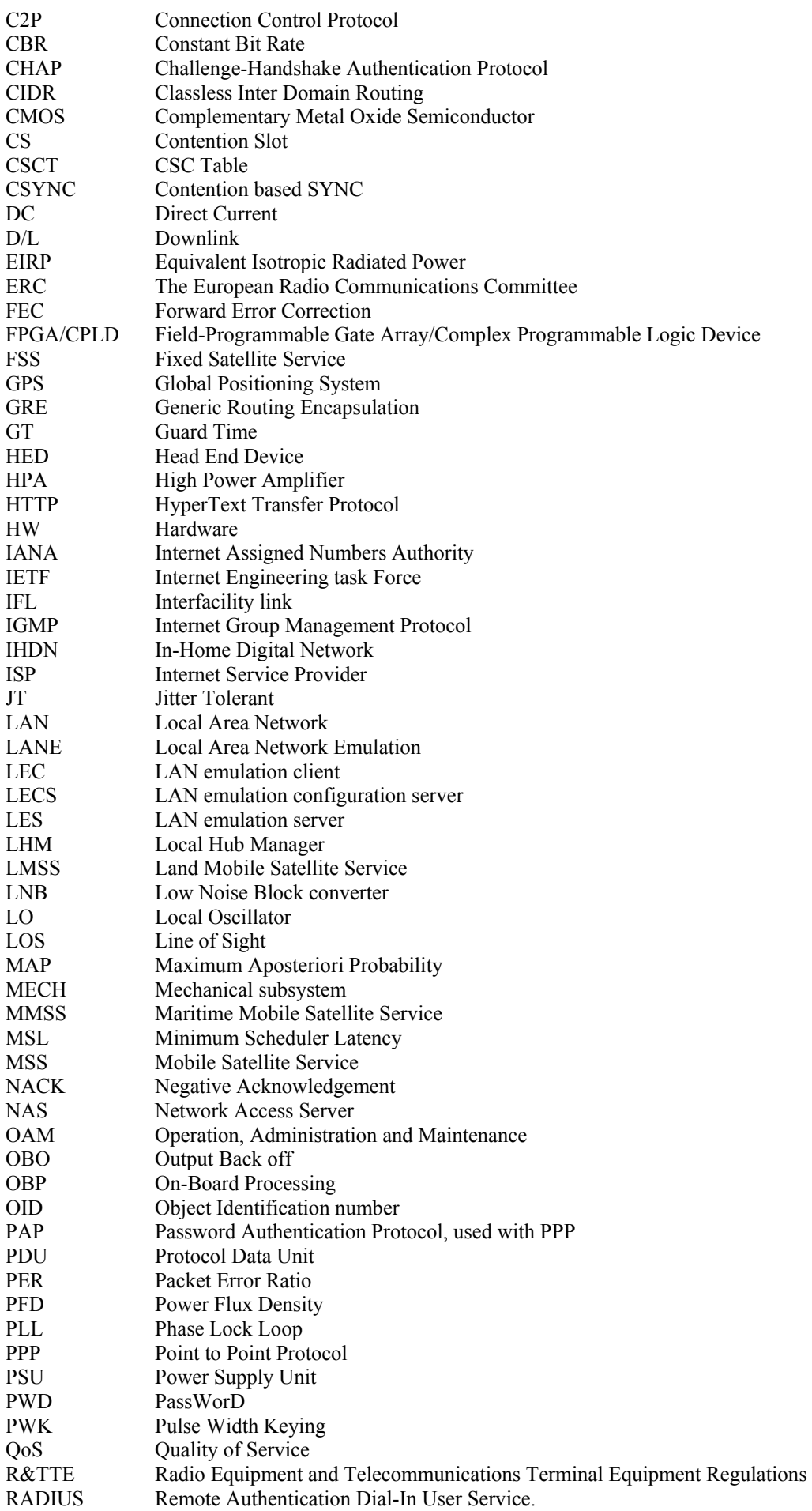

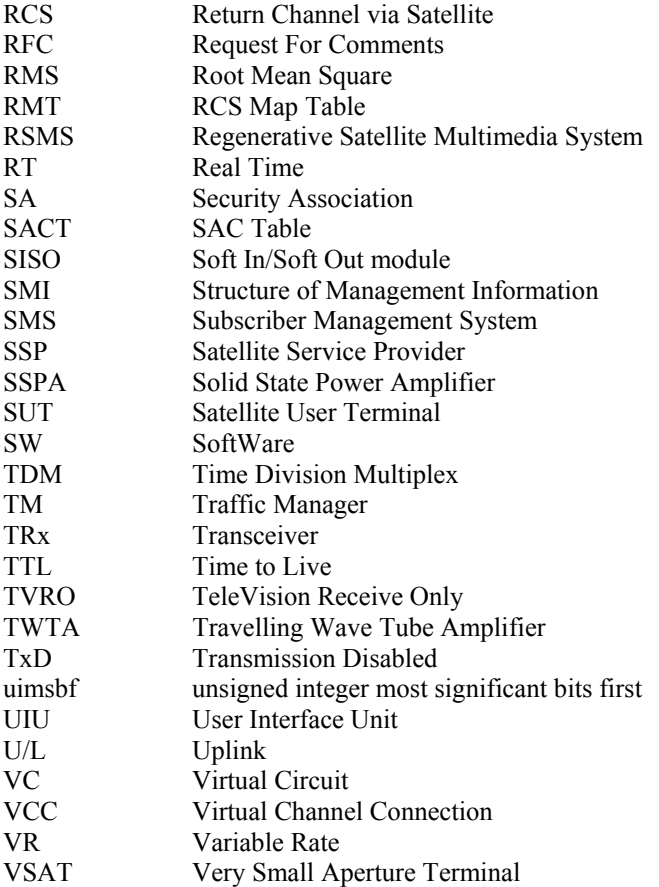

# 4 Reference model

The Reference Model for an interactive satellite network depicted in [2] includes all interconnections among Network Control Centre, Traffic Gateway(s), Feeder(s) and Terminals, which are possible from a functional viewpoint.

In practice not all these interconnections will be implemented. Also, some functional blocks may be co-located. This clause describes therefore the network architectures that are more likely to be implemented for the service provision.

# 4.1 Architecture with co-located NCC, Gateway and Feeder

The simplest architecture is an interactive satellite network with a single Traffic Gateway and a single Feeder co-located in an Earth Station (see figure 4.1). The Network Control Centre is possibly also co-located.

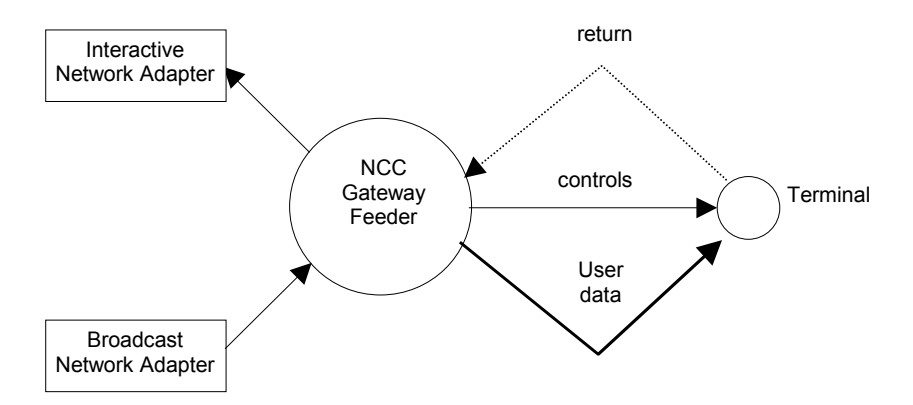

**Figure 4.1: architecture with a single gateway and feeder (co-located)** 

This Earth Station has both an Interactive Network Adapter and a Broadcast Network Adapter. It generates the forward link signal, including user data and the control and timing signals needed for the operation of the Satellite Interactive Network. It receives the RCST return signals, provides interactive services and/or connections to external service providers and networks and it provides monitoring, accounting and billing functions.

## 4.2 Architecture with Multiple Feeders

When more Feeders exist in the interactive satellite network, the terminals should be able to switch from one to another, without losing network synchronization (see figure 4.2). In order to achieve this, the following network architecture is envisaged. Terminals are equipped with at least two receivers. One receiver is continuously tuned to the DVB-S or DVB-S2 MPEG transport stream emitted from a "primary" Feeder, the one which includes the control and timing signals and which provides monitoring, accounting and billing. The other receiver(s) can be tuned to different signals transmitted by "secondary" feeds to receive user data. The capability of the ODU to receive separate signals is the only limitation.

In this configuration, terminals tuned to different "primary" Feeders (most likely belonging to different networks), might receive information from the same "secondary" Feeder(s).

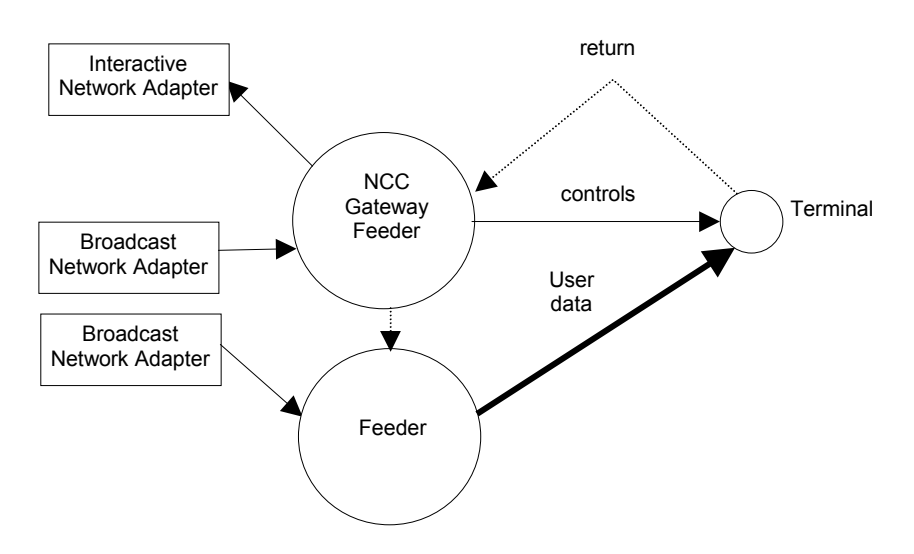

**Figure 4.2: Architecture with more than one feeder** 

# 4.3 Architecture with Regenerative Satellites

The normative document [2] extends the standard to Regenerative Satellite Multimedia Systems (RSMS), i.e. systems in which the communications between NCC, Gateways, Feeders and terminals transit through a satellite with On-Board-Processing (OBP) functions (as opposed to a conventional, bent-pipe, satellite). This allows mesh connectivity to be established in the most efficient way. This is depicted in figure 4.3.

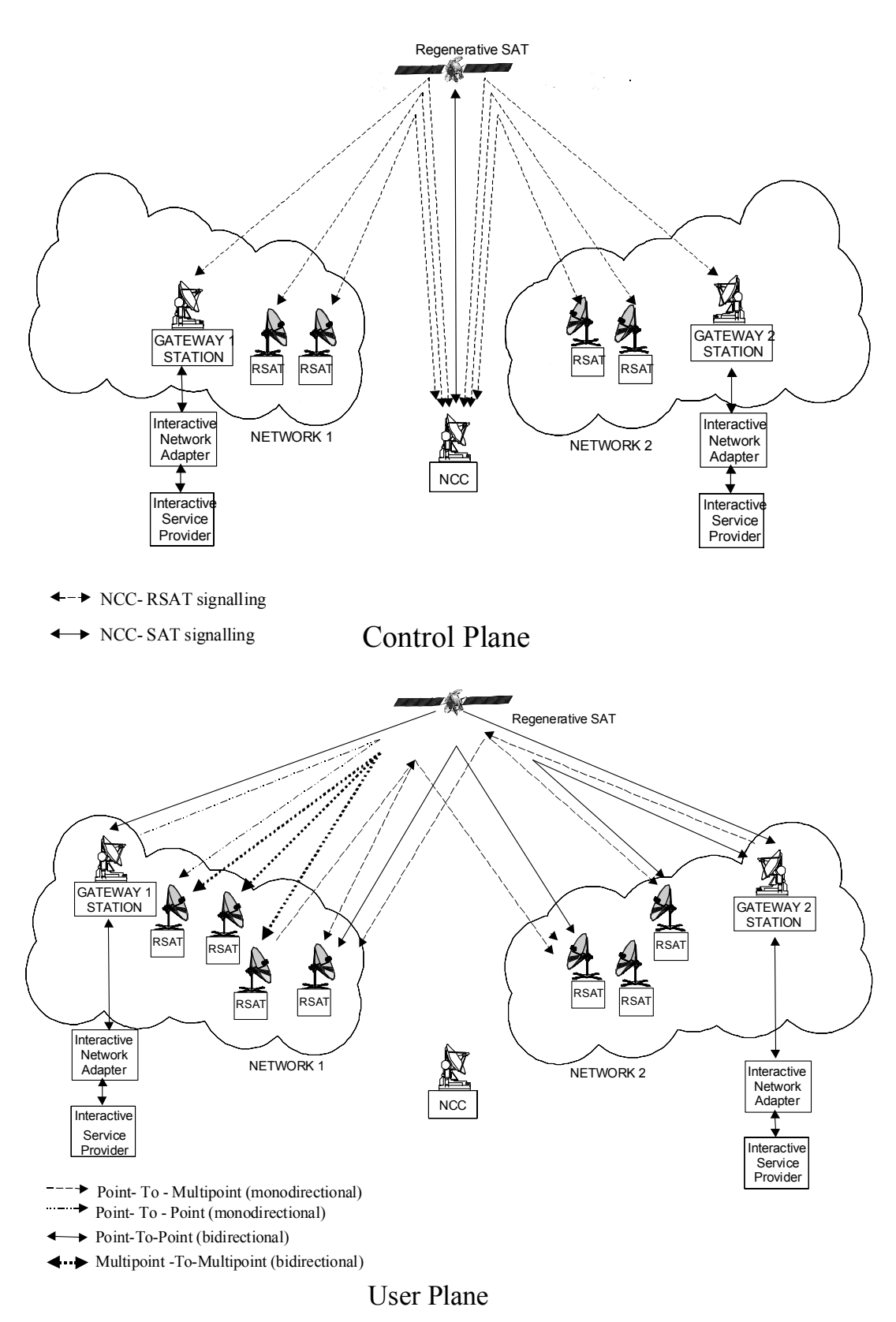

#### **Figure 4.3: Architecture with regenerative satellite**

The Onboard Processors are classified as:

• **Regenerative with onboard switching.** This class of RSMS can in principle provide full traffic re-arrangement for point-to-point connections between terminals in a mesh network. The onboard processor can also be configured to support point-to-multipoint, multi-point-to-point connections and/or concentration /multicasting /broadcasting through flexible routing/switching between input and output ports.

*DVB BlueBook A063 Rev. 2* 

**17**

- **Regenerative without onboard switching.** This class of RSMS is particularly attractive when the number of uplink and/or downlink beams is relatively small and the requirements for onboard traffic arrangement are moderate. In such cases the requirements for concentration and/or multicasting/ multiplexing type of connectivity prevail.
- **Regenerative in conjunction with transparent repeater.** This class of RSMS systems assumes a hybrid payload including both transparent and regenerative onboard switching repeaters. The terminals are connected to the RSMS network through the transparent repeater. Point-to-point connectivity between terminals is provided by the OBP Processor, hereafter called *"mesh processor"*.

The functional requirements of the OBP processor are

- Receive all traffic and control data sent by the terminals
- Receive all traffic and control data sent by the NCC
- Extract the traffic data to be sent on the downlink within DVB-S format and route them to the appropriate output(s) towards the receiving terminals
- Generate/extract the control data to be sent to the NCC and route them to the appropriate output(s).
- Format downlink streams including all the necessary downlink signalling messages in DVB-RCS/DVB-S compatible format and route/switch them to the appropriate output(s).

Different RSMS OBP implementations result from the apportionment of the MAC functions between onboard processor and on-ground entities; the RCS terminals and NCC. These are described in table 4.1.

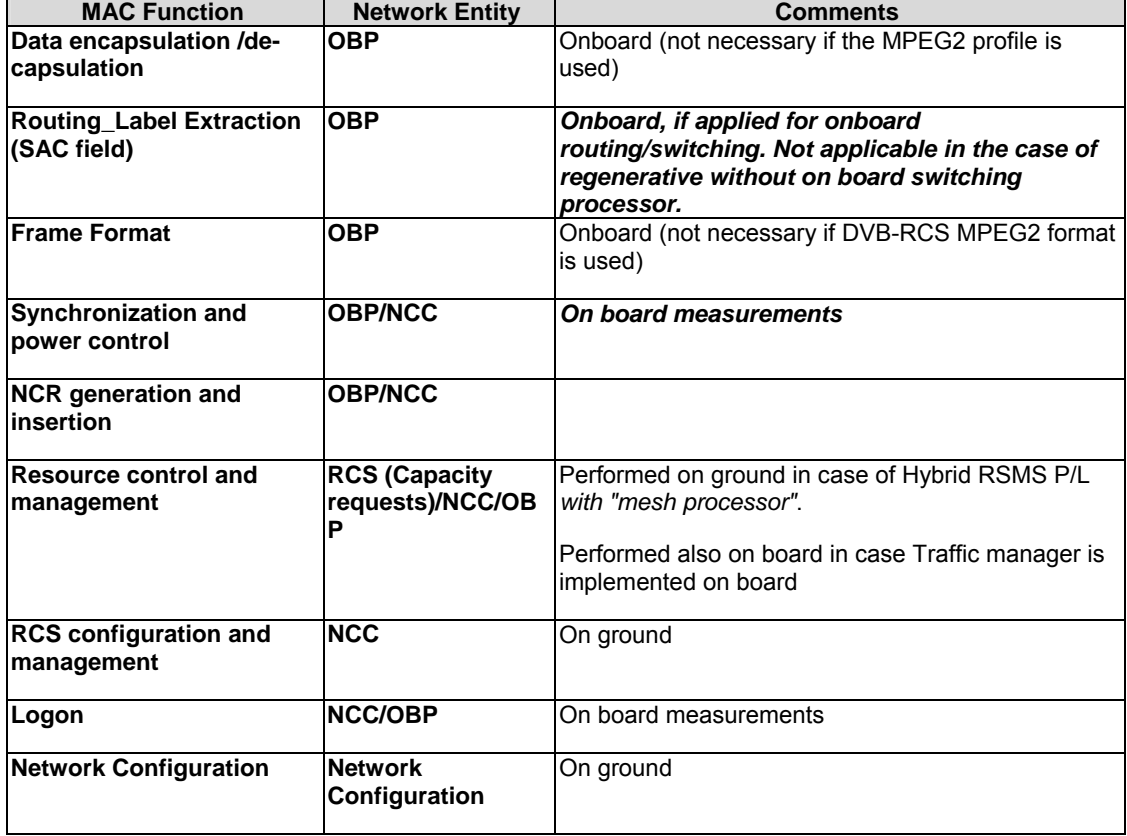

#### **Table 4.1: MAC Functions Partitioning in case of regenerative OBP satellite systems**

# 4.4 On board switching requirements

RSMS require onboard routing or switching of signals between input and output ports. Different on board switching architectures can be used; circuit-switched, frame-switched, packet or cell switched architecture.

In case of RSMS performing packet or cell switching, there are two types of information identified as necessary to perform routing/switching:

- *Addressing information* to identify the destination RSAT; and
- *Control (routing) information* to the Onboard Processor (OBP) to perform routing /switching.

The increasing need of addressing and controlling/routing information is attributable to specific system design assumptions:

- The multi-beam coverage and the multi-port onboard switching matrix increase the number of possible routes.
- The support of multiple levels of Quality of Service.
- The multi-operator context: the inter-operability is increasing the routing possibilities and limits the reuse of the identifiers.
- The increasing number of simultaneous connections managed by a terminal (the number of customer premises equipment connected to this terminal).

In RSMS, the mesh traffic between terminals is only handled by the terminals but controlled, monitored and allocated by the NCC. There exists cases of regenerative satellite systems where the traffic manager functions are split between the NCC and the on board processor. In this latter case, the on board traffic manager plays an active role for the control, monitoring and allocation of resources to terminals.

# 5 Forward link

Figure 5.1 shows one way to implement the forward link signalling from the NCC (the SI-information for RCS) to an existing DVB-S or DVB-S2 system. The SI-tables with signalling data to the RCST from the NCC are represented as binary data (for example in binary files). These binary data are sent to the Gateway and put into a PSI/SI-inserter, together with the PSI/SI binary signalling data for DVB-S. There, each of the binary-represented signalling tables are associated with a PID-value and multiplexed into the TS. Then, the RCST must be capable of reading PID-values and its associated data. The RCST knows which PID-values represent the SI-tables from the PMT, except the RMT whose linkage-descriptor lies in the NIT (through the PAT). With this "PID-reading-functionality", the RCST is able to extract all signalling information from the NCC.

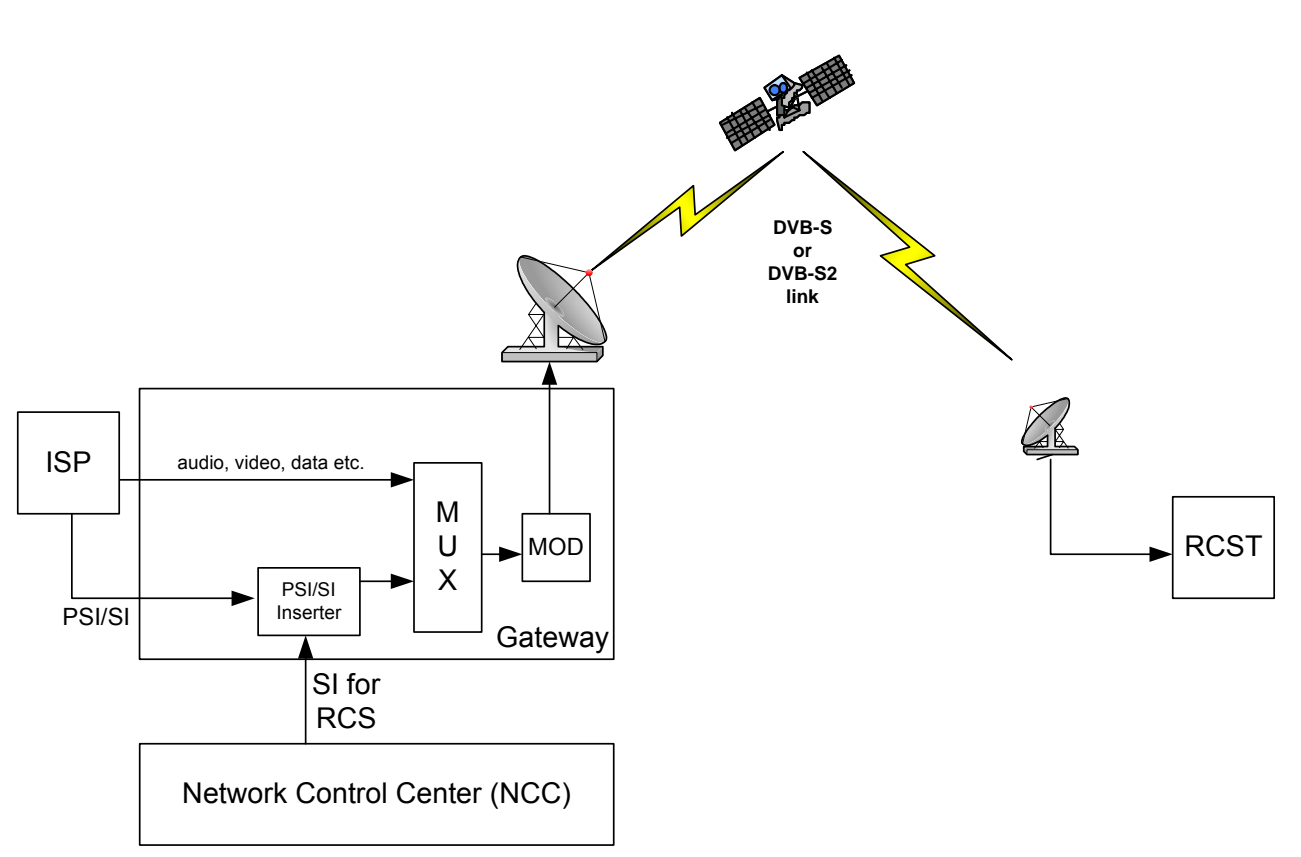

**Figure 5.1: Implementation of SI signalling from NCC in DVB-S or DVB-S2** 

# 5.1 Applicability of SI Tables in RSMS systems

This clause provides information on the applicability of SI tables when used in RSMS.

Different RSMS OBP implementations result from the apportionment of the functions between three entities: the RCS terminals, the NCC and the onboard processor. Table 5.1 provides examples of signalling flows and tables processing.

| <b>Signalling tables</b>                                                         | <b>Network Entity</b> | <b>Signalling Flows</b>       |  |  |  |
|----------------------------------------------------------------------------------|-----------------------|-------------------------------|--|--|--|
| NIT, PAT, RMT, SPT, PMT                                                          | <b>NCC</b>            | <b>NCC-RCST</b> terminal      |  |  |  |
| <b>NCR</b>                                                                       | OBP/NCC               | <b>OBP-NCC-RCST terminal</b>  |  |  |  |
| AMT/CSCT/SACT (see note)                                                         | OBP/NCC               | <b>NCC-OBP</b>                |  |  |  |
| <b>TIM</b>                                                                       | NCC.                  | <b>NCC-RCST</b> terminal      |  |  |  |
| SCT/FCT/TCT/TBTP/CMT                                                             | OBP/NCC               | <b>IOBP-NCC-RCST terminal</b> |  |  |  |
| NOTE:<br>These tables are optional. For the specific implementation see annex K. |                       |                               |  |  |  |

**Table 5.1: Example of Signalling tables sources** 

The OBP may process return link signalling messages coming from terminals and generate directly some SI tables (CMT, TBTP), alternatively it *may* forward them to the NCC.

# 6 Return link

Symbol rate is not defined in the normative document [2]. In some of the following clauses, specific symbol rates are mentioned by way of example. It should be noted that the choice of symbol rate can have an impact on other system parameters, for example: phase noise performance for the lower end and link budget for the higher end.

# 6.1 RCST synchronization

For administrative and technical reasons the location of an RCST must be known to the network operator.

An RCS system can be designed assuming an accuracy of the location (longitude, latitude and altitude) of the RCST of no more than a few kilometres. Some network operators may require a better accuracy.

It is recommended that commonly available high precision location systems (e.g. GPS, Galileo, etc) be used during the RCST installation or any re-installation.

The normalized carrier frequency accuracy RMS value shall be better than  $10^{-8}$ .

The corresponding maximum error value should be  $6x10^{-8}$ .

If possible, the NCC shall correct for satellite translation error and Doppler shift introduced on the NCC-to-Satellite uplink and the Satellite-to-NCC downlink. The residual frequency offset between any two RCSTs includes effects due to Doppler shift on the Satellite-to-RCST downlink and the RCST-to-Satellite uplink. The residual relative frequency offset shall also be compensated for by the NCC.

The symbol clock for the transmitter can be locked to the NCR based clock, in order to avoid time drift with respect to the NCC reference clock. The RCST need not compensate for symbol clock Doppler shift.

The RCST shall perform the following delay compensation:

- a) The RCST shall compensate for internal HW delays in both the receiver and the transmitter.
- b) The RCST shall compensate for the satellite to RCST and RCST to satellite propagation delays as calculated from its own position and the Satellite position given in SPT or NIT.
- c) If the PCR Insertion TS packet contains the optional payload field, the RCST shall additionally compensate for the NCC to satellite propagation delay and/or the satellite to GW delay as given by the propagation delay in the optional payload field .

In a meshed satellite network the Optional Payload field of the TS packet should be disabled or the **propagation\_delays** set to zero.

### 6.1.1 NCR interpretation for DVB-S2

Adopting DVB-S2 in DVB-RCS systems with minimal changes required to keep the format of the signalling info. This implies that the Network Clock Reference is still delivered as a series of time stamped MPEG TS packets (NCR packets).

The purpose of Network Clock Reference (NCR) delivery is however to provide a common clock to all terminals for precision timing of TDMA return link transmissions (including the initial logon burst). So we want to time events in the antenna plane, that is before DVB-S2 RX processing in the terminal, using time stamps available after DVB-S2 RX processing (mutatis mutandis for the DVB-S2 TX viewpoint).

Now DVB-S2 processing blocks such as mode adaptation, stream adaptation, FEC encoding have variable delay. While DVB-S2 provides a mechanism (the transport stream synchronizer) to keep the end-to-end delay constant during a DVB-S2 transmission, this "constant" can still change after signal losses, in different S2 modes, or between different versions or brands of terminal equipment.

This is solved by letting NCR time stamps point to events detectable before any variable DVB-S2 RX processing and making sure that events and time stamps are associated without ambiguity.

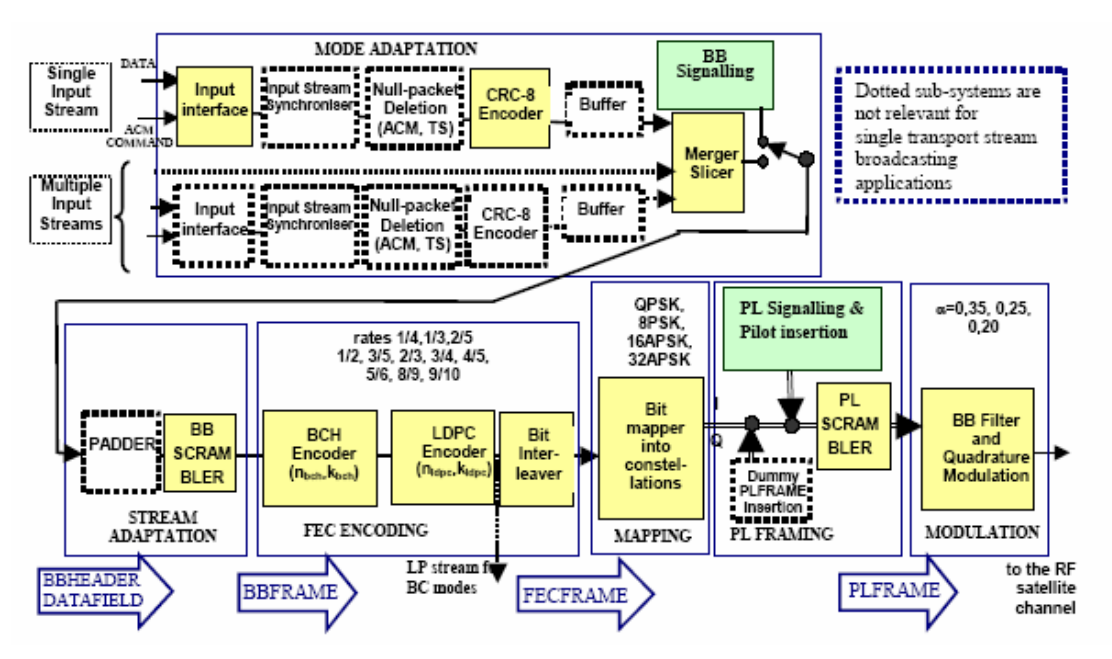

## 6.1.2 DVB-S2 TX implementation aspects

**Figure 6.1: Functional block diagram of the DVB-S2 System** 

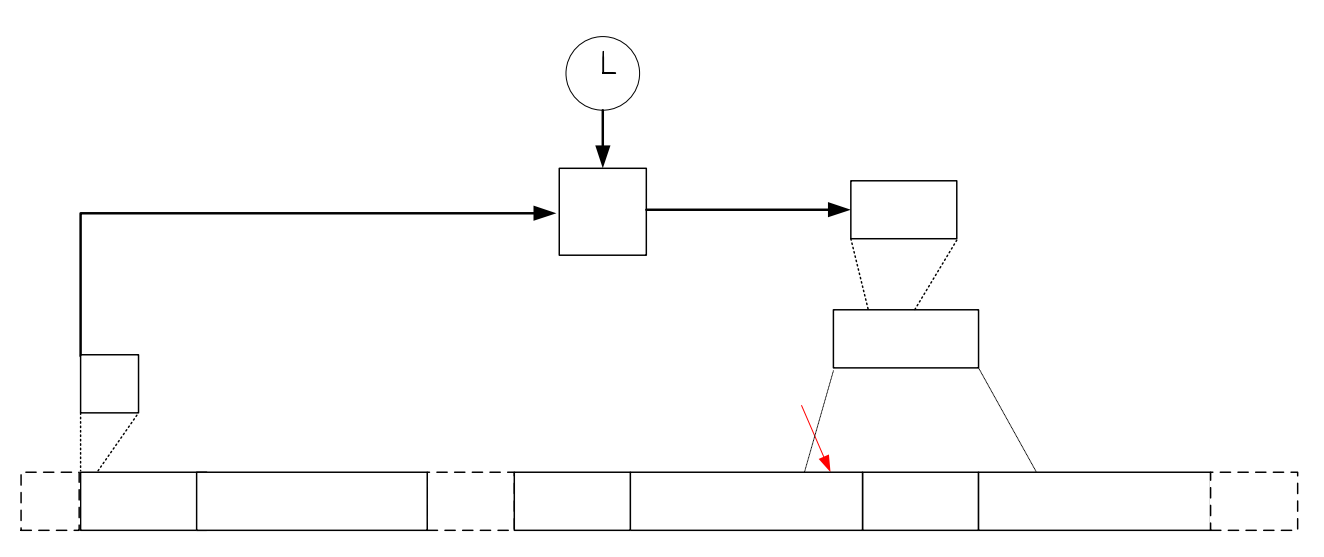

**Figure 6.2: Association of NCR to SOF event in the transmitter** 

It is assumed that the NCR clock counter is available in the DVB-S2 TX equipment. The value of this counter is stored every time that the first symbol of a Start-Of-Frame field effectively leaves the Modulation block.

A sequence number n is assigned to all DVB-S2 physical layer frames, in order of transmission and including any dummy physical layer frames. The NCR clock value stored at the SOF of frame n will be inserted in any NCR field whose first is eventually transmitted in frame  $n+2$ .

The delay of two frames (n+2 versus n) allows for processing delay. A possible approach is to insert NCR packets in the MPEG transport stream, but to update the NCR field later. The last occasion to update the NCR field value in frame  $n+2$ "in the clear" is just before the BB scrambler. The processing delay mentioned is then mainly due to LDPC encoding. The NCR field value to be inserted is certainly available when the Modulation block starts transmitting frame n. So roughly speaking the transmit time of frames n and frames  $n+1$  are available to LDPC encode frame  $n+2$ .

The most stringent requirement on LDPC encoder speed then typically corresponds to the following combination of elements:

#### **22**

- high symbol rate
- for frames n,  $n+1$ : short block size, high order modulation (32APSK)
- for frame  $n+2$ : long block size, high code rate (9/10)

## 6.1.3 DVB-S2 RX implementation aspects

The main requirement is to associate without ambiguity detected SOF with decoded frames (and hence with NCR fields within the frame), and to make this information available to the NCR synchronisation circuit in the terminal. Decoding processing delays are far less critical.

An association and interfacing approach that puts almost no functional requirements on the DVB-S2 RX chip is outlined in DVB-S2 Specifications, Annex G5[47]. Here DVB-RCS specific functions are also separated maximally from DVB-S2 functions.

Decoding delay jitter does not degrade the network clock reference extracted by the terminal. It is important however to verify that SOF detect circuit has low jitter. (Typical requirement, depending on NCR tracking design: SOF detect jitter  $<$  100ns-pp).

It is recommended that systematic delays in the SOF detect circuit (for example the delay of the RX filter) are documented by the DVB-S2 RX circuit provider. These delays can then be compensated for in the RCS terminal design, if needed.

It is also recommended to prevent that data flagged as unreliable enter the NCR tracking circuit. Unreliable data flags can originate from in a DVB-S2 receiver from BB header checking, BCH decoding checks, TS packet CRC check,

### 3.4 VCM/ACM aspects and Multiple TS aspects

Typically the highest protection level in use in the system is applied to the forward link signalling.

Typically the mode adaptation block is configured to send signalling info with sufficiently high priority and therefore, to maintain more or less constant NCR intervals.

In general (also with single TS!) NCR fields can be fragmented and sent in two different DVB-S2 frames. In case of multiple TS these two frames need not be consecutive.

They will still be consecutive within the TS ID of the TS carrying the NCR, but frames belonging to other TS ID may come in-between.

## 6.2 Burst format

### 6.2.1 Contention access

Multiple access on traffic slots is based on a reservation mechanism, in which traffic slots are uniquely assigned to the requested RCST through the use of the RCST's Group\_ID and Logon\_ID. The Network determines the originator of the bursts transmitted in these allocated slots through the knowledge of the TBTP. However, the Network may also advertise contention access on particular traffic slots, using the same mechanism as that defined in [2] for the SYNC slots; that is, by assigning the reserved Logon ID=0xFFFF to these traffic slots. In this case, the Network will make use of the SAC prefix method for the ATM profile in order to identify the transmitter of the burst arriving in contentionbased traffic slots. For the MPEG profile, because the prefix SAC is not defined, assignment of PIDs to terminals or other privately defined mechanisms may be used for the same purpose. It should be noted that the throughput of contention-based access is generally lower than that of reservation-based access, and that high delay variations could occur with contention-based access during congestion periods.

Clause 6.12 gives further clarifications on contention access on SYNC slots; the mechanisms for ATM and MPEG2-based traffic slots are explained further by means of examples in clauses 6.7.1.1 and 6.7.1.2, respectively.

It is recommended that sync slots are formed by subdivision of traffic slots. For example, in the single ATM cell sized slot, this slot can be divided into 2 or more sync slots.

All SYNC bursts assigned to the RCSTs must be transmitted. If the terminal does not have a message to send, it must use the 'No message' in the M&C sub-field. If the terminal does not have any capacity request to send, it must send a VBDC request with an amount of 0.

### 6.2.2 Acquisition Bursts

The fixed symbol pattern transmitted in ACQ bursts is referred to as a "frequency sequence", because of its common use for determining and correcting the transmit frequency. An example for the "frequency sequence" in the transmission of an ACQ slot could have the format as: B79A A5B7 625D F39F 8A07 09E8 AE86 F1FA E063 045B 9125 AA61 2.

Example values for the preamble are given in table 6.1.

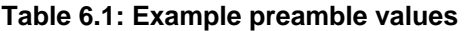

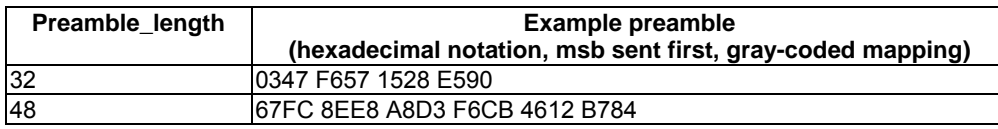

Both the preamble and frequency sequences are provided to the RCSTs in the forward link tables (TCT). For the ACQ bursts, the data signalled in the TCT is the concatenation of the preamble and frequency sequence.

### 6.2.3 Determination of the implicit number of MPEG2 packets in a burst

When using the optional MPEG2 traffic bursts, the number of packets is implicitly given in the TCT. The RCSTs can apply the following procedure to find this number.

1) **Step1:** Convert timeslot\_duration (**tsd**) and burst\_start\_offset (**bso**) from upcrmsf into uimsbf:

An n-bit  $\tau$  of PCR counts in upcrmsf is converted to uimsbf by:

δ(τ) (uimbsf) = base(τ ) x 300 + ext(τ )

Where  $ext(\tau)$  is the uimbsf defined by the 9 least significant bits of  $\tau$  and base( $\tau$ ) is the uimsbf defined by the (n-9) most significant bits.

2) **Step 2:** Convert δ(**tsd)** and δ(**bso)** from PCR counts to modulation symbols

A duration of δ PCR counts is converted into (uimsbf) modulation symbols by

d( $\delta$ ) (uimsbf) symbols = { $\delta$  PCR counts} x symbol\_rate/27 000 000

- 3) **Step 3:** Compute the number of channel bits of **one encoded packet** and divide it by 2 to get (uimsbf) modulation symbols (QPSK assumed).
- 4) **Step 4:** The number of packets in the time slot is:

Number of packets = Ψ [ (d(**tsd**) - d(**bso**) - d(**preamble**) )/ d(**one encoded packet**) ]

Where Ψ[.] is the integer operator

This method supposes that the guard time of an MPEG TRF burst is shorter than one half MPEG2 TS packet.

## 6.3 Randomization for energy dispersal

A complementary non self-synchronizing de-randomizer is used in the receiver to recover the data randomized as described in [2]. The de-randomizer shall be enabled after detection of the preamble.

# 6.4 Coding

When the ATM profile is used, the payload of each burst always constitutes a single code word, independently of the payload size and the type of coding (concatenated RS/convolutional or Turbo). In contrast, when the optional MPEG profile is used, each MPEG-TS packet is encoded as a separate codeword.

## 6.4.1 CRC error detection code

As stated in [2], the CRC code is mandatory on turbo coded CSC bursts.

### 6.4.1.1 CRC coding example

CRC coding of a CSC burst is taken as an example. The clear, randomized and CRC coded sequences are listed in table 6.2 from left to right in order of transmission, in hexadecimal format, with msb sent first. CRC coding is applied after randomization.

Since [2] defines CRC computation as a polynomial division, the CRC *encoder* register is set to initial value 0x0000 before processing the first bit (0) of the first byte 0x43 of the randomized sequence. Finally, after processing the last bit (0) of the last byte 0xd6 the CRC *encoder* register content becomes 0x2f6d. In the absence of errors, the *decoder* CRC register content becomes 0x0000 after processing the complete burst inclusive CRC bits.

| Part               |    | Capabilities |        | <b>MAC address</b> |    |    | <b>Other CSC bits</b> |    |    |    | <b>CRC</b> |                          |                          |                |               |    |
|--------------------|----|--------------|--------|--------------------|----|----|-----------------------|----|----|----|------------|--------------------------|--------------------------|----------------|---------------|----|
| <b>Byte number</b> |    | ົ            | ⌒      |                    |    | c  |                       |    |    | 10 |            | $\overline{\phantom{a}}$ | $\overline{\phantom{a}}$ |                | 15            | 16 |
| clear              | 40 |              | $\sim$ |                    | Cd |    | u                     | 4f | e1 |    | cc         |                          |                          | ff             |               |    |
| Randomized         | 43 | c –          | 29     | 85                 | Fd | 19 | d0                    | dc | 28 | 97 | 48         | 8c                       | 4с                       | d <sub>6</sub> |               |    |
| <b>CRC</b> coded   | 43 | ~            | 29     | 85                 | Fd | 19 | d0                    | dc | 28 | 97 | 48         | 8c                       | 4c                       | d6             | ഹ<br><u>.</u> | 6d |

**Table 6.2: CRC coding example** 

## 6.4.2 Reed Solomon outer coding

The error-correction capability of the RS code is always 8 bytes, independent of the information block size.

## 6.4.3 Convolutional inner coding

The convolutional encoder should be flushed after each MPEG packet.

## 6.4.4 Turbo code

### 6.4.4.1 General principles of coding and decoding

Figure 6.1 depicts the general principle of the Turbo encoder specified in clause 6.4.4 of EN 301 790 [2]. It is a parallel concatenation of two double-binary, circular, recursive and systematic convolutional encoders (C1 and C2 in figure  $6.1$ ).

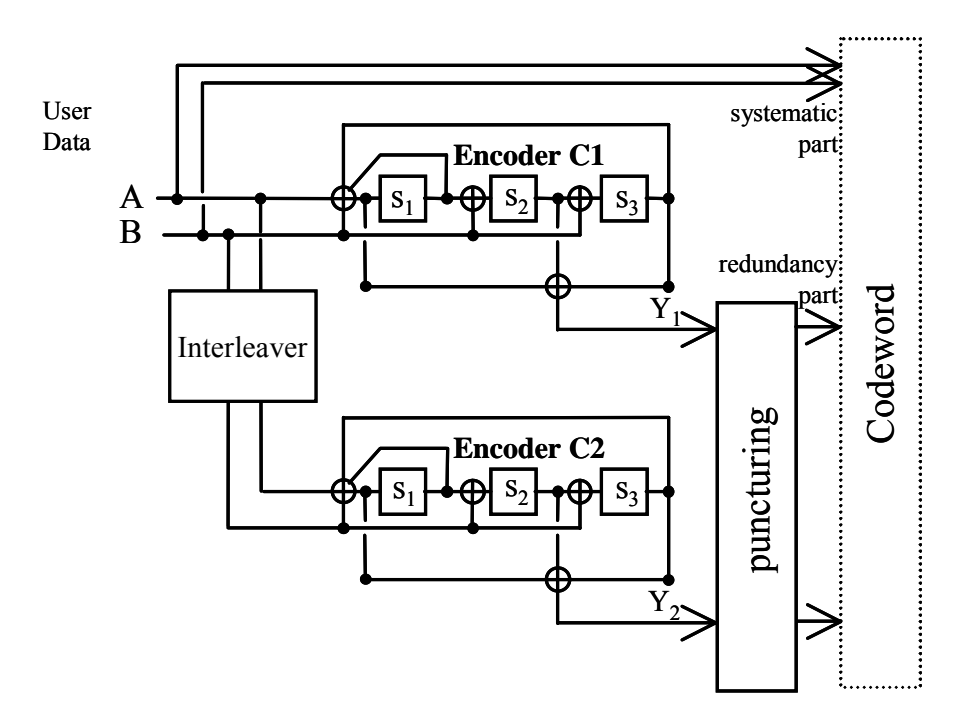

**Figure 6.1: The principle of the turbo encoder (rates < 1/2 not shown)** 

The component convolutional encoders are identical. Their associated trellis has 8 states, accepts 2 input bits (A and B in figure 6.2) at a time and correspondingly has 4 paths branching out of each state. The benefits of using non-binary convolutional encoders can be found in [3]. The permutations (i.e. interleavers) between the component convolutional codes is based on simple algebraic laws, avoiding the use of memory-consuming look-up tables for the permutations. The laws are independent of the code rates and have been fine-tuned for each block size to avoid flattening of the error curve for BER above 10-9.

For each block of user bits each component encoder computes a state, denoted the circular state, in such a way that the trellis "tail-bites" itself, making the trellis circular: by initializing the encoder's shift register with this circular state, the shift register terminates in the same state when all user bits have been fed into the encoder.

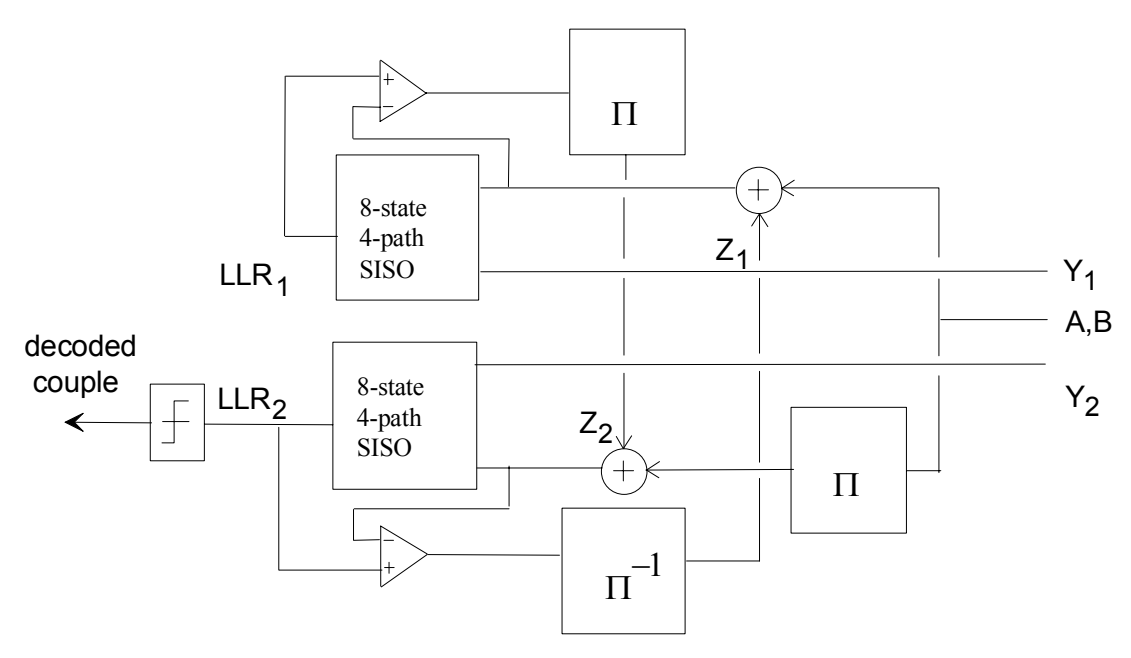

**Figure 6.2: The principle of the turbo decoding** 

Figure 6.2 gives the generic processing engine of an associated turbo decoder. This engine is built around two soft-in/soft-out modules (SISO). The SISO are identical in structure, however, as inputs, one receives data in the natural order and the other one in the interleaved order. The outputs of one SISO, after proper scaling and after reordering, are used by its dual SISO in the next step.

### 6.4.4.2 Puncturing examples for DVB-RCS Turbo Code

Figures 6.2a and 6.2b illustrate the puncturing process for the Turbo code.

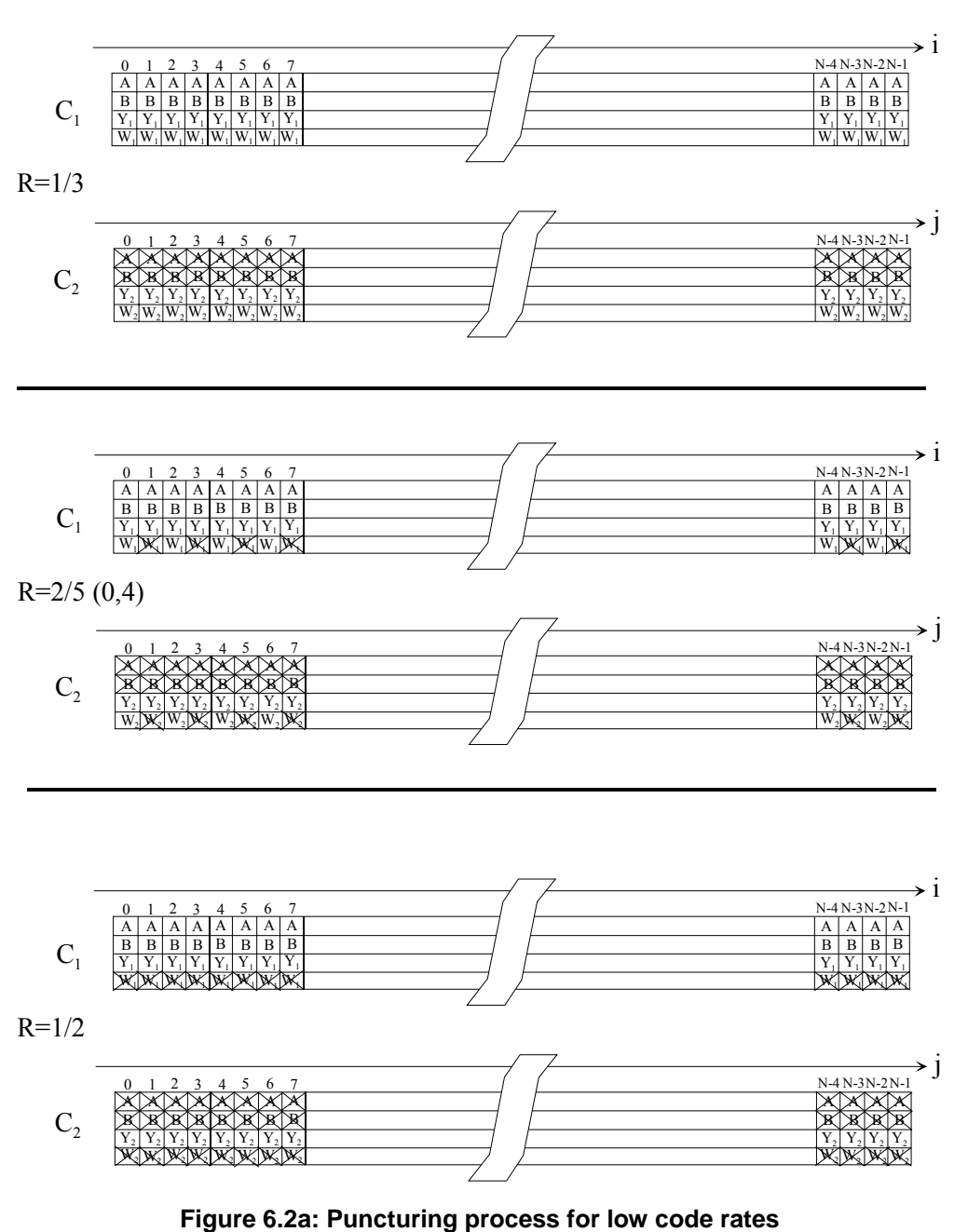

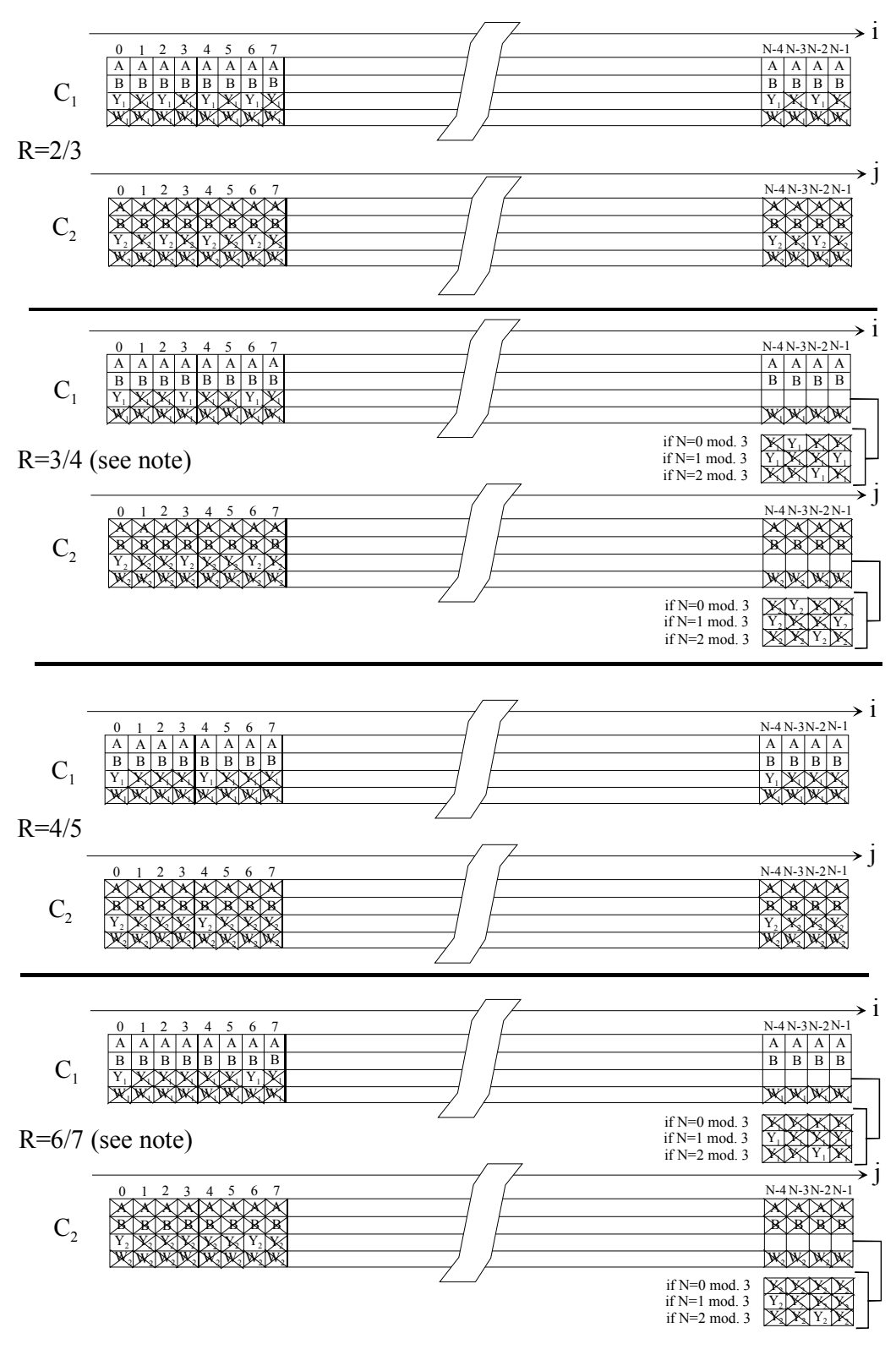

NOTE: Or slightly less.

**Figure 6.2b: Puncturing for high code rates** 

The following examples of turbo encoded data can be used for validating a turbo encoder. The order of transmission is the natural order.

The 16-byte packet to be encoded (payload data) is formed by the **repetition of the h87 byte**:

**Bit 0 1 2 3 4 5 6 7**   $A_0$  B<sub>0</sub> A<sub>1</sub> B<sub>1</sub> A<sub>2</sub> B<sub>2</sub> A<sub>3</sub> B<sub>3</sub>  $H87= 1$  0 0 0 0 1 1 1

#### **1) Payload data sequence**  $(A_0B_0A_1B_1.....A_{63}B_{63})$ **:**

10 00 01 11 10 00 01 11 10 00 01 11 10 00 01 11 10 00 01 11 10 00 01 11 10 00 01 11 10 00 01 11 10 00 01 11 10 00 01 11 10 00 01 11 10 00 01 11 10 00 01 11 10 00 01 11 10 00 01 11 10 00 01 11

#### **2) Rate 1/3**

"Y" parity sequence  $(Y1_0Y2_0 Y1_1Y2_1 ... ... Y1_{63}Y2_{63})$ :

00 01 11 10 00 01 11 10 00 01 11 10 00 01 11 10 00 01 11 10 00 01 11 10 00 01 11 10 00 01 11 10 00 01 11 10 00 01 11 10 00 01 11 10 00 01 11 10 00 01 11 10 00 01 11 10 00 01 11 10 00 01 11 10

"W" parity sequence  $(W1_0W2_0 W1_1W2_1 ... ... W1_63W2_{63})$ :

01 10 01 10 01 10 01 10 01 10 01 10 01 10 01 10 01 10 01 10 01 10 01 10 01 10 01 10 01 10 01 10 01 10 01 10 01 10 01 10 01 10 01 10 01 10 01 10 01 10 01 10 01 10 01 10 01 10 01 10 01 10 01 10

#### **3) Rate 2/5**

#### **"Y"** parity sequence  $(Y1_0Y2_0 Y1_1Y2_1 ... ... Y1_6Y2_63)$ :

00 01 11 10 00 01 11 10 00 01 11 10 00 01 11 10 00 01 11 10 00 01 11 10 00 01 11 10 00 01 11 10 00 01 11 10 00 01 11 10 00 01 11 10 00 01 11 10 00 01 11 10 00 01 11 10 00 01 11 10 00 01 11 10

"W" parity sequence  $(W1_0W2_0 W1_1W2_1 ... ... W1_{31}W2_{31})$ :

01 01 01 01 01 01 01 01 01 01 01 01 01 01 01 01 01 01 01 01 01 01 01 01 01 01 01 01 01 01 01 01

#### **4) Rate 1/2**

"Y" parity sequence  $(Y1_0Y2_0 Y1_1Y2_1 ... ... Y1_{63}Y2_{63})$ :

00 01 11 10 00 01 11 10 00 01 11 10 00 01 11 10 00 01 11 10 00 01 11 10 00 01 11 10 00 01 11 10 00 01 11 10 00 01 11 10 00 01 11 10 00 01 11 10 00 01 11 10 00 01 11 10 00 01 11 10 00 01 11 10

#### **5) Rate 2/3**

"Y" parity sequence  $(Y1_0Y2_0Y1_1Y2_1 \ldots Y1_{31}Y2_{31})$ :

00 11 00 11 00 11 00 11 00 11 00 11 00 11 00 11 00 11 00 11 00 11 00 11 00 11 00 11 00 11 00 11

#### **6) Rate 3/4**

"Y" parity sequence  $(Y1_0Y2_0 Y1_1Y2_1 ... ... Y1_{21}Y2_{21})$ :

00 10 11 01 00 10 11 01 00 10 11 01 00 10 11 01 00 10 11 01 00 10

#### **7) Rate 4/5**

#### "Y" parity sequence  $(Y1_0Y2_0 Y1_1Y2_1 ... ... Y1_{15}Y2_{15})$ :

00 00 00 00 00 00 00 00 00 00 00 00 00 00 00 00

#### **8) Rate 6/7**

#### "Y" parity sequence  $(Y1_0Y2_0 Y1_1Y2_1 ... ... Y1_{10}Y2_{10})$ :

00 11 00 11 00 11 00 11 00 11 00

#### 6.4.4.3 Implementation trade-offs

For the SISO computation, a Maximum-A-Posteriori (MAP) principle as popularized by the Bahl-Cocke-Jelinek-Raviv algorithm ( [3] and [4]) gives the best performance but its complexity is rather prohibitive, with today's technology. A good trade-off is to use the Sub-MAP algorithm, also called Max-Log-MAP or Dual Viterbi [6]. The sub-optimality of this algorithm is about 0,2 dB to 0,5 dB (depending on the block size of the codeword).

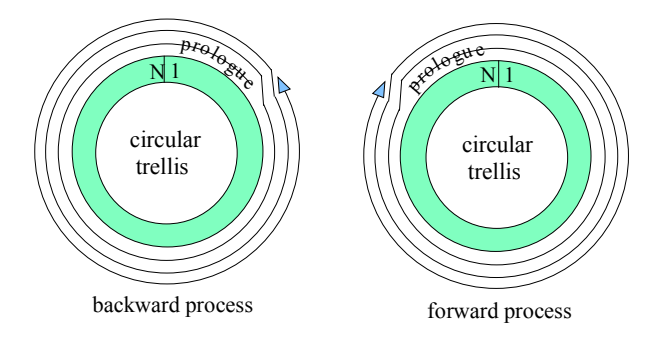

**Figure 6.3: Processing a circular code by the backward-forward algorithm** 

The Sub-MAP performs calculations in opposite directions: backward and forward (see figure 6.3). *N* is the number of couples (A,B) in the block of information bits. The two circular states can be obtained by the decoder by starting the forward and backward some steps ahead of the circular states, called the "prologue" part (see figure 6.3). In practice, a prologue of 32 steps is sufficient to converge to the right circular state.

It has been found in one implementation, using Sub-MAP and at Packet Error Ratio (PER) in the region of  $10^{-5}$ , that a 3-bit quantization entails a penalty of 0,2 dB compared to a 4-bit quantization. It can be further shown, by simulation, that increasing from 4 bits to 5 bits results in no more than 0,1 dB additional coding gain.

Measurements, using samples from a real demodulator with Automatic Gain Control, have put into evidence that the position of the "sample clouds" within the quantizer range could be optimized for Turbo decoding. One implementation uses the following rule-of-thumb: "multiply the analogue samples of the demodulator by a constant so that after 4-bit quantization, the average of the unsigned values is equal to Rate\*8, Rate being the Turbo code rate (6/7, 4/5, 3/4, etc.)".

There are typically three types of memories in a turbo decoder:

**Input buffer memory:** The input buffer is organized in two blocks, the first to hold the quantized I/Q samples of the codeword being processed, the second one to hold the samples of the next incoming codeword. 4-bit quantization should be sufficiently accurate to represent the I/Q samples as discussed above.

**Metrics memory:** This memory is to store the accumulated metrics calculated during the backward direction (this is comparable to the path memory in a Viterbi decoder). Since the trellis has 8 states, the memory needed is *N* x 8 metrics. Each metric should be coded with 8 bits. There are various methods to reduce the memory requirement for these metrics at the expense of a slight performance degradation (see for instance [6] and [7]). Splitting the trellis into sub-blocks (or windows), while storing the starting metrics calculated in the previous iteration for each sub-block, is one such solution. A length of some tens of bits has been found to be a good trade-off in one implementation of this solution.

**Extrinsic information memory:** This memory is used for transferring the *N* pieces of extrinsic information (the Z data in figure 6.2) from one decoding step to the next. The code being quaternary, *N* x 4 values must be memorized. These values should be coded with 5 bits. A single memory is sufficient, either for reading or writing. Indeed, when processing either trellis associated with C1 or C2, both in backward or forward direction, the processor refers to the natural order address *i* for C1, and through  $i = \Pi(i)$  for C2. Thus, it is not required to have a close-form formula for the inverse permutation.

#### 6.4.4.4 Implementation Feasibility

With the above implementation trade-offs, Turbo decoding of the DVB-RCS code requires modest silicon resources.

At the "2nd Symposium on Turbo codes and related topics" [8], 2 implementations, one on FPGA/CPLD and one on an ASIC qualified for space-borne applications, were reported. The following data can be noted:

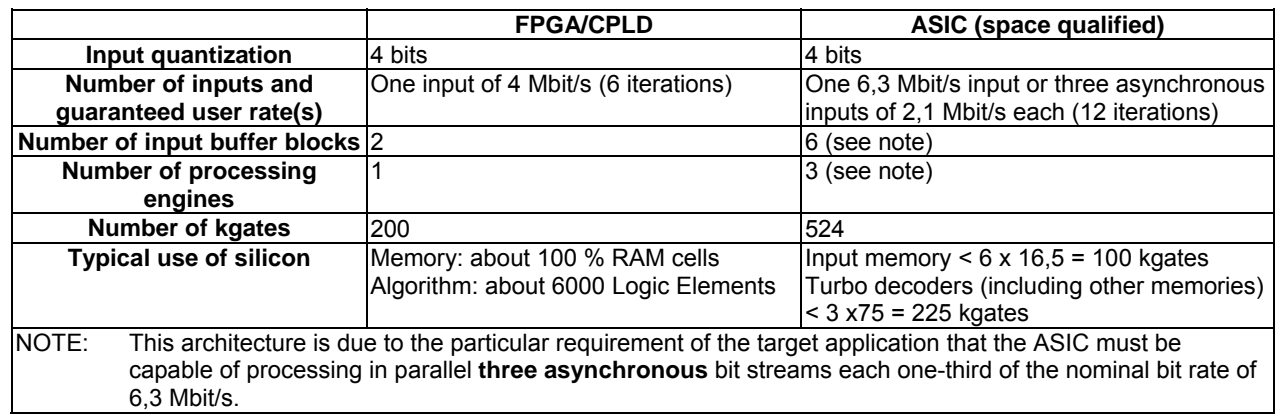

## 6.4.5 Preferred coding combinations

### 6.4.5.1 Concatenated coding scheme

The preferred coding combinations for concatenated-coded systems are summarized in table 6.3.

#### **Table 6.3: Preferred coding combination for concatenated-coded systems**

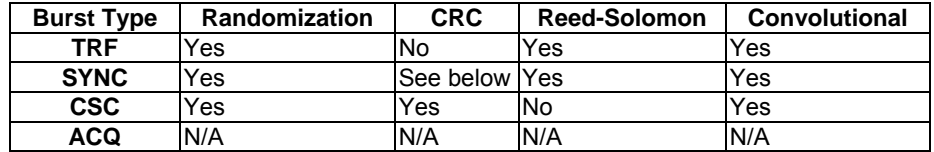

The rationale for these choices includes the following:

- Randomization is required on all transmissions in order to ensure sufficient energy dispersal. ACQ bursts however contain no information, so the fixed bit sequence should be chosen directly to have adequate spectral properties.
- CRC check is not required on TRF transmissions, because there is no physical layer ARQ procedure in place. CRC is used mainly on CSC bursts, in order to allow collision detection. CRC can be used for SYNC bursts if the contention-based mini-slot method is employed, but is not required for systems using assigned mini-slots.
- CSC bursts may be transmitted for example at full power, or with power that increases until successful reception. The Reed-Solomon code can therefore be left off the CSC transmission - additional transmit power can be used instead. This allows the CSC time slot to be shortened, while preserving the necessary guard intervals.

It should be noted that, when ATM-like TRF bursts are used, all the cells carried in one burst are encoded as a single entity. When the optional MPEG transport is employed, each MPEG packet is encoded separately.

#### 6.4.5.2 Turbo coded systems

The preferred coding combinations for Turbo coded systems are summarized in table 6.4.

| <b>Burst Type</b> | <b>Randomization</b> | <b>CRC</b>     | <b>Turbo Code</b> |
|-------------------|----------------------|----------------|-------------------|
| TRF               | Yes                  | No             | Yes               |
| <b>SYNC</b>       | Yes                  | See below lYes |                   |
| <b>CSC</b>        | Yes                  | Yes            | Yes               |
| ACQ               | N/A                  | N/A            | N/A               |

**Table 6.4: Preferred coding combination for Turbo coded systems** 

The rationale for these choices includes the following:

- Randomization is required on all transmissions in order to ensure sufficient energy dispersal. ACQ bursts however contain no information, so the fixed frequency sequence can be chosen directly to have adequate spectral properties.
- CRC check is not required on TRF transmissions, because there is no physical layer ARQ procedure in place. CRC is used mainly on CSC bursts, in order to allow collision detection. CRC can be used for SYNC bursts if the contention-based mini-slot method is employed, but is not required for systems using assigned mini-slots.

It should be noted that, when ATM-like TRF bursts are used, all the cells carried in one burst are encoded as a single entity. When the optional MPEG transport is employed, each MPEG packet is encoded separately.

## 6.5 Modulation

The guard time is a "silent" time interval that separates one burst from the following one.

Typical guard time intervals associated with each type of burst are given in table 6.5. The guard interval consists of three parts: a guard interval for transients, based on the symbol rate of the transmission (allowing the "ringing" of the transmitted burst to cease), an allowance for the uncertainty in the absolute transmit time and a timing portion based on the propagation delay uncertainties. The combined guard interval is applied at the beginning and end of each burst.

| <b>Burst Type</b>                                                                   | <b>Transient</b><br><b>Guard Interval</b> | <b>Absolute Transmit</b><br><b>Timing</b><br><b>Guard Interval</b> | <b>Propagation Delay Uncertainty</b><br><b>Guard Interval</b> |  |  |  |
|-------------------------------------------------------------------------------------|-------------------------------------------|--------------------------------------------------------------------|---------------------------------------------------------------|--|--|--|
| <b>TRF</b>                                                                          | $1.5 - 3.5$ symbols                       | 0,5 symbol                                                         | $\approx$ 1 us                                                |  |  |  |
| <b>CSC</b>                                                                          | $1,5 - 3,5$ symbols                       | 0,5 symbol                                                         | $\approx$ 15 µs (see note)                                    |  |  |  |
| <b>ACQ</b>                                                                          | $1,5 - 3,5$ symbols                       | 0,5 symbol                                                         | $\approx$ 15 µs (see note)                                    |  |  |  |
| <b>SYNC</b>                                                                         | $1,5 - 3,5$ symbols                       | 0,5 symbol                                                         | $\approx$ 1 µs (see note)                                     |  |  |  |
| NOTE:<br>For the SYNC, ACQ and CSC slot types, the times quoted are minimum values. |                                           |                                                                    |                                                               |  |  |  |

**Table 6.5: Examples of guard Time Interval per Burst Type** 

The "burst start offset" parameter of the TCT table allows RCST burst transmit time to be offset from the start of the corresponding times of this parameter is related to the times of the duration as shown in figure 6.4.

Thus, the timeslot guard time may be expressed in the following ways:

 *guard time = time\_slot\_duration - (preamble length + payload length)* 

 *guard time* ≥ *burst\_start\_offset* 

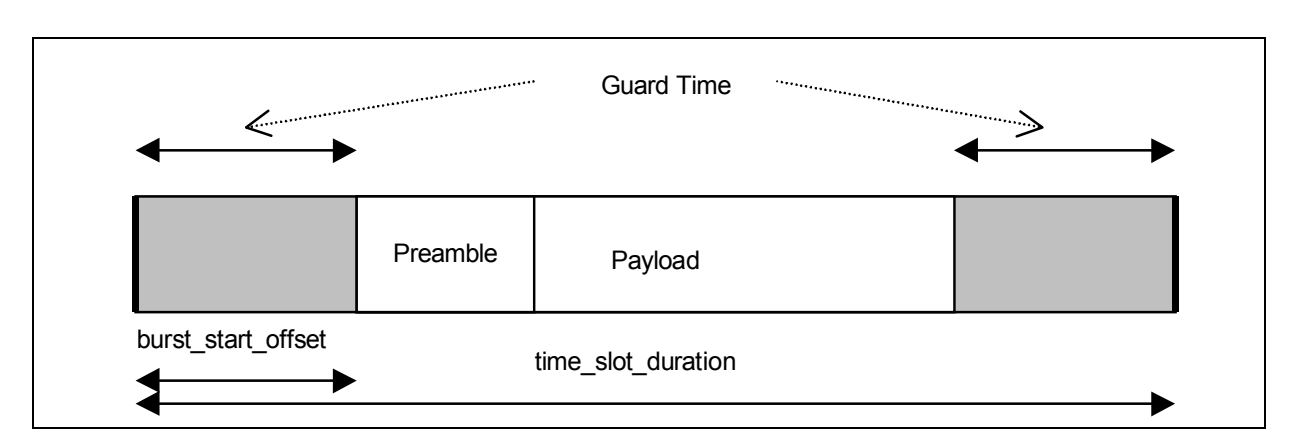

**Figure 6.4: Relationship between parameter "burst\_start\_offset" in TCT and guard time** 

The "burst start offset" parameter may be used to allocate a different amount of guard time to different burst types - e.g. a CSC burst with a potentially large timing error will typically be assigned to a time slot with a larger "burst start offset" value than that of a TRF burst. In practice, it seems sensible to attempt to centre the transmitted burst within its designated timeslot. In this case, we have:

guard time =  $2 \times$  burst\_start\_offset

### 6.5.1 BURST-TO-BURST Interference control

The burst should not introduce degradations to adjacent bursts. Figure 6.5 shows a typical power envelope of a burst. It should be noted that the instantaneous power can fall below the "inner" envelope, due to zero-crossings in the transmitted signal.

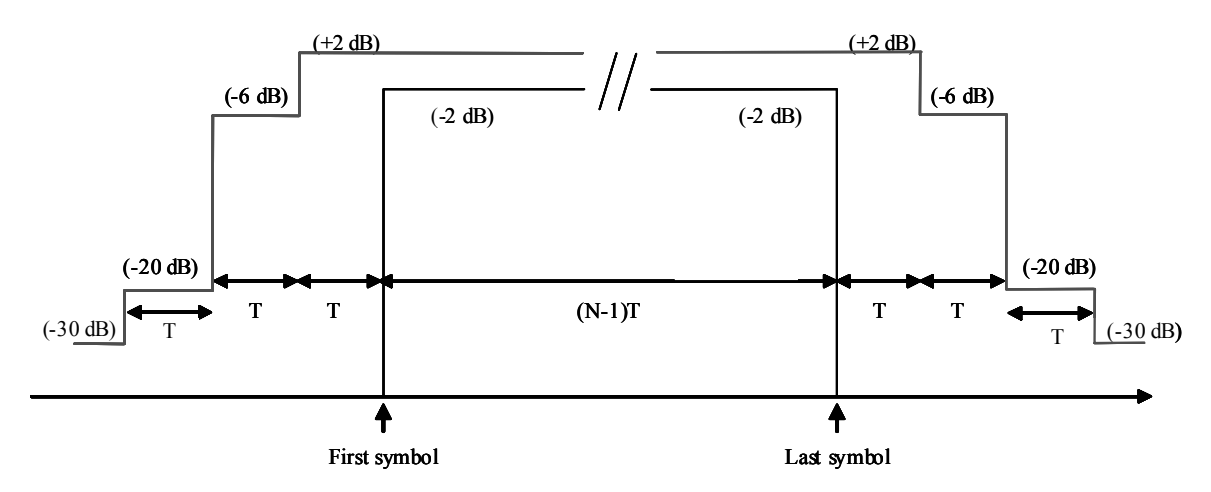

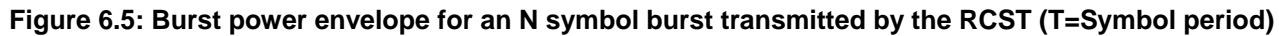

### 6.5.2 Control of EIRP, OBO and Interference to adjacent channels

The manufacturer of the RCST needs to state precisely the operating range of the EIRP control of the RCST. This is because different system operators may use different strategies for RCST EIRP control. In some system designs, a wide rain fade margin may be expected and tight RCST uplink power control exercised. In other system designs, RCST uplink power control may not even be used depending on system cost trade-offs.

RCST EIRP control may be exercised by the RCST itself or by the NCC.

It is generally anticipated that in most system designs the RCST EIRP will be adjusted up or down in nominal 0,5 dB increments over the operating EIRP range of the RCST by commands from the NCC. This will be in response to direct or indirect measurements of the link margin of the RCST in question. For large step changes in EIRP level it is unreasonable to expect the RCST to provide a nominal 0,5 dB accuracy and so in this case the specification only calls for the resulting power change to be within 20 % of the dB value of the requested step change. In this circumstance it is expected that the EIRP step change will be followed by incremental up or down EIRP changes in nominal 0,5 dB steps.

Whenever the EIRP of the terminal is increased , there is a possibility for spectral regrowth to occur, impacting the performance of the adjacent channels. There is a number of different approaches to solve this problem. These are left to the system designer. One possibility is that the OBO could be controlled in conjunction with the NCC. The NCC determines from time to time the operating point on the output power versus input power curve of the HPA. This can be realized for example by requesting RF power changes and monitoring the actual received RF power. During normal operation the NCC requests only power levels that ensure sufficient OBO. For this method the NCC needs knowledge of the relation between operating point and spectrum degradation.

## 6.6 MAC messages

## 6.6.1 Methods based on the Satellite Access Control (SAC) field

### 6.6.1.1 SAC field composition

#### **Examples of use of Channel id**

In this clause channels are defined as independent communications paths, to which different capacity may be dynamically allocated (just like capacity allocation to distinct terminals) and separately managed, according to different traffic and network profiles.

The rationales for allowing terminals with multiple "channels" are:

- provision of differentiated QoS services having for example one channel for "best effort" traffic and one channel for "1st class" traffic in each RCST would allow the network to allocate the uplink time-slots with weighted priorities
- provision of connection-oriented services (such as ATM Virtual Connections) where there may be per-VC service guarantees
- provision of simultaneous communications between one RCST and several Gateways
- provision of mesh connectivity

A functional representation of this feature is depicted below. The figure shows there is at least one queue per channel ID.

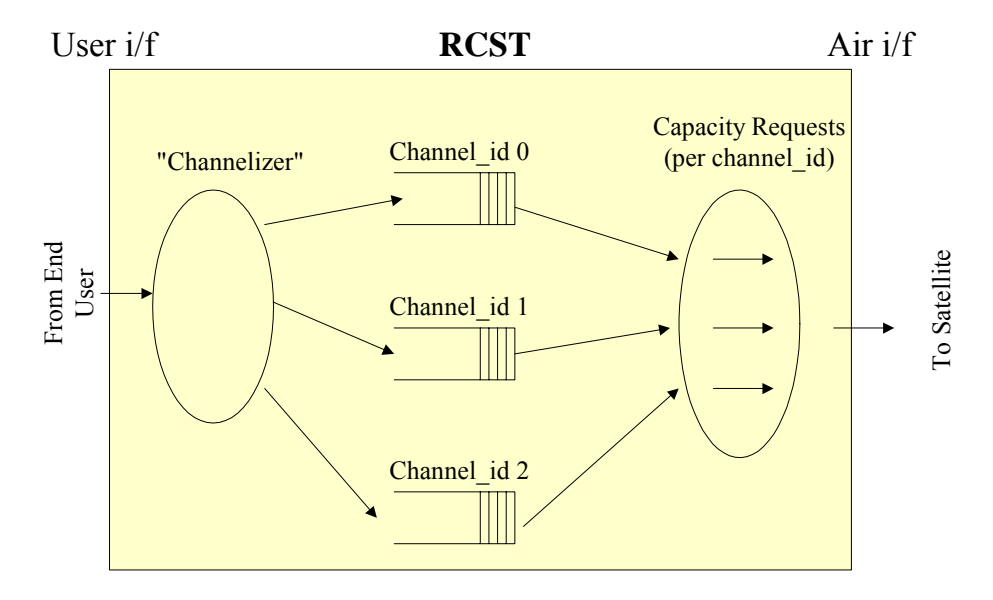

**Figure 6.6: Functional representation of Channel\_id Usage** 

In all cases, it must be understood that the number and usage of different channels per terminal is left to the network operator decision.

#### **Examples of use of the "Routing\_Label" identifier**

The values of the "Routing\_Label" identifier sub-field is given by the NCCs, as for the "Channel\_id" values, at call establishment. The bit fields description inside these 2 bytes does not have to be defined any further.

For clarity reasons, an example of possible definition of the "Routing\_Label" identifier sub-fields is given for a system with the following switching/routing requirements.

#### **Table 6.6: Regenerative OBP switching architecture: Example of allocation of bits in the routing label used in case of OBP label routing/switching**

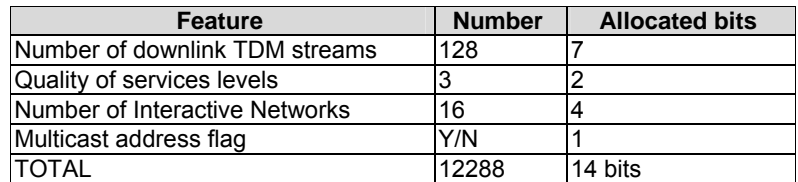

### 6.6.2 Data Unit Labelling Method (DULM)

As stated in [2], the DULM with ATM transport does not use the method described in [9], but uses AAL5 encapsulation as specified in ITU-T Recommendation I.363-5 [45].

An example of a connection control protocol which uses the DULM mechanism is described in annex J.

## 6.7 Multiple access

There may be advantages in organizing the superframe according to the following conditions (see also clause 8.2 RCST Addressing):

- Frames should have the same duration.
- A frame on a given frequency should carry homogeneous traffic; that is, the bit rate, the code rate and the burst length should be constant.
- Carriers should be grouped according to burst length, bit rate, code rate and frequency.

These conditions can be applied within parts of the overall system bandwidth, for example if the transponder needs to be divided into different regions (perhaps to support different beams).

For the sake of uplink resource efficiency, the superframe duration is usually envisaged to be in the order of a few tens or hundreds of milliseconds.

### 6.7.1 Example for segmentation of return link capacity

An RCST using the fixed MF-TDMA mode shall not transmit while reconfiguring its transmission parameters.

#### 6.7.1.1 ATM traffic time slots

In order to illustrate the use of the normative document [2], an example for segmentation of return link capacity is given here. The segmentation follows the definition of Fixed MF-TDMA that can be found in clause 6.7.1.1 of the normative document [2]. Four peak information bit rates are considered:

- 144 kbit/s
- 384 kbit/s
- 1 024 kbit/s
- 2 048 kbit/s

Each RCST is assigned to a specific bit rate, depending on its capabilities and the local conditions.

Traffic bursts, which are transmitted in traffic time slots, contain one ATM cell. All information bit rates apply to the 53 bytes contained in the ATM cell. Therefore, the information bit rate is available to the user in the case of an RCST Type B. In the case of an RCST Type A some overhead is needed for encapsulating IP datagrams. Error correction coding and the preamble of traffic bursts depend on link budget including demodulator performance. They lead to specific time slot duration for traffic bursts and traffic slots. CSC and acquisition slots have the same duration as traffic slots (although the actual bursts may be shorter than the slots). The duration of synchronization slots is half of the duration of traffic slots.

A frame consists of a number of time slots on a number of carriers. Each frame has a duration of 26,5 ms. The number and composition of time slots per frame is determined by the information bit rate to be supported by the frame. Table 6.7 shows the frame composition depending on the peak information bit rate. Either CSC and acquisition slots or synchronization slots are available on a carrier in a frame, as shown by the two lines for each data rate.

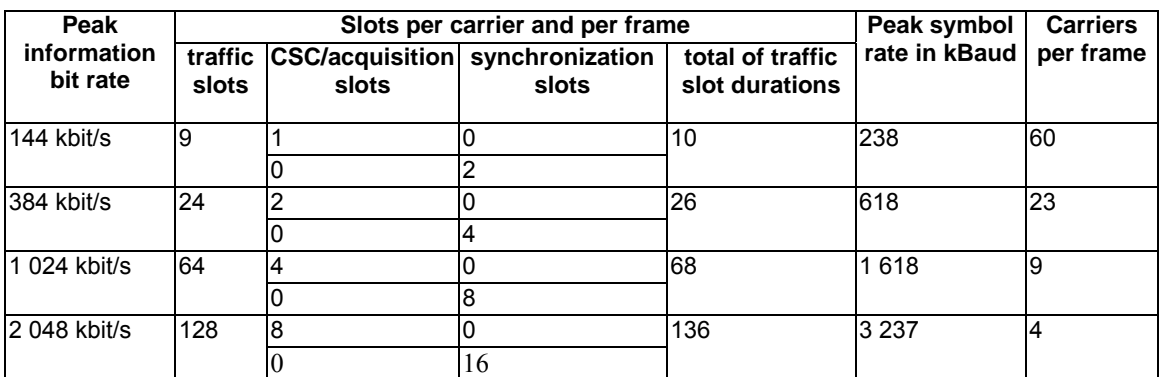

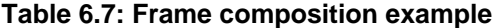

Traffic capacity is assigned on a frame basis. This means that the repetition rate of the TBTP is equal to the frame period, thus the TBTP shall be distributed every 26,5 ms. The number of traffic slots for each of the information bit rates allows generating bit rates that are multiples of 16 kbit/s. With a CRA or RBDC assignment of n time slots in every consecutive frame the RCST gets the bit rate equal to n times 16 kbit/s assigned.

The overhead slots, i.e. CSC, ACQ and SYNC slots, are aligned across the carriers and at the beginning of the frame. This is shown in figure 6.7.
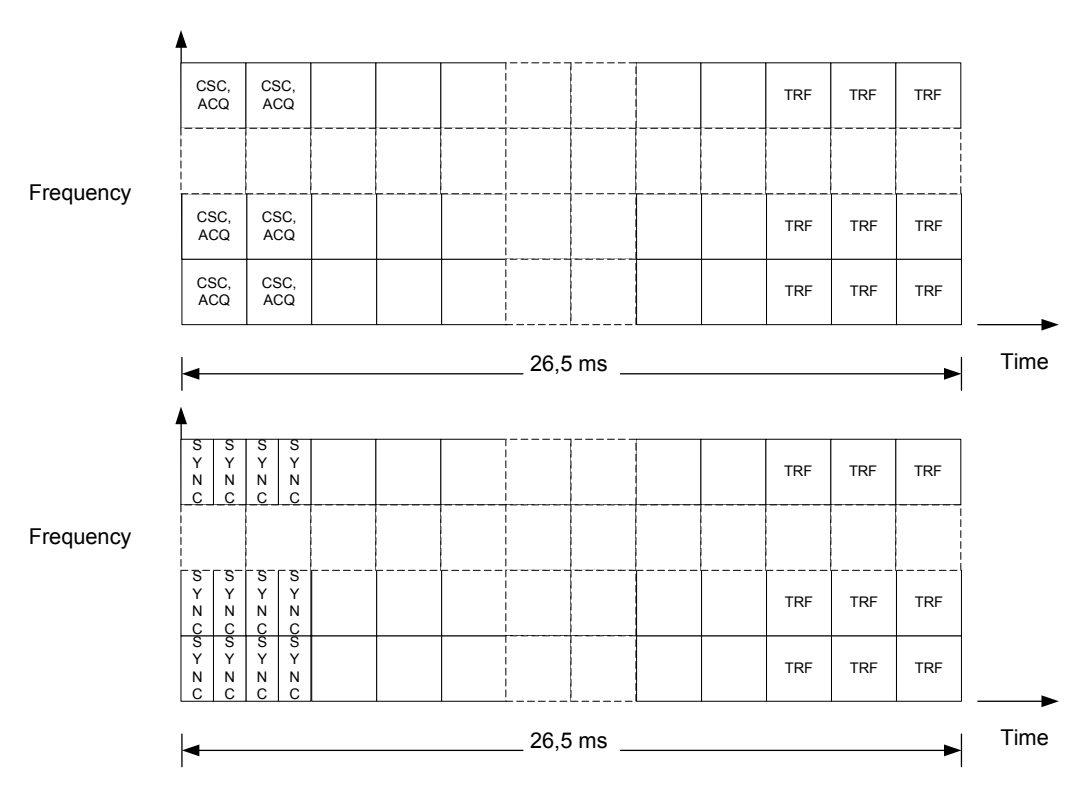

**Figure 6.7: Example frame composition principle** 

The bandwidth of a frame is less or equal to the frequency hopping range of RCSTs, which is 20 MHz in this example. The number of carriers in this bandwidth can be derived from the symbol rate, which depends on the error correction coding and the preamble configuration. Example values for symbol rate and number of carriers are given in table 6.7.

SYNC slots are assigned with a 32 frames period. Therefore, each terminal transmits a SYNC burst every 848 ms.

#### 6.7.1.2 Optional MPEG traffic time slots

There are broadly two families of segmentation of return link capacity, one based on ATM traffic time slots and the other based on optional MPEG TS time slots. The selection of one or the other depends on many considerations pertaining to the network operator's strategy.

Reasons for using MPEG time slots can be:

- Better error protection thanks to longer blocks of information bits.
- Better efficiency for encapsulating broadband IP traffic, especially for streaming and for multicast traffic in the return direction.
- The Gateway and the Feeder are co-located and some traffic from some RCSTs is intended to be transferred to the forward link. This traffic may contain pure MPEG streams, IP/DVB streams, or both. For IP/DVB streams, the operation of decapsulation-encapsulation can be avoided when there is no need to perform such operation (no IP filtering at the Gateway-Feeder interface for the said traffic).
- Use of DVB-RCS air interface in satellite with future regenerative on-board payloads, as such payloads are likely based on DVB-S or DVB-S2 on the downlink.

The following is an example of a simple return link segmentation based on MPEG time slots.

The reference design is based on a symbol rate of 270 ksymbol/s. The choice of 270 ksymbol/s as basic rate is motivated by its simple relationship with the NCR clock (27 MHz). This does not preclude the use of other symbol rates if other criteria so dictate.

Other design objectives are given below:

- Traffic slots accommodate 1 MPEG packet (i.e. 752 modulation symbols plus preamble, guard-time and a FEC redundancy part depending on FEC rate).
- The equivalent of one traffic slot per frame is used to carry signalling. For simplicity, the beginning of the frame is used and it is divided into mini-slots.
- The frame length should be about 45 ms (to keep latency low), while the total time allocated to mini-slots should be kept below 15 % of a frame.
- Mini-slots should accommodate indifferently CSC, ACQ and SYNC (for simplicity).
- Short bursts are always of 16-byte long, including 2-byte CRC and are always Turbo coded with rate 1/2.
- The TDMA Preamble is equal to 48 Symbols, for all burst types. This does not preclude the use of shorter preambles, depending on demodulator performance and the ability of the RCST to maintain synchronization.
- TDMA Guard-time should be equivalent to a terminal-to-satellite range uncertainty of 4 km for TRF slots and greater than 50 km for other slots.

These design objectives can be fulfilled with the segmentation given below:

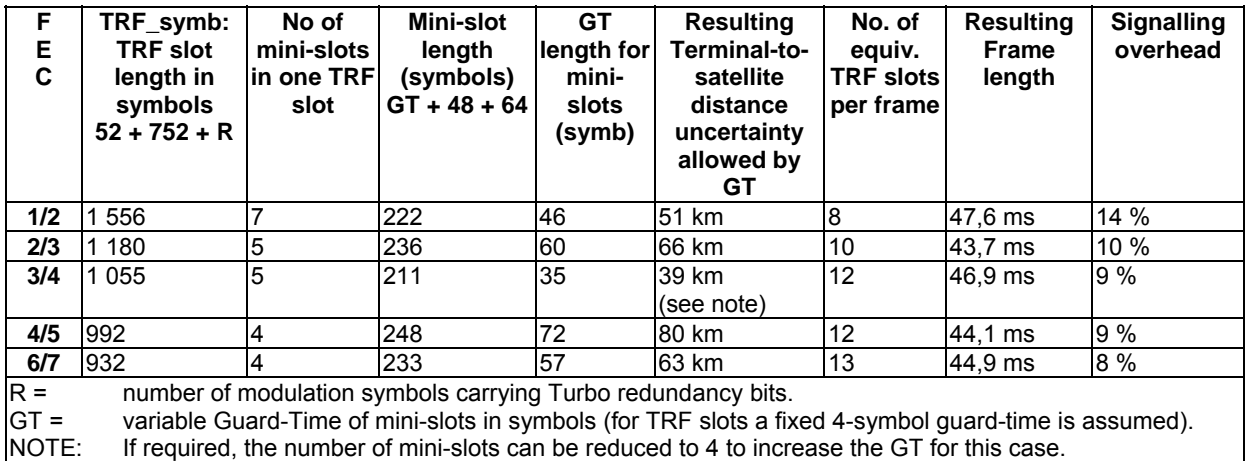

#### **Table 6.8: FRAME COMPOSITION FOR Symbol rate = 270 ksymbol/s**

The allocation of the pool of mini-slots to CSC, SYNC and CSYNC bursts is dependent on the network operator optimization strategy. For example, in the cases of 4 mini-slots per frame (TRF slot FEC =  $4/5$  and  $6/7$ ), a network operator may apply the following rules:

- First mini-slot: assign to periodic SYNC of "low activity" terminals, any such terminal getting a grant of one mini-slot every 256 frames (period of approximately 12 s. Note that such a long period may be incompatible with up path power control).
- Second mini-slot: assign to CSC and SYNC for terminals attempting to log-on, with a periodicity of 16 frames (approximately 720 ms).
- Third mini-slot: assign to CSYNC (contention-based SYNC).
- Fourth mini-slot: assign to periodic SYNC of "high activity" terminals, any such terminal getting a grant of one mini-slot every 32 frames (approximately 1,4 s).

The classification of terminals into *high activity* and *low activity* groups will be dependent on the network operator strategy. As a simple example of such classification: a high activity terminal not making any successful request over a period of consecutive 256 frames will be "downgraded" to low activity. A low activity terminal, having made two or more successful requests over a period of consecutive 32 frames will be "elevated" to high activity status. The NCC keeps tracks of the terminals' status; terminals do not need to know their status. Under the above scheme, there can be 256 idle terminals and 32 active terminals sharing the bandwidth of the TDMA frame of one 270 ksymbols channel, or a total of 288 logged-on terminals. An idle terminal has one mini-slot opportunity every frame in contention mode but only one pre-assigned mini-slot every 256 frames (or 12 s). An active terminal has one mini-slot opportunity every frame in contention mode and one pre-assigned mini-slot every 32 frames (or 1,4 s) for signalling purposes.

The user information rate per traffic slot at the 188-byte level (i.e. the 4 bytes MPEG header is included as user bytes) can be computed using the following formula:

User rate per TRF slot =  $270 \times 2 \times (752/\text{TRF} \text{ symb}) \times 1/\text{Ns}$ 

Where, TRF symb is number of symbols in a traffic slot and Ns is the number of equivalent traffic slots per frame.

The maximum user rate, when all traffic slots except the signalling slot is allocated to one terminal is given by:

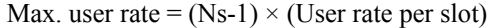

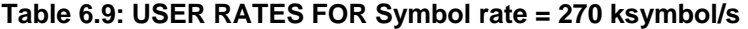

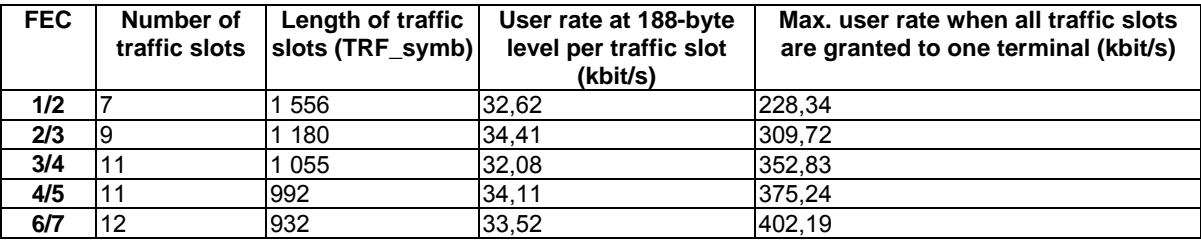

Therefore, if each terminal gets one traffic slot per frame then from 7 to 12 active terminals can be accommodated simultaneously, each with a bit rate of about 32 kbit/s (CRA allocation). If 32 active terminals dynamically share the overall bandwidth then each will get on average between 7 kbit/s (FEC =  $1/2$ ) and 12.6 kbit/s (FEC = 6/7) with the maximum "peak rate" between 228 kbit/s (FEC =  $1/2$ ) and 402 kbit/s (FEC =  $6/7$ ).

## 6.8 Capacity request categories

Hereinafter, MSL refers to the minimum scheduler (i.e. the entity which generates the TBTP) latency. For example, if the structure described in clause 6.7.1 is applied, the MSL (in frames) can be defined as the minimum time from the beginning of the frame in which a request is sent until the frame in which a corresponding assignment will apply. The MSL corresponds to the worst case round trip propagation delay from any RCST to scheduler and back again, plus any on-board delay at the satellite, plus scheduler processing delays, rounded up to a whole number of frames.

The sum of allocated or requested capacity for any given RCST shall not exceed the maximum transmit capability of that RCST, or the maximum allowed transmit capability whichever is less.

The mapping between source traffic type and capacity category depends on the types of service provided, on the transmission protocols used and on constraints imposed by the satellite orbit. For these reasons, the following suggested mapping are only provided as examples.

In most networks, RCSTs transmit in all assigned time slots, even when they have no actual traffic to send. Some networks may prefer that RCST's generally do not transmit in this case. Such networks can occasionally force a transmission by means of the mechanism described in clause 8.5.1.2.

The desired behaviour of the terminal can be signalled by the Network using the rcstConfigLinesAirIfRtnLkNoPendingTrf MIB object (see clause F.9).

## 6.8.1 Continuous Rate Assignment (CRA)

CRA should be used for traffic which requires a fixed guaranteed rate, with minimum delay and minimum delay jitter, such as the CBR class of ATM traffic.

This category is also preferred for variable rate traffic which cannot tolerate the MSL delay. An example of such traffic for a GEO satellite could be the ATM Variable Bit Rate - real time (VBR-rt) class.

## 6.8.2 Rate Based Dynamic Capacity (RBDC)

RBDC should be used for variable rate traffic which can tolerate the MSL delay. A typical application for RBDC over a GEO satellite could be the ATM Available Bit Rate (ABR) class.

CRA and RBDC can be used in combination, with CRA providing a fixed minimum capacity per frame and RBDC giving a dynamic variation component on top of the minimum. A typical application could be the ATM Variable Bit Rate - non real time (VBR-nrt) class.

## 6.8.3 Volume Based Dynamic Capacity (VBDC)

VBDC should be used only for traffic that can tolerate delay jitter, such as the Unspecified Bit Rate (UBR) class of ATM traffic or standard IP traffic.

VBDC and RBDC can also be used in combination for ABR traffic, with the VBDC component providing a low priority capacity extension above the guaranteed limit in the RBDC category.

## 6.8.4 Absolute Volume Based Dynamic Capacity (AVBDC)

AVBDC is similar to VBDC and should be used instead of VBDC when the RCST senses that a VBDC request might be lost. This might happen when requests are sent on contention bursts or when the channel conditions (PER,  $E_b/N_0$ ) are degraded. Traffic supported by AVBDC is similar to the VBDC one.

## 6.8.5 Free Capacity Assignment (FCA)

Capacity assigned in this category is intended as bonus capacity which can be used to reduce delays on any traffic which can tolerate delay jitter.

It should be noted that the term "free" in FCA refers to "spare" system capacity and has no bearing on accounting. CRA and FCA can also be viewed as two mechanisms to grant dynamically capacity to a terminal, without requests being made from that terminal. This does not exclude the possibility that requests may have been made at a higher level than the terminal.

# 6.9 Queuing Strategy

An RCST may queue all traffic arriving from the user interface, using separate queues for traffic which is subject to different transmission priorities. As an example, one queue shall be provided for each of the following priorities, where implemented:

- Real Time (RT) priority, corresponding to traffic carried using the CRA capacity category. Such traffic typically represents emulated circuit switched operation with tight constraint on end to end jitter build-up.
- Variable Rate (VR) priority, corresponding to traffic carried using the RBDC capacity category. Two VR traffic sub-priorities are possible: jitter sensitive (VR-Real Time or VR-RT) or jitter tolerant (VR-Jitter Tolerant or VR-JT). Where an RCST is required to support traffic with separate VR-RT and VR-JT components, then at least one queue shall be provided for each component with the VR-RT queue being the higher priority.
- Jitter Tolerant (JT) priority, corresponding to all other traffic i.e. that carried using the VBDC/AVBDC capacity category.

Separate queues could also be implemented in association with different values of channel ID field as defined in clause 6.6.

Queue lengths are a function of several factors including traffic profile, total system loading and congestion control methods. The queuing strategy for traffic classes using a combination of the above categories is not considered in the present document. However, it is likely that it requires a further queue per circuit source to allow context specific transmit processing. More queues may be required to meet network management constraints, such as the congestion control strategy. For example, the ATM explicit rate control for ABR traffic may require one queue per Virtual Circuit (VC).

## 6.10 Requesting Strategy

The capacity requesting strategy used by Type B RCSTs shall depend on the traffic priority. These strategies are defined below for the case where no congestion control is applicable.

#### **a) RT priority traffic**

The RCST shall not issue any requests for RT priority traffic, or for the RT priority component of mixed priority traffic. The capacity assigned to the RCST will be the CRA capacity.

#### **b) VR priority traffic**

VR priority traffic can be sent only where the RCST has negotiated a non-zero RBDC category limit with the NCC. Such traffic requires a request for RBDC capacity to be sent which matches the current demand.

The RCST shall calculate the total VR request required as the sum of the jitter sensitive component (VR-RT) and the jitter tolerant component (VR-JT). The VR-RT component shall be the amount of VR-RT traffic required to be sent in the frame being requested (i.e. one MSL in the future), and corresponds to that traffic of this class which was received during the prior frame period, less any part which is already allowed for in the RT priority traffic (CRA) capacity as a minimum capacity. If the resulting value is negative, then it shall be set to 0. The VR-JT component shall be the size of the current total VR-JT queue, after allowing for assignments in the current frame, less the total of pending VR-JT requests. A pending VR-JT request is defined as a request transmitted to the scheduler (or left active where no VR request update was sent) within the last MSL frames, i.e. the request or associated assignment is either in transit to/from the scheduler or being processed by the scheduler. If the resulting value is negative, then it shall be set to 0.

The total VR request shall be limited to the maximum RBDC rate. The resulting request shall be transmitted if it satisfies any of the following criteria:

- it is not equal to the last RBDC request.
- the time since the last RBDC request was sent is approaching the time-out value.

Since RBDC requests are non-cumulative, a duplicated transmission of each request may be advisable where the probability of a request loss is unacceptable in guaranteeing the QoS of the associated traffic class.

For VR-RT traffic, the assignment strategy must ensure ready availability of at least one CR opportunity for that RCST in each uplink frame. Where this is not implicitly guaranteed by other means, the simplest way of ensuring this is to always use a combined RBDC+CRA approach with the CRA component giving one or two slots per frame minimum assignment. A similar provision may also be needed for VR-JT traffic, where the QoS guarantees a given minimum latency.

To avoid a potential loss of VR communication, the requesting strategy shall ensure that no single loss of an RBDC request will trigger the time-out mechanism.

#### **c) JT priority traffic**

For JT priority traffic, the RCST shall calculate the total JT request required as the sum of a JT traffic component and a network management messaging component.

The JT traffic component shall be the size of the current total JT queue, after allowing for assignments in the current frame, less the pending JT request. The pending JT request is defined as the rolling sum of all JT requests previously transmitted to the scheduler less the JT component of assignments already received i.e. it represents requests and assignments which are either in transit to/from the scheduler or stored in the scheduler. If the resulting JT component value is negative, then it shall be set to 0.

The network management messaging component is the number of cells required for the network management messaging defined above. If the resulting total JT request is negative or zero, then no JT request shall be transmitted. Otherwise the RCST shall use as many VBDC/AVBDC CR as needed to transmit the total JT request, subject to availability, given that each transmitted request is limited to a maximum size and that such requests are cumulative/absolute. In the event of conflict between a need to transmit both RBDC and VBDC requests, then priority shall be given to RBDC.

# 6.11 Assignment/Allocation Processing

## 6.11.1 Assignment/Allocation Extraction

Each frame, the RCST shall process the TBTP message from the scheduler for its allocation area, to extract the assignment count and slot allocations for its next uplink frame transmissions.

## 6.11.2 Mapping Assignment/Allocation to Queues

The assignment signalled by the scheduler is the sum of all components (CRA + RBDC + VBDC + AVBDC + FCA), with no indication of the relative amount of each component. In principle, the RCST is free to use this capacity as wished to transmit any queued traffic in the scheduled frame, however, the following approach is suggested:

For all traffic types, the RCST shall qualify the "normal" volume of cells loaded (as described in the remaining points below) by any overriding congestion control limit which applies to each individual circuit. Note that this allows any queued data for a non-congested circuit to replace circuit data which is limited by congestion control.

For traffic using a combination of two or more categories, the limits below apply to the component of the traffic associated with that category.

CRA category traffic shall be loaded for transmission first, with the RT cell quantity defined by the amount queued for the transmit frame. The total amount loaded (including any CRA component of a combined CRA + other category traffic) shall not exceed the authorized CRA capacity.

RBDC traffic shall be the next loaded for transmission in priority order VR-RT then VR-JT. The VR-RT cell quantity shall be that defined by the amount queued for the transmit frame. The sum of VR traffic shall not exceed the authorized RBDC maximum.

VBDC/AVBDC traffic shall be used to complete the allocation, within the limits imposed by its queue.

# 6.12 Procedure for contention resolution

When capacity requests (CR) are sent in contention slots (CS), there is a definite chance of a collision, which typically results in the capacity request being lost. In such situations, the RCST will want to reissue its capacity request. Figure 6.8 illustrates the procedure an RCST should follow before reissuing its capacity request.

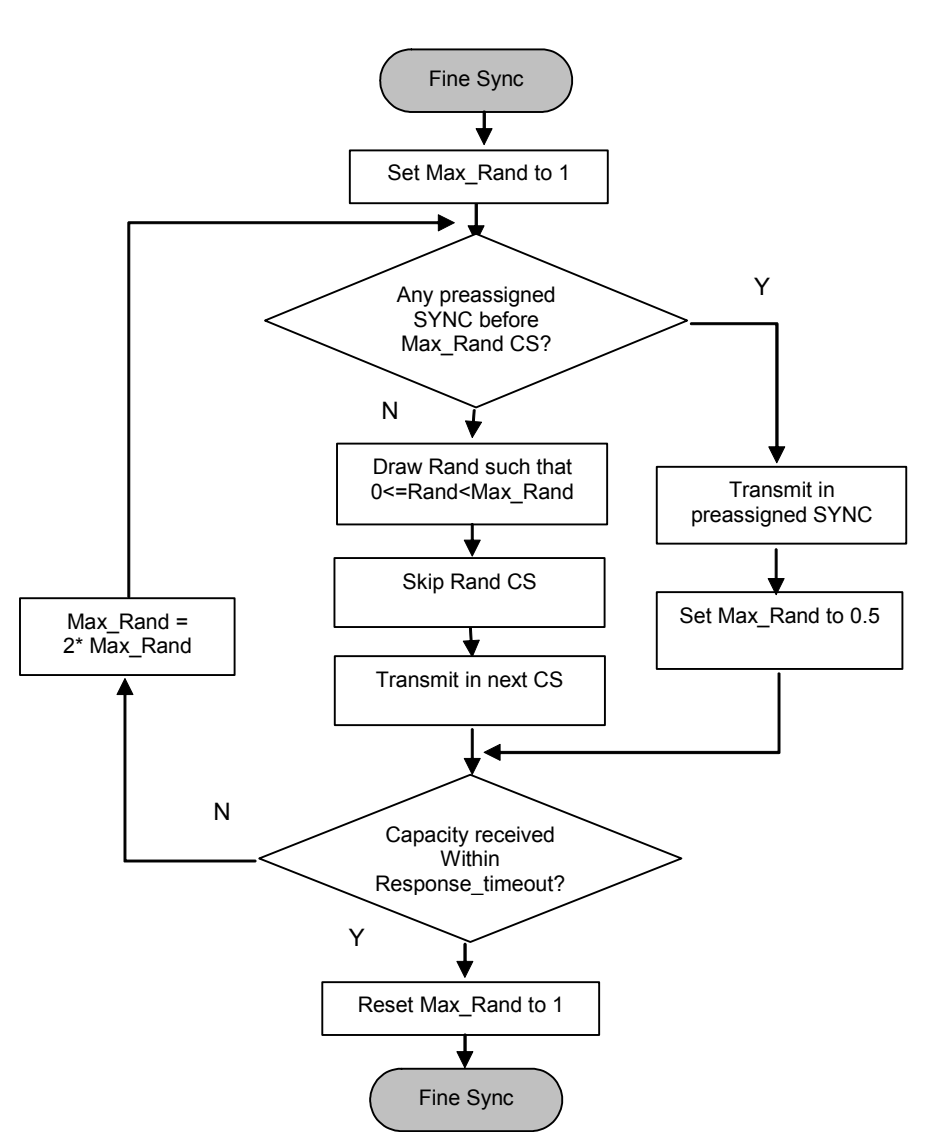

#### **Figure 6.8: Protocol for handling lost capacity requests (CRs) sent in Contention Slots (CS)**

The contention resolution algorithm described is a variation of the one used in the Ethernet standard (IEEE 802.3 [14]), also known as the "truncated exponential back off" resolution. The present algorithm is governed by two parameters:

 **Max\_Rand:** is a *real* number, the integer value of which defines the random domain in number of Contention Slots (CS) assigned to the RCST's Group\_ID. It has value 1 at the beginning and the end of the contention resolution procedure.

**Rand:** is a random integer drawn with uniform probability in the random domain [0, Max Rand] in each contention resolution attempt.

Before selecting a contention slot to transmit in, the RCST first checks if a preassigned SYNC slot is within the random domain (i.e. occurs earlier than the next Max\_Rand number of CS). If such a preassigned SYNC does not exist in the random domain, the RCST selects a contention slot drawn at random in the random domain and transmit in that CS. On the other hand, if a preassigned SYNC slot is within the random domain, the RCST shall wait and transmit in the preassigned SYNC slot.

When a transmission is sensed as lost, by expiration of the "response timeout", the RCST doubles the parameter Max Rand and reiterates the same algorithm. This is called the back-off loop. The doubling of Max Rand is to avoid congestion in the network (as in the Ethernet standard, except that the procedure described here also seizes the opportunity offered by a preassigned SYNC slot).

Note that after a successful transmission or after a transmission in a preassigned SYNC slot, the random domain is reset to [0,1], its initial value.

**43**

The parameter 'response timeout' in figure 6.8 to that of the Contention Control descriptor detailed in clause 8.5.5.10.14 of the normative document [2].

If after sending a request in contention mode, a pre-assigned SYNC slot occurs before "response\_timeout", then the RCST should systematically send a duplicata of the request and reset the random domain as well as the timer for "response\_timeout". The NCC shall systematically discard a request when it is received from a pre-assigned slot and it follows a request made in a contention slot, the two received requests being separated in less than "response\_timeout".

RCSTs should also abort the procedure when the back-off loops has been executed more than 8 times, as this is indicative of a prolonged outage, due to propagation or hardware failure. In that way, in the absence of transmission errors, a successful exit of the procedure is ensured in less than the period between two pre-assigned SYNC slots.

Note particularly that there is no explicit way for an RCST to know whether its capacity request has been granted, other than it has to deduce from the TBTP whether it did indeed receive the capacity it asked for.

# 7 Synchronization procedures

# 7.1 Overall events sequencing

Terminals shall know what the initial power level is that they can use to enter the network. The knowledge about this power level shall be gathered during the installation procedure. Terminals that support the RCST MIB will keep the information about this power level in the rtnLk subgroup. The MIB parameter rcstConfigLinesAirIfRtnLkDefIfLevel will provide the default transmitted IF power level, specified in tenth of dBm, out of the IDU for sending a CSC burst at RCST reboot or power on. The value for the parameter is derived from rcstConfigLinesAirIfRtnLkFirstIfLevel, by adding a specific offset (according to the rain margin) to the IF level at which the RCST received a first response during installation when sending CSC bursts repeatedly with increasing level. During normal operation, the terminal should send CSCs with the same symbol rate as used during installation, or adapt the power level.

The normative document [2] explicitly defines that the terminal should stay in HOLD state also after a power switch off/reset in order to avoid that the end user circumvents the NCC Transmit\_Disable simply by switching the RCST off and on again. This implies that RCST stores the HOLD state in non-volatile memory. The only way that the RCST can exit the HOLD state is by receiving a TIM message containing a Transmit Disable flag set to 0.

When the RCST enters the hold state, it shall cease transmission and release all assigned logon session parameters (i.e. logon\_id, group\_id, timeslot allocations).

An implementation that provides additional functionality with SNMP can be found in clause 8.6.3.

# 7.2 Initial synchronization procedure

The corresponding clause in the normative document [2] contains a description of the initial synchronization procedure.

# 7.3 Logon procedure

The normative document [2] defines the logon procedure in clause 7.3 by a flow chart. Parameters for the procedure are defined in clause 8.5.5.10.14 as fields of a descriptor. The flow chart given in figure 7.1 is copied from the one of the normative document [2], but expresses parameters by the field names of the descriptor.

The normative document [2] defines that after exceeding a number of unsuccessful CSC attempts the RCST shall give up the logon procedure. For refining the definition a description is given here how the RCST continues operation and when it resumes logon. In order to improve system performance by avoiding network overload an increasing wait period is introduced. As shown in figure 7.1 the RCST shall wait for  $n^2$  times the value of max time before retry with n being the number of passes through this loop.

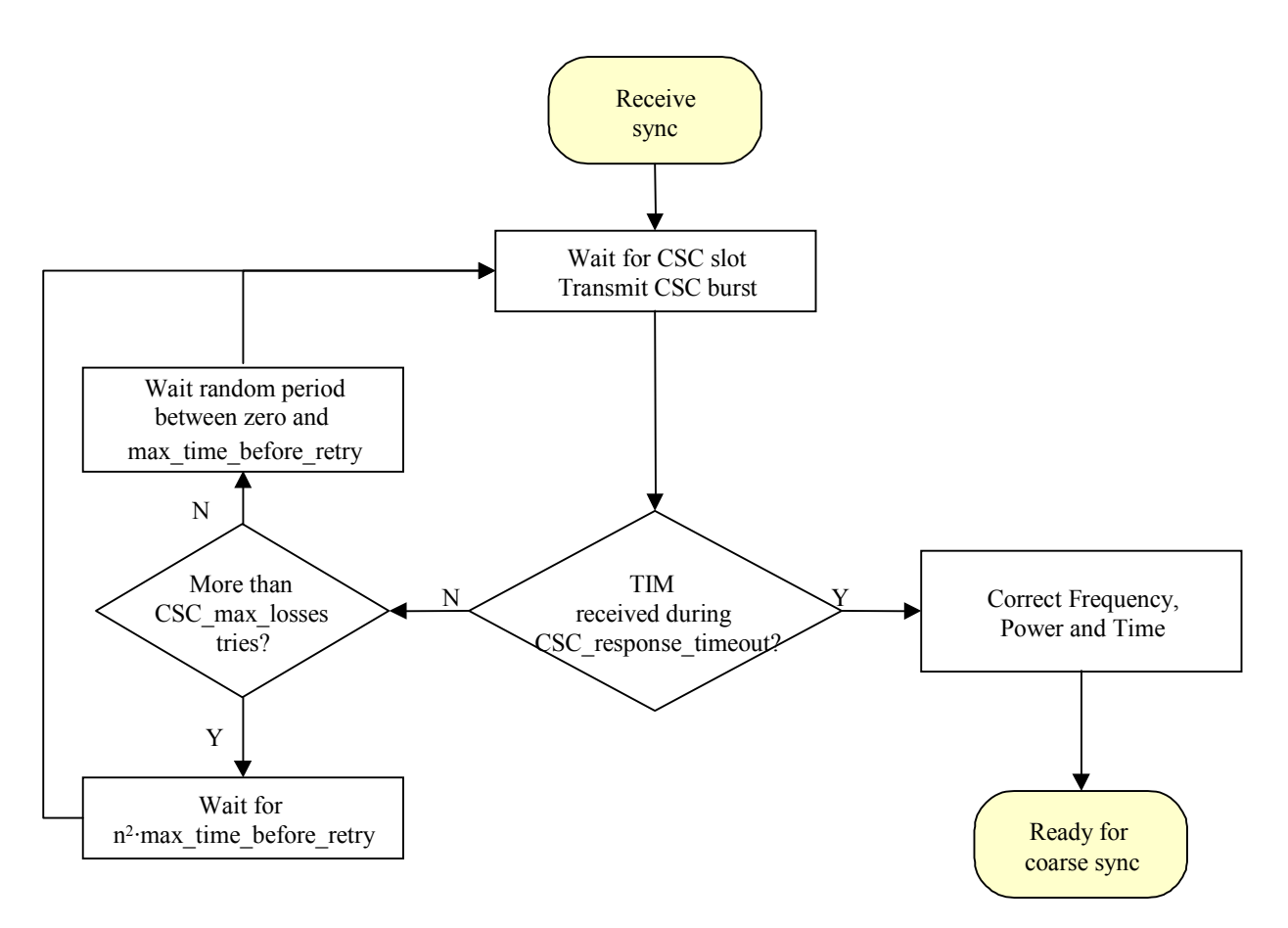

**Figure 7.1: Logon procedure** 

# 7.4 Coarse synchronization procedure (optional)

The corresponding clause in the normative document [2] contains a description of the coarse synchronization procedure.

# 7.5 Fine synchronization procedure (optional)

The corresponding clause in the normative document [2] contains a description of the fine synchronization procedure.

# 7.6 Synchronization maintenance procedure

The corresponding clause in the normative document [2] contains a description of the synchronization maintenance procedure.

# 7.7 Logoff procedure

Typical values for the triggers of abnormal log-off as defined in clause 7.7.3 of the normative document [2] are:

- NCR not received for 6 consecutive seconds.
- CMT burst correction not received for 3 consecutive SYNCs.

**45**

# 8 Control and management

For optional Type B RCSTs, if capacity request mechanisms can be in conflict with ATM features, then these mechanisms can be disabled by the NCC and not used on the satellite network.

# 8.1 Protocol stack

In case of fully-regenerative RSMS (OBP with/without on board switching), the on board processor shall provide data de-capsulation of the uplink streams, followed by encapsulation and frame formatting into downlink transport streams, which are identical to DVB-RCS forward link streams (see also table 4.1).

# 8.2 RCST addressing

The Group ID is probably the same on two consecutive sessions.

Group ID: The Group ID was introduced to reduce the signalling load on the forward link. A unique TBTP is applicable to a group of terminals. The network operator may perform Group\_ID grouping based on the subscriber profiles and criteria such as:

- RCSTs of similar transmission capabilities are grouped together (i.e. same maximum transmission data rate, RCSTs of like ACQ capabilities)
- Terminals belonging to the same SMATV installation (These terminals will share the ODU and, thus, the return (uplink) frequency. NCC must handle these terminals as a group.)
- RCSTs belonging to different Service Providers are given different Group IDs
- RCSTs having similar subscriber profiles
- RCSTs of similar capacity needs and expected traffic patterns

Interactive Network ID and Population ID: during installation the installer enters for the Interactive Network ID and the Population ID values that the network operator has assigned. The terminal uses the values for accessing the forward link signalling as defined in the normative document [2]. At a later point in time the values can be changed by an authorized installer or remotely by the NCC using the optional SNMP mechanism.

During logon the RCST is assigned to a specific group and superframe by the field Group ID of the Logon Initialize Descriptor and the field Superframe\_ID of the Satellite Return Link Descriptor. The TBTP, which assigns time slots to terminals, is sorted by Group\_ID but not by Superframe\_ID. Time slot assignment is on a superframe basis and valid for a specific repetition of the superframe. This gives the impression that all RCSTs of a group must belong to the same superframe. This is not the case if superframes and their repetitions have the same duration and start time. Then the superframe count in the TBTP applies to all the superframes that RCSTs of a group belong to.

# 8.3 Forward link signalling

Note that if the NCC calculates time offset due to RCST-to-satellite range the SPT need not be transmitted.

The accessing of the forward link signalling is described in clause 8.5.5.11 in [2]. It is recommended to refer to figure 35 of [2] when reading the extra explanations that are provided here.

Information about the Satellite Interactive Network shall be conveyed in a RCS Map Table (RMT). One RMT will be available per satellite network (orig\_network\_id). The terminal will be able to find the RMT by looking for a linkage descriptor of linkage type RCS Map (0x07) in the NIT on the start-up transport stream. Like all linkage descriptors, it contains the TS id and the service id for the service (RCS Map) that it links to. The NIT will contain a loop over transport streams, where for each TS multiple descriptors can be included. The satellite delivery system descriptor allows the terminal to tune to the transport stream that carries the RMT by giving information on the physical properties of the stream (such as frequency, polarization and symbol rate). On this stream, the terminal will find the PID that carries the RMT by using the PAT and PMT with the service id from the RCS Map linkage descriptor.

The RMT has the same syntax as the NIT, which means that it can provide linkage descriptors and a loop over transport streams. Of course, the RMT will **not** use the default NIT PID (0x0010). The terminal will look for linkage descriptors of linkage type RCS FLS (0x81) to find the TS id and service id for the Forward Link Signalling service it should use. When the network uses multiple RCS FLS, the terminal has to search for its population id in the private data part of the RCS FLS linkage descriptors. The terminal shall select the RCS FLS linkage descriptor that contains its population id. In the loop over transport streams, the terminal shall then extract all relevant TS related information. This includes the satellite forward link and satellite return link descriptor. The satellite forward link descriptor is an enhanced satellite delivery descriptor, that also includes some extra information about the network's usage of the forward link (see clause 8.5.5.10.11 in EN 301 790 [2]). In early implementations, where terminals will not support the parallel reception of multiple forward links, there will be only one such descriptor (link\_usage = '000' - combined signalling/data link). The satellite return link descriptor provides such information as the superframe id and the transmit centre frequency offset, that the terminal needs to know in order to be able to use the return link efficiently.

The terminal will then finally tune to the transport stream that carries its data and signalling. To find the RCS specific signalling, it will find the PMT for the RCS specific signalling by using the PAT and PMT. In the FLS PMT, the terminal will be told in what PIDs the RCS tables and TIMs are carried and which PID is used for the NCR. The terminal can then load all relevant information from SCT, FCT, TCT and SPT, extract the 27 MHz reference from the NCR and select a suitable CSC in the superframe that matches the superframe id from the satellite return link descriptor. When the CSC is received by the NCC, and the terminal is authenticated successfully, the terminal will get a TIM that contains among other things the group id and logon id. From that time on, the terminal can get slot allocations and correction messages through TBTP and CMT.

More information on frame definitions and the use of group id and logon id can be found in clauses 6.7 and 8.2 of the present document.

The slot type used in the CMT table and correction message descriptor is intended to indicate on which type of burst the measure was performed. First implementations of this mechanism are expected to use only the SYNC bursts.

The sync\_repeat\_period of the sync\_assign\_descriptor is intended to indicate the number of superframes between 2 SYNC assignments. For example, SYNC repeat period = 0 means that the SYNC slot is assigned on each superframe, SYNC\_repeat\_period = 1 means that two superframes containing the SYNC slot assignment are separated by 1 superframe that does not have the SYNC slot assigned, a SYNC repeat  $period = 2$  means that two superframes containing the SYNC slot assignment are separated by 2 superframes that do not have the SYNC slot assigned.

### 8.3.1 Repetition Rates

The normative document [2] states that the TBTP shall be updated every superframe, or equivalently, for each increment of the 'superframe\_count' parameter.

When the superframe duration is long (its definition allows superframes to be as long as 93,2 s), an update rate of once per superframe would lead to unacceptable response times for the DVB-RCS system. This potential problem is remedied by observing that the definition of the TBTP does not preclude it from being transmitted several times per increment of the 'superframe\_count' parameter. In such a scheme, consecutive TBTPs contain the same 'superframe\_count' value, but different 'frame\_number' values. For example, the first TBTP could use 'frame\_number' values 1-8, the second TBTP could use frame numbers from 9-16 and so on. Note, however, that the 'frame\_number' values do not necessarily have to be consecutive numbers.

Similarly, if the frames themselves are long in duration, they too could possibly be split up into multiple TBTP assignments. In this case, the TBTPs would contain the same 'superframe\_count' and 'frame\_number' parameter values, but would differ in their 'start\_slot' parameter values.

Although difficult to pinpoint an exact value, a general guideline is to issue the TBTP associated with a particular 'superframe\_id' multiple times per second, so that this latency does not noticeably degrade the system response time.

In order to avoid ambiguity, an SCT with updated superframe\_start\_time and superframe\_counter values shall be sent

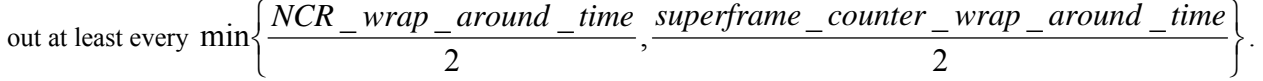

This will guarantee that the RCST can unambiguously decide whether the SCT defines a superframe in the past or the future by looking at the start time and current time alone. It will also guarantee that the starttime of a specific superframe can be calculated by unambiguously without considering wrap-around of the superframe counter.

## 8.3.2 DVB RCS SI table updates

An update of the RCS SI tables is indicated by the use of the current next indicator and version number fields of the SI section header. The Table Update Descriptor may be used to inform the RCST that there is an upcoming change to one of these tables. For the SI tables used for frame composition, SCT, FCT and TCT, the start time parameters of the SCT (superframe\_start\_time\_base, and superframe\_start\_time\_ext) shall be used to invoke the transition from current to new tables.

# 8.4 Return Link Signalling

## 8.4.1 On board Processing of Return Link Signalling

In fully regenerative RSMS (OBP with/without on board switching), the onboard processor shall provide some functions which would be otherwise provided by the NCC. Therefore, the OBP has an active role in the return link synchronization procedure and link control and monitoring.

In particular the following control and management signalling messages may be extracted by the satellite OBP and forwarded as appropriate:

- Link monitoring information (time, frequency, power measurements) in the case CMT is not directly provided on-board.
- CSC messages.
- SAC messages (resource request and M&C messages) transmitted in SYNC mini-slots (in the case of mini-slot method) or piggybacked with traffic data (in the case of prefix method), in case resources management is not performed onboard.

The OBP may process return link signalling messages coming from terminals and generate directly some SI tables (CMT, TBTP). Alternatively, it may forward them to the NCC. Information exchange between the OBP and NCC can be implemented in several different ways. Annex K describes one implementation of the multiplexing of this information with forward link signalling. This method may or not be used in regenerative systems and is therefore optional.

## 8.4.2 Other Messages for Network Management (Optional)

An implementation that provides additional functionality with SNMP can be found in clause 8.6.3.

# 8.5 Coding of SI for forward link signalling

### 8.5.1 Table definition

The TBTP should be transmitted in the proper order (consecutive frames are sent one after each other). TBTP should not be sent fragmented (for example a part of frame n, then a part of frame m, then again a part of frame n and so on).

### 8.5.1.1 Timeslot Composition Table (TCT)

**Preamble\_Length:** For the CSC, SYNC and TRF bursts, this parameter is used to communicate unambiguously the length of the preamble sequence that precedes the encoded information bits. When used with the ACQ burst, however, this parameter indicates the combined length in symbols of both the preamble and the special frequency sequence, as illustrated in figure 9 of the normative document [2].

For an RCST, there is no particular need to be able to differentiate between the two segments of the ACQ burst. To a Traffic Gateway, on the other hand, the situation is different. Thus, in order to fully exploit the capabilities an ACQ burst offers, the Traffic Gateway should know the length of the individual segments of the ACQ burst. If applicable - i.e. if the ACQ burst is used - then this information should be communicated from the NCC to the Traffic Gateway.

### 8.5.1.2 Terminal Burst Time Plan (TBTP)

The assignment type field is used to specify the type of allocation which is granted to the RCST. In most networks, RCSTs transmit in all assigned time slots, even when they have no actual traffic to send. Some networks may prefer that RCST's generally do not transmit in this case. In these systems, the reserved value of the assignment type field can be used exceptionally to force transmission in a burst (see clause 6.8).

Assignment type: the meaning of the field values in table 29 of EN 301 790 [2] are specified below:

- **00: One time assignment**: the slot(s) is (are) assigned only for this superframe.
- **01: Repeating assignment**: the slot(s) is (are) assigned in all superframes after the current one, until released.
- **10: Assignment release**: the slot(s) previously allocated are no longer useable by the RCST.
- **11: Forced\_transmission one time assignment**: the RCST is forced to transmit in the burst(s), even if it has no traffic to send.

It should be noted that the "forced transmssion" uses the combination "11", which is currently a "reserved value" in the normative document [2].

## 8.5.2 DSM-CC Private Section Header

The DSM-CC Private Section Header is defined in [2], clause 8.5.5.1.2. This section header is used in sections that carry TIMs, which are defined in 8.5.5.8. Note that traffic is transmitted by DVB Multiprotocol Encapsulation, where a different section header format applies. The two formats differ in the definition of the section length field, which limits the section length for the TIM.

# 8.6 SNMP (optional)

This clause describes an existing implementation of network management functionality, based on SNMP. It is recommended that SNMP functionality is implemented according to this clause, in order to facilitate interoperability.

The corresponding MIB definition (See annex F) has been registered with IANA.

### 8.6.1 Introduction

The normative document [2] provides interoperability between RCSTs and NCC and provides basic management functionality. Functionality that goes beyond that can be realized using Simple Network Management Protocol (SNMP) in conjunction with a specific Management Information Base (MIB), as it is mentioned in clauses 8.4.2 and 8.4.3 of the normative document [2]. In the following, a specification for the RCST MIB, its use, the supported network topology and the application of the standard MIB II is given.

In the framework of the SNMP option, the word "shall" is used in the following when referring to functionality that is required to guarantee integrity of the option.

SNMP version 2c, as defined in [10], shall be used.

The MIB definition is provided in annex F.

### 8.6.2 Definitions

The following definitions apply in conjunction with the RCST MIB:

**Session:** period of time during which a RCST is connected to the RCS network

**Traffic manager (TM):** real-time NCC subsystem which provides the connection management for RCST connectivity, by co-ordinating and updating various servers and databases, controlling the return link bandwidth and resource availability, and updating route tables

**Local Hub Manager (LHM):** NCC's element and network management system (non real-time functions)

**Subscriber Management System (SMS):** NCC subsystem, which maintains the RCSTs profiles

NOTE: The SMS enables the RCS Service Administrator to update data associated with a particular subscriber. Examples of such data include subscriber name, service location, service features, and feature parameters.

**Super User:** person who can access a higher level of RCST functionality than the normal user

NOTE: This can be thought of as a local RCST administrator. The Super User is local to the RCST Domain.

**Installer:** person authorized by the network and/or service provider(s) to install a RCST according to operational and legal requirements

NOTE: The installer is the only authorized person who has access to all installation related parameters referenced in the rcstSystem objects in the MIB.

**Hub:** for the purpose of SNMP, this term is equivalent to the Network Control Centre (NCC)

NOTE: The word hub is used in some names that do not originate from the DVB-RCS specification and guideline documents.

### 8.6.3 RCST operational status

The normative document [2] defines in clause 7.1 the various states and procedures for RCST synchronization with the network. In conjunction with SNMP an operational status is introduced in order to enable additional functionality. Status values are related to RCST states. The status has one of the following values:

**Idle:** Corresponds to the Off/Stand-by state of the DVB-RCS normative document [2].

**Initialized:** Corresponds to the Receive Sync state of the DVB-RCS normative document [2].

**Hold:** Corresponds to the Hold state of the DVB-RCS normative document [2].

**OAM Active:** Similar to the Fine Sync state of the DVB-RCS normative document [2]. The difference is that in the OAM Active status the RCST is allowed to transmit OAM data, but not to transmit traffic data.

**Active:** Similar to the Fine Sync state of the DVB-RCS normative document [2]. The difference is that the RCST uses different VCCs for OAM and traffic data.

**Fault:** A fault condition has occurred and user intervention is required.

OAM data consists in particular of SNMP messages between the NCC and the RCST, using the MIBs defined in annex F. Authentication and FTP based software download belong also to OAM.

An RCST signals its SNMP capability by the SNMP field of the RCST Capability field carried in the CSC burst that is sent during logon. An NCC that wants to use SNMP with the Active and OAM Active statuses for access control replies with a TIM that contains a Network Layer Info Descriptor. The Message body field of the Network Layer Info Descriptor can take either a long version or a short version. The RCST should distinguish between the two versions by means of the length. In the short version it contains the following information (see table 8.1), which enables transmitting OAM data:

**Table 8.1: Message body field of the Network Layer Info Descriptor** 

| Syntax            | No. of bits | Mnemonic |
|-------------------|-------------|----------|
| Message body $\{$ |             |          |
| TM IP Address     | 32          | uimsbf   |
| OAM VPI           | 8           | uimsbf   |
| OAM VCI           | 16          | uimsbf   |
| Random Number     | 16          | uimsbf   |
|                   |             |          |

TM\_IP\_Address: IP\_address of the traffic manager, used for SNMP messages.

OAM\_VPI: VPI used for OAM data

OAM VCI: VCI used for OAM data

Random Number: Random number used for RADIUS [11] request in conjunction with user authentication.

In the long version the message body is defined as follows.

The Message body of the Network Layer Info descriptor is a datagram that will take the form of an SNMP message. The Message Body shall be formatted according to IETF RFC 1901 [10] and RFC 1905 [31] and the PDU type shall be a SetRequest PDU. Several Variable Bindings with objects defined in the RCST MIB may be included in the Variable Bindings list of Network Layer Info Descriptor, dependent on the capabilities of the RCST, and the service requested by the RCST/supported by the DVB RCS gateway. As described in [2] the length of the Network Layer Info descriptor shall not exceed 255 bytes and preferably fit within a single TS packet.

Examples of RCST MIB objects that may be included in the Variable Bindings of the Network Layer Info Descriptor:

| <b>OBJECT NAME</b>             | <b>SYNTAX</b>     | <b>Support</b>  | <b>DESCRIPTION</b>                           |
|--------------------------------|-------------------|-----------------|----------------------------------------------|
| rcstConfigNetworkTrflpAddr     | <b>IpAddress</b>  | Optional        | RCST IP address assigned dynamically through |
|                                |                   |                 | TIM.                                         |
| rcstConfigNetworkOamIpAddr     | <b>IpAddress</b>  | Optional        | <b>OAM IP address assigned dynamically.</b>  |
| rcstConfigNetworkAuthPrilpAddr | <b>IpAddress</b>  | Optional        | IP address within the NCC, to which the RCST |
|                                |                   |                 | shall send authentication messages.          |
| rcstConfigAccessPolicyIndex    | Integer32 value 1 | <b>Optional</b> | Index for Traffic manager IP address.        |
| rcstConfigAccessPolicyIpAddr   | <b>IpAddress</b>  | Optional        | Primary Traffic manager IP address.          |

**Table 8.2: Message body field of the Network Layer Info Descriptor** 

After achieving fine synchronization (and while maintaining it) the RCST is in the OAM Active status and can use SNMP to communicate with the NCC. If it has to transmit traffic data, then it has to go to the Active status by using objects of the callCntlTrap subgroup of the RCST MIB. Other objects of the callCntlTrap and callCntl subgroups allow leaving the OAM status or OAM Active status.

### 8.6.4 MIB-II

The MIB-II standard shall be implemented on each RCST that provides the SNMP option. The major groups shall be supported. It is worth pointing out that in order to be supported, a MIB-II sub tree (or a MIB sub tree, in general) has to be entirely implemented, i.e. all its objects have to be defined.

The following MIB-II groups shall be supported: system  $(1)$ , interfaces  $(2)$ , ip  $(4)$ , icmp  $(5)$ , tcp  $(6)$ , udp  $(7)$ , transmission (10) (especially dot3 subgroup), snmp (11). Note that in case of future development requesting the implementation of new SNMP objects hosted in other MIB-II subgroups, it shall be mandatory to implement the whole corresponding subgroup. This shall be done in order to be SNMP compliant with the MIB-II.

## 8.6.5 Private Enterprise RCST MIB

The private enterprise MIB structure, presented in annex F, shall be implemented on each RCST that provides the SNMP option. The private enterprise RCST MIB is defined under the private.enterprises.dvb MIB tree. IANA has allocated the number 2 696 to it. Different system specific subtrees will be defined there. The subtree rcs for DVB-RCS systems has got the number 2. The private enterprise RCST MIB is located under rcs with the name rcstMib and with number 1. A potential private enterprise NCC MIB would also be located here, as shown in the figure.

Due to some syntax rules of ASN0.1, the structure of the MIB defined in an ASCII file may show some differences (compliance group, identity module, etc). Hence, one shall take the figure as a simplified structure that reflects the core structure of the RCST MIB.

Figure 8.1 shows that the RCST MIB is made of six subgroups: *rcstSystem*, *rcstConfig, rcstLife, rcstActions, rcstCallCnt and rcstPrivate*. The philosophy that has brought this splitting is the following. The RCST is a system and it has to be described. Moreover, it shall be controllable. And finally, it is linked to the outside world via a special interface: the Air Interface. Some of the RCST characteristics are defined during its installation, other are defined in order to get access to the system and finally several are dynamically changing and adapted during the session.

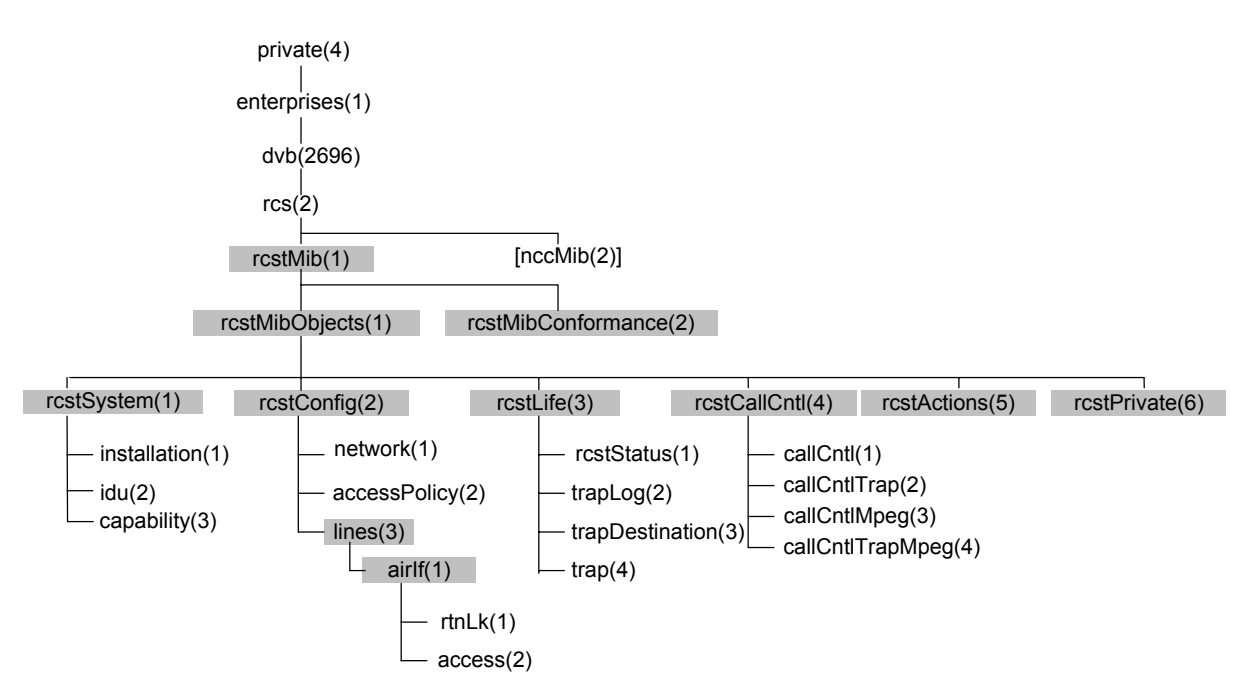

**Figure 8.1: Private enterprises RCST MIB Structure** 

The RCST MIB has to be accessible through the following three ways: from the NCC via the OAM IP address, from the Internet (or anywhere outside/inside of the RCS network) via the NCC and the TRAFFIC IP address of the RCST and, finally, from a possible LAN behind the RCST. Note that the access via the TRAFFIC IP address is only applicable to the "wakeable" RCST. Indeed, this one has a static user defined.

#### 8.6.5.1 rcstSystem Subgroup

Amongst a population of RCSTs, each entity is identifiable separately. Each RCST shall be recognizable at least via the different parameters that are defined during its installation. A group called *rcstSystem* collecting all these parameters has been created. These latter shall not change during the RCST life except in case of re-location or hardware/software updates. Hence, they can be considered as a mean to unambiguously distinguish a particular RCST in the whole population.

In this group three subgroups have been defined: *capability*, *installation* and *idu*. The first subgroup, *installation*, shall gather all the installation-related information. Those parameters shall be defined during the installation by the installer and shall not change afterwards, except in case of re-location for example. A table which size will be defined by the installer contains strings of 256 characters in order to define a (vendor specific) reference for each RCST components and provide some version number (SW, HW and the like).

The *idu* subgroup gathers physical SNMP IDU related objects, while the *capability* subgroup defines objects that have information which shall be given in the RCST capability field of the CSC burst, and capacity request types supported by the RCST.

To summarize, this *rcstSystem* group can be seen as the group that hosts the static parameters, whose change is linked to either a physical modification or a functional modification of the system. These objects can also be seen as characterizing the system.

### 8.6.5.2 rcstConfig subgroup

This subgroup shall be considered as gathering any data that is useful to get access, maintain and enter a session. Hence, things like synchronization, access management, interface parameters, network settings, user information and the likes are part of this group. Some aspects have been grouped under a common title, *airIf*, in the *lines* group in order to create an interface-dependent subgroup. If another kind of interface would have to be defined and used between the RCST and NCC, all its related parameters shall be defined in a specific group under the *lines* group.

A subgroup *rtnLk*, which addresses the return link, has been defined under *airIf*.

The user interface of the RCST will not be taken into account in the RCST MIB. Indeed, the different subgroups defined under MIB-II shall be used in order to describe and define this interface. In summary, the RCST user interface characteristics are considered as being captured in the *ip* and *interfaces* Groups of MIB-II.

The group, called *access*, is concerned with the critical login procedure to the Satellite Interactive network. This group lists the different timeouts and some statistics/performances about CSC slots and connection attempts. Moreover, both "normal" and "recovery-from-disaster" situations are considered. This group really gives an idea of the login process health.

Moreover, it has been considered that the network definition would basically not change that much during a normal session. Hence, the related objects (IP configuration, MAC address and the like) shall be defined under the *network*  subgroup.

And finally, the *accessPolicy* subgroup shall define the access rights to the different subgroups of the RCST MIB as far as the different system entities are concerned (private users, TM, LHM, NCC…). This group is part of the *rcstConfig* group because it shall be defined before any session can be opened and shall not be changed afterwards.

### 8.6.5.3 rcstLife subgroup

Once the RCST is in session, some parameters evolve dynamically according to both RCST and users behaviour. The *rcstLife* group shall contain parameters that characterize the dynamic state of the RCST and its components.

The most important parameters in this group are those describing the status of the RCST and its components.

Note that three subgroups - *trapLog, trapDestination and trap* - are gathering all the information about notifications as far as the status of the RCST is concerned. A log table defined in *trapLog* gives the history of the 255 last notifications. The subgroup *trapDestination* defines a destination (network entity) for each particular trap. And finally, the RCST status-related traps are provided in the *trap* subgroup.

### 8.6.5.4 rcstCallCntl subgroup

This subgroup is composed of four smaller subgroups: *callCntl*, *callCntlTrap, callCntlMpeg and callCntlTrapMpeg.*

The *callCntl* group contains objects to support the call control interface between the RCST and the NCC. This group contains common objects for terminals supporting ATM and MPEG, objects applicable only to ATM and objects for end user logoff. The MIB file for these objects will not be generally distributed as they instrument an internal control interface. Also for security reason, the NCC is the only SNMP client, which is allowed to access (remotely) objects in this group.

On the other side, the *callCntlTrap* subgroup shall collect the SNMP objects defining all the call control Traps supported by the RCST and sent to the Traffic Manager (TM) in the NCC.

The callCntlMpeg group contains objects for call control between RCSTs supporting MPEG and the NCC. The PID assignment for different types of connections is described in the group.

The callCntlTrapMpeg group defines additional call control Traps for RCSTs supporting MPEG.

### 8.6.5.5 rcstActions subgroup

This MIB group contains objects a network manager can use to invoke actions and tests supported by the RCST agent and to retrieve the action/test results.

Ping, software upgrade (download) as well as others are some of the actions that can be performed from a remote platform for testing purpose, for example.

### 8.6.6 Harmonization and Generalization

The MIB-II *interfaces* and *ip* subgroups define the different interfaces as well as their addresses. However, in the RCST MIB, there are two kinds of IP addresses - OAM and Traffic - that could be allocated a single interface. Hence, some objects have to be defined in the RCST MIB in order to differentiate the two kinds of IP addresses.

Although the *interfaces* and *ip* tables of MIB-II are linked to each other, there is no way to differentiate between control and user traffic. Additionally, there are no counters defined other than the generic ones given in the MIB-II group. In MIB-II, the *ipAdEntIfIndex* object of *ip* (mib-II) *ipAddrTable* matches *ifIndex* of *interfaces* (mib-II) *ifTable*. These objects give a relation between an interface physical address and its IP address in the MIB-II scope.

Using both Traffic and OAM IP addresses provides a way to differentiate the two kinds of flow. Through the IP address value, a direct link can be done between MIB-II *ip* subgroup and the private enterprise RCST MIB. Then using both *ipAdEntIfIndex* (*ip* MIB-II subgroup) and *ifIndex* (*interfaces* MIB-II subgroup) values, it is possible to link any IP address to a physical interface. To do so, two SNMP objects have been defined: *rcstConfigNetworkTrafficIpAddr* (Traffic IP address) and *rcstConfigNetworkOamIpAddr* (OAM IP address).

Only one TRF IP address and one OAM IP address covers both the air interfaces (RT and FW) of the RCST. And in certain cases, the TRF IP address will even cover the user interface of the RCST. The two objects providing the index value for both kind of traffic allow to determine what kind of traffic is passing through which interface and has which IP address. They can be considered, as some pointers defined to map traffic types to interfaces, and to map interfaces to IP addresses.

Another feature that shall be implemented through this private MIB is the following. For each interface, it shall be possible to trace through the SNMP objects, which protocols are used, how many packets are received/transmitted, which port numbers and interfaces are used.

# 8.7 BoD queue synchronization

This clause proposes a technique for using AVBDC capacity requests to maintain BoD queue synchronization between RCST and hub in the presence of transmission losses in forward and return MAC signalling.

An AVBDC request transmitted in an arbitrary superframe S,  $AVBDC<sub>S</sub>$ , can for example be calculated as:

$$
AVBDC_S = max(Q_S - A_S, 0) + \delta
$$

where:

 $Q<sub>S</sub>$  is the total VBDC queue at the start of superframe S.

 $A<sub>S</sub>$  is the VBDC + FCA component of any assignments signalled to the RCST in the TBTP for superframe S.

δ is an optional adjustment for some or all traffic received between the start of superframe S and the AVBDC transmission time.

The max() function ensures that the value  $Q_S - A_S$  is never negative (i.e. is clipped at 0).

The NCC shall maintain a matching AVBDC reference value adjusted to the arrival time of superframe S at the NCC, this reference value tracking AVBDC and VBDC requests received and VBDC + FCA assignments made, subject to that reference value never going negative. It shall use the arriving AVBDC request to adjust the NCC VBDC cumulative count based on the difference from the reference, subject to that queue size never going negative. The reference value shall be reset to the AVBDC request after this adjustment. This ensures that the RCST and NCC are both referenced to the same datum point.

It shall be possible for an RCST to use AVBDC and VBDC in any combination as required, including exclusive use of AVBDC. For example, the self-correcting nature of the AVBDC makes it an interesting mechanism for contention mini-slots. It can also be used to re-calibrate the NCC VBDC cumulative count when the RCST senses that a VBDC request might be lost.

# 9 Security, identity and encryption

Clause 9.4 of the normative document [2] describes an optional security mechanism, which provides link layer security. An example for a security and authentication concept, which takes into account the common practice in the Internet environment, can be found in annex G.

An example of end user authentication using RADIUS between RCST and NCC/ISP can be found in annex G.

# 10 RCST implementation guidelines

## 10.1 Architecture

The RCST should comply with the architecture outlined in figure 10.1. An RCST conceptually consists of the Outdoor Unit (ODU), the Interfacility-Link (IFL), and the Indoor Unit (IDU).

The ODU is composed of the following subsystems: Antenna Subsystem (ANT), Transceiver (TRx), and Mechanical Subsystem (MECH). The Interfacility Link (IFL) is a cable assembly, which interconnects the IDU with the ODU.

The ANT consists of the reflector(s) and a combined transmit/receive feed. Optionally the ANT may also include an additional receive feed for receiving from a satellite at a different orbital location. The receive (Rx) part of the TRx includes the Low Noise amplifier(s), frequency downconversion and polarization as well as frequency band selection. The transmit part (Tx) of the TRx performs frequency upconversion as well as power amplification. The MECH attaches the ODU to a firm structure and provides means for accurate pointing.

The IDU consists of the following subsystems: Network Interface Unit (NIU), User Interface Unit (UIU), Power Supply Unit (PSU) and Packaging. These subsystems can be implemented e.g. in a standalone IDU, within a desktop PC or Set-Top Box.

The UIU is the interface between all receive/transmit elements of the IDU and the user device.

The NIU is constituted of at least one forward link receiver for reception of the forward link signalling (and the Traffic sent on the same Transport Stream), a transmit chain for transmission of Traffic and forward link signalling to the ODU, and all the necessary controlling elements. If only one forward link receiver is available Traffic and forward link signalling must be received from the same Transport Stream. Additional forward link receivers allow the transmission of Traffic and forward link signalling on different transport streams. This results in significant improvement of operational flexibility and should be the preferred solution. The number of available forward link receivers is a parameter exchanged between the RCST and the NCC during RCST logon.

The conceptual split between IDU and ODU functionality as described above, and specified in the present document represents only one possible separation of functions. There may be also different approaches providing the same overall functionality.

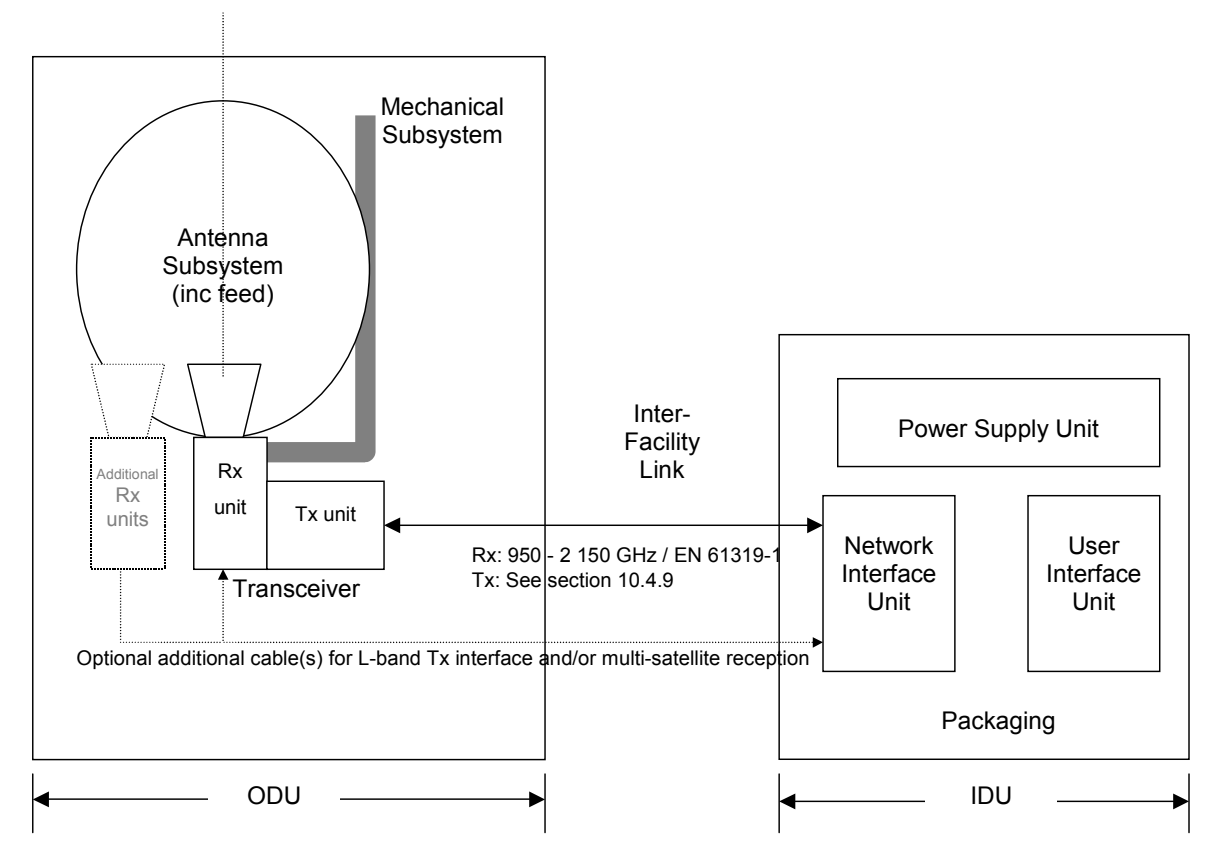

**Figure 10.1: Conceptual RCST Architecture** 

## 10.2 System performance

### 10.2.1 RF/IF Performance

The RF parameters have been selected to comply with the conditions identified in the ERC decisions related to Exemption from Individual Licensing of Satellite User Terminals (SUTs), Satellite Interactive Terminals (SIT) and Very Small Aperture Terminal (VSAT). These ERC decisions make reference to the Harmonized Standards as follows:

- CEPT/ERC/DEC/(00)03 [32], "ERC Decision of 27 March 2000 on Exemption from Individual Licensing of Satellite Interactive Terminals (SITs) operating within the Frequency Bands 10,70 - 12,75 GHz Space-to-Earth and 29,50 - 30,00 GHz Earth-to-Space". Refer to EN 301 459 [12].
- CEPT/ERC/DEC/(00)04 [33], "ERC Decision of 27 March 2000 on Exemption from Individual Licensing of Satellite User Terminals (SUTs) operating within the Frequency Bands 19,70 - 20,20 GHz space-to-Earth and 29,50 - 30,00 GHz Earth-to-space". Refer to EN 301 459 [12].
- CEPT/ERC/DEC/(00)05 [34], "ERC Decision of 28 March 2000 on Exemption from Individual Licensing of Very Small Aperture Terminals (VSAT) operating in the frequency bands 14,0 - 14,25 GHz Earth-to-space and 12,5 - 12,75 GHz space-to-Earth". Refer to EN 301 428 [13].

In addition, these ERC decisions add the following constraints:

- EIRP less than or equal to 50 dBW,
- Maximum transmit power at the antenna horn is 2 W,
- Distance from airport perimeter fences at least 500 m.

When operating at the nominal EIRP, the spectral regrowth shall not exceed -20 dB. Spectral regrowth is defined as the ratio of the power in an adjacent channel of bandwidth  $1.35 \times$  symbol rate to the power in an equivalent bandwidth centred on the transmit carrier.

**56**

NOTE: The frequency separation between the adjacent channel and transmit channel is system dependent.

The RCST will satisfy the performance given in table 10.1. In this table, the overall requirements for the RCST have been split by IDU/ODU where relevant. However, since this split is heavily implementation dependent, the split is made for the three different options identified in clause 10.3 and table 10.6. In all cases the sum of the IDU/ODU contributions must be within the overall RCST requirements

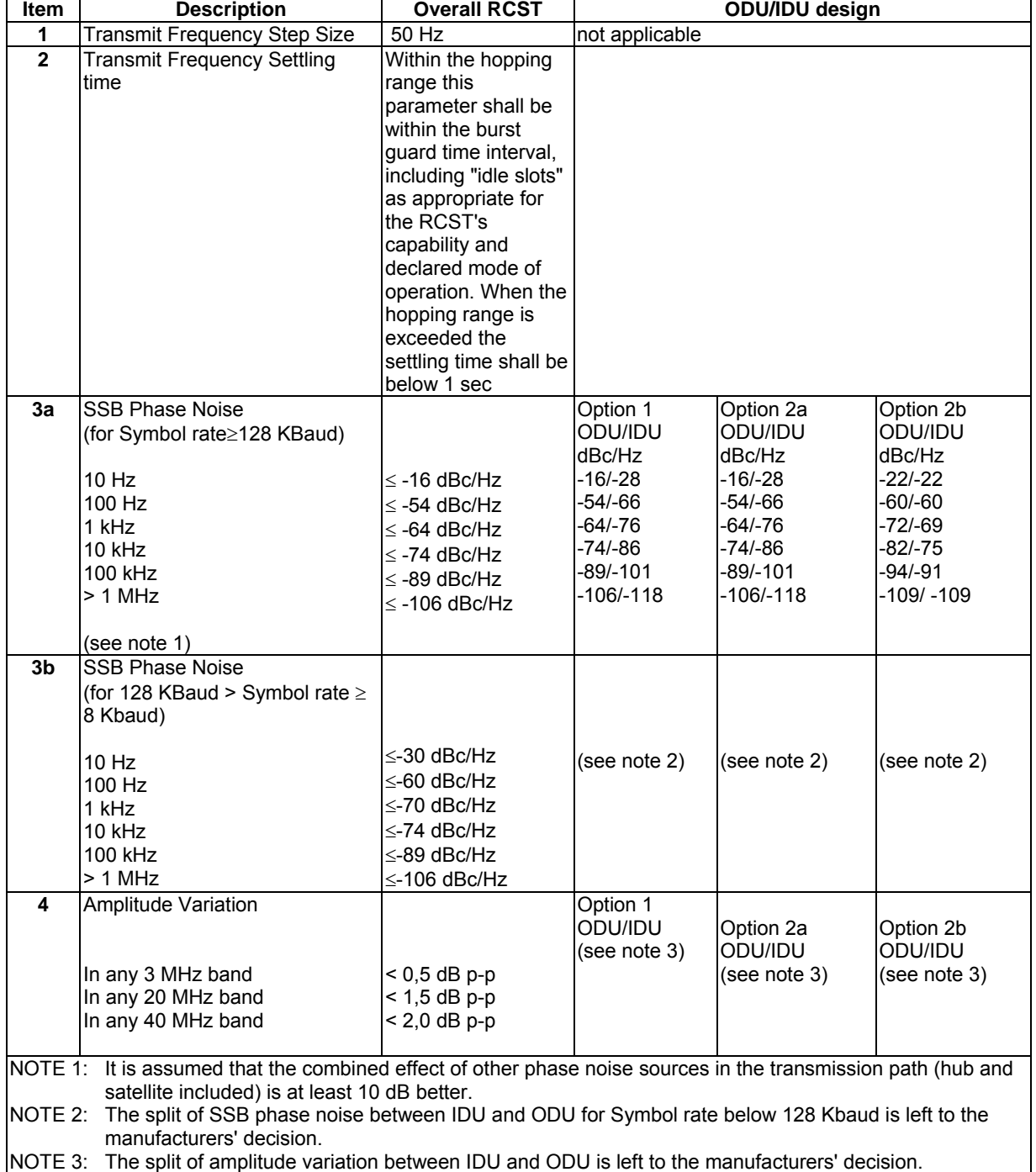

#### **Table 10.1: RCST Transmit Performance**

The I/Q amplitude imbalance shall be < 0,5 dB. The maximum misalignment between I and Q symbols shall be 5 % of a symbol period.

Over Ka band return channels, with at least one SYNC per second (used mainly for power monitoring control), an RCST shall meet the indicated transmit performance specifications.

Within the transmit band, the RCST shall meet the spurious radiation such that for each spurious signal that it transmits outside the nominated bandwidth, the total EIRP of each spurious signal shall not exceed a level of 60 dB below the total EIRP of the transmitted carrier (modulated or unmodulated). Within the transmit band, the transmission enabled RCST shall not generate a Noise EIRP density (dBW/Hz) exceeding:

#### Nominal EIRP (dBW) - 122 dBHz

outside the nominated bandwidth. In the transmission disabled state the limits shall be 30 dB more stringent.

Outside the transmit band the RCST shall meet the requirements specified either in EN 301 459 [12] or EN 301 428 [13].

### 10.2.2 Code Performance in an AWGN Channel

The code performance given here below is related to the case where the coder and decoder simulation models are placed back to back (in baseband) together with an additive white Gaussian noise (AWGN) channel. Neither the satellite channel nor the RF impairments are considered. The indicated values do not include any allowances for modem synchronization effects or implementation imperfections.

#### 10.2.2.1 Concatenated coding performance

Table 10.2 provides examples of indicative values of the performance achievable with the concatenated coding. The values are applicable to a system that employs soft-in/hard-out Viterbi decoding of the inner code, with 3-bit input soft decisions, and an algebraic decoder of the outer code.

The term  $E_b/N_0$  refers to the energy per information bit (440 and 1 504 bits, respectively, for the two packet sizes indicated).

The PER (Packet Error Ratio) is the fraction of the transmitted packets (bursts) that contain at least one information bit in error after decoding. The BER (Bit Error Ratio) is the fraction of all information bits that are in error after decoding. The following approximate relationship exists between PER and BER:

For 55-byte packet: BER  $\approx$  PER/13

For 188-byte packet: BER  $\approx$  PER/40

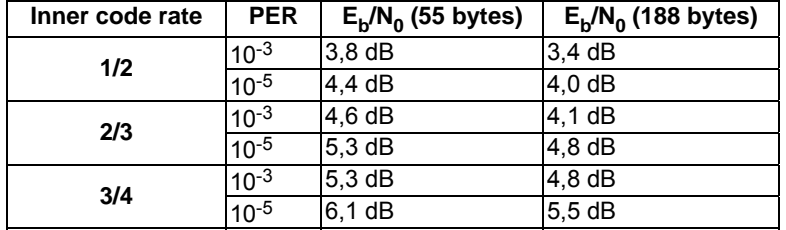

#### **Table 10.2: Concatenated code performance**

#### 10.2.2.2 Turbo code performance

The performance given below can be achieved with 4-bit quantization, 6 iterations and a SUB-MAP decoding algorithm. Further gain can be achieved by increasing the number of iterations at the expense of reduced information bit rate, at constant system clock. For the 16 bytes case, the performance is given without applying a CRC code.

The term  $E_b/N_0$  refers to the ratio of energy per information bit to the spectral noise density.

The BER can be derived from the PER, for  $PER \le 10^{-5}$ , using the following empirical formulae:

For 53-byte packet: BER  $\leq \approx$  PER/70

For 188-byte packet: BER  $\leq \approx$  PER/300

| <b>FEC</b> | $E_h/N_0$ (188 bytes) | $E_h/N_0$ (53 Bytes) | $E_h/N_0$ (16 Bytes) |
|------------|-----------------------|----------------------|----------------------|
| 1/3        | 1.9dB                 | 2.2 dB               | 3.2 dB               |
| 2/5        | 2.1 dB                | 2.4 dB               | 3.4 dB               |
| 1/2        | $2,5$ dB              | $2,8$ dB             | 3.7dB                |
| 2/3        | 3.1 dB                | 3.7dB                | 4.9 dB               |
| 3/4        | 3.8 dB                | 4.5 dB               | 5.6 dB               |
| 4/5        | 4,4 dB                | 5.3 dB               |                      |
| 6/7        | 5.1 dB                | 6.0 dB               |                      |

**Table 10.3: Performance for PER=10-5**

| י שו | ∣∪,∪ u⊔ |  |
|------|---------|--|
|      |         |  |
|      |         |  |
|      |         |  |
|      |         |  |

**Table 10.4: Performance for PER=10-7**

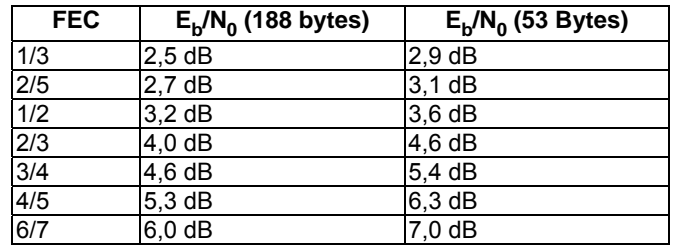

Typical link budgets are provided in annex C.

## 10.3 Interfaces

This clause describes two different options for the bi-directional communications used in the IDU/ODU Inter-Facility Link (IFL). Other ways of implementing this interface are possible.

Performance figures in this clause are not necessarily optimized in terms of the requirements of the normative document [2] for all potential implementations.

This IFL usually takes the form of a coaxial section.

The IFL protocol description is provided in annex B.

Option 1 comprises a low transmit IF solution suited for transparent SMATV systems with hardware implementations for a return channel in the 20 MHz to 60 MHz band where S-band distribution is difficult to install. This option requires a frequency agile ODU.

Option 2 comprises an S-Band transmit IF solution which uses block upconversion. All frequency agility is done by the IDU and fast frequency hopping within 500 MHz is possible. Within this option there are two possibilities:

- option 2a which uses a 10 MHz reference:
- option 2b which uses a 108 MHz reference (see clause 10.3.9).

A single cable design can be used with both options. Several examples for different applications can be found in clause 11.

Option 2 can be used in a conventional way, that is with two cables and with the Tx cable restricted to L-band (950 MHz to 1 450 MHz) only (see note of table 10.6). In this case, the nominal impedance shall be 75  $\Omega$ .

In order to facilitate the use of RCST for individual or collective installation, the signals and the frequencies supporting those communications shall be compliant with the EN 50083 [15] series and EN 61319-1 [16] as far as applicable.

## 10.3.1 Broadcast channel and forward interaction channel

The broadcast channel and the forward interaction channel (embedded or not into the broadcast channel) are carried down the coaxial section in the standardized intermediate satellite frequency range: 950 MHz to 2 150 MHz.

The signal level at the input of the IDU shall comply with the required signal level at system outlet (see clause 5.2.1 of EN 50083-7 [15]).

## 10.3.2 Return interaction channel

#### **Option 1**

As mentioned in the architecture clause 10.1, the return channel frequency agility is functionally split in two parts: a slow frequency agility within a wide frequency range in the ODU and a fast frequency hopping within a narrow frequency range in the IDU.

The return interaction channel is carried up the coaxial section within the frequency range 20 MHz to 60 MHz.

The signal level at the input of the ODU shall be automatically set to provide the required EIRP via the IDU level control and according to the information received from the NCC in the forward interaction channel.

#### **Option 2**

The S-Band 2,5 GHz to 3,0 GHz is used for the IF signal for return interaction channel. The system is open for applications with up to 500 MHz fast frequency hopping signals produced in the IDU only.

### 10.3.3 ODU control signal

An ODU control signal is used to allow identification of the ODU as well as, some adjustments during operation.

The ODU control signal is the same for both options 1 and 2 of table 10.1 and is based on EN 61319-1 [16]. The same modulation and framing structure is used.

In some systems a 22 kHz control signal may conflict with the existing TVRO equipment using 22 kHz signalling and/or a higher data rate is required. In these cases a 10,7 MHz FSK signal can be used instead. In that case the Rx is controlled by the signal defined in EN 61319-1 [16] and all other ODU functions are controlled by the 10,7 MHz.

### 10.3.3.1 Concept of the 22 kHz Pulse Width Keying (PWK) Bus

The low data rate communication between the IDU and the ODU is based on a 22 kHz PWK signal as used by DiSEqC [22]. The impedance of the bus at 22 kHz shall be 15  $\Omega$ . A parallel inductor of 270  $\mu$ H can be used to support a DC. power supply current. In this case a capacitor to ground should be supplied to shape the 22 kHz signal. The DC feeding point is grounded for 22 kHz with a capacitor. If a DC is not needed for powering peripheral devices, then in order to maintain correct operation of the DiSEqC bus, there should be a minimum of 10 V bias applied, but the inductor and capacitor can be omitted.

The control signal from every device on the bus is produced by a 43 mA current shunt producing a 650 mV signal which is monitored by every device. This amplitude of the DiSEqC carrier tone on the bus is normally too small to detect directly on a "TTL" or "CMOS" compatible pin on a microcontroller, so usually a "comparator" input, or a simple external (one-transistor) amplifier, is required. In any case, it is important not to make the input too sensitive to small-amplitude signals which may be "noise" or interference. It is recommended that the smallest amplitude normally detected is about 200 mV peak-peak. This can be achieved either with hysteresis (positive feedback applied around the comparator/amplifier) or with a DC bias offset (equivalent to about 100 mV) applied to the input of the amplifier/comparator. Hysteresis (if symmetrical) can maintain a reasonably constant 50 % duty cycle for the detected carrier tone, whilst the DC offset method may generate a less desirable asymmetric (pulse) waveform when the carrier amplitude approaches the lower limit.

All devices are connected in parallel on the bus and shall therefore have a high impedance.

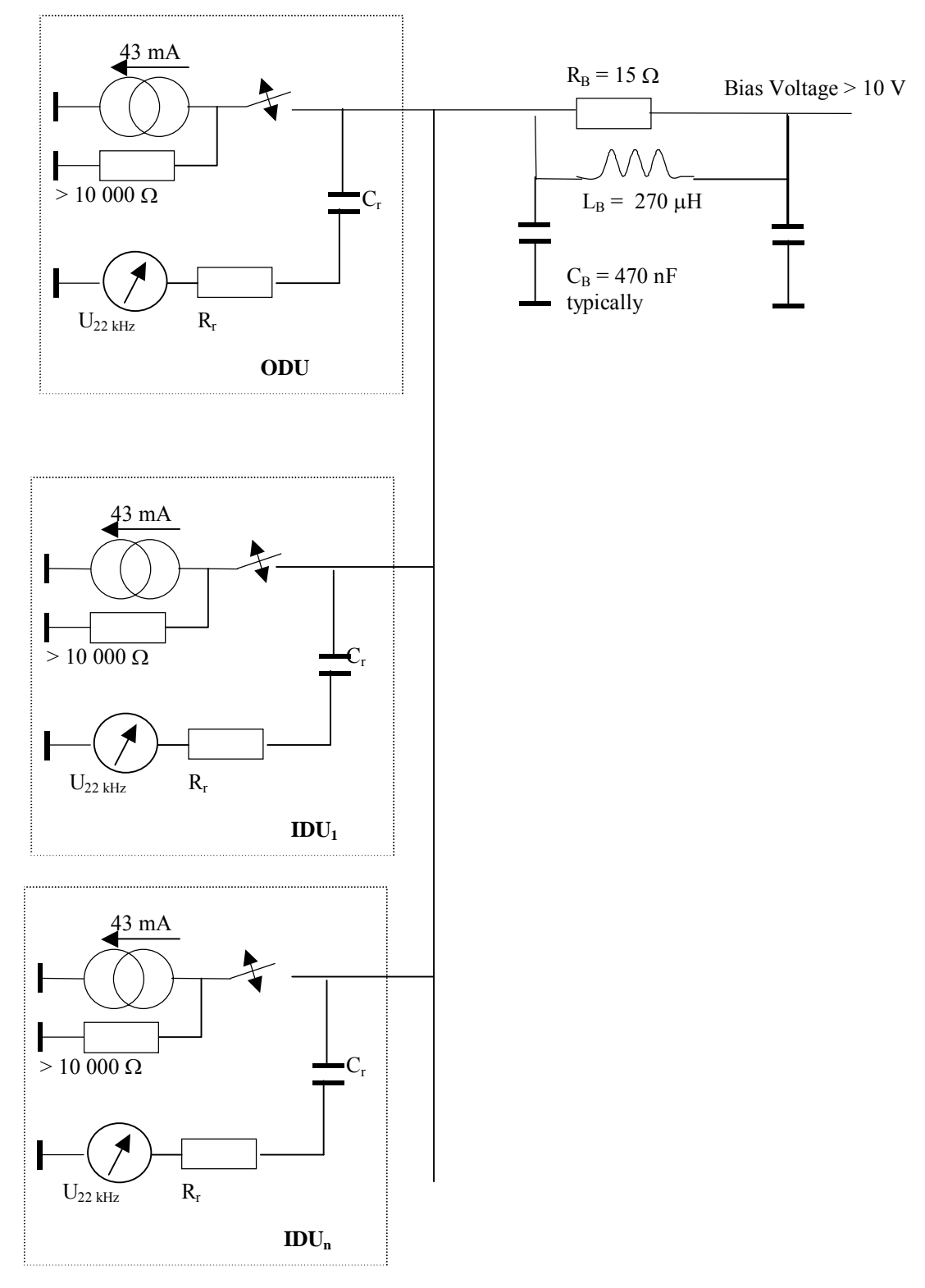

**Figure 10.2: 22 kHz PWK bus concept** 

#### **Specifications**

carrier frequency  $22 \text{ kHz} \pm 20 \%$ Bus load impedance  $R_B$  5  $\Omega \pm 5 \%$ 

**61**

#### **DC supply**

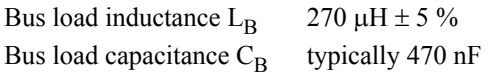

#### **Current source**

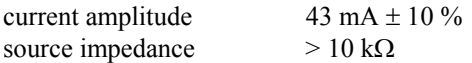

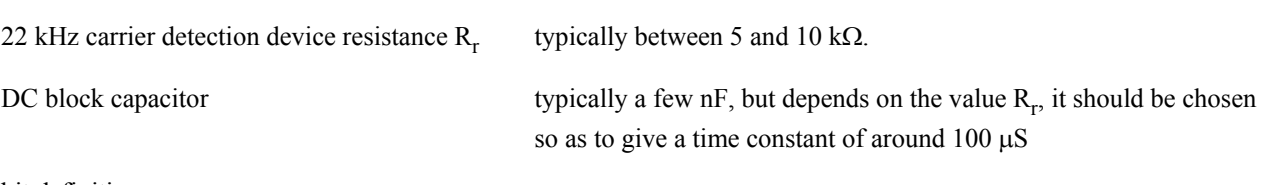

bit definition

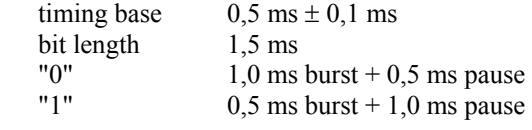

#### 10.3.3.2 Receive control signal via separate cable

To support applications where the transmit part and the receive part of an ODU are connected via separate cables the IDU shall be able to send a control signal to the receive part of the ODU (LNB) or to a multiswitch SMATV by using the standardized interface described in the CENELEC publication EN 61319-1 [16]. A bus concept as described in 10.4.3.1 is only needed if the extended communication protocol is used and/or multi satellite reception is required using DiSEqC switching.

This standardized interface also ensures the powering of the receive part (LNB) of the ODU.

#### 10.3.3.3 Higher data rate control signal

The higher data rate communication channel is based on 2-FSK modulation of a single carrier, which is shared by all the devices of the network. The access to this carrier is based on an Aloha scheme with no collision avoidance, the communication protocol will be able to work with or without ACK.

In the communication between IDU and ODU and/or Head End Devices (HED) a master-slave approach is used where the IDU is the master. For this reason an ODU or HED can only transmit a message after a request from an IDU.

#### **Main characteristics**

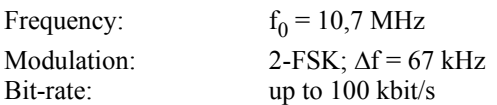

#### **Bit definition**

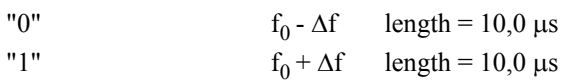

## **Tx. max power level**

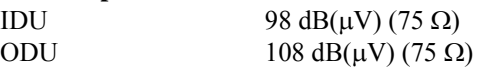

#### **Rx. min. power level**

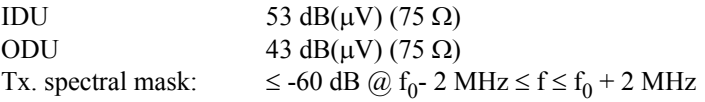

## 10.3.4 Control functions from the IDU

The following functions shall be available:

- SSPA ON/OFF (relates to disabled state as described in EN 301 459 [12])
- Tx Unit power off
- LNB control (in the case the LNB or a part of the LNB is controlled by the ODU control bus)
- Full Reset
- Software Reset
- Password Reset

The following functions may be available:

- Frequency tuning within the wide frequency range of the slow frequency agility (if applicable)
- Software update of the ODU
- Tx Frequency band selection (select different Local Oscillators)
- Modulation ON/OFF (transmit Continuous Wave)
- Set Transmit output power level
- Get ODU location data (latitude and longitude)

The transmit control signal level at the output of the IDU shall comply with the clause 5.3.2 of EN 50083-10 [15].

## 10.3.5 Monitoring functions (from ODU on request)

The following functions shall be available:

- SSPA ON/OFF status
- Phase lock oscillator status
- Power supply status
- Microprocessor status
- Authentication information exchange between the ODU and the IDU
- EUI-64 of the ODU
- NOTE: EUI-64 is a trademark of IEEE, it is intended to identify a single unique device independent of its functionality. The rules for allocation can be obtained from the IEEE.
- ODU manufacturing information

The following functions may be available:

- ODU temperature information for compensation
- ODU RF parameters
- LNB status (in the case the LNB or a part of the LNB is controlled by the ODU control bus)
- Get ODU location data (latitude and longitude)

## 10.3.6 Control and Monitoring Protocol Description

The protocol description is provided in annex B.

### 10.3.7 Reference frequency

For measurement and frequency correction a reference frequency is required. This reference frequency may be generated either in the IDU or ODU and can be either 10 MHz or, in the case of option 2b, 108 MHz. This reference frequency may be used for frequency measurement only or as a LO reference, in which case the phase noise requirements are more constrained (see below).

#### 10.3.7.1 108 MHz

Frequency stability vs. temperature range and ageing:  $\pm 25$  ppm.

In the case the reference is used as a LO reference then the phase noise required is as follows:

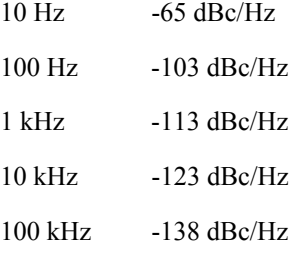

In the case the reference is used for frequency measurements only the phase noise required is as indicated in table 10.5:

**Table 10.5: RCST RF Allan variance** 

| Gate time T (s) | Point | Allan Variance sigma (T) |
|-----------------|-------|--------------------------|
|                 |       | $10 - 19$                |
|                 |       | 10-18                    |

### 10.3.7.2 10 MHz

Frequency stability vs. temperature range and ageing:  $\pm 25$  ppm.

Signal level:  $108 \text{ dB}_{\mu}V \pm 5 \text{ dB}$ .

The following defines an example phase noise characteristic for the case when the reference is used as an LO in the IDU:

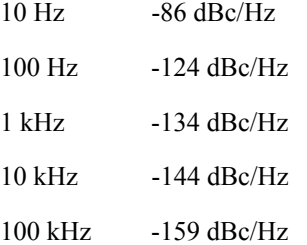

In the case the reference is used for frequency measurements only the phase noise requirement is as indicated in table 10.5.

### 10.3.8 Powering the ODU

The supply DC voltage at the input of the transmit part shall be in the range 18 V to 30 V.

#### **64**

#### *DVB BlueBook A063 Rev. 2*

### 10.3.9 Overview of the different options

Table 10.6 provides an overview of the different options.

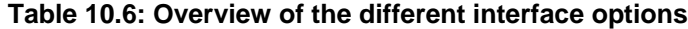

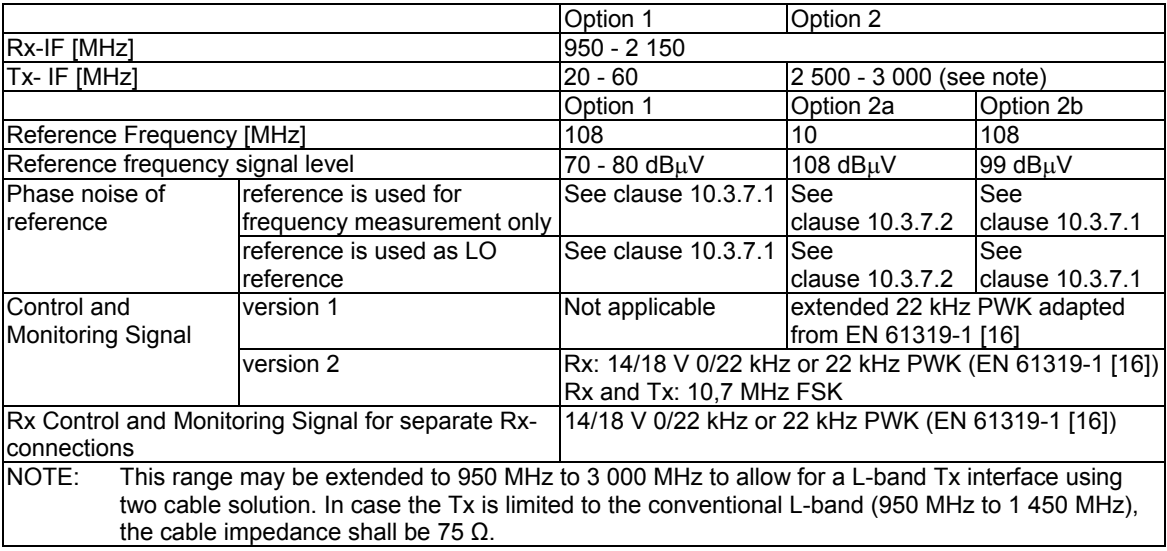

## 10.4 ODU Environmental Conditions

### 10.4.1 Operational Environment

There should be no significant degradation of the specified system and subsystem performance when operating under the following environmental conditions:

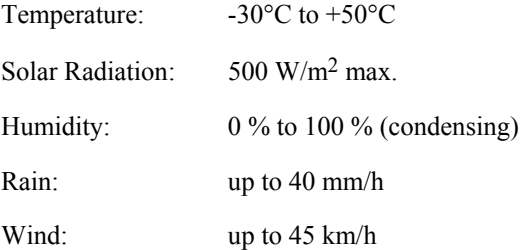

The ODU mechanical construction shall make sure there are no random vibrations during wind conditions which cause any significant performance degradation.

### 10.4.2 Survival Conditions

The ODU is allowed to degrade in performance, but should maintain pointing accuracy and suffer no permanent degradation under the following environmental conditions:

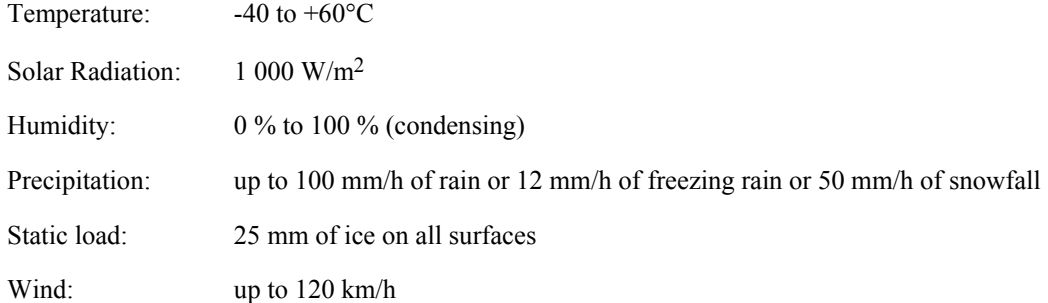

#### **Storage and Transportation:**

Temperature:  $-40$  to  $+70^{\circ}$ C

Shock and Vibration: as required for handling by commercial freight carriers

# 11 User network guidelines

# 11.1 RCST interaction with cable and non-transparent SMATV

This clause describes a possible design for the interaction of the RCST with cable networks or non-transparent SMATV installations. Figure11.1 depicts an example of such an interaction.

An RCST is connected to the head-end of a cable system via an IP network (typically Ethernet). At the end-user's premises, the cable network is terminated by a cable modem.

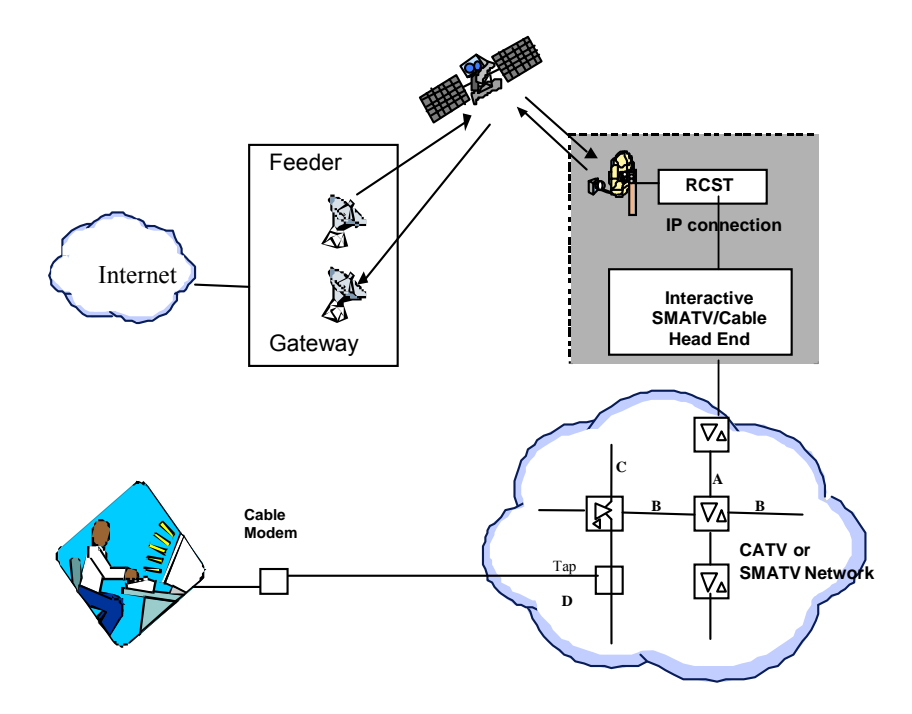

**Figure 11.1: RCST interaction with a CATV or SMATV network** 

The cable modem can be integrated in an interactive set-top box or can be used with a PC. The interactive IP traffic will typically be combined with the distribution of TV broadcast signals on the cable distribution network. In the case of Satellite Master Antenna TV (SMATV) the TV signal is also received via satellite.

The local network will require its own network management. The management of e.g. the set top boxes and cable modems is not the task of a DVB-RCS NCC. Some services might have to be offered by the network management system in order to allow the correct operation of the network.

DVB has standardized the DVB interaction channel for Cable TV distribution systems (CATV) in ES 200 800 [17] (previously ETS 300 800) and also provides guidelines for the use of such systems in TR 101 196 [18]. A DVB interaction channel via satellite in non-transparent SMATV networks is described in TR 101 201 [19].

In principle, any locally managed network that offers interactive communication can be connected to an RCST over an IP connection.

# 11.2 Transparent SMATV

This clause describes the implementation of very cost effective solutions matched to the SMATV interactive networks.

Transparent SMATV means: no transmodulation for the forward signals, nor for the return signals; the same modulation is carried through the whole SMATV network.

Transparent SMATV means also: compliance of frequencies, bandwidths and levels with the SMATV European standard EN 50083 [15] and SMATV control channel specifications.

This concept of transparency allows the use of the same models of IDU in collective installations as in individual installations.

The SMATV transparency is already achieved for the forward signals in existing SMATV-IF installations; indeed, in such installations, the same satellite receivers can be used as in individual satellite reception. So, the solutions described in this clause are only some extensions of the SMATV-IF existing solutions.

The ODU used for SMATV-IF installations could be equipped with a 4 output LNB powered by a head-end component.

There are two ways to distribute the satellite channels in SMATV-IF installations:

- The first way is to use passive components (splitter, tap-off) in the common parts of the network. Those components are connected between themselves with only one cable. In order to maximize the number of attractive channels, nearly all of those installations are equipped with IF/IF channels reorganizers at the head-end.
- The second way is to use multiswitches in the common parts of the network. Those multiswitches are connected between themselves with five cables (nine in some cases). One of those cables carries the terrestrial channels (with or without return path implementation) and the others, connected to a four output LNB (two in case of nine cables) carry the satellite channels. Each end-user is connected to a multiswitch with only one cable.

It is foreseen that a CATV return channel network and a DVB-RCS return channel scheme will not coexist on the same SMATV installation (same cables). They can coexist with one more cable in the SMATV installation.

### 11.2.1 Interactive "one cable" SMATV-IF installation

This type of installation is shown schematically in figure 11.2. Most of those installations are already installed with passive components (splitter and tap-off) working from 5 MHz to 2 150 MHz.

To up-grade such an installation for satellite interactivity, it suffices to replace the existing dish by an ODU and to add a component connected to the head-end for filtering the signals and powering the ODU.

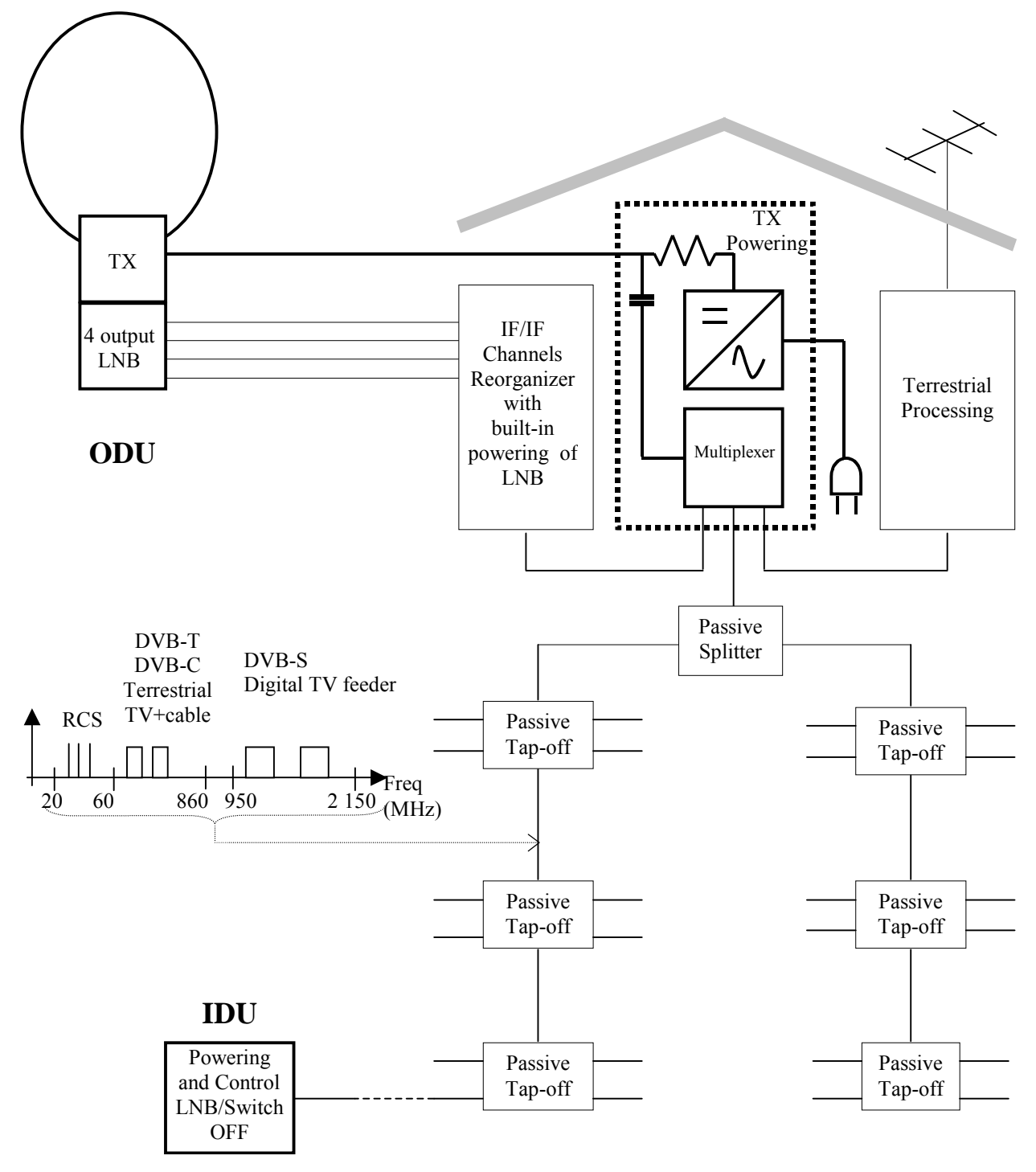

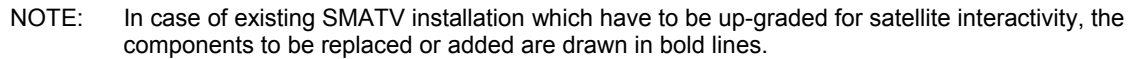

#### **Figure 11.2: Interactive "one cable" SMATV-IF installation**

### 11.2.2 Interactive "multiswitches equipped" SMATV-IF installation

Two main types of multiswitches are used for those installations: with and without built-in 5 MHz to 65 MHz return path.

The installation using the first type (built-in return path) is shown in figure 11.4.

To up-grade such an installation for satellite interactivity, the existing dish could be replaced by an ODU, and a new component for filtering the signals and powering the ODU could be added at the head of the network.

#### *DVB BlueBook A063 Rev. 2*

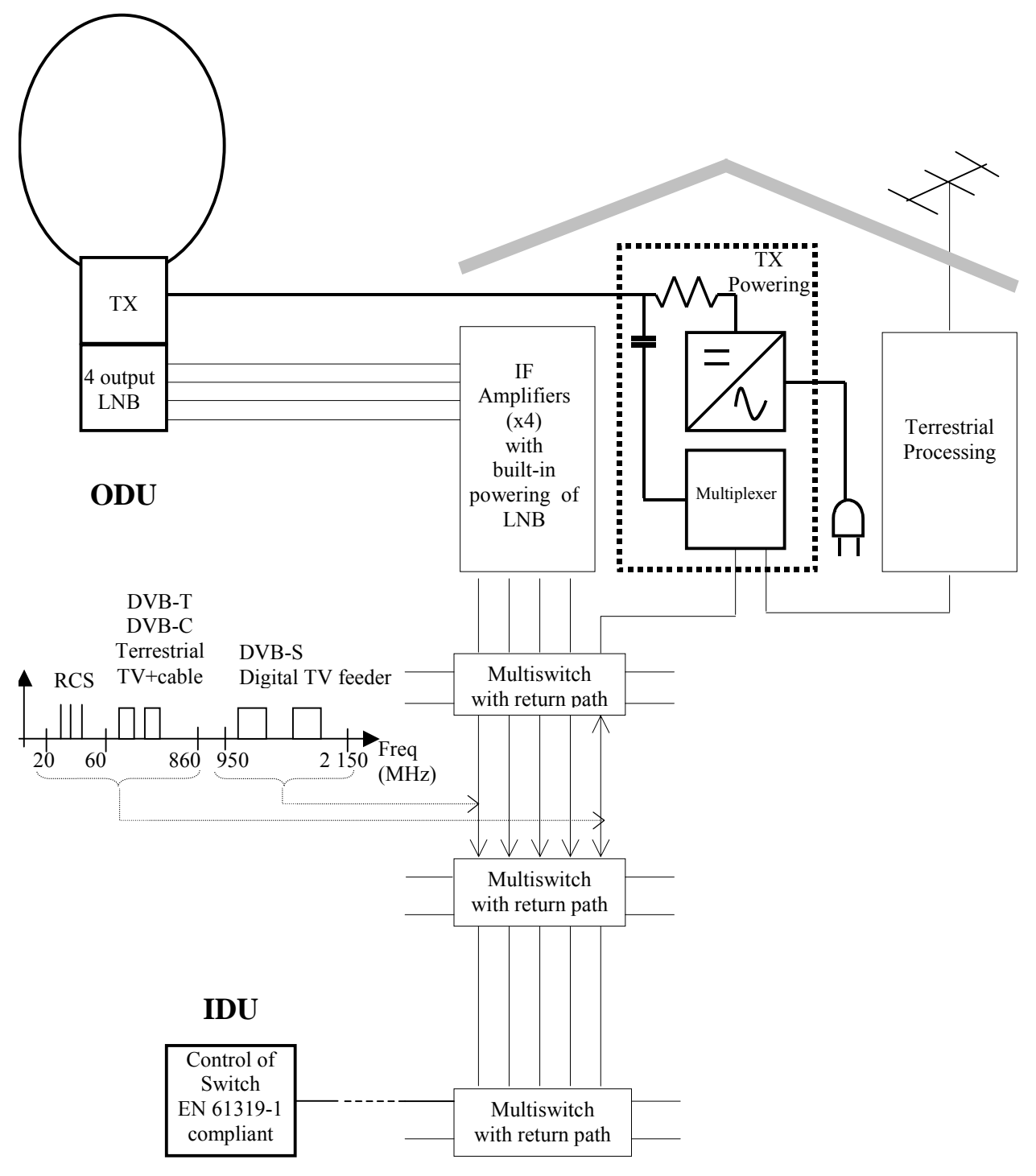

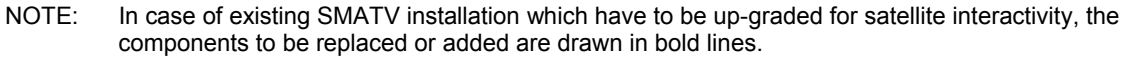

#### **Figure 11.3: Interactive "multiswitches equipped" SMATV-IF installation (multiswitches with built-in return path)**

The installation using multiswitches without built-in return path is schematized in figure 11.3. More additional components are needed to up-grade such an installation than the previously described installation, particularly some multiplexers connected between the multiswitch outputs and the end-user connection.

**69**

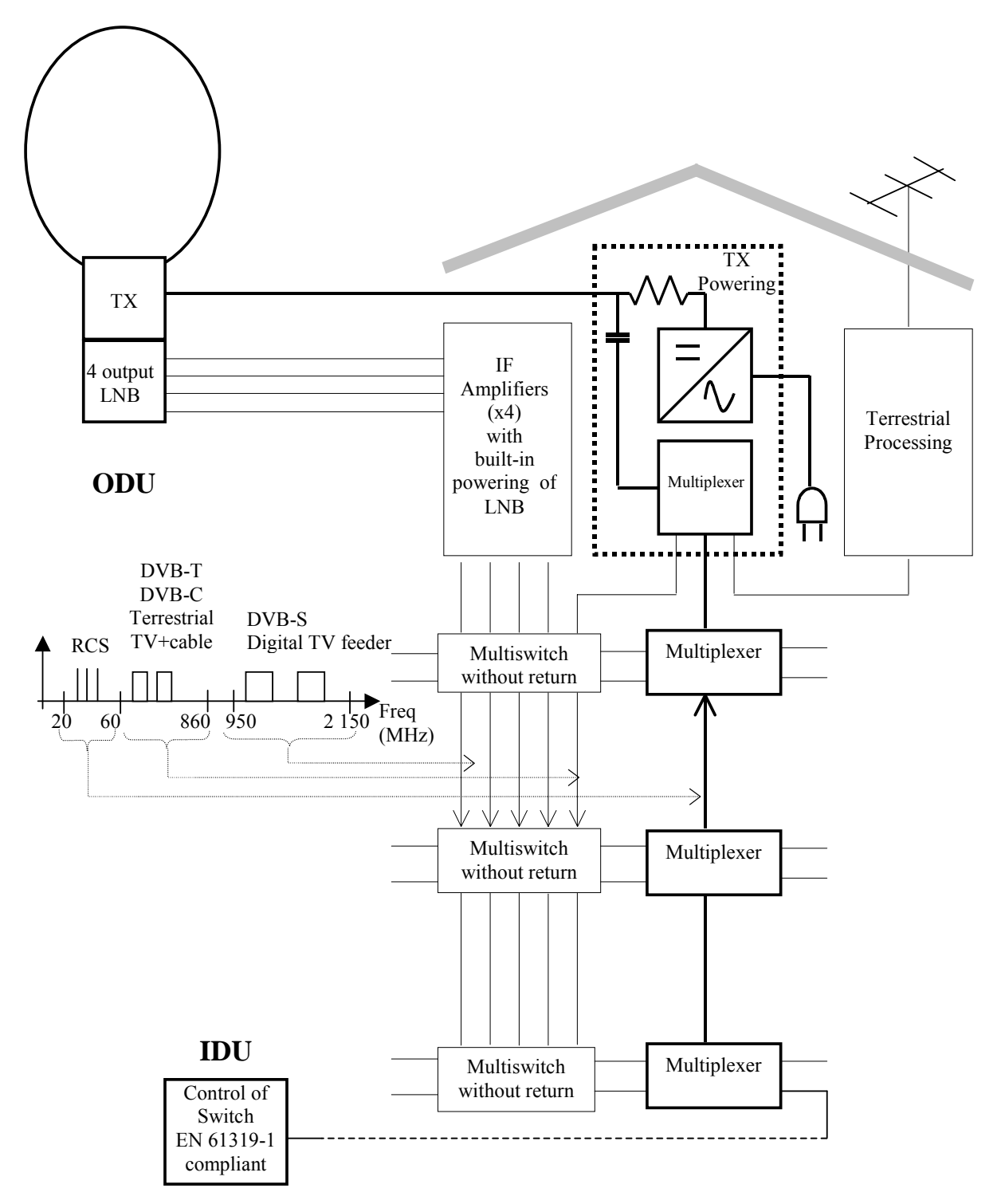

NOTE: In case of existing SMATV installation which have to be up-graded for satellite interactivity, the components to be replaced or added are drawn in bold lines.

**Figure 11.4: Interactive "multiswitches equipped" SMATV-IF installation (multiswitches without built-in return path)**

**70**

## 11.3 RCST interaction with local area networks

This clause describes the interworking between a RCST and a Local Area Network (LAN). An RCST has to include an interface to the user network. The complexity of this interface depends on what kind of technology is used in the LAN. Figure 11.5 shows the general system.

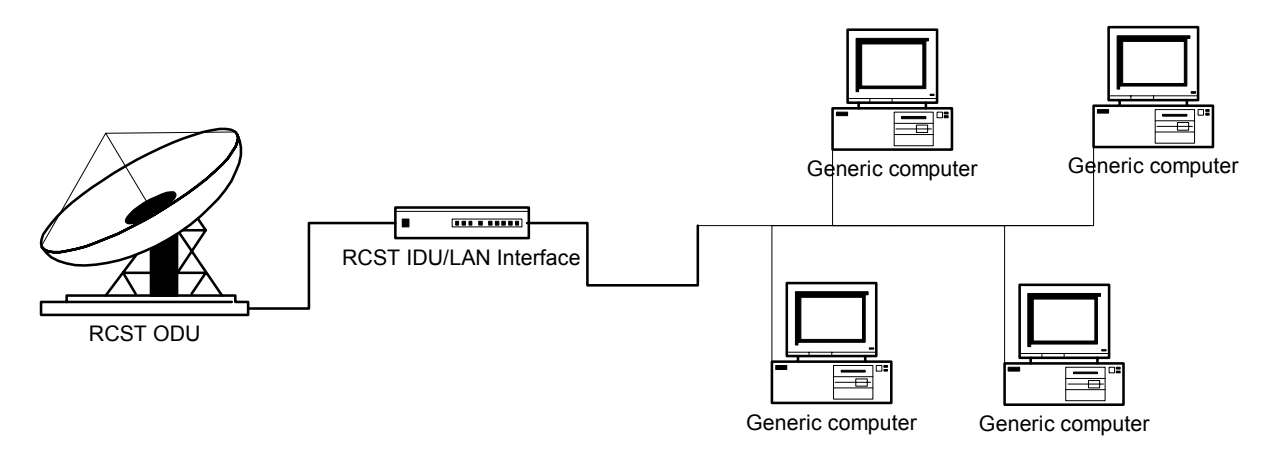

**Figure 11.5: General system** 

The DVB-RCS system supports two types of data traffic, IP (required) and native ATM (optional). In short, conventional IP traffic is most widespread and is probably the cheapest option to implement in this system. On the other hand - native ATM provides services that an IP-based network does not support. The RCST indicates what kind of data traffic it supports during logon using the ATM-connectivity field in the CSC-burst. NCC confirms the data transport mode in TIM.

Conventional IP mode is illustrated in figure 11.6. On the forward link, data in IP-packets are encapsulated and sent in MPEG2-TS packets. The IDU/LAN-interface decodes the packets and sends them as Ethernet frames addressed to the different user entities on the network. On the return link, the user entities send IP data in Ethernet frames to the RCST. The RCST may be asked to send data encapsulated in ATM TRF burst using the AAL5 segmentation and reassembly function, or optionally as MPEG2-TS -packets using the DSM-CC/MPE function.

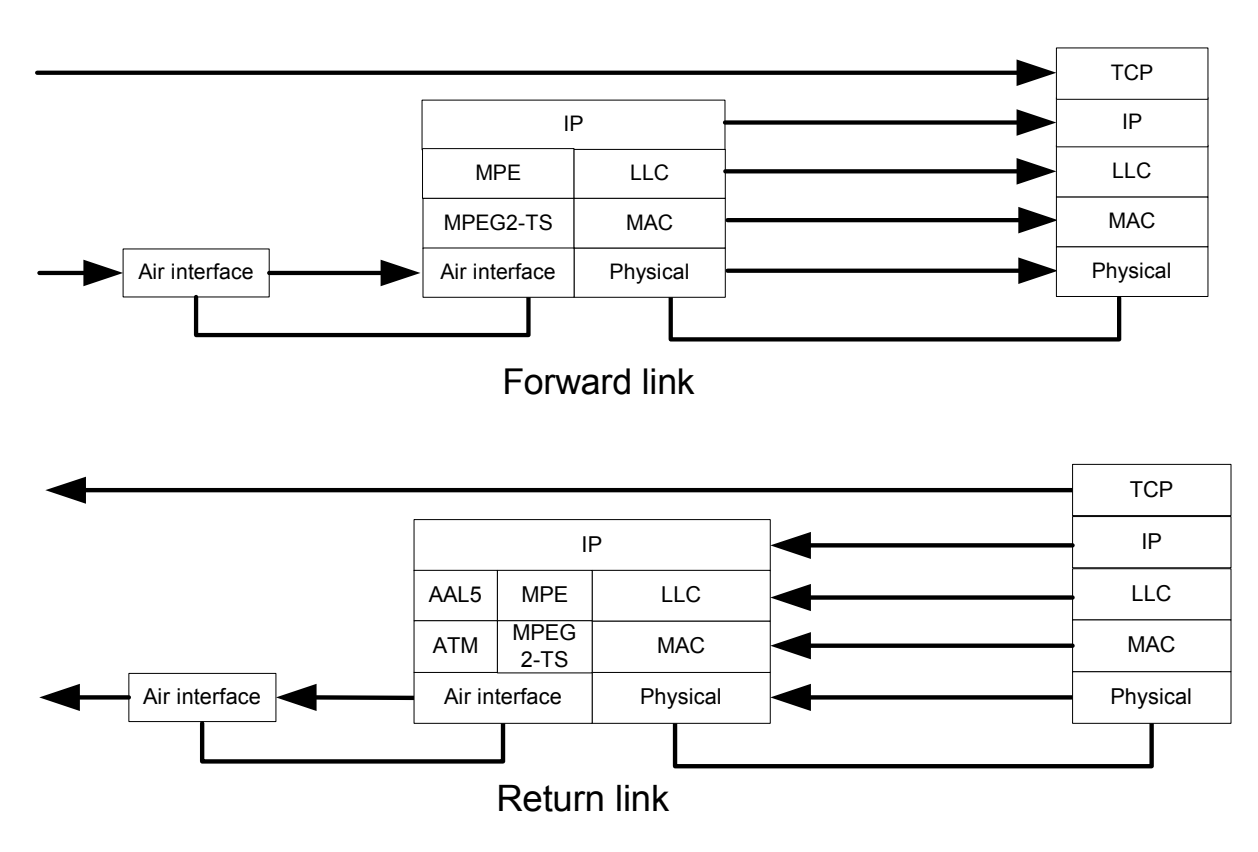

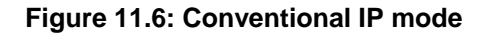

The optional native ATM support enables a genuine ATM connection from an end-point on the network to the outside world. Thus, the special capabilities in the ATM system, like end-to-end QoS, may be utilized. During logon to the RCS-network, NCC assigns VPI/VCI identificators in TIM to the RCST for signalling purposes. These indicators replace the standard values of 0/5 so signalling to and from each RCST may be identified. To smooth the signalling process between the user entities and the RCS gateway, the RCST must translate the VPI/VCI signalling identifiers on the user network  $(0/5)$  to and from the values assigned by NCC. The user entities may then set up VCCs to the outside world using ATM signalling.

Figure 11.7 illustrates a network with native ATM support. On the forward link, ATM-cells are encapsulated in MPEG2-TS-packets according to TR 100 815 [20]. The RCST/network interface decodes the packets, strips off the MPEG-header and transmits the ATM-cells directly to the recipient. On the return link, the user entities send ATM cells to the RCST, which transmits them directly through the RCS-network using ATM TRF bursts.
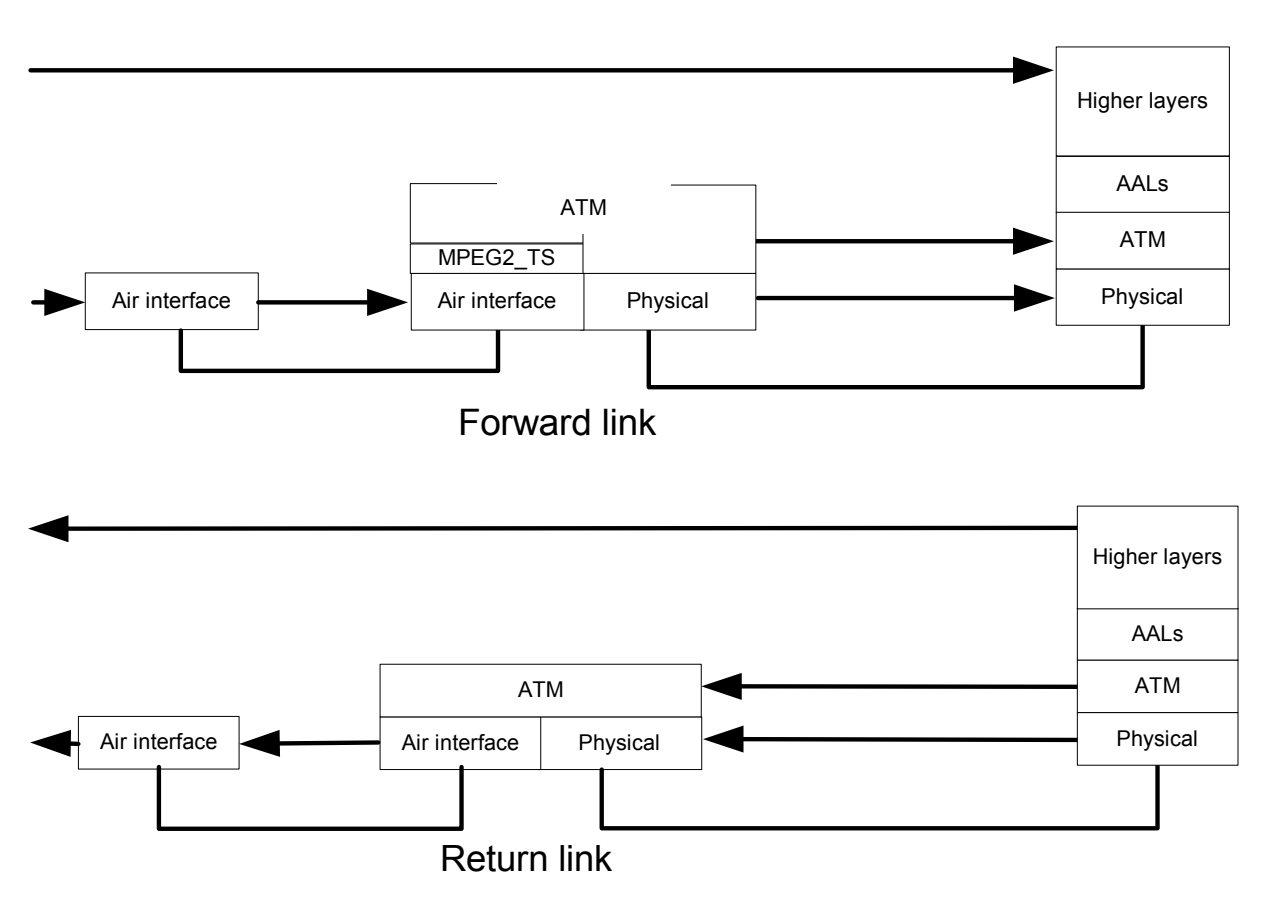

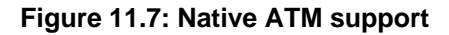

In practice, there are not many user networks supporting the ATM network protocol. The current trend is that ATM is increasingly becoming a technology for backbone networks and WANs. Therefore, this capability will probably not be used to a large degree when interfacing towards a user network. To exploit the ATM support of an RCST on a traditional IP-based LAN in a beneficial way, overlay technology is required. One example is LAN Emulation (LANE) as described in [14] and illustrated in figure 11.8. LANE provides an interoperable transition from existing LANs to ATM. Ethernet frames are divided into ATM cells and are transmitted through the ATM network. Using this kind of technology requires a LAN emulation configuration server (LECS), a LAN emulation server (LES) and a Broadcast and unknown server (BUS) to be built into the RCS-gateway. These components handle tasks such as logon to the ATM network, broadcasting and multicasting and address mapping. Each RCST supporting LANE on the RCS-network requires a LAN emulation client (LEC). This client sets up control connection to the LAN emulation servers and maps MAC addresses to ATM addresses.

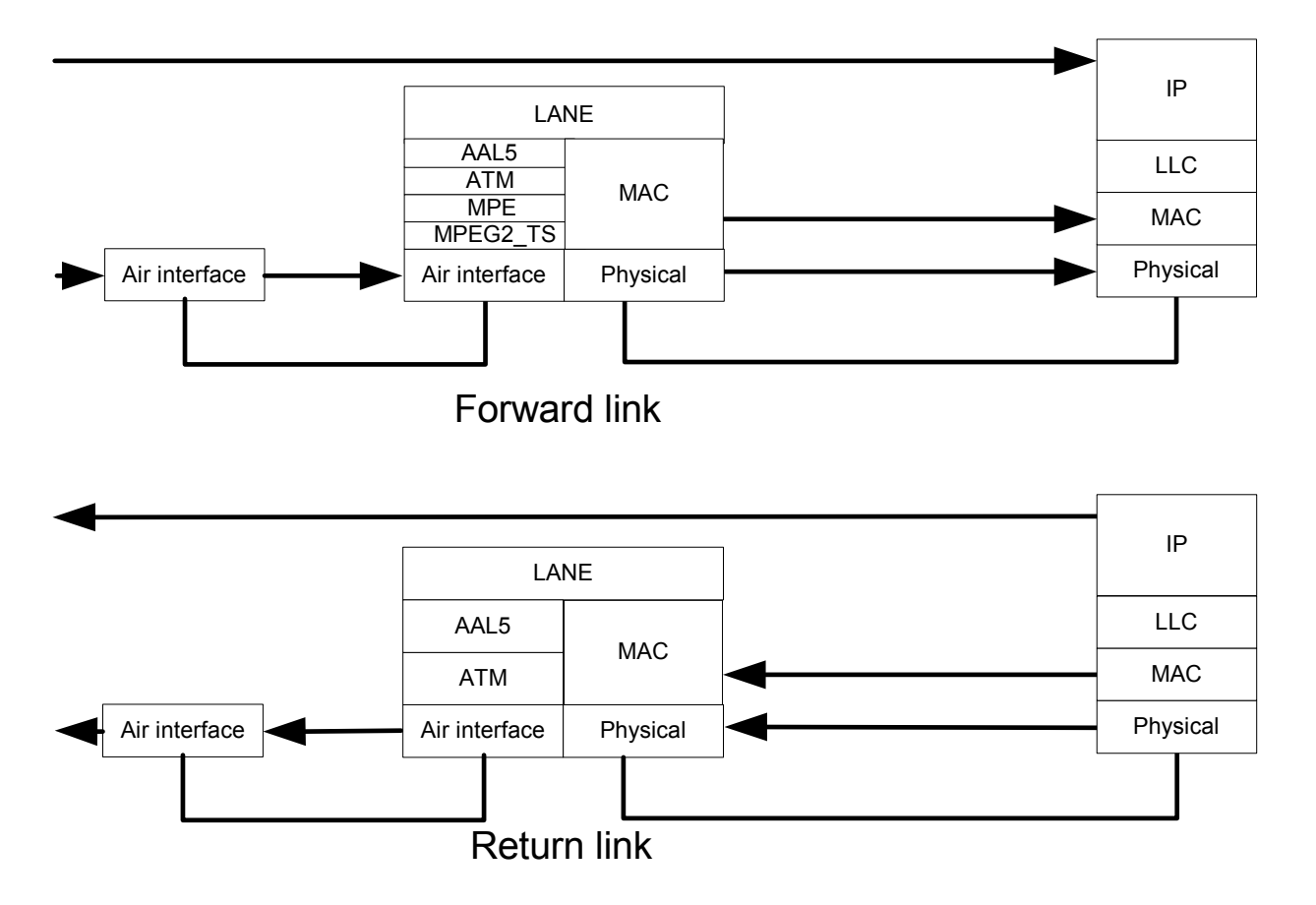

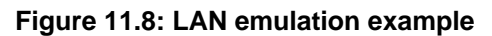

One important design issue in the interface is the buffer sizing. It is important for the ease of operation to design the network interface in a way that makes the satellite network transparent for the users of the LAN. Timing data transmission to fit in available time-slots should therefore be a task for the RCST. Thus, if two stations on the network transmit data simultaneously, data from one of the station has to be put in a buffer at the interface until the RCST has the opportunity to send a new burst. This applies both when using IP or ATM as data transport.

## 11.4 RCST interaction with In-Home Digital Network

The DVB Home Local Network specification [21] defines how to implement an IEEE 1394 based home network in conjunction with DVB distribution and interaction networks. In conjunction with DVB-RCS the RCST is part of a residential gateway.

## Annex A: Examples of incorporation of satellite based return channel into a digital television platform

This annex describes one method of integrating the DVB-RCS return channel into an already DVB compliant digital television platform. Figure A.1 shows such a system. Data connections are marked with solid lines, and control (Ethernet) connections are dashed lines.

**Feeder/Gateway**. As far as the existing platform is concerned, this will be another TV (MPEG-2) channel. The feed to the multiplexers will be e.g. a PC connected to the Internet through a number of high-speed connections. The maximum number of requests to an external network (for example, Internet) is assumed to be implementation dependent. Capacity assignments for the individual RCST will have to be taken into account when IP-packets are packed inside the MPEG-2 transport stream. In addition, the total forward bit rate for this unit will be controlled from the NCC and in the last instance from the SYSTEM CONTROLLER. The total forward bit rate should be specified as a constant or minimum amount to allow for a guaranteed bit rate for an individual RCST.

**Receiver/Demodulator**. Generally, the same antenna can be used in both directions **NCC**. Controls the timing, synchronization and other control parameters for the whole return channel system. This is again assumed to be under supervisory control from the SYSTEM CONTROLLER, which has direct control over the bit rate for all feeders. The NCC and SYSTEM CONTROLLER may be integrated when and if the system is realized, and this is partly done by assuming the Gateway/Feeder unit to be controlled by the NCC via the SYSTEM CONTROLLER. The NCC controls the generation of SI data through the connection to the SI generator.

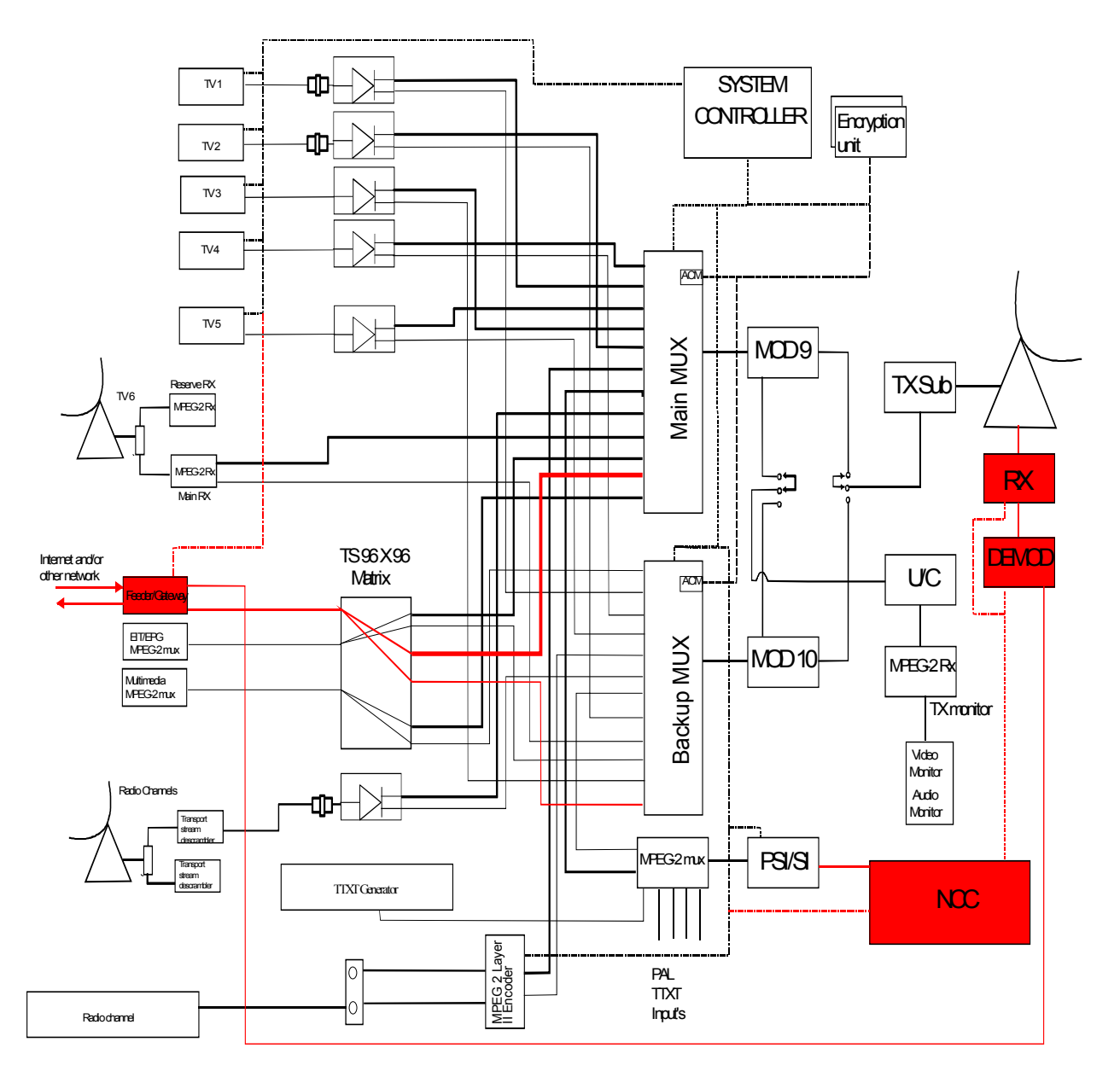

**Figure A.1: Example of incorporation of satellite based return channel into a digital television platform** 

**76**

## Annex B: RCST IDU/ODU IFL protocol description

The protocol between the IDU and ODU will be Master/Slave. The IDU shall act as the Master and the ODU shall act as the Slave. This protocol is based on an extension of the DiSEqC™ bus specification Version 4.2 which will be updated (to Version 5.0 in due course) to include the new commands described in the present document. Tracking status commands can be issued by ODU.

## B.1 Command and Request Processing

Only one command or status request can be processed at a time. Once the IDU has issued a command or status request to the ODU, a new command cannot be issued until the IDU has received a valid response (ACK or NACK) or the command has timed out. In the case of either a NACK or time-out, the IDU may issue a given command up to three times before declaring a fault on the interface.

## B.2 Alarms

When a hardware alarm occurs within the ODU, the ODU shall:

- 1) disable the SSPA to inhibit transmission by removing power to the Tx circuit,
- 2) disable the frequency reference signal provided to the IDU (if implemented),
- 3) buffer the fault indication until read or cleared by the IDU.

After detecting the ODU fault (via loss of reference, hub report of abnormal logoff or time-out of command request), the IDU shall send a status request message to the ODU to identify the type of alarm. This request has a higher priority than other message traffic. For instance, if an ODU alarm is detected, and the IDU is about to issue a command, the command is delayed and the status request issued.

The IDU may ignore the Frequency Reference shut down during RCST installation.

## B.3 Dynamic behaviour

Unless otherwise specified the subsequent clauses, the ODU shall respond to a command or request received from the IDU within the allowable timeout period (TOODU) of 150 ms. In general, to force the ODU to respond immediately to a command/request from the IDU, the DiSEqC command 0x01 may be sent after any power-on or (re-) initialization procedure.

NOTE: DiSEqC devices will default to a random response time between 15 ms and 115 ms, and even 135 ms in case of collision avoidance.

The Toopu may be disabled during installation.

## B.4 Error recovery mechanism

When the IDU does not receive its expected answer (no answer or NACK), it may re-send the message twice, after which an alarm shall be raised. From the ODUs point of view, there will be no limitations on the number of times that the IDU can attempt to send a message. If the ODU keeps receiving messages in error, it will continually respond with the error code. If there is an invalid password, it will "lock-up" after the sixth attempt (see clause B.5.4).

## B.5 Message level description

The Monitoring and Control Protocol message is depicted in figure B.1. A dedicated protocol will be used for extended messages longer than 8 bytes (e.g. software downloads). It is described in detail in clause B.5.5. Bytes are transmitted MSB first, and each byte is followed by an odd parity bit.

### **Monitoring and Control Message**

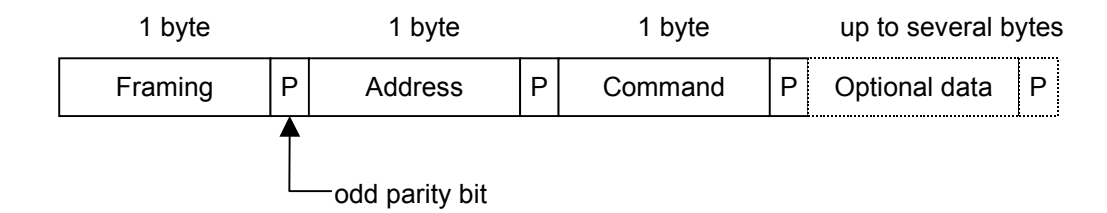

### **Reply Message (ACK or NACK)**

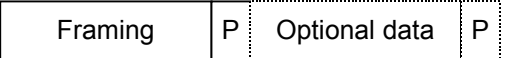

### **Figure B.1: Message Format**

"Framing", "Address" and "Command" fields are detailed in following clauses.

### B.5.1 Framing field description

The Framing Field is described in table B.1.

#### **Table B.1: Framing Definitions**

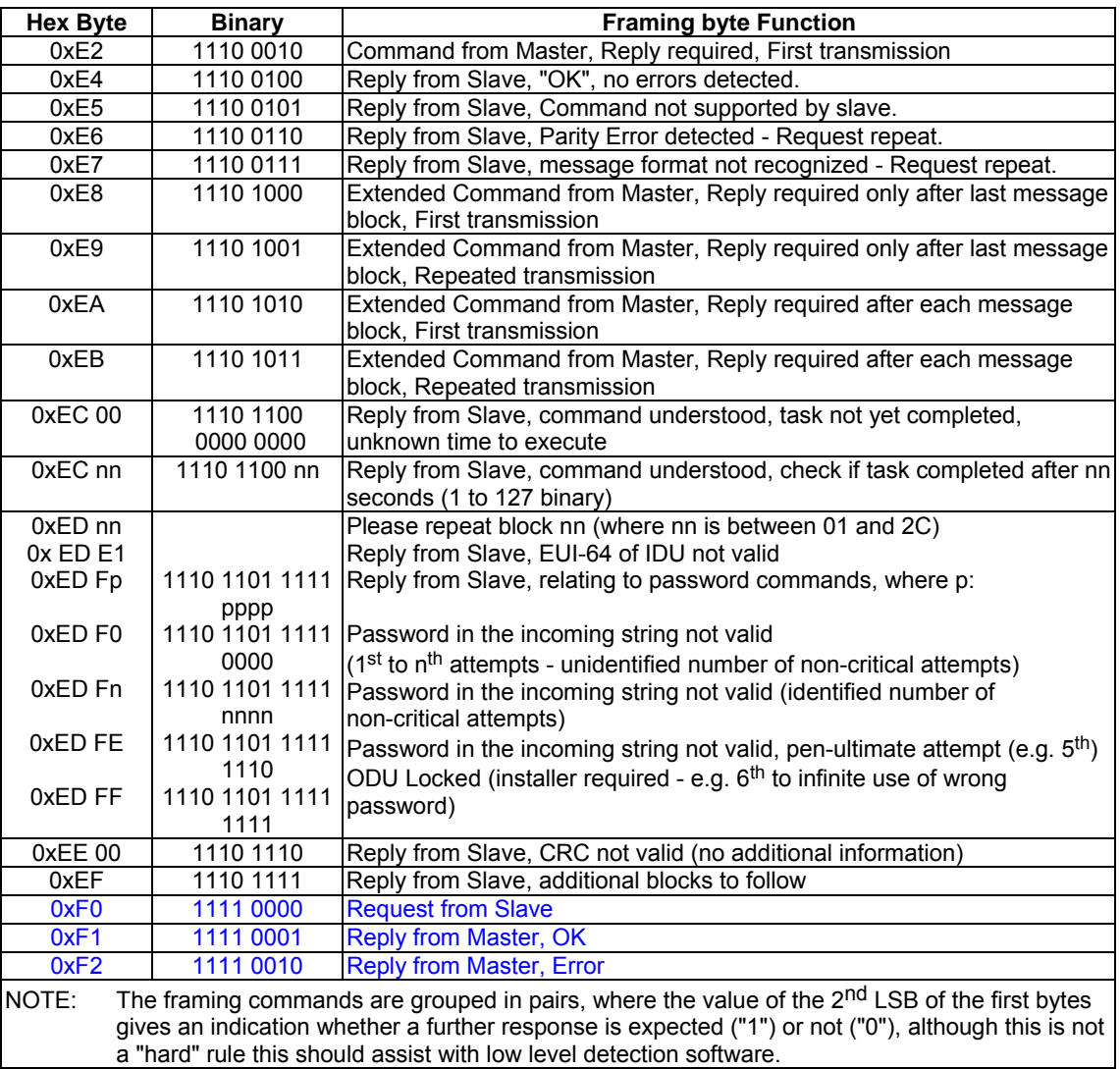

A positive acknowledgement (0xE4) shall be used to reply that the message from the Master has been successfully received. Any data requested by the IDU (defined by the original command from the IDU) will be sent directly after the positive acknowledgement byte. If the reply is more than 8 bytes in total then it must use the extended message structure (see clause B.5.5.3).

Negative acknowledgements shall use values 0xE5, 0xE6 0xE7 (no additional data is permitted) as defined in table B.1

0xE5 shall additionally be used when a command is not supported or cannot be implemented due to a functional problem in the ODU. In this case the ODU shall also flag an alarm to the IDU using the mechanism described in B2.

0xE6 Parity error detected (this will, in practice, occur as the result of transmission error), parity check is performed on each byte of each command. Notice that in case of CRC error, the reply is 0xEE.

0xE7 shall be used to flag an incompatibility between a command and any other field rendering execution of that command impossible for example incorrect message structure, wrong number of bits or bytes.

In cases where the password is used in the command, the ODU may reply 0xEB, 0xEC, 0xED or 0xEE.

### B.5.2 Address field description

This field (encoded in one byte) specifies the destination subsystems for each message according to definitions in table B.2.

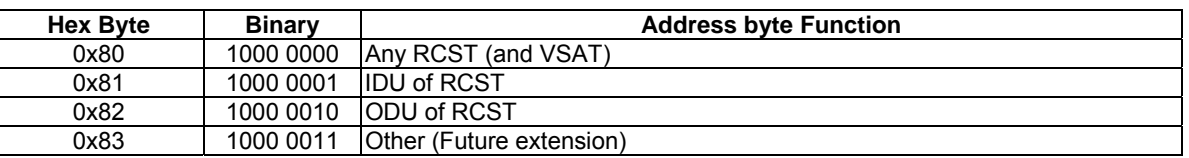

### **Table B.2: Address Definitions**

## B.5.3 Command field description (IDU  $\rightarrow$  ODU)

This field (encoded in one byte) specifies the required action for the addressed subsystem according to definitions in table B.3.

### **Table B.3: Command Definitions**

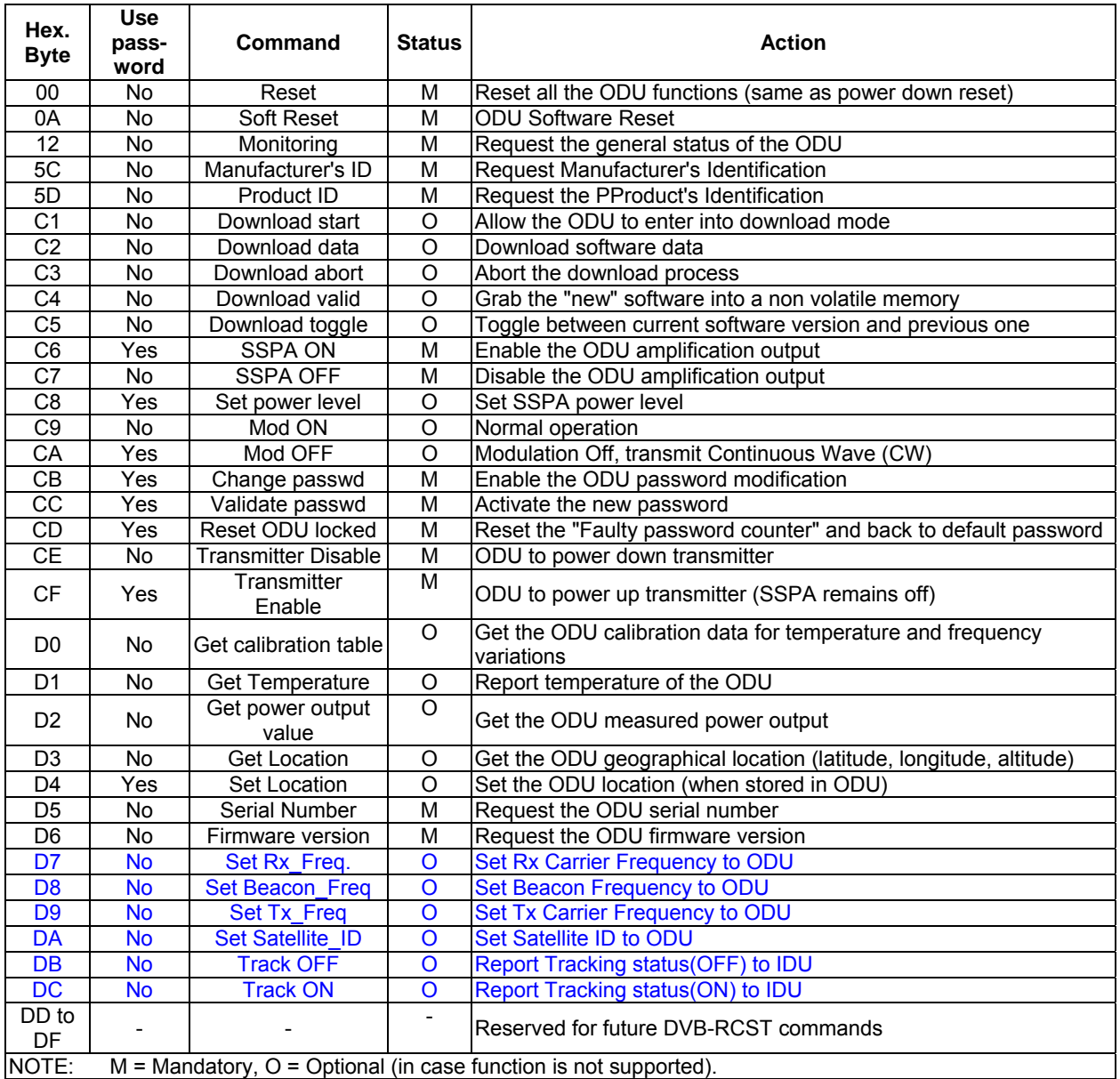

### B.5.4 Password Description

Passwords are required for some commands in order to avoid inadvertent transmission or unapproved use of the ODU. The password will consist of 4 bytes and must be used with each of the designated commands shown in table B.3. In these cases the password will immediately follow the relevant command byte, if there is any associated data used by these commands, it will be sent in a following block (see clause B.5.5).

The ODU shall refuse commands if the password does not correspond to its last valid password. After 5 consecutive erroneous passwords, the ODU shall warn that only 1 try remains. After the 6<sup>th</sup> faulty password, ODU shall refuse all commands except the status request, transmitter disable command and the download commands. These last commands allow an expert to reset the 'Faulty password counter' and reset the default password. The default password is system dependent.

When the ODU becomes locked due to 6 consecutive incorrect passwords, the SSPA shall be disabled and the transmitter powered down.

In the following clauses, the password is noted 'PWD' in the commands description.

### B.5.5 Extended message format

In order to maintain backward compatibility with existing DiSEqC processors (typically 8 bit microprocessors) it is not possible to have more than 8 bytes of continuous code without the risk of potentially crashing existing devices. Therefore, to allow for the transmission of much longer messages, these will be subdivided into blocks of 8 bytes. Between each block there must be a short pause  $(T_b)$  of between 5 ms and 10 ms to allow existing microprocessors, and systems with small hardware buffers, to process each block without a data overflow.

### B.5.5.1 Extended messages for commands (IDU  $\rightarrow$  ODU)

The structure of the first block will always be a standard DiSEqC message which has a framing, address and command byte, and does NOT contain any of the subsequent data which is to be error protected (e.g. CRC verified). This block will identify that the subsequent blocks are mostly data and will have a different structure, namely the first byte will be a block identifier which increments in each block, and the last byte will again be reserved for error protection. The framing byte (0x/E2/E8/EA) of the first block defines whether a reply is required to THIS initial block (before the data is transmitted), only after the last block or to all blocks. Also within the first block it will be possible to define how many blocks there are in total. An advantage of the optional reply here is that the slave can be given some time to 'prepare' itself for the main data processing task (e.g. clearing a block of memory), and could delay the reply for (say) up to 100 ms, if it needed to (assuming the master has asked for a reply). If not all the subsequent blocks are to be replied to, then the LAST block could then have a reply of the form 'E4' (OK), or 'ED nn [nn]' (Please repeat block number[s] nn).

All subsequent (continuation) blocks would be of the form: 'Ax dd dd dd dd dd dd [pp]' where A is A, B or C indicating the high nibble of the block count, x is the low nibble of the block count, d are data nibbles and pp is a simple (optional) checksum of the 6 bytes in the block. 'A0' will be reserved as a 'wildcard' block number for applications where it is unnecessary to update the block identifier byte for each block.

The last block contains data (or 'stuffed' bytes if appropriate) AND the 16-bit CRC. The reason for this is mainly that the CRC is processed in exactly the same way as the data bits, and then if the result is 0000 the data is valid. In this way, with 6 bytes per data block, this fits 256 data bytes (+ 2 CRC bytes) neatly into exactly 43 blocks (plus the initial 'header' block) which would be carried in the range of 0xA1 to 0xCB.

The extended message structure is shown below:

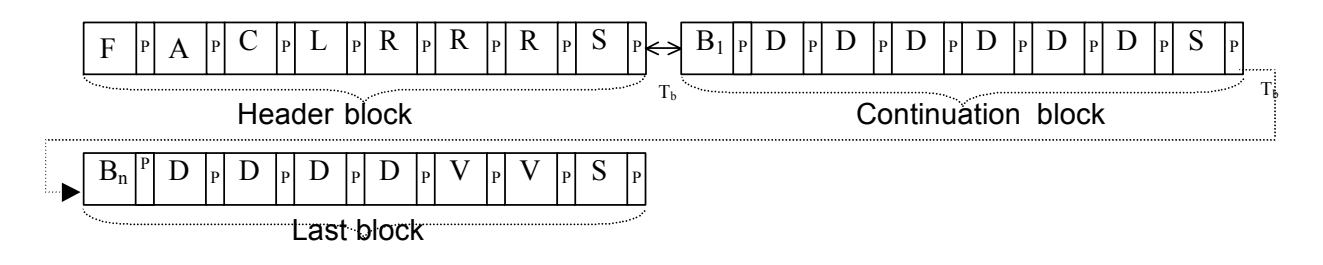

 $F =$  Framing byte, P = Parity bit, A = Address byte, C = Command byte, L = Length of message, R = Reserved byte (for reply strategy etc.),  $B_n$  = Block identifier, D = Data byte, S = checkSum (optional), V = Verification (CRC as described in clause B.5.6), 5 ms  $\leq T<sub>b</sub> \leq 10$  ms

## B.5.5.2 Simplified structure for short fixed length extended messages  $(ID \rightarrow ODU)$

To simplify structure for short fixed messages of two or three blocks, for example password protected commands, it is possible to drop the data verification (CRC) since the likelihood of errors is much lower. As the message length (number of 8 byte blocks) is fixed and is defined by the command itself, byte "L is not required, in this case the subsequent block identifier(s) is set to "A0". To give an example for the case of a password protected command the structure could be as follows:

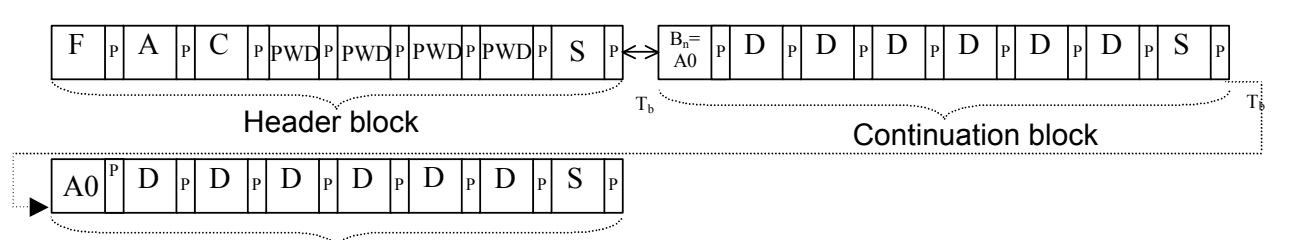

### Last block

F = Framing byte, P = Parity bit, A = Address byte, C = Command byte, PWD = Password byte, B<sub>n</sub> = Block identifier set to A0, D = Data byte, S = checkSum (optional), 5 ms <  $T_b$  < 10 ms

### B.5.5.3 Extended messages for replies (ODU  $\rightarrow$  IDU)

For certain commands, the replies have additional data attached. If the total number of data bytes expected in the reply (as defined by the originating command) is more than 6 bytes then it is necessary to use the extended message structure shown below. The framing byte will usually be "E4" and the last byte is reserved for a checksum (whether it is used or not). This gives a "payload" of 6 bytes per block.

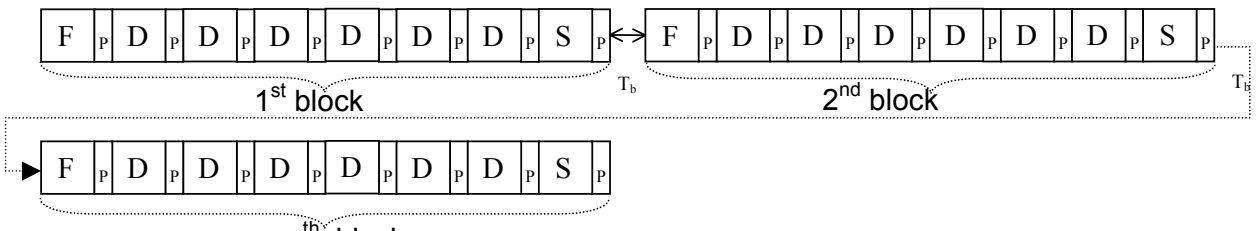

 $n^{\text{th}^\vee}$  block (as defined by the command)

F = Framing byte, P = Parity bit, D = Data byte, S = checkSum (optional), 5 ms  $\leq T_b = 10$  ms

### B.5.6 CRC Definition

Some commands require a CRC (see figure B.2) at the end of the payload in order to secure the communication. The framing, destination address, command and other bytes of the first block are not included within the calculation. Only the data bytes in the subsequent blocks are processed to calculate the CRC). The CRC used is:

 $CRC = x^{16} + x^{12} + x^9 + x^5 + x + 1$ 

#### **Figure B.2: CRC calculation**

### B.5.7 General implementation of functions

In this clause the breakdown of each function into message exchanges between IDU and ODU is shown. These commands are not used during transmissions to avoid generating any spurious noise in the ODU.

### B.5.7.1 Reset Status and Parameter Request

### B.5.7.1.1 ODU reset (0x0A)

Reset of all software ODU functions (reload PLL divider, reset register status, alarms…). Note that the 'Faulty password counter' will not be reset.

This command (see table B.4) shall not be sent if the SSPA is On.

| <b>Direction</b>       | Message        | Comment                                                                                                    |  |  |
|------------------------|----------------|----------------------------------------------------------------------------------------------------|--|--|
| $IDU \rightarrow ODU$  | E2 82 0A       | IDU sends reset command to the ODU                                                                               |  |  |
| $IODU \rightarrow IDU$ | E5             | Command rejected, not supported by ODU (should never occur)                                                      |  |  |
| $IODU \rightarrow IDU$ | E <sub>6</sub> | Command rejected, parity error during transmission                                                               |  |  |
| $ODU \rightarrow IDU$  | E7             | Command rejected, message format not recognized                                                                  |  |  |
| $ODU \rightarrow IDU$  | FD FF          | Command rejected, ODU locked (due to use of faulty password in at a<br>previous stage)                           |  |  |
| $IODU \rightarrow IDU$ | E4             | Command accepted. ODU will perform a complete reset (software reset).<br>Faulty passwd counter will not be reset |  |  |

**Table B.4: ODU reset** 

Note that "reset command" will be rejected if the ODU is locked. In fact the only way to download new software is to perform an ODU hard reset (cycling power). The IDU shall wait at least 10 s after an "ODU reset" to send any command (ODU loader boot time).

### B.5.7.1.2 ODU Status (0x12)

This command requests the ODU status (see table B.5). The ODU returns the general status information to the IDU. The ODU shall reply to this command even if it is in locked state. Means that the 0xED answer is not possible to this command. Alarms are buffered until the IDU reads the status register or until the IDU performs an ODU reset (0x0A).

| <b>Direction</b>                    | Message               | <b>Comment</b>                                                     |  |
|-------------------------------------|-----------------------|--------------------------------------------------------------------|--|
| $IDU \rightarrow ODU$               | IE <sub>2</sub> 82 12 | <b>IDU</b> sends status command to the ODU                         |  |
| $\text{ODU} \rightarrow \text{IDU}$ | IE5                   | Command rejected, not supported by ODU (should never occur)        |  |
| $\text{ODU} \rightarrow \text{IDU}$ | E <sub>6</sub>        | Command rejected, parity error during transmission                 |  |
| $\text{ODU} \rightarrow \text{IDU}$ | E7                    | Command rejected, message format not recognized                    |  |
| $\text{ODU} \rightarrow \text{IDU}$ | IE4 aa bb cc          | Command accepted. ODU will give its status with 3 bytes (aa bb cc) |  |

**Table B.5: ODU status** 

When the Status request command is launched while the ODU is in download mode, only "Software Download alarm" and "ODU main" fields are relevant.

### B.5.7.1.2.1 aa byte status description: Alarms

### **Table B.6: Alarms (ODU status)**

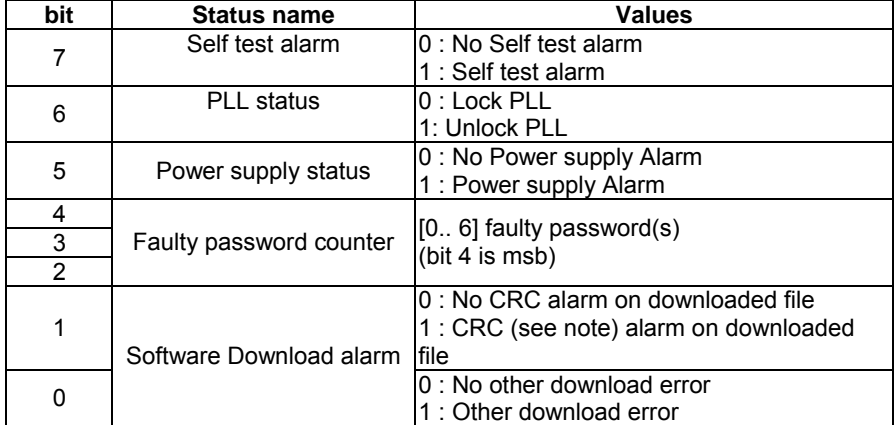

NOTE: This CRC corresponds to the CRC of the whole downloaded program (it does not refer to the CRC performed on each data packet - refer to 0xC2 command).

### B.5.7.1.2.2 bb byte status description: ODU state

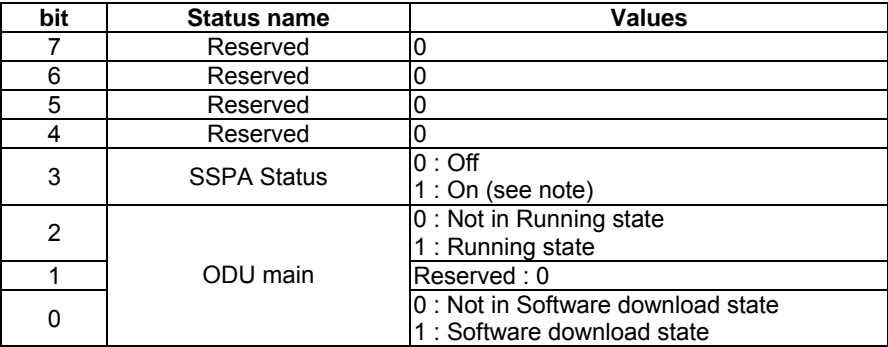

### **Table B.7: State (ODU status)**

NOTE: This CRC corresponds to the CRC of the whole downloaded program (it does not refer to the CRC performed on each data packet - refer to 0xC2 command).

### B.5.7.1.2.3 cc byte status description: Reserved for future use

Reserved, all bits set to zero.

### B.5.7.1.3 ODU Identification (0x54, 0x55, 0x56, 0xD5)

These commands (see table B.8) allow the factory or an authorized installer to collect the different ODU product information: Manufacturer's information (using EUI64 standard from IEEE), ODU software & hardware version/release, ODU type and ODU serial number, etc.

After power up or reset, the IDU needs to issue this command to the ODU to move to on-line mode. The IDU shall wait at least 10 s after an ODU power cycling to send this command (ODU boot time).

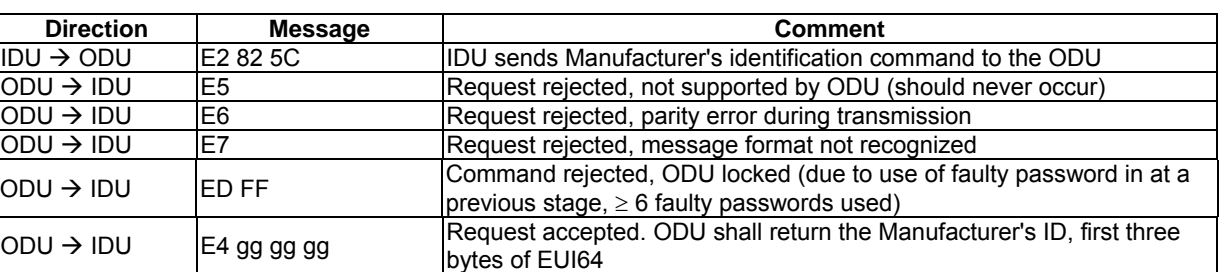

### **Table B.8: ODU manufacturer's identification (0x5C)**

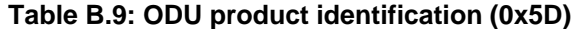

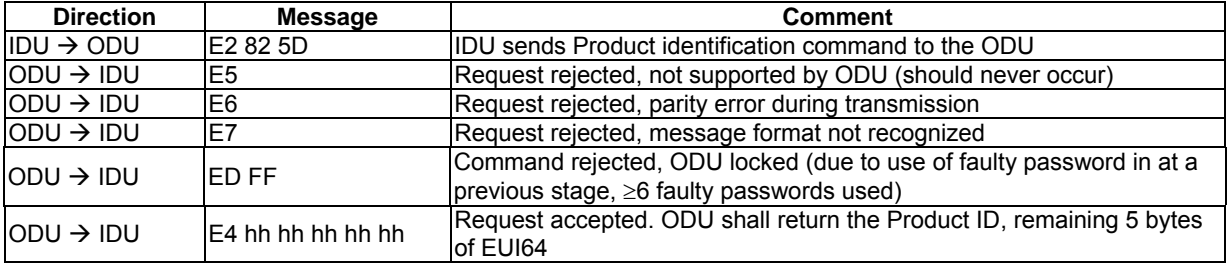

| <b>Direction</b>                     | <b>Message</b>    | <b>Comment</b>                                                                                                    |  |
|--------------------------------------|-------------------|----------------------------------------------------------------------------------------------------|--|
| $IDU \rightarrow ODU$                | IE2 82 D6         | IIDU sends firmware version command to the ODU                                                                         |  |
| $ODU \rightarrow IDU$                | E <sub>5</sub>    | Request rejected, not supported by ODU (should never occur)                                                            |  |
| $IODU \rightarrow IDU$               | E6                | Request rejected, parity error during transmission                                                                     |  |
| $ODU \rightarrow IDU$                | E7                | Request rejected, message format not recognized                                                                        |  |
| $\text{IODU} \rightarrow \text{IDU}$ | FD FF             | Command rejected, ODU locked (due to use of faulty password in<br>at a previous stage, $\geq 6$ faulty passwords used) |  |
| $IODU \rightarrow IDU$               | E4 aa bb cc dd ff | Request accepted. ODU shall return the ODU serial number                                                               |  |

**Table B.10: ODU firmware version (0xD6)** 

### **Table B.11: ODU serial number (0xD5)**

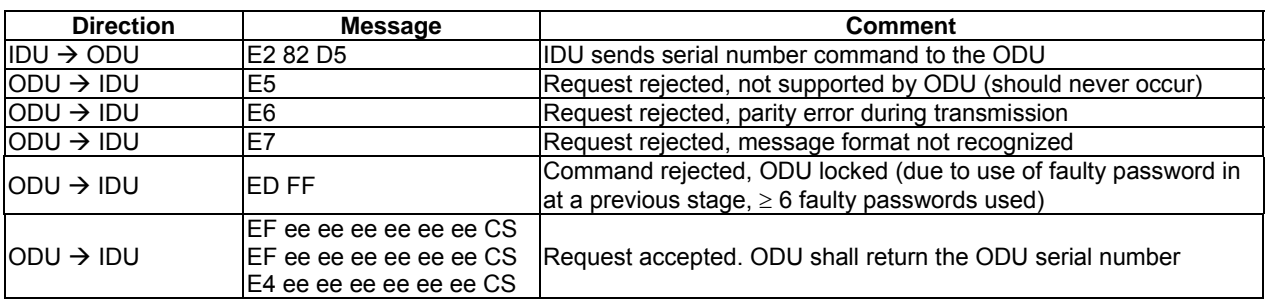

### NOTE: CS = Check Sum

All the following values are considered hexadecimally coded.

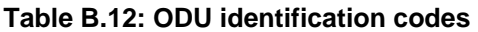

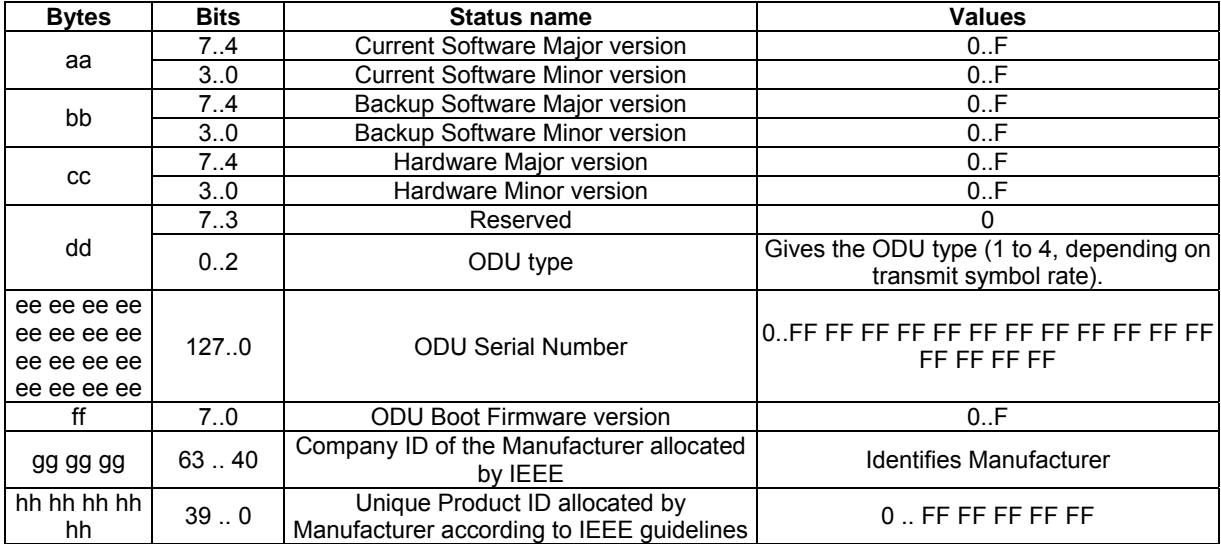

### B.5.7.2 Operational Commands

### B.5.7.2.1 SSPA ON (0xC6)

This command forces the ODU to enable its amplification output.

| <b>Direction</b>                    | Message      | <b>Comment</b>                                                        |  |
|-------------------------------------|--------------|-----------------------------------------------------------------------|--|
| $IDU \rightarrow ODU$               | E2 82 C6 PWD | IDU sends the SSPA output enabling command to the ODU                 |  |
| $ODU \rightarrow IDU$               | E5           | Request rejected, not supported by ODU (should never occur)           |  |
| $ODU \rightarrow IDU$               | ⊩E6          | Request rejected, parity error during transmission                    |  |
| $ODU \rightarrow IDU$               | iE7          | Request rejected, message format not recognized                       |  |
| $ODU \rightarrow IDU$               | IED Fn       | Request rejected, password used not valid (< 5 faulty passwords used) |  |
| $ODU \rightarrow IDU$               | IED FE       | Request rejected, 5 consecutive faulty passwords used                 |  |
| $ODU \rightarrow IDU$               | IFD FF.      | Command rejected, ODU locked (due to use of faulty password in at a   |  |
|                                     |              | $ previous stage  \geq 6$ faulty passwords used)                      |  |
| $\text{ODU} \rightarrow \text{IDU}$ | E4           | Command accepted. ODU shall turn on the SSPA                          |  |

**Table B.13: SSPA on** 

Restrictions: this command shall be sent by the IDU if and only if no alarm (PLL unlock, Power supply, Self test fail) is present. Furthermore, the current password has to be different than the default one (factory one) in the ODU otherwise the command shall be refused. If the command and password are correct, the ODU returns the acknowledgement immediately. Nevertheless, the amplification stage may not be directly ready to transmit. The IDU has to implement a timer to know when the ODU will be ready to transmit (given time after receiving SSPA ON command acknowledgement.

### B.5.7.2.2 SSPA OFF (0xC7)

This command forces the ODU to disable its amplification output.

### **Table B.14: SSPA off**

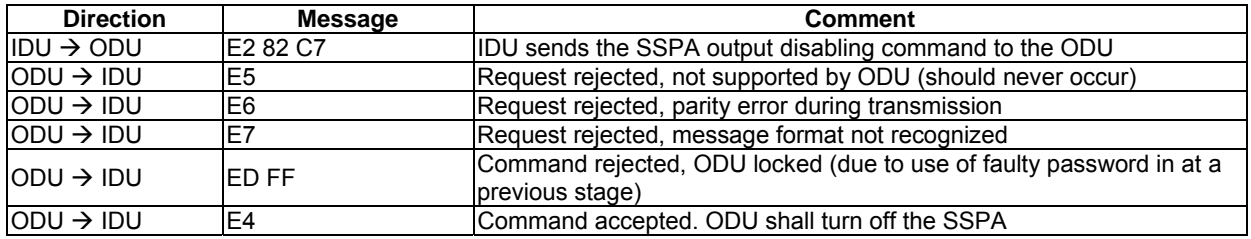

By default, after a power on or a reset, the SSPA shall be turned off by the ODU.

### B.5.7.2.3 Transmitter Disable (0xCE)

This command forces the ODU to power down the transmitter circuitry. This command can be issued to the ODU when it is locked due to previously incorrect passwords or when signalled to do so via the hub.

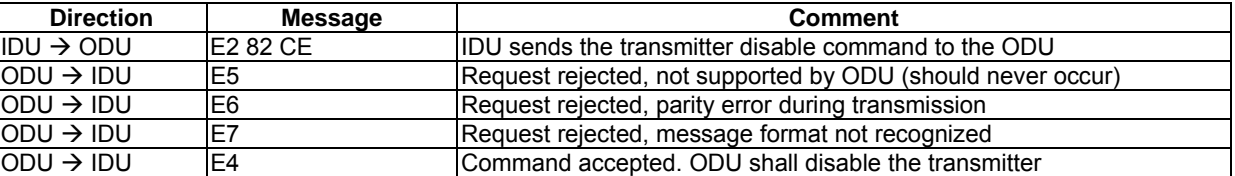

#### **Table B.15: Transmitter Disable**

This command is issued by the IDU whenever the RCST is put in Hold State. The transmitter can only be re-enabled by the IDU when the Hold State is removed. In case of error (including internal fault conditions such as PLL unlock and/or DC powering problem) or alarm, the ODU shall automatically disable the SSPA; the ODU shall be unconditionally stable.

### B.5.7.2.4 Transmitter Enable (0xCF)

This command allows the IDU to re-enable the transmitter when the RCST Hold State is removed. At the completion of this command, the transmitter is again powered on, but the SSPA is still in the off state.

#### *DVB BlueBook A063 Rev. 2*

| <b>Direction</b>      | Message      | <b>Comment</b>                                                      |  |  |
|-----------------------|--------------|---------------------------------------------------------------------|--|--|
| $IDU \rightarrow ODU$ | E2 82 CF PWD | IIDU sends the transmitter enable command to the ODU                |  |  |
| $ODU \rightarrow IDU$ | E5           | Request rejected, not supported by ODU (should never occur)         |  |  |
| $ODU \rightarrow IDU$ | E6           | Request rejected, parity error during transmission                  |  |  |
| $ODU \rightarrow IDU$ | IF7          | Request rejected, message format not recognized                     |  |  |
| $ODU \rightarrow IDU$ | IEA          | Command rejected, ODU locked (due to use of faulty password in at a |  |  |
|                       |              | $precious stage, \geq 6$ faulty passwords used)                     |  |  |
| $ODU \rightarrow IDU$ | E4           | Command accepted. ODU shall power on transmitter                    |  |  |

**Table B.16: Transmitter Enable** 

### B.5.7.2.5 Set Power Level (0xC8)

This command allows the IDU to adjust the output power level of the ODU in at least 1 dB or less steps. The command instructs the ODU by indicating how many "steps" up or down encoded by one signed data byte PWR\_ADJ (±128 steps), this byte will follow in a separate block.

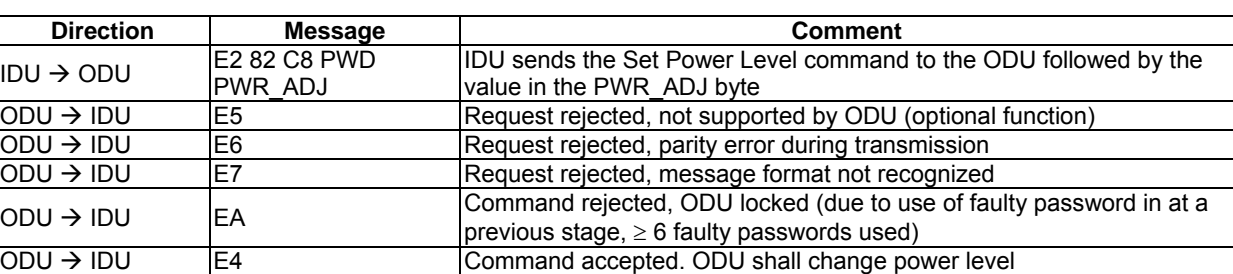

#### **Table B.17: Set Power Level**

### B.5.7.2.6 Mod ON (0xC9)

In the case when the modulation is applied within the ODU and a co-axial IFL is still used, then this command allows the ODU to re-enable the modulation (for future implementations).

#### **Table B.18: Modulation On**

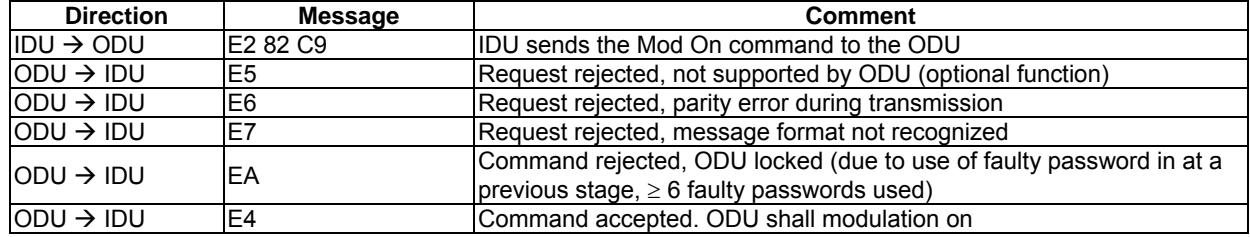

### B.5.7.2.7 Mod OFF (0xCA)

In the case when the modulation is applied within the ODU and a co-axial IFL is still used, then this command allows the ODU to disable the modulation (for future implementations).

**Table B.19: Modulation Off** 

| <b>Direction</b>      | <b>Message</b>            | <b>Comment</b>                                                                                                    |  |
|-----------------------|---------------------------|----------------------------------------------------------------------------------------------------|--|
| $IDU \rightarrow ODU$ | IE <sub>2</sub> 82 CA PWD | IIDU sends the Mod OFF command to the ODU                                                                              |  |
| $ODU \rightarrow IDU$ | E5                        | Request rejected, not supported by ODU (optional function)                                                             |  |
| $ODU \rightarrow IDU$ | E6                        | Request rejected, parity error during transmission                                                                     |  |
| $ODU \rightarrow IDU$ | ΙE7                       | Request rejected, message format not recognized                                                                        |  |
| $ODU \rightarrow IDU$ | ΙEΑ                       | Command rejected, ODU locked (due to use of faulty password in at a<br>previous stage, $\geq 6$ faulty passwords used) |  |
| $ODU \rightarrow IDU$ | IE4                       | Command accepted. ODU shall switch modulation off                                                                      |  |

When the modulation is switched off the ODU will transmit a "continuous wave" i.e. a clean carrier.

### B.5.7.2.8 Set Rx Freq(0xD7)

This command allows the IDU to set Rx carrier frequency in the ODU for the ODU to track the satellite used for certain service when the ODU is (re-)initialized. This command can be used optionally when the IDU/ODU are operated in moving environment. At the completion of the command, the ODU is locked to the specified satellite and ready to receive the FLS.

| <b>Direction</b>       | <b>Message</b>        | <b>Comment</b>                                               |  |
|------------------------|-----------------------|--------------------------------------------------------------|--|
| $IDU \rightarrow ODU$  | IE2 82 D7 aa aa aa aa | IDU sends the Set Rx Freq command to the ODU with 4 bytes of |  |
|                        |                       | frequency value in MHz.                                      |  |
| $ODU \rightarrow IDU$  | IE5                   | Request rejected, not supported by ODU (optional function)   |  |
| $IODU \rightarrow IDU$ | E <sub>6</sub>        | Request rejected, parity error during transmission           |  |
| $ODU \rightarrow IDU$  | E7                    | Request rejected, message format not recognized              |  |
| $IODU \rightarrow IDU$ | E <sub>4</sub>        | Command accepted. ODU shall track the satellite              |  |

**Table B.20 Set Rx Freq** 

### B.5.7.2.9 Set Beacon Freq(0xD8)

This command allows the IDU to set Beacon frequency in the ODU for the ODU to track the satellite used for certain service when the ODU is (re-)initialized. This command can be used optionally when the IDU/ODU are operated in moving environment. At the completion of the command, the ODU is locked to the specified satellite and ready to receive the FLS.

| <b>Direction</b>      | Message               | <b>Comment</b>                                                   |  |
|-----------------------|-----------------------|------------------------------------------------------------------|--|
| $IDU \rightarrow ODU$ | IE2 82 D8 aa aa aa aa | IDU sends the Set Beacon Freq command to the ODU with 4 bytes of |  |
|                       |                       | frequency value in MHz.                                          |  |
| $ODU \rightarrow IDU$ | IE5                   | Request rejected, not supported by ODU (optional function)       |  |
| $ODU \rightarrow IDU$ | E6                    | Request rejected, parity error during transmission               |  |
| $ODU \rightarrow IDU$ | E7                    | Request rejected, message format not recognized                  |  |
| $ODU \rightarrow IDU$ | E4                    | Command accepted. ODU shall track the satellite                  |  |

**Table B.21 Set Beacon Freq** 

### B.5.7.2.10 Set Tx Freq(0xD9)

This command allows the IDU to set Tx carrier frequency in the ODU for the ODU to transmit the return-ling signal. This command can be used optionally when the IDU/ODU are operated in moving environment. And, Tx carrier frequency can be obtained from the FLS(e.g. superframe center frequency in SCT). At the completion of the command, the ODU is ready to send user data via return-link.

| <b>Direction</b>                    | <b>Message</b>           | <b>Comment</b>                                              |  |
|-------------------------------------|--------------------------|-------------------------------------------------------------|--|
| $IDU \rightarrow ODU$               | $E282D9$ aa aa aa aa $ $ | IDU sends the Set Tx Freq command to the ODU with 4bytes of |  |
|                                     |                          | Ifrequency value in MHz.                                    |  |
| $IODU \rightarrow IDU$              | IE5                      | Request rejected, not supported by ODU (optional function)  |  |
| $\text{ODU} \rightarrow \text{IDU}$ | E <sub>6</sub>           | Request rejected, parity error during transmission          |  |
| $\text{ODU} \rightarrow \text{IDU}$ | E7                       | Request rejected, message format not recognized             |  |
| $\text{ODU} \rightarrow \text{IDU}$ | E4                       | Command accepted.                                           |  |

**Table B.22 Set Tx Freq** 

### B.5.7.2.11 Set Satellite\_ID(0xDA)

This command allows the IDU to set Satellite ID to the ODU so that the ODU can select target satellite among the several searched satellites. This command can be used optionally when the IDU/ODU are operated in moving environment. This command may be used on the premise that ODU has all satellite information such as satellite position, channel configuration, and so on. This command has to be sent by IDU in the initial step of the ODU if mobile antenna is used.

#### **Table B.23 Set Satellite\_ID**

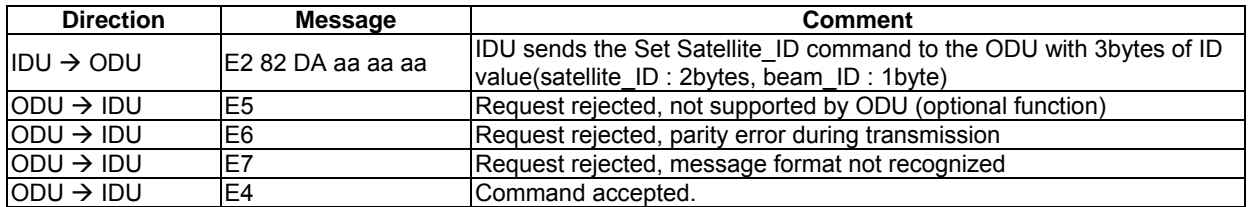

### B.5.7.2.12 Track OFF(0xDB)

This command has to be issued by ODU whenever ODU detects missing of the satellite. This command allows the IDU to stop sending user data and start buffering. IDU can only resume sending data when it receives Track ON command from ODU.

### **Table B.24 Track OFF**

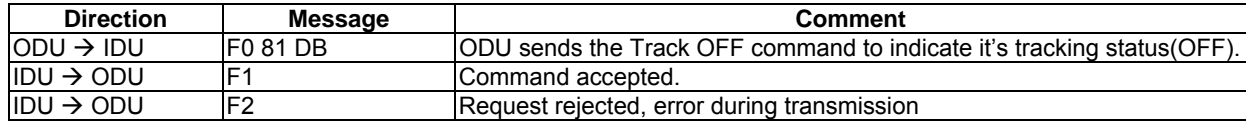

### B.5.7.2.13 Track ON(0xDC)

This command has to be issued by ODU whenever ODU re-acquires tracking of the satellite. This command allows the IDU to resume sending user data.

### **Table B.25 Track ON**

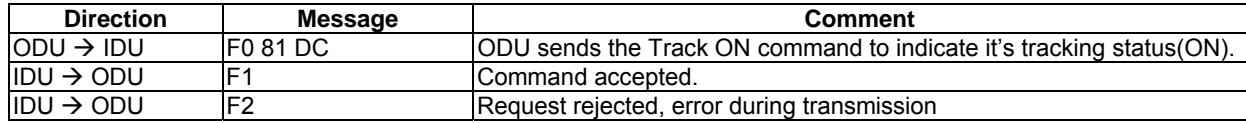

### B.5.7.3 Download Commands

### B.5.7.3.1 Download start (0xC1)

This command allows the ODU to enter into download mode. This command can only be issued after and ODU power cycle and prior to identification status request. The IDU shall wait at least 10 s after an ODU power cycling to send this command (ODU loader boot time). The DL\_FL\_SIZE corresponds to the Download File Size expressed in bytes on 24 bits.

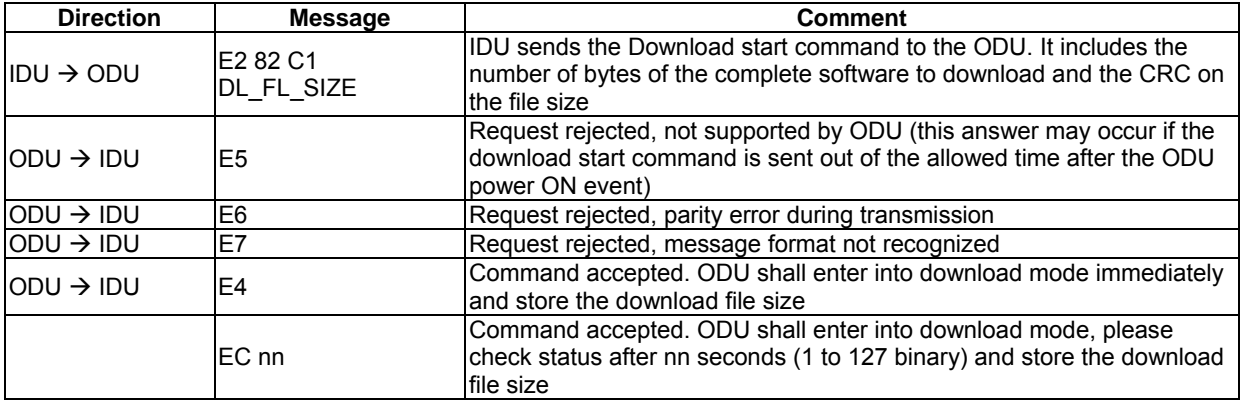

#### **Table B.26: Download start**

Note that the DL\_FL\_SIZE may handle a value of 0 (zero).

If the password given is the default one, the download start command shall be refused except if the ODU is locked. In this case, the ODU shall enter the download mode so that a new software version can be loaded to clear the faulty password counter. This command can take up to 6,5 s to execute. IDU timeouts must account for this delay.

### B.5.7.3.2 Download data (0xC2)

This command allows the IDU to transfer ODU program bytes to the ODU divided in 256 bytes per command (message) in 43 blocks of 8 bytes. If the program code is longer than 256 bytes than multiple messages each starting with 0xC2 will be used.

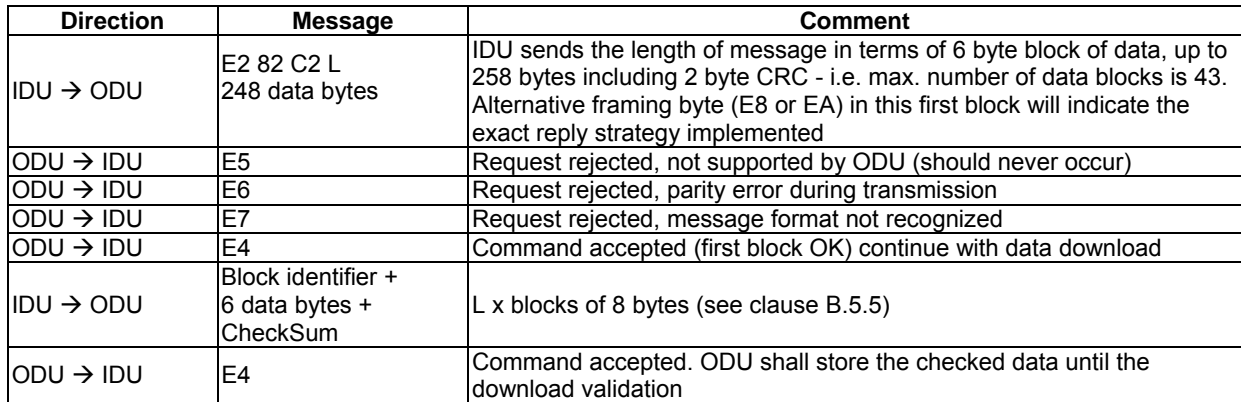

#### **Table B.27: Download data**

Any failed packet shall be ignored by the ODU.

The complete program shall be stored into not sensitive memory until the validation of the complete downloaded software.

The IDU timeout period shall be increased to at least 500 ms to allow for complete ODU processing of the command prior to sending the next message.

### B.5.7.3.3 Download abort (0xC3)

This command allows the IDU to abort the downloading process when communication problems have occurred or on major trouble.

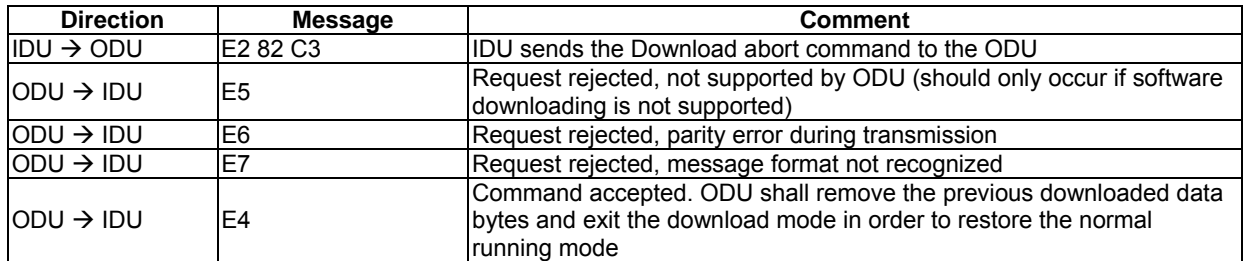

#### **Table B.28: Download abort**

Once the abort command has been acknowledged, the IDU has to perform an ODU reset (reset or power cycling). The current software shall still be active. The IDU timeout for this message must be increased to 3,5 s.

### B.5.7.3.4 Download validate (0xC4)

This command allows the ODU to check the received software and store it if the received data is correct. This command may be shown as indicating the end of the download procedure.

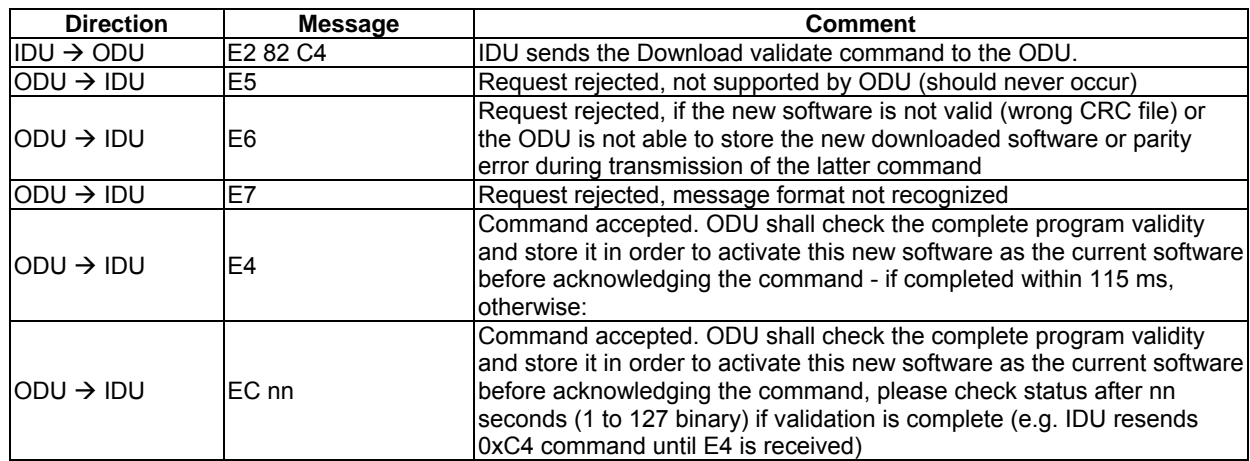

### **Table B.29: Download validate**

Before responding positively the command, the ODU shall:

- Check the new software validity (CRC).
- Save the current software into the backup section.
- Save the new received software into the current software section.
- Restore the running bit into the main ODU status field.

The new program shall be active only after a reset command or a power off and on. The timeout for the ODU response must be increased to as much as 8 s to accommodate required processing. The SW version will be updated in the ODU status register once the reset has been launch by the IDU. The IDU has to check the ODU status and ODU identification registers to be aware of the software download result.

### B.5.7.3.5 Download toggle (0xC5)

This command allows the IDU to toggle to the previous software. This command shall be send only if the ODU is in download mode. To do so, the IDU shall use the "start download" command with a DL\_FL\_SIZE set to 0. The current software shall be transfer to the backup non-volatile memory and the 'old' program becomes the current one.

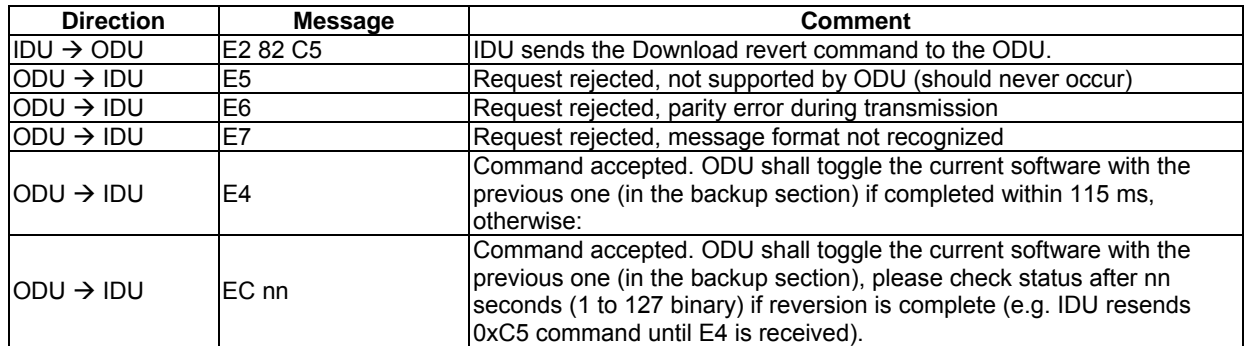

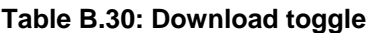

Before responding positively the command, the ODU shall switch current and 'old' software program. It has to be noticed that if this command is sent twice, the ODU status will not be affected. The 'old' program shall be active only after a reset command or a power off and on. The SW version will be updated in the ODU status register once the reset has been launch by the IDU (this status reflects the version of the effective running software). The timeout for the ODU response can be as large as 12 s to support the processing of this command.

### B.5.7.4 Password Commands

The procedure to change a password is divided into 2 parts: the password change command (using the current password (PWD\_cur)' and the new one (PWD\_new)) and the password validate command. Immediately after the acknowledgement of the password validate command, the new password becomes the current valid one. If any other command or request is inserted between the 2 password commands, the password error has to be raised, increasing the 'Faulty password counter'. Furthermore, the password modification procedure will have to be re-initialized.

### B.5.7.4.1 Change password (0xCB)

This command enables the ODU password modification. This function only changes the password but does NOT change the 'current' password validity. This command required the message to be split into two blocks as shown below.

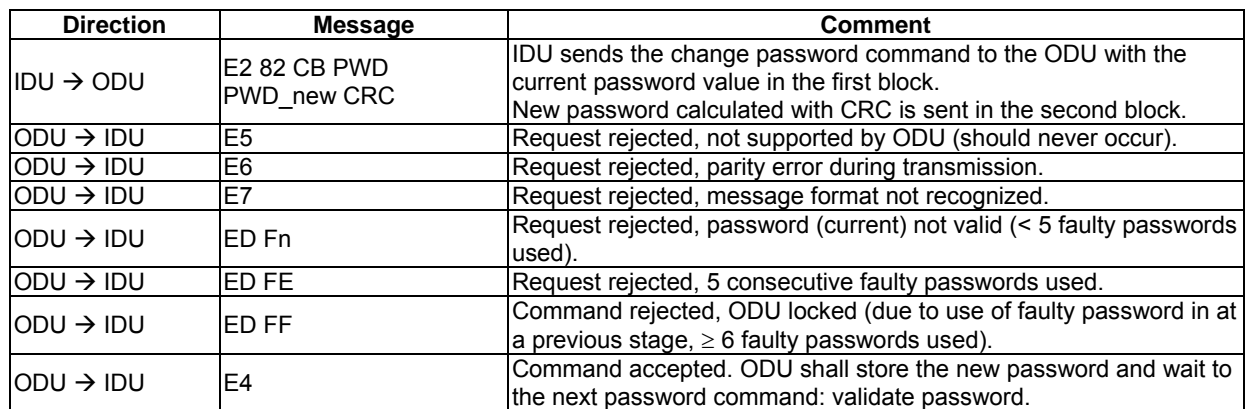

### **Table B.31: Change password**

The old password is still valid at this point. As already noticed, the passwords are coded on 4 bytes.

### B.5.7.4.2 Validate password (0xCC)

This changes the current password to use the new password.

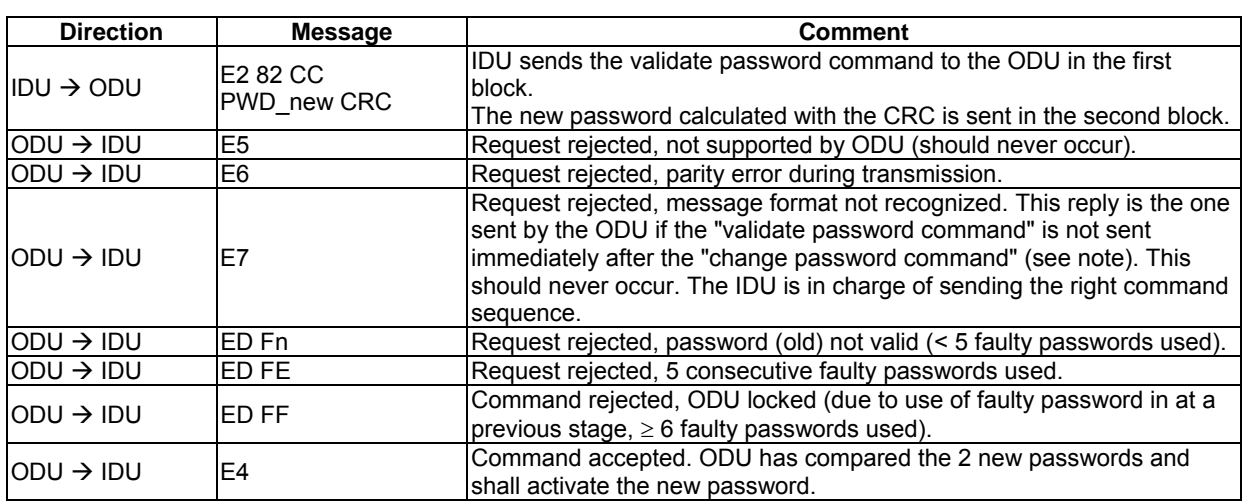

### **Table B.32: Validate password**

NOTE: This reply is also used if the "change password" command is sent twice consecutively, meant that 0xCA command will be followed by 0xCA command. If the "validate password" command is not sent immediately after the "change password" command, an error is generated by the ODU, and the 'faulty password counter' will be incremented. The process to modify the password exits.

The new password is valid if and only if the 2 commands "change password" and "validate password" are correctly sent with the current password and the new password. If the current password in the "change password command" or the new password in the "validate password command" is not correct, the faulty password counter shall be incremented. This command shall be sent immediately (consecutively) after the acknowledgement of the "change password command", otherwise the "change password command" shall be discarded by the ODU (the process to modify the password exits).

This command can take up to 3,5 s to execute. The IDU timeouts must account for this delay.

### B.5.7.4.3 Reset ODU locked (0xCD)

This command allows authorized personnel to reset the 'Faulty password counter' and reset the default password.

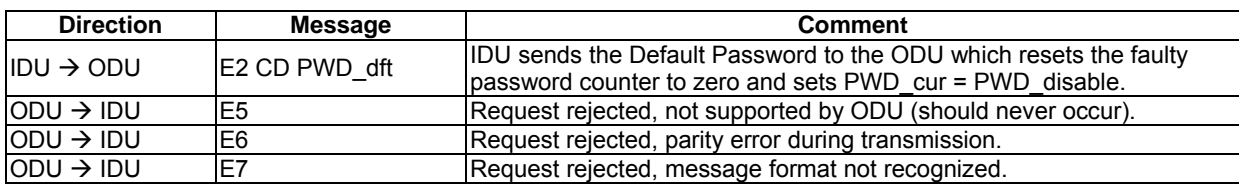

### **Table B.33: Reset password**

One implementation of this command could be as follows:

- ODU is delivered with both current\_password and default password set to 0000. This password MUST be changed before the ODU will transmit.
- During installation the Hub/IDU forces installer/user to enter the first "user" password.
- Hub records this first user password and ODU changes default password and the current password to this value.
- All subsequent changes to the current password by the user are not recorded by the hub nor do they change the default\_password in ODU.
- When ODU becomes locked: out of band request (e.g. by telephone call to hub) for reset Hub authorizes IDU to send reset command "CD" using default password, faulty password counter is reset and ODU changes current password to and default password to 0000 (i.e. unable to transmit) Hub either forces installer/user or itself to change password, new value recorded as default\_password (both at hub and in ODU) and current password.
- ODU is unlocked.
- NOTE: For added security the hub can at any time change the default password in the ODU by using the reset command.

### B.5.7.5 Other functions

### B.5.7.5.1 ODU calibration table (0xD0)

This request allows the IDU to retrieve the ODU calibration matrix following the frequency and temperature curve. The format of the calibration matrix will be system and ODU dependent to account for frequency differences (e.g. Ka vs. Ku-Band), temperature variations, etc. This command is optional depending upon the implementation of the ODU.

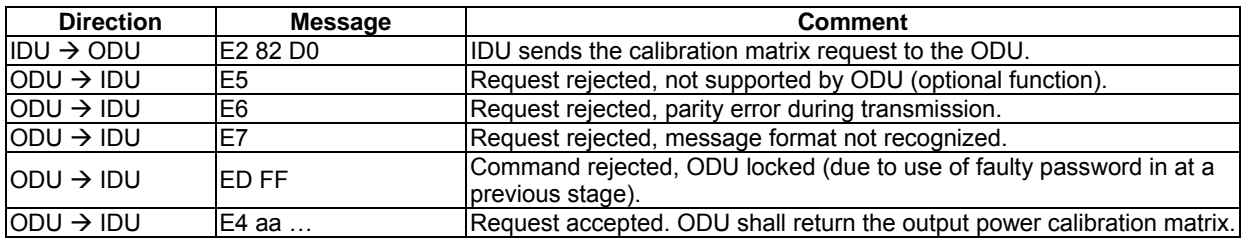

#### **Table B.34: ODU calibration table**

NOTE: No generic table has been defined to date, for a manufacturer specific table of less than 7 bytes the reply can use the simple message structure.

### B.5.7.5.2 ODU measured temperature (0xD1)

This command allows the IDU to obtain the measured temperature of the IDU.

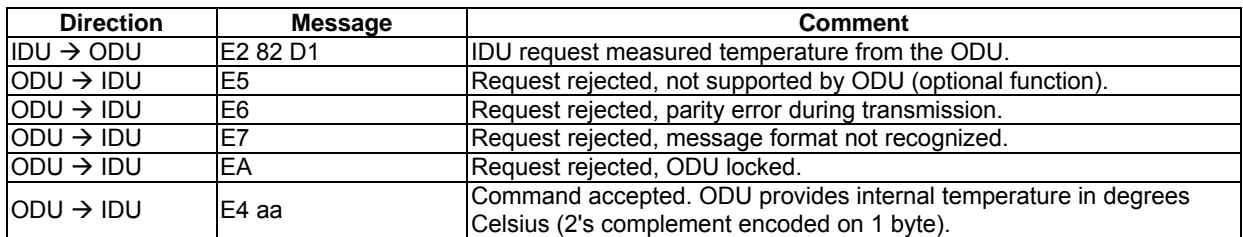

#### **Table B.35: Measured Temperature**

### B.5.7.5.3 ODU output power Level (0xD2)

This request allows the IDU to retrieve the measured output power of the ODU.

#### **Table B.36: ODU output power Level**

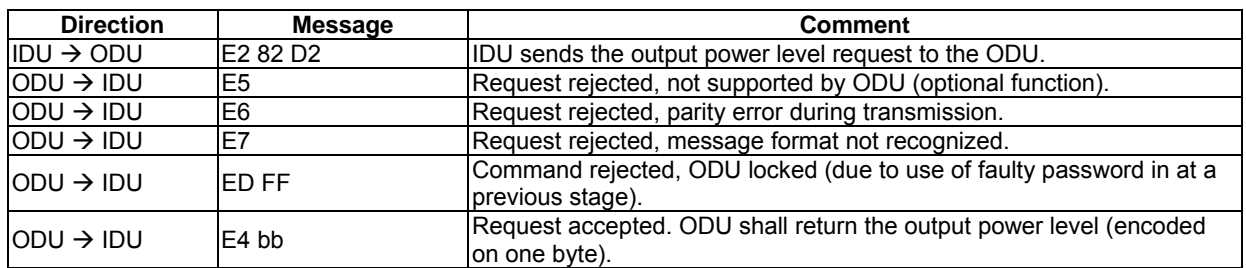

### B.5.7.5.4 ODU Location (0xD3)

This command allows the IDU to get the location information from the ODU.

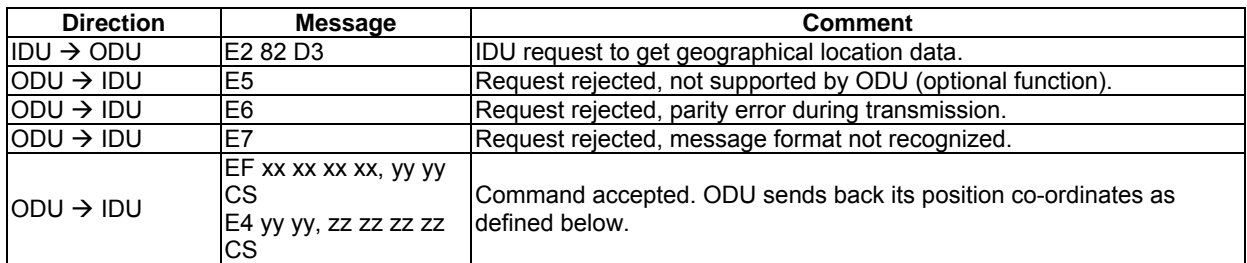

#### **Table B.37: Get Location data**

NOTE 1: CS = Check Sum

- x co-ordinate: This 32 bit field defines the x co-ordinate of the RSCT location in metres;
- y co-ordinate: This 32 bit field defines the y co-ordinate of the RSCT location in metres;
- z\_co-ordinate: This 32 bit field defines the z co-ordinate of the RSCT location in metres.
- NOTE 2: The position of the satellites will be expressed as Cartesian co-ordinates x, y, z in the geodetic reference frame ITRF96 (IERS Terrestrial Reference Frame). This system coincides with the WGS84 (World Geodetic System 84) reference system at the one metre level.
- NOTE 3: These 32 bit fields are encoded in the same way as the satellite position data as spfmsbf = single precision floating point value, which is a 32 bit value formatted in accordance with ANSI/IEEE Standard 754 [46]. The most significant bit (i.e. the most significant bit of the exponent) is first.

### B.5.7.5.5 Set ODU Location (0xD4)

This command allows the IDU to send the location information to the ODU in the case it is stored in the ODU.

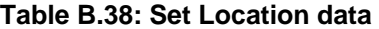

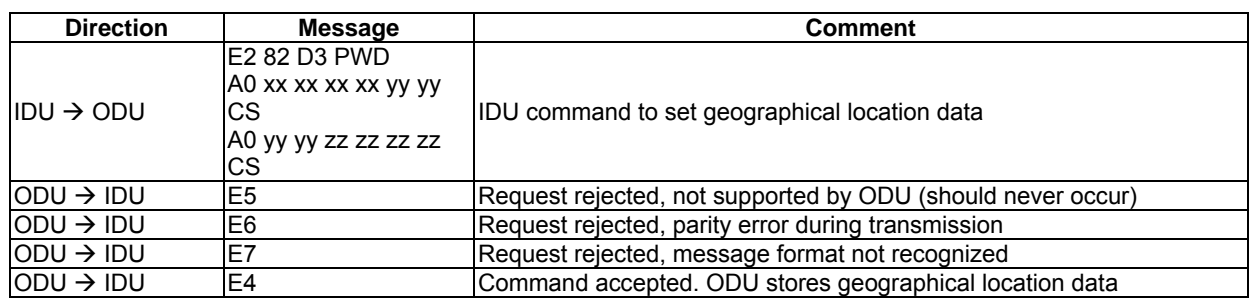

NOTE: CS = Check Sum

### B.5.8 Command compatibility when SSPA ON

IDU/ODU communications should not be performed during actual return channel transmissions by the RCST to avoid the introduction of spurious signals on the transmitted carrier. In addition, some commands are not available when the SSPA is powered on. The compatibility of commands with the SSPA on is shown in table B.39.

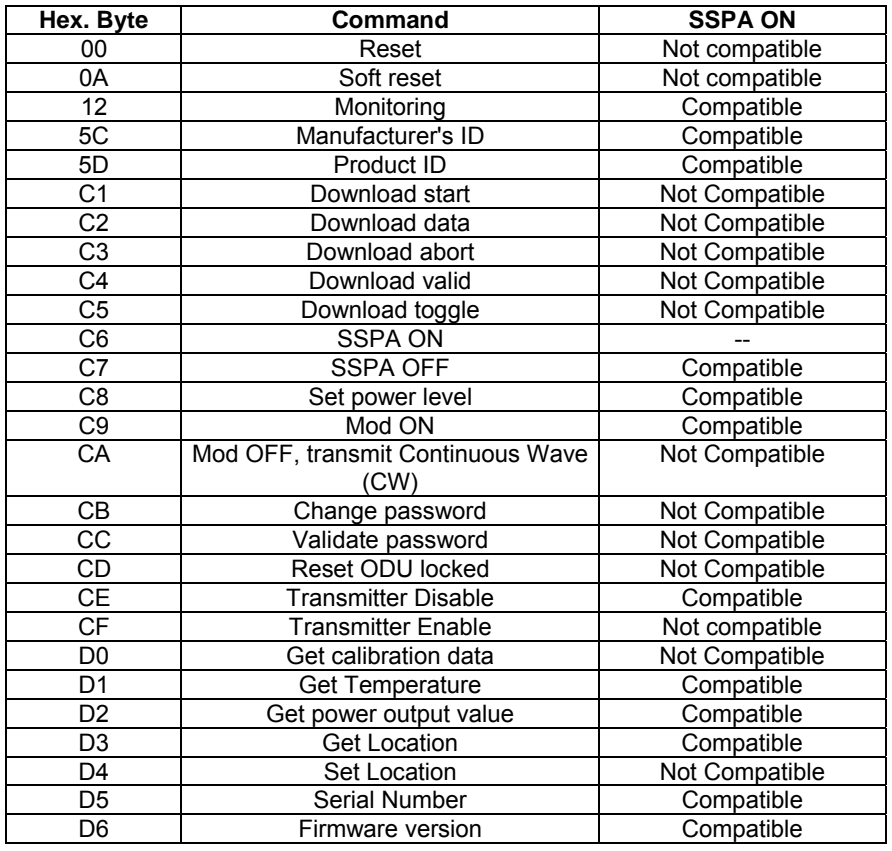

### **Table B.39: Command activity when transmitting**

### B.5.9 Use of extended message structures

For commands with more than 4 bytes of additional data sent immediately after the command it is necessary to use either the fixed extended message structure (see clause 5.5.2) or for very long messages (e.g. software downloading) the full extended structure (see clause 5.5.1).

For replies with more than 7 bytes of data then it is necessary to use the extended message structure (see clause 5.5.3).

The number of data bytes and which extended message structure to use is indicated in table B.40.

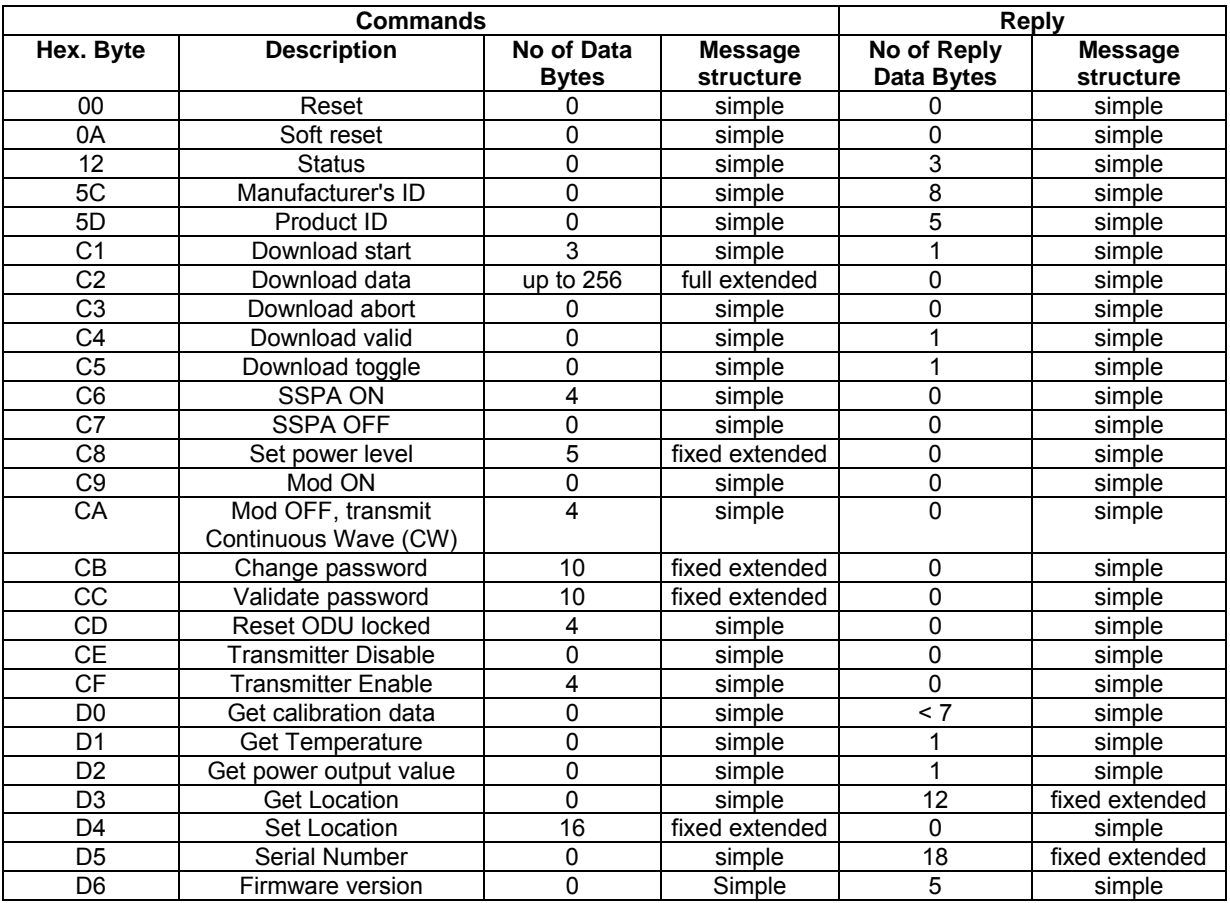

### **Table B.40: Data bytes and use of message structures**

## Annex C: Link budgets

The following link budgets are provided as examples and are not binding to a system implementation.

# C.1 EIRP realization: implementation example

Table C.1 provides an example for the realization of an EIRP value of 45 dBW.

**Table C.1: Example for the realization of an EIRP of 45 dBW** 

| <b>RCST Tx characteristics</b> |     |       |
|--------------------------------|-----|-------|
| Antenna diameter               | m   | 0,80  |
| Antenna efficiency             |     | 0,65  |
| Tx frequency                   | GHz | 29,70 |
| Antenna peak gain              | dBi | 46.04 |
| Tx power/carrier               | W   | 1,00  |
| Output back-off                | dB  | 0,54  |
| Coupling losses                | dB  | 0,50  |
| <b>EIRP</b>                    | dBW | 45,00 |

# C.2 DVB-RCS Return Link-Budget

In the following tables, examples of link budgets for RCSTs, transmitting at different information rates are shown.

Important input parameters are in *bold italic*.

Normal input parameters are in *italic*.

Formulas and normal results are in normal text.

Important results are in **bold**.

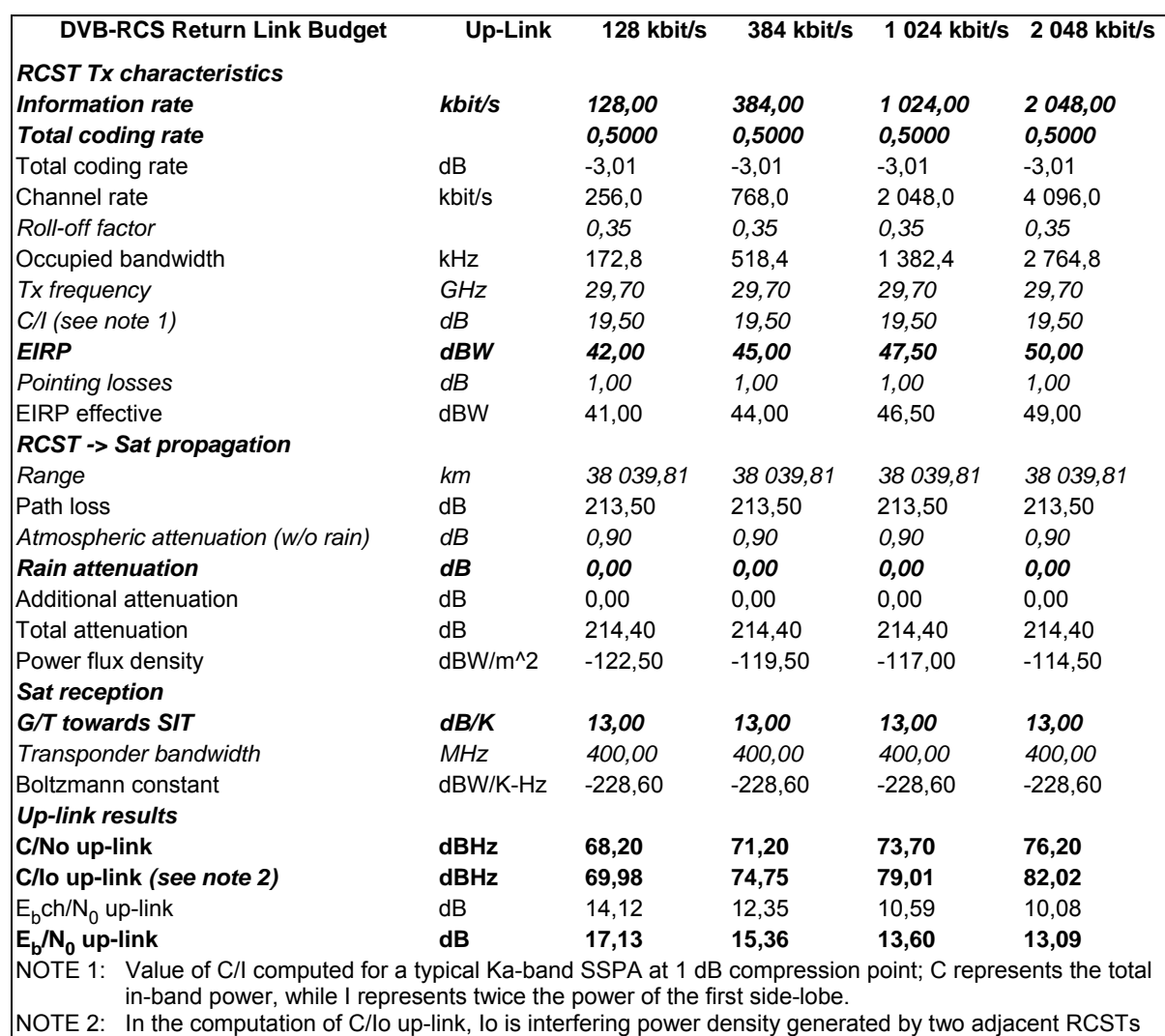

operating at their maximum powers (i.e. only subject to free-space loss).

### **Table C.2: Up-link part**

Table C.2 concerns the uplink section of the link budget. Table C.3 focuses on the downlink and overall link budget.

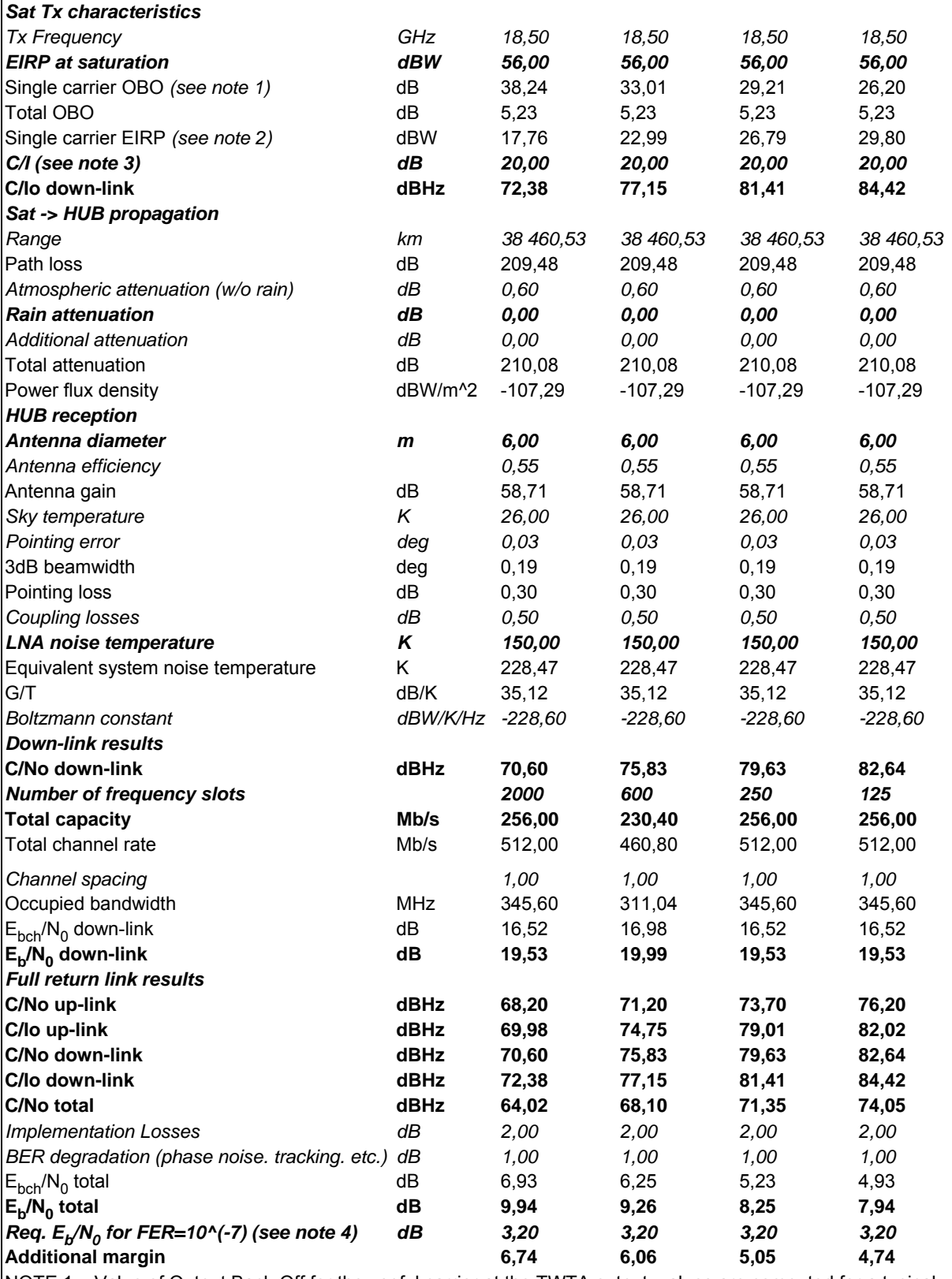

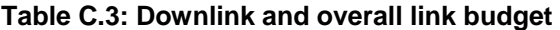

**DVB-RCS Return Link Budget Down-Link 128 kbit/s 384 kbit/s 1 024 kbit/s 2 048** 

NOTE 1: Value of Output Back-Off for the useful carrier at the TWTA output; values are computed for a typical 20 GHz TWTA.

NOTE 2: Value of EIRP for the useful carrier at the antenna output.

NOTE 3: Value of C/I computed for a typical 20 GHz TWTA (40-60 W class) at about 5 dB OBO.

NOTE 4: Value when using the turbo coding with rate 0,5 and MPEG packets.

## Annex D: Deriving  $E_b/N_0$  from  $E_s/N_0$  - an example

## D.1 Reed-Solomon/Convolutional Codes

**The following provides a definition for the relation** between  $E_b/N_0$  and  $E_s/N_0$ , based on the RS/convolutional coding case.

$$
\frac{E_b}{N_0} = \frac{1}{Coderate_{RS}} \cdot \frac{1}{Coderate_{Conv}} \cdot \frac{Symbol}{\# Bit} \cdot \frac{E_s}{N_0}
$$

As an example for a traffic burst, the following values could be used for the calculation:

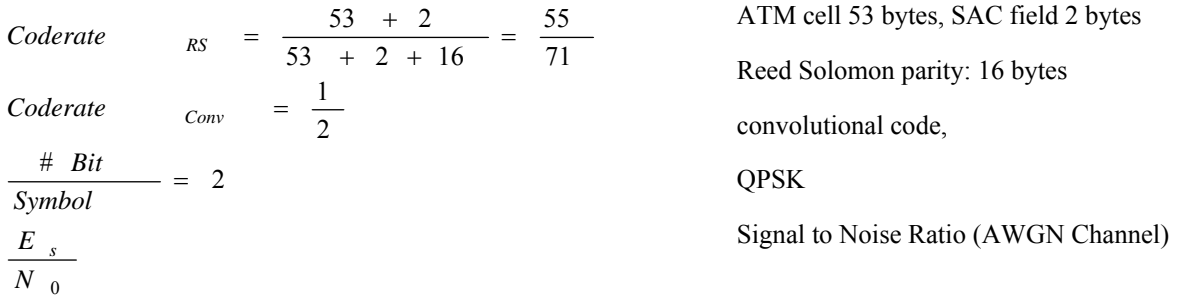

NOTE: Strictly speaking the convolutional code rate is slightly smaller than ½ because of the six flushing bits. If we consider the code rate to be the ratio between input bits and output bits we have:

$$
Coderate_{Conv} = \frac{N_i}{2(N_i + 6)}
$$

where  $N_i$  is the bits at the input to the convolutional encoder. For one ATM cell with a 2 byte SAC and 16 RS parity bytes,  $N_i = 71$  bytes or 568 bits. Therefore:

$$
Coderate_{Conv} = \frac{568}{2(568+6)} = \left(\frac{1}{2}\right) \times \frac{568}{574} = \left(\frac{1}{2}\right) \times 0,98955
$$

This results in a negligible difference of less than 0,05 dB, if the six bits are not considered.

### D.2 Turbo Codes

The following expression provides the relation between  $E_h/N_0$  and  $E_S/N_0$ , for the turbo coded case.

$$
\frac{E_b}{N_0} = \frac{1}{Coderate} \cdot \frac{Symbol}{#Bit} \cdot \frac{E_s}{N_0}
$$

where the interpretations of the symbols *Symbol/#Bit*,  $E_b/N_0$  and  $E_s/N_0$  are the same as in D.1 above. For the purpose of this calculation, the turbo code is used without concatenation with any other code. Therefore *Coderate* can be set to the nominal rate of the Turbo code.

NOTE: For certain combinations of block size and code rate, the puncturing polynomials are used a non-integer number of times, so the effective code rate deviates from the nominal value by a small amount. However, this deviation never exceeds the equivalent of 0,03 dB and is smaller than 0,01 dB in most cases.

## Annex E: Example of used frequency bands

The first deployment of RCSTs is expected to use the following frequency ranges:

- Reception is in one or several of the frequency bands of the Fixed Satellite Service (FSS) or Broadcast Satellite Service:
	- 10,70 GHz to 11,70 GHz
	- 11,70 GHz to 12,50 GHz
	- 12,50 GHz to 12,75 GHz
	- 17,70 GHz to 19,70 GHz
	- 19,70 GHz to 20,20 GHz
	- 21,40 GHz to 22,00 GHz
- Transmission is in one of the frequency bands allocated to FSS:
	- 14,00 GHz to 14,25 GHz
	- 27,50 GHz to 29,50 GHz
	- 29,50 GHz to 30,00 GHz

Other bands are also envisaged. Regulation of usage of frequency bands is covered by other bodies.

Linear or circular polarization is used for transmission and reception.

## Annex F: MIB definition

This annex defines the different SNMP objects that compose the private enterprise RCST MIB. Subgroup after subgroup, each object is reviewed according to the ASN definition structure [23] in order to create a compiled MIB.

Some groups of MIB-II have been added to the RCST MIB. MIB-II is entirely defined in [36]. Hence, the present document provides only the required group definition.

## F.1 Information Modules

An "information module" is an ASN.1 module defining information relating to network management. The SMI describes how to use an adapted subset of ASN.1 [23] to define an information module. Further, additional restrictions are placed on "standard" information modules. It is strongly recommended that "enterprise-specific" information modules also adhere to these restrictions.

Typically, there are three kinds of information modules:

- MIB modules, which contain definitions of inter-related managed objects, make use of the OBJECT-TYPE and NOTIFICATION-TYPE macros;
- compliance statements for MIB modules, which make use of the MODULE-COMPLIANCE and OBJECT-GROUP macros; and
- capability statements for agent implementations which make use of the AGENT-CAPABILITIES macros (not used in our case).

The RCST MIB includes definitions of managed objects (first part) and a compliance statement (last part).

## F.2 Access Rights

The MAX-ACCESS clause defines whether it makes "protocol sense" to read, write and/or create an instance of the object, or to include its value in a notification. This is the maximal level of access for the object. (This maximal level of access is independent of any administrative authorization policy.)

These values are ordered, from least to greatest: "not-accessible", "accessible-for-notify", "read-only", "read-write", "read-create".

If any columnar object in a conceptual row has "read-create" as its maximal level of access, then no other columnar object of the same conceptual row may have a maximal access of "read-write". (Note that "read-create" is a superset of "read-write".)

The write and read access rights of any SNMP object are defined/identified according to the different users/entities. In the RCST MIB definition within the present document, the following notations are used in the scope of the access rights:

- 'W' stands for 'Write' access
- 'R' stands for 'Read' access
- 'C' stands for 'Create' access
- 'N' stands for 'Not-Accessible' access
- 'H' stands for 'Hub' and therefore means NCC (either SMS or HLM or TM)
- 'I' stands for 'Installer and Service'
- 'A' stands for 'Local Administrator' defined as the 'Super User'

#### *DVB BlueBook A063 Rev. 2*

• 'S' stands for 'ISP and SSP'

The access rights to a particular SNMP object are defined cross-checking both the maximum level of access of that SNMP object and the access rights granted to the entity according to its community name.

Table F.1 describes the relationship between SNMPv2 MIB MAX-ACCESS Value and Protocol Access Mode.

| <b>SNMPv2 Protocol Operation</b> |                                                                               |                 |  |  |
|----------------------------------|-------------------------------------------------------------------------------|-----------------|--|--|
| <b>IMAX-ACCESS Value</b>         | <b>READ-ONLY</b><br><b>READ-WRITE</b>                                         |                 |  |  |
| read-only                        | Available for get and trap operations                                         |                 |  |  |
| read-write                       | for get and trap operations<br>Available for get, set, and trap<br>operations |                 |  |  |
| read-create                      | Available for get and trap operations Available for get, set, create, and     | trap operations |  |  |
| accessible-for-notify            | Available for trap operations                                                 |                 |  |  |
| not-accessible                   | Unavailable                                                                   |                 |  |  |

**Table F.1: relationship between SNMPv2 MIB MAX-ACCESS Value and Protocol Access Mode** 

The table shall be understood as follows. Defining an SNMP object, one has to give it a maximum access. This access is described by the different rows of the table. But every object belongs to the different views defined for each community. Moreover, its access rights are defined in relation with this community. This can be read in the columns of table F<sub>1</sub>

The intersection of each row and each column defines a kind of 'availability' of the SNMP object as far as the SNMP actions (get, set, trap, etc) are concerned. Hence, when the view access rights of an SNMP object in a particular view are defined as 'Read-Only' while its maximum access rights are 'Read-Write', this means that the object is somehow available to GET and TRAP operations. Indeed, this object is at most readable and, hence, no SET action can be done.

## F.3 SNMP Objects Syntax

Each SNMP object is of a specific type. There exist numerous types and those are defined in different RFCs. The following comments emanate from those RFCs.

The Integer32 type represents integer-valued information between -231 and 231-1 inclusive (-2 147 483 648 to 2147483647 decimal). This type is indistinguishable from the INTEGER type. Both the INTEGER and Integer32 types may be sub-typed to be more constrained than the Integer32 type.

The INTEGER type (but not the Integer32 type) may also be used to represent integer-valued information as namednumber enumerations. In this case, only those named-numbers so enumerated may be present as a value. Note that although it is recommended that enumerated values start at 1 and be numbered contiguously, any valid value for Integer32 is allowed for an enumerated value and, further, enumerated values need not be contiguously assigned.

Note that the 'RowStatus' type is a textual convention defined in RFC 2579 [24] and shall be implemented as such. This syntax is mainly used to declare dynamic tables.

The TimeTicks type represents a non-negative integer which represents the time, modulo  $2^{32}$  (4 294 967 296 decimal), in hundredths of a second between two epochs. When objects are defined which use this ASN.1 type, the description of the object identifies both of the reference epochs.

The TimeStamp textual convention is defined in [24] and is based on the TimeTicks type. With a TimeStamp, the first reference epoch is defined as the time when sysUpTime (MIB-II system SNMP object) was zero, and the second reference epoch is defined as the current value of sysUpTime.

## F.4 Private Enterprise RCST MIB

This MIB shall be defined under the SNMP Network Management Private Enterprise number assigned to SES by IANA. The number allocated by the IANA for this MIB is 2 696 and the name is "dvb" In this proprietary subtree, different system specific subtrees will be defined. The subtree rcs for DVB-RCS systems has got the number 2. The private enterprise RCST MIB is located under rcst with the name rcstMib and with number 1. A potential private enterprise NCC MIB would also be located here, as shown in the figure 8.1.

The following clauses define each subgroup of the private enterprise RCST MIB group.

To improve the readability of the tables, the variable names are prefixed by a common name for each subgroup. The prefix is given in the Name column of the table header. The "…" characters are not part of the variable names.

### F.4.1 rcstSystem group

Basically, the SNMP variables of this group shall gather some basic information that would allow anyone to trace the history - the life - of the RCST as well as to get a complete description of its constitution on the component point of view.

Lots of parameter will be defined at installation. Hence, a subgroup has been allocated to those.

### F.4.1.1 installation subgroup

This subgroup contains all the information related to the RCST installation and the technical staffs that performed this installation. These parameters are believed to stay unchanged once it has been defined during installation. Modification of hardware equipment, maintenance operations and geographical re-location may require an update of those SNMP objects. They are defined in table F.2.

Note that *rcstSysInstallLocation* object gives the location of the ODU antenna, which is needed for network operation, while the *system.sysLocation* (MIB-II SNMP OID) provides the location of the IDU unit, which can not be used for the same purpose.

The definition and use of domain names are ruled by the *rcstSysInstallAllowedDomainTable* table defined in this subgroup and two others SNMP objects - namely *rcstActDefaultDomainName* and *rcstActDefaultDomainStatus* - defined in the rcstActions subgroup (because of access right differences).

The rules about the domain names are the following:

The *rcstSysInstallAllowedDomainTable* table will list **all** the allowed domains. If this table is populated, any "user@domain" login attempt will be tested against this list, and will not be transmitted to the NCC by the RCST if it is bearing a non-listed "@domain". This list is restrictive. Example: "kiosk" service that allows connectivity to restricted set of ISPs. If there is no entry in this table, there is no restriction on the domain name. If there is a unique entry in this table, this "@domain" will de facto be the enforced "@domain". Example: RCSTs subsidized by an ISP.

One (and only one) of these *rcstSysInstallAllowedDomainNames* found in the *rcstSysInstallAllowedDomainTable* table can be set by the Super User as being the *rcstActDefaultDomainName*, the RCST will then automatically append this domain name to the user login attempts that have no "@domain" explicitly specified. If there is no entry in the *rcstSysInstallAllowedDomainTable* table, there is no restriction on the *rcstActDefaultDomainName.* Example: users will not have to type in the complete " $\frac{\text{user}(\omega) \text{domain} \cdot \text{name.com}}{\text{name.com}}$ " string each time they log in.

### **107**

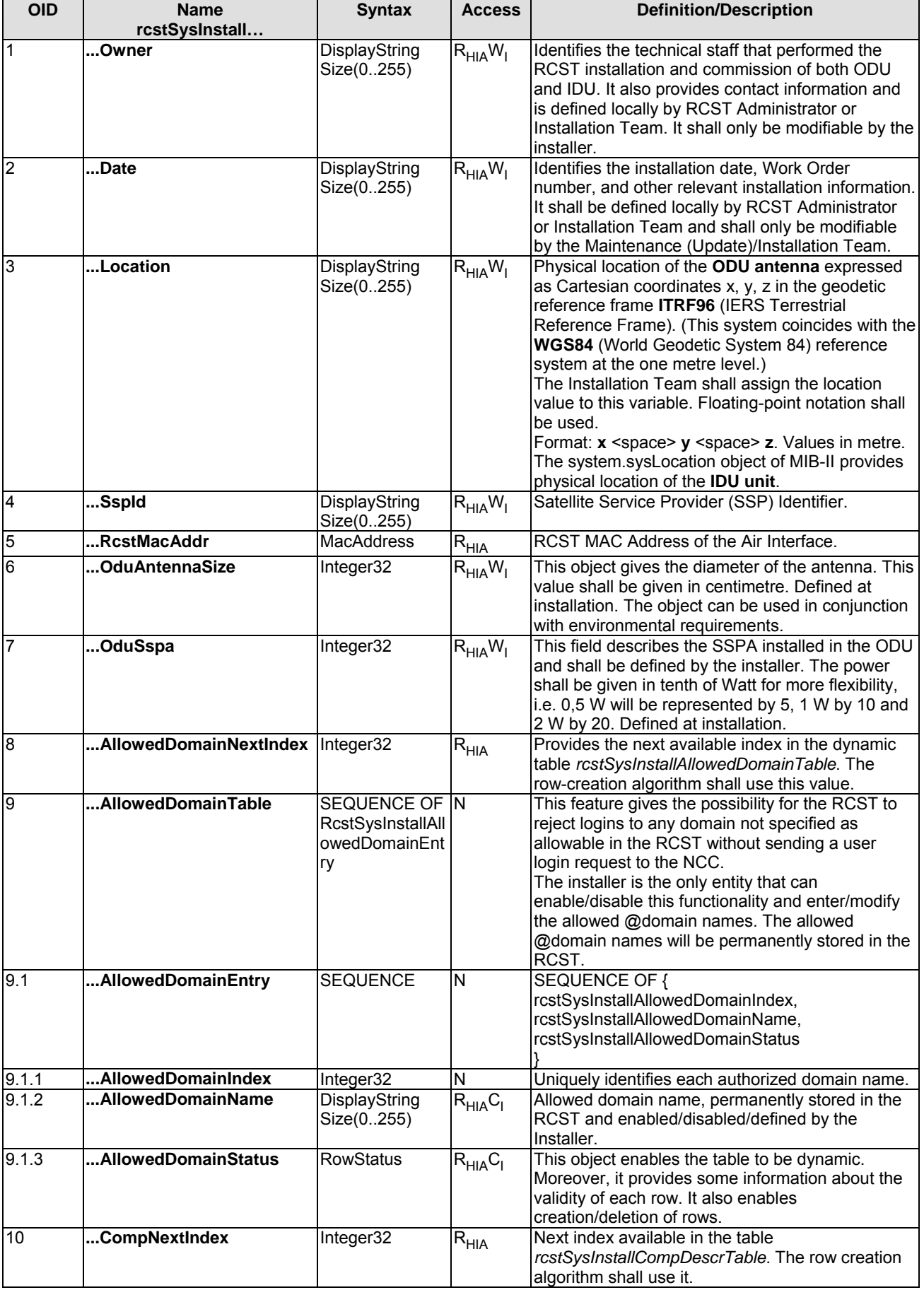

### **Table F.2: rcstSystem.installation subgroup definition**

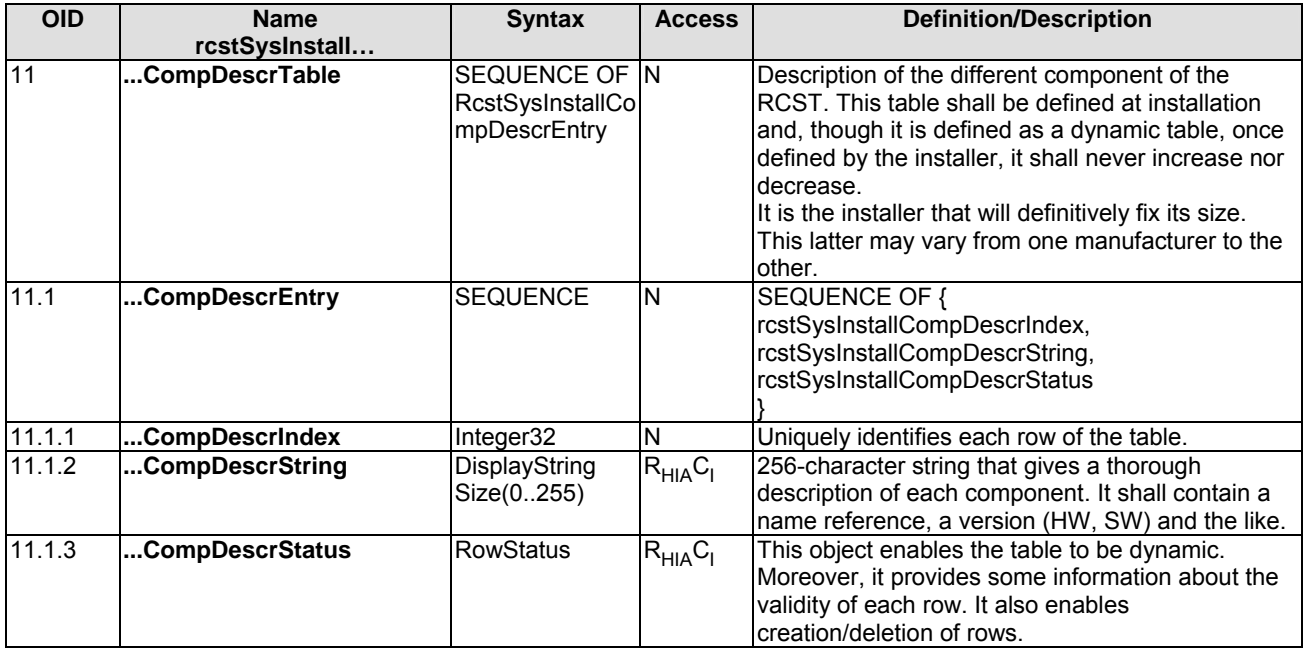

### F.4.1.2 idu subgroup

IDU-related SNMP objects describing physical parameters are defined in this group and defined in table F.3. They provide some basic and general information about the RCST system.

Note that the shortening "IduShut" refers to "IDU Shutdown".

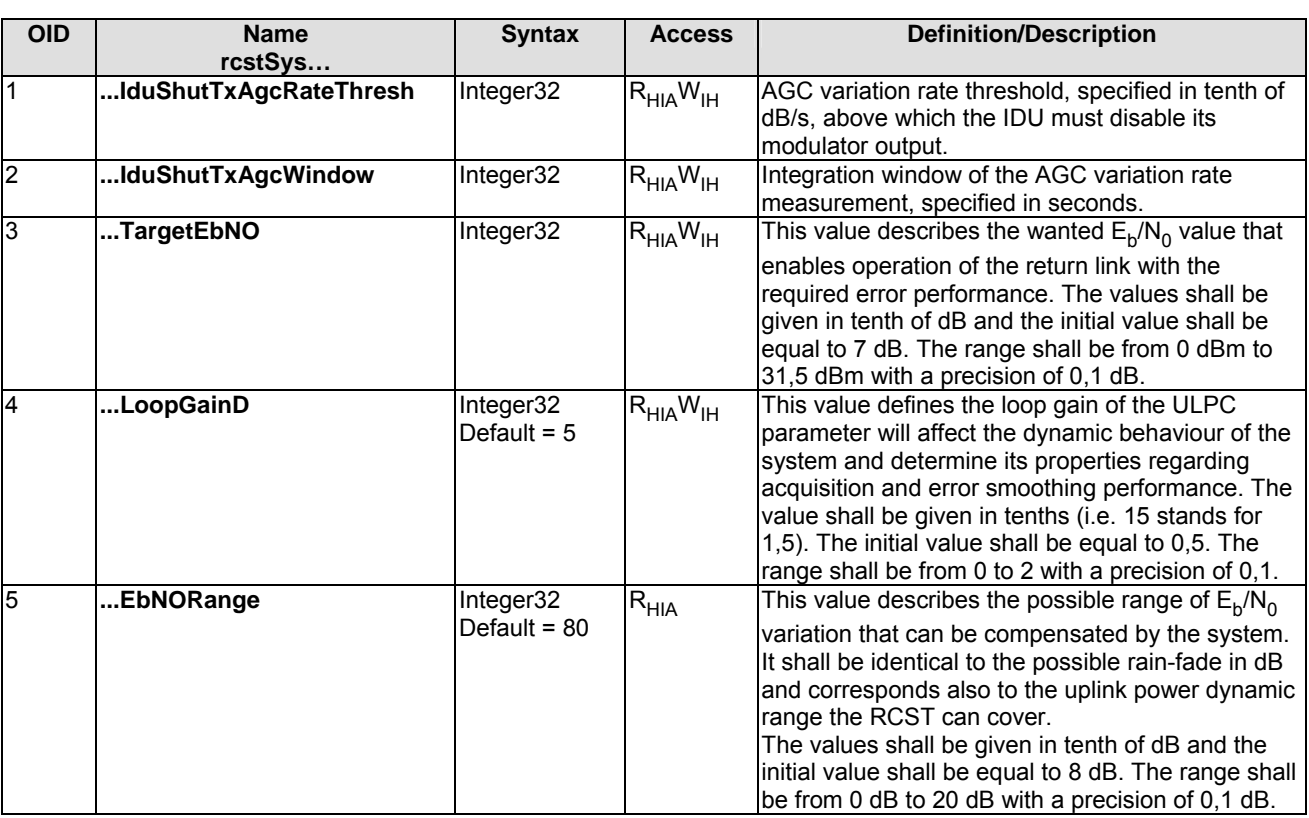

### **Table F.3: rcstSystem.idu subgroup definition**
### F.4.1.3 capability subgroup

This subgroup contains objects that describe the capabilities of the IDU, which shall also be given in the RCST capability field of the CSC burst. In addition this group contains objects defining the capacity request categories supported by the RCST.

| <b>OID</b>              | <b>Name</b><br>rcstSysCapability | <b>Syntax</b> | <b>Access</b>                                       | <b>Definition/Description</b>                                                                                                    |
|-------------------------|----------------------------------|---------------|-----------------------------------------------------|----------------------------------------------------------------------------------------------------|
| $\mathbf 1$             | Security                         | Integer32     | $R_{HIA}W_{IH}$                                     | '1' for RCST implementing security mechanism as<br>described in [2], '0' otherwise.                                                                                                    |
| $\overline{2}$          | Snmp                             | Integer32     | $R_{HIA}W_{IH}$                                     | '1' for RCST supporting SNMP, '0' otherwise.                                                                                                    |
| $\overline{3}$          | AtmConnectivity                  | Integer32     | $R_{HIA}W_{IH}$                                     | '1' for RCST capable of ATM connectivity, '0' for not<br>capable.                                                                                                    |
| $\overline{\mathbf{4}}$ | Mpeg2TsTrf                       | Integer32     | $R_{HIA}W_{IH}$                                     | '1' for RCST capable of MPEG2-TS TRF, '0' for not<br>capable.                                                                                                    |
| $\overline{5}$          | Rcstboards                       | Integer32     | $R_{HIA}W_I$                                        | Number of RCST forward link receivers: '00' for 1<br>receiver, '01' for 2, '10'for more than two, '11'<br>reserved.                                                                                                    |
| 6                       | RcstAcq                          | Integer32     | $R_{HIA}W_{IHA}$                                    | '0' for RCST not requiring ACQ burst, '1' for ACQ<br>required.                                                                                                    |
| 7                       | Multildu                         | Integer32     | $\overline{R}_{HIA}W_I$                             | '0' for single indoor unit/single outdoor unit<br>configuration, '1' when two or more IDUs are<br>connected to a single ODU.                                                                                                    |
| $\overline{8}$          | SWVersion                        | Integer32     | $R_{HIA}W_{IHA}$                                    | System dependent. Can be used to define the RCST<br>software version. (bit 7 bit 0).                                                                                                    |
| 9                       | FreqHoppRange                    | Integer32     | R <sub>HIA</sub>                                    | Defines the RCST burst to burst frequency hopping<br>range capability: '00' for 20 MHz, "01" for 120 MHz.<br>Other patterns system dependent.                                                                                                    |
| 10                      | Mftdma                           | Integer32     | $R_{HIA}W_I$                                        | '1' for RCST supporting dynamic MF-TDMA, '0' for<br>RCST supporting fixed MF-TDMA.                                                                                                    |
| 11                      | RcstClass                        | Integer32     | $R_{HIA}W_{IH}$                                     | System dependent (2 lsb).                                                                                                    |
| 12                      | RcstMode                         | Integer32     | $R_{HIA}W_{IH}$                                     | '000' for Installation mode, '001' for Operational mode,<br>'010' for Reference RCST mode. Other patterns<br>reserved.                                                                                                    |
| 13                      | CapacityReqCra                   | Integer32     | $R_{HIA}W_{IH}$                                     | '1' CRA supported, '0' CRA not supported.                                                                                                    |
| $\overline{14}$         | CapacityReqRbdc                  | Integer32     | $R_{HIA}W_{IH}$                                     | '1'RBDC supported, '0' RBDC not supported.                                                                                                    |
| 15                      | CapacityReqVbdc                  | Integer32     | $\mathsf{R}_{\mathsf{HIA}}\mathsf{W}_{\mathsf{IH}}$ | '1'VBDC supported, '0' VBDC not supported.                                                                                                    |
| 16                      | CapacityReqAvbdc                 | Integer32     | $R_{HIA}W_{IH}$                                     | '1'AVBDC supported, '0' AVBDC not supported.                                                                                                    |
| 17                      | CapacityReqFca                   | Integer32     | $R_{HIA}W_{IH}$                                     | '1'FCA supported, '0' FCA not supported.                                                                                                    |
| 18                      | CapacityReqDcra                  | Integer32     |                                                     | Obsolete.                                                                                                    |
| 19                      | MaxCapacityLevel                 | Integer32     | $R_{HIA}W_{IH}$                                     | Maximum capacity level for the RCST in bits per<br>second. Maximum capacity level for all capacity<br>request categories, according to the subscriber profile<br>agreed with the service provider (RCST profile in the<br>SMS). Set by the TIM message or via SNMP. Set<br>issued by the TM.                   |
| 20                      | CraLevel                         | Integer32     | $R_{HIA}W_{IH}$                                     | CRA level in bits per second, set in the RCST Profile<br>in the SMS. Set by the TIM message or via SNMP Set<br>issued by the TM.                                                                                                    |
| $\overline{21}$         | RbdcMaxValue                     | Integer32     | $R_{HIA}W_{IH}$                                     | Maximum RBDC level in bits per second, set in the<br>RCST profile in the SMS. Set by the TIM message or<br>via SNMP Set issued by the TM.                                                                                                    |
| 22                      | RbdcMinValue                     | Integer32     | $R_{HIA}W_{IH}$                                     | Minimum RBDC level in bits per second. Set by the<br>TIM message or via SNMP Set issued by the TM.<br>(Some hub providers will have a minimum RBDC rate<br>of one time-slot per superframe, this value is<br>dependent on the frame structure and can be used by<br>the terminal for rate/queue calculations). |

**Table F.4: rcstSystem.capability subgroup definition** 

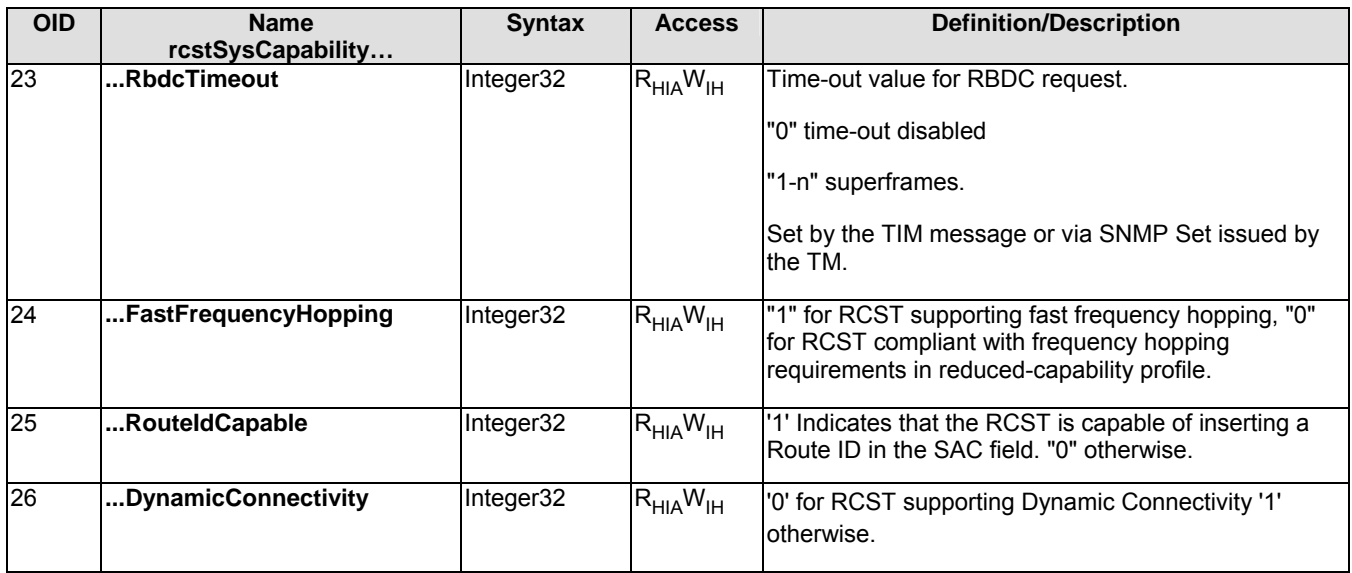

## F.4.2 rcstConfig group

This subgroup shall be considered as gathering any data that is useful to get access, maintain and enter a session. Hence, things like synchronization, access management, interface parameters, network settings, user information and the likes are part of this group. Some aspects have been grouped under a common title, *airIf*, in the *lines* group in order to create an interface-dependent subgroup.

### F.4.2.1 network subgroup

This subgroup shall contain all the SNMP objects related to network parameters, i.e. MAC addresses, IP addresses and the like. Note that this group shall also host a way to link the different interfaces defined in the *Interfaces* and *Ip* MIB-II groups with the kind of traffic they handle. The different SNMP objects are defined in table F.5.

Note that some parameters have two versions: the "default" one and the current one. When starting, both versions shall be equal. Once the process or the session is ongoing some dynamic procedure/process may ask to modify this value. Then the default value would be saved in the 'default' version while the new value would be allocated to the 'current' variable. Doing so, the default value can be recovered at any time.

In this subgroup, two objects have been defined in order to differentiate between control and user traffic and associate them with a physical interface. Both *rcstConfigNetworkTrafficIpAddr* (Traffic) and *rcstConfigNetworkOamIpAddr* (OAM) provide the value of the IP address of, respectively, the user traffic and the control flow. These IP addresses provide a link to MIB-II via the SNMP object *ipAdEntAddr* defined in MIB-II *ip* subgroup. This object represents the IP address of a flow and is uniquely linked to a physical interface designated by the *ipAdEntIfIndex* SNMP object. Indeed, this latter object is equal to a particular value of *ifIndex,* SNMP object of MIB-II *interfaces* subgroup that uniquely identifies each physical interface.

It is necessary to use the IP addresses of both flows because both OAM and Traffic addresses could be allocated to a single physical interface and in this case, it would not be possible to differentiate both flows based on the interface index, for example.

**110**

#### **111**

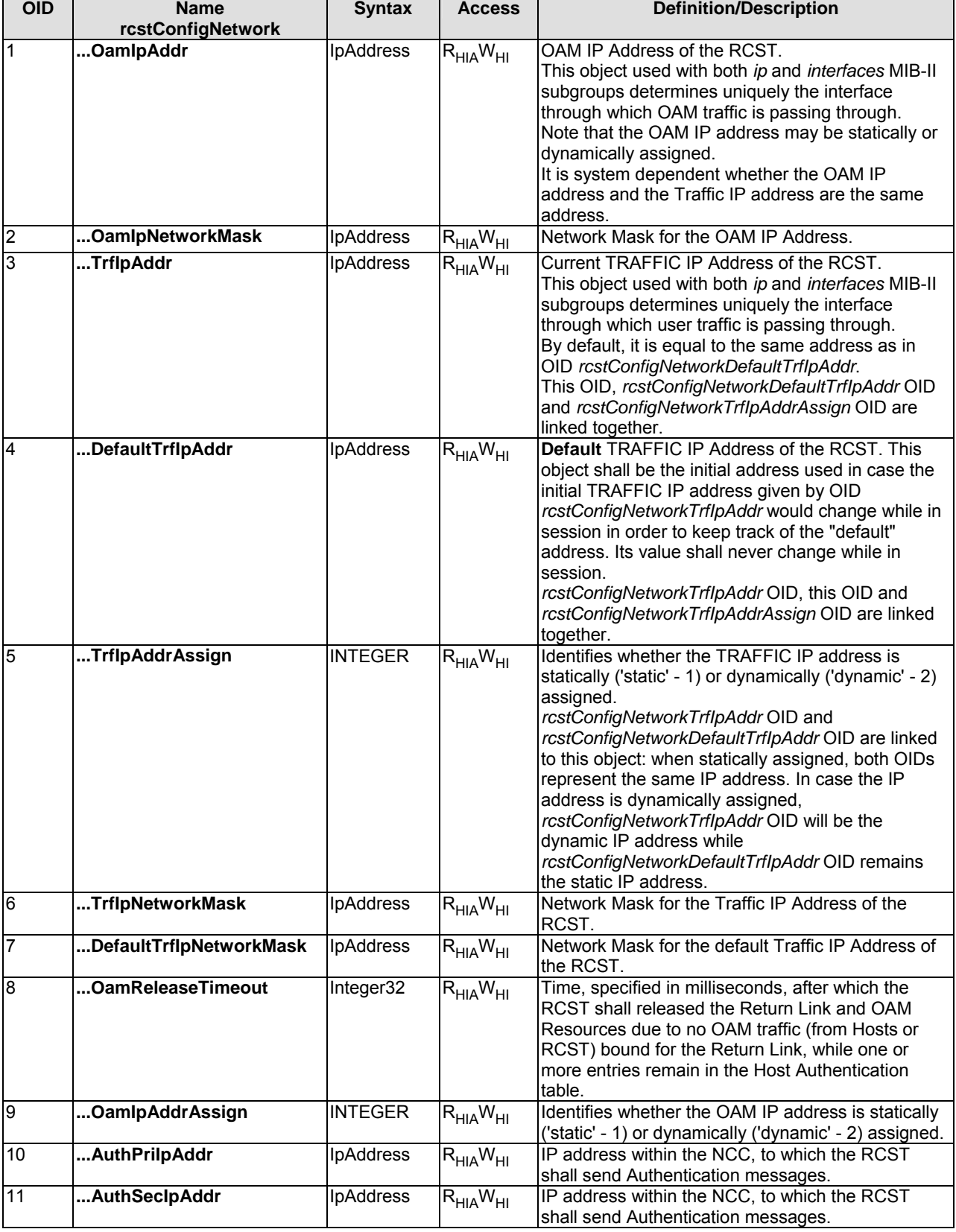

#### **Table F.5: rcstConfig.network subgroup definition**

### F.4.2.2 accessPolicy subgroup

This group contains objects to support the access policy of the MIB. The access control policy supported by the RCST is described F.4.2.3.

For security reason, an installer or a network operator using a non-SNMP interface shall configure this table. The installer accesses the MIB in order to define it via HTTP.

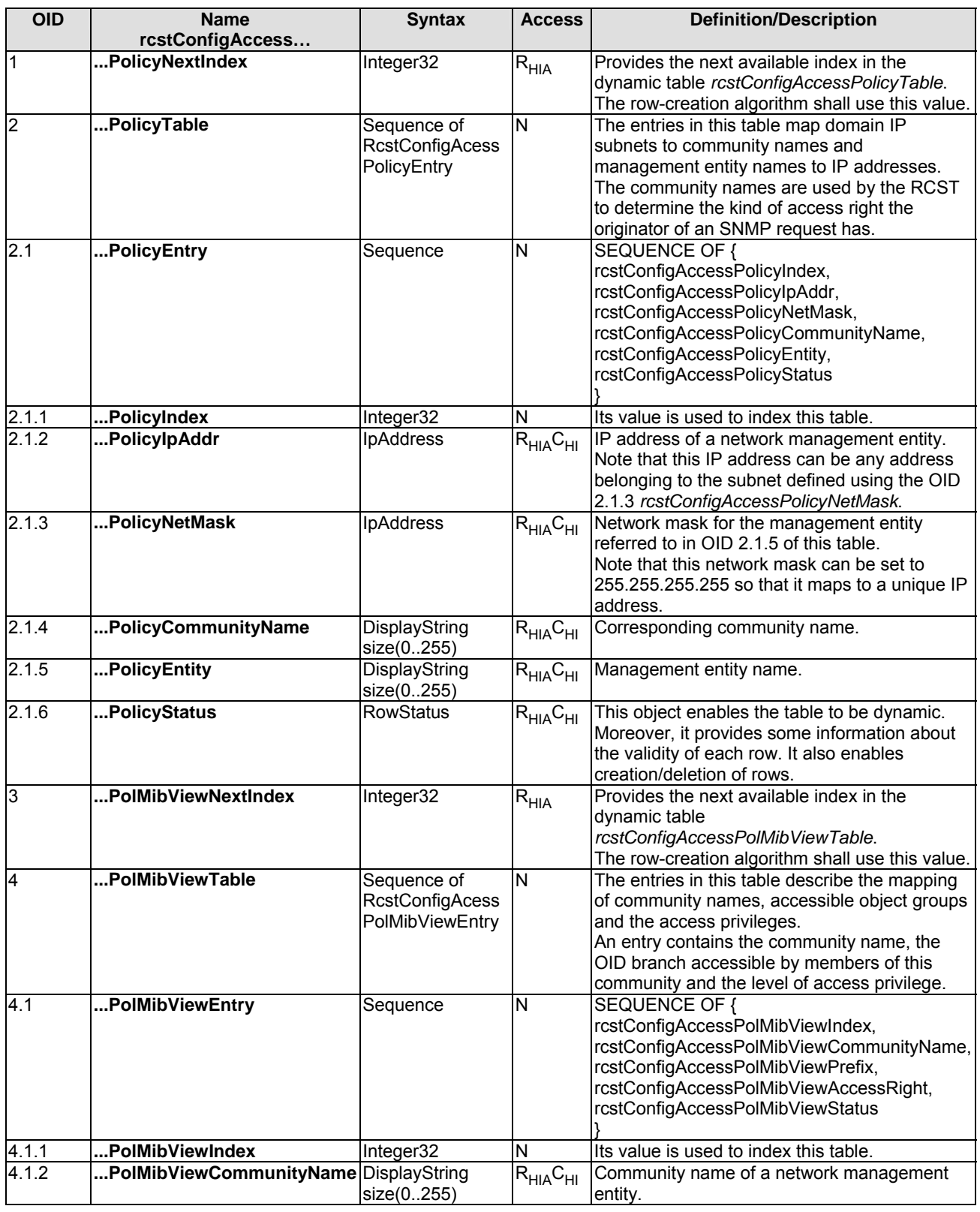

#### **Table F.6: rcstConfig.accessPolicy subgroup definition**

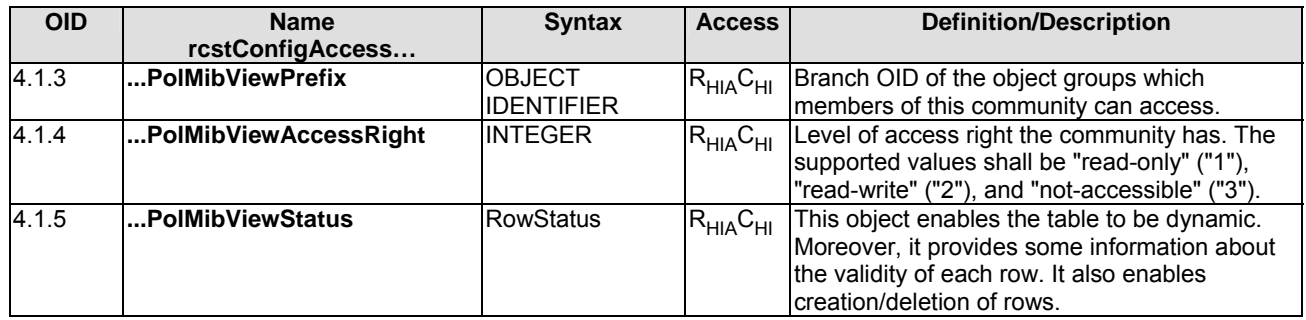

### F.4.2.3 Description of the accessPolicy Subgroup

The access policy for all the supported MIB groups are set up using the rcstConfigAccessPolicyTable and the rcstConfigAccessPolMibViewTable tables. For security reason, entries to these tables are pre-configured through a non-SNMP interface as part of the commissioning process. When an SNMP request arrives, the validity of the packet's source IP address + community name combination is checked in the *rcstConfigAccessPolicyTable* table. This community name together with the object ID(s) in the SNMP request determine the access right to the information being requested. This second look up process makes use of the information in the rcstConfigAccessPolMibView table. Entries in these 2 tables are shown below. Note that the rcstConfigAccessPolMibView table stands only for first delivery SNMP objects.

Here is a description of the process the RCST shall follow when receiving an SNMP set/get message:

- 1) The RCST checks in the *rcstConfigAccessPolicyTable* table if the SNMP request is coming from a valid IP subnet (note that the network mask can be set to 255.255.255.255 so that it maps to a unique IP address) and if this subnet is associated with the given community string.
- 2) The RCST checks if this specific request is authorized for that community string using the MIB view corresponding to the community name and defined in the *rcstConfigAccessPolMibViewTable* table.
- 3) The request is performed.

The process that shall be followed by the RCST when sending a trap is the following:

- 4) The RCST parses the *rcstLifeTrapDest* table based on the trap OID. A "Trap Destination Management entity" is associated to each occurrence (in the *rcstLifeTrapDestTable* table) of this trap OID.
- 5) The RCST parses the *rcstConfigAccessPolicyTable* table based on the "Trap destination management entities" ("Management Entity Name"). A *rcstConfigAccessPolicyIpAddr* is associated to each occurrence (in the *rcstConfigAccessPolicyTable* table) of these "Trap Destination Management Entities" ("Management Entity Name").
- 6) Traps are sent to these IP addresses.

Note that not all *rcstConfigAccessPolicyEntity* entries have to be filled in the *rcstConfigAccessPolicyTable* table, as this field is only used when traps have to be emitted. When multiple *rcstConfigAccessPolicyEntity* entries have the same value (e.g. "TM"), this means that the traps will be sent to all associated IP addresses. This method offers extended granularity.

Authentication shall be based on the community names as defined in [11]. The community names shall reflect the different users of a network. The "Service" community name applies to the manufacturer who needs access to the MIB in the scope of some testing issues.

The RCST is said to have three kinds of interface address: LAN IP Address, Traffic IP Address and OAM IP Address. The MIB management system shall be implemented in such a way that any SNMP RCST MIB object shall be accessible using one of these three kinds of IP address (according to the access rights, of course). However, all SNMP objects that have write access for the NCC shall only be accessible/modifiable via the OAM IP address. In a sense, the access rights of any SNMP object can be considered as interface-dependent.

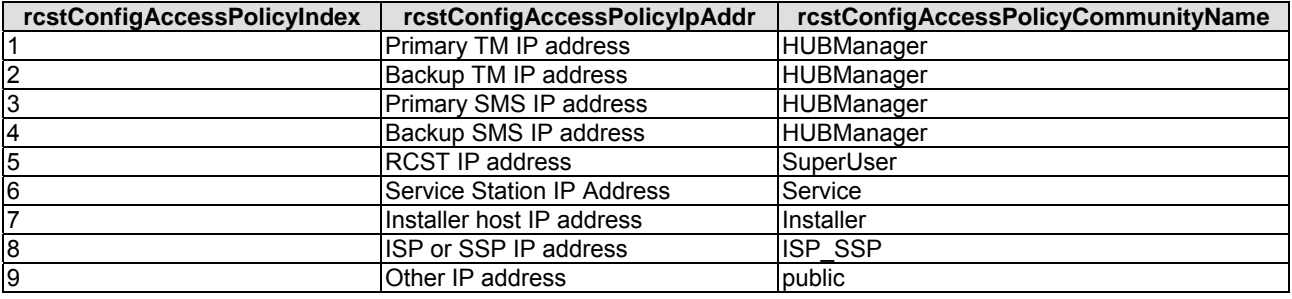

#### **Table F.7: The rcstConfigAccessPolicyTable**

Next table represents the Access Policy MIB View table that shall be defined by the installer. Note that it shall be modifiable by the NCC.

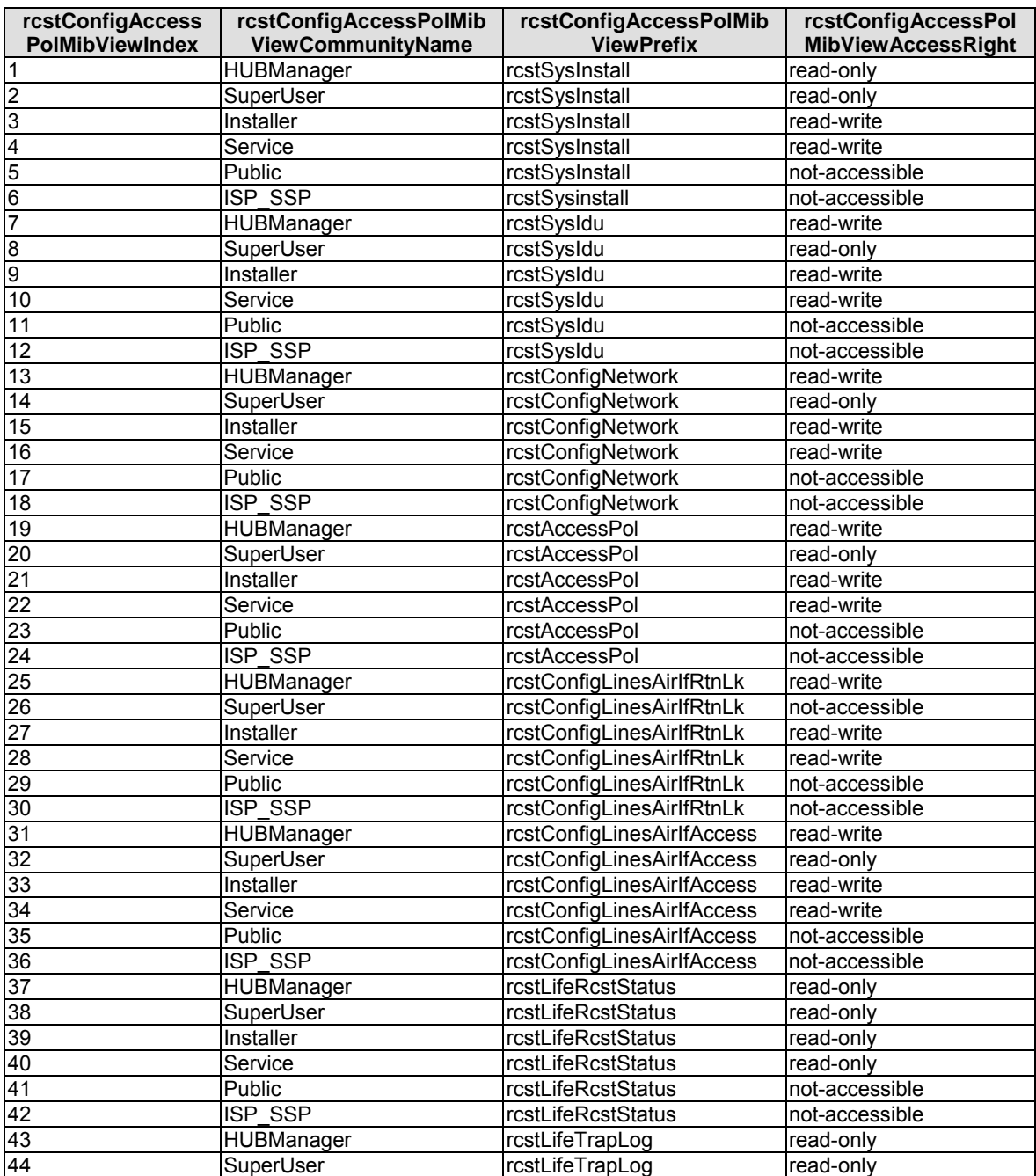

#### **Table F.8: The rcstConfigAccessPolMibViewTable**

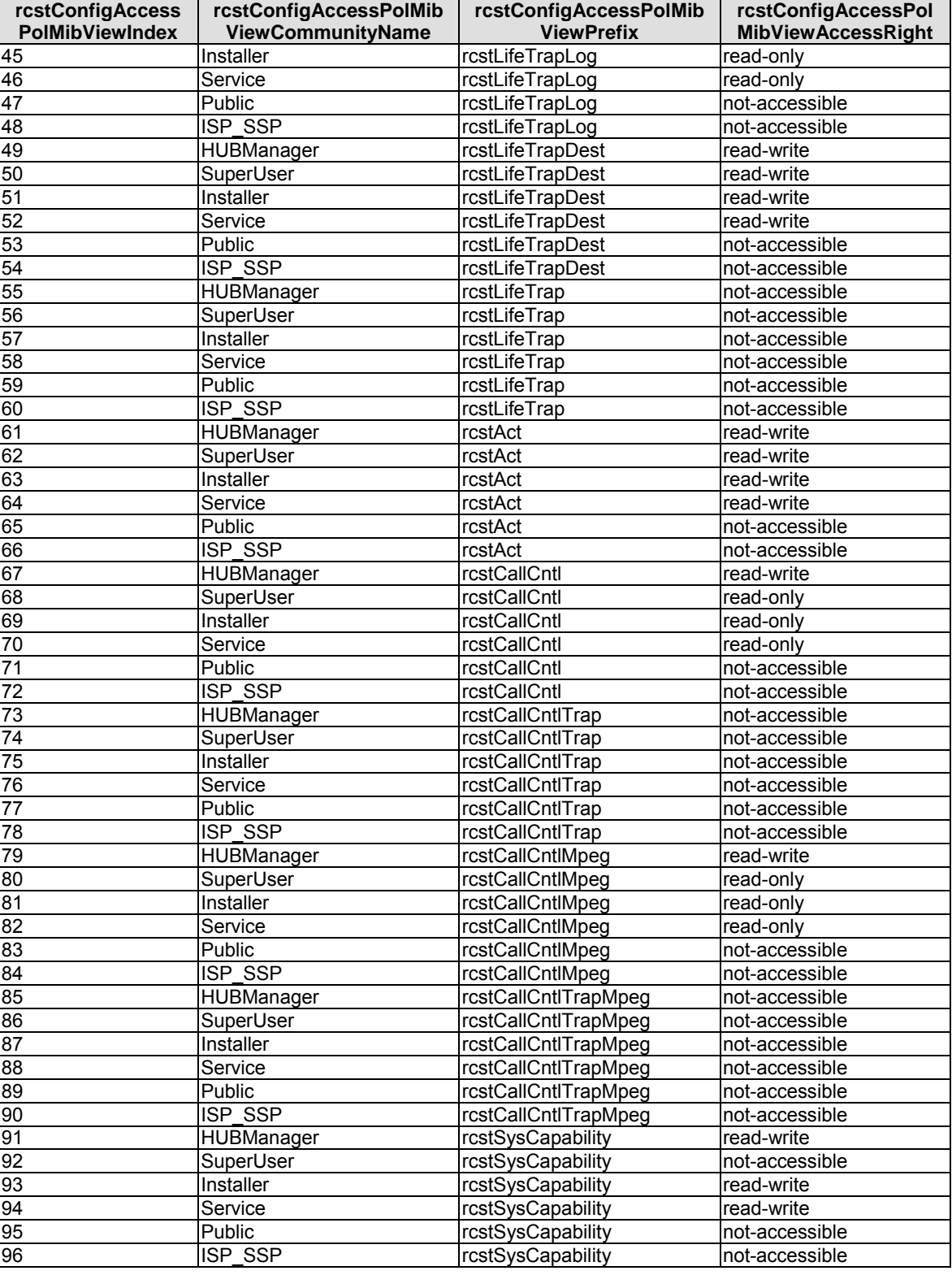

#### F.4.2.4 lines subgroup

#### F.4.2.4.1 airIf subgroup

This subgroup contains parameters that enable the NCC as well as the Super User and the different users to have access to data about the forward and return paths. Some information about the synchronization and medium access process are also provided. Those data are managed by the NCC and shall not be accessible to other parties except for some particular SNMP objects (mainly used for statistics) that shall be modifiable (reset) by the Super User.

#### *DVB BlueBook A063 Rev. 2*

#### F.4.2.4.1.1 rtnLk subgroup

This clause lists all the parameters that characterize the return link.

Up to now, the RCST is only able to deal with one return link at a time. Hence, there was no need to define a table to collect the different SNMP objects, as it will be done for the forward.

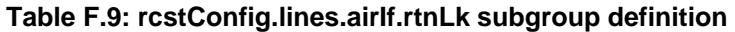

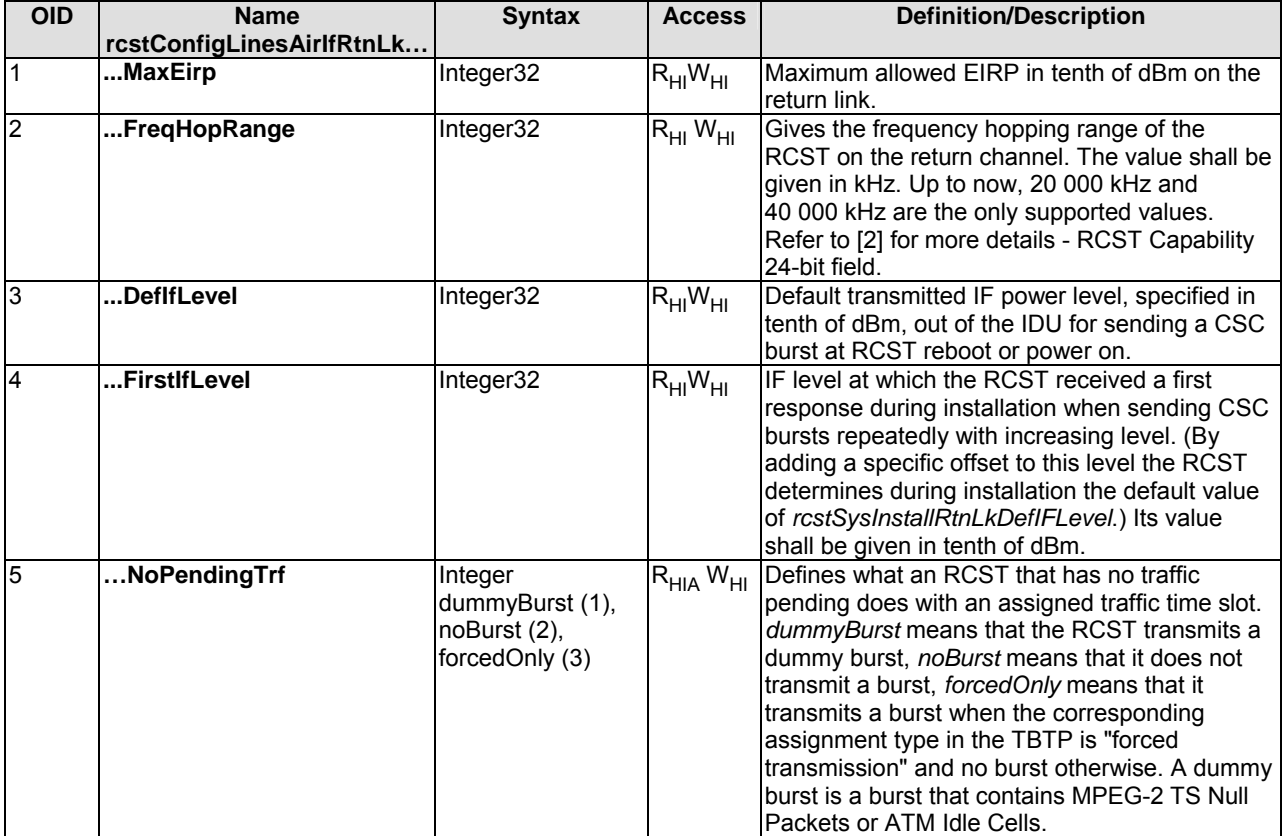

#### F.4.2.4.1.1.1 access subgroup

This clause describes the different parameters characterizing the access procedure. As there are two different modes of access process: the normal mode and the abnormal mode used in case of disaster recovery. Hence, a two-row table has been defined. In this group, thresholds and counters are defined giving information about the access procedure health status.

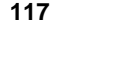

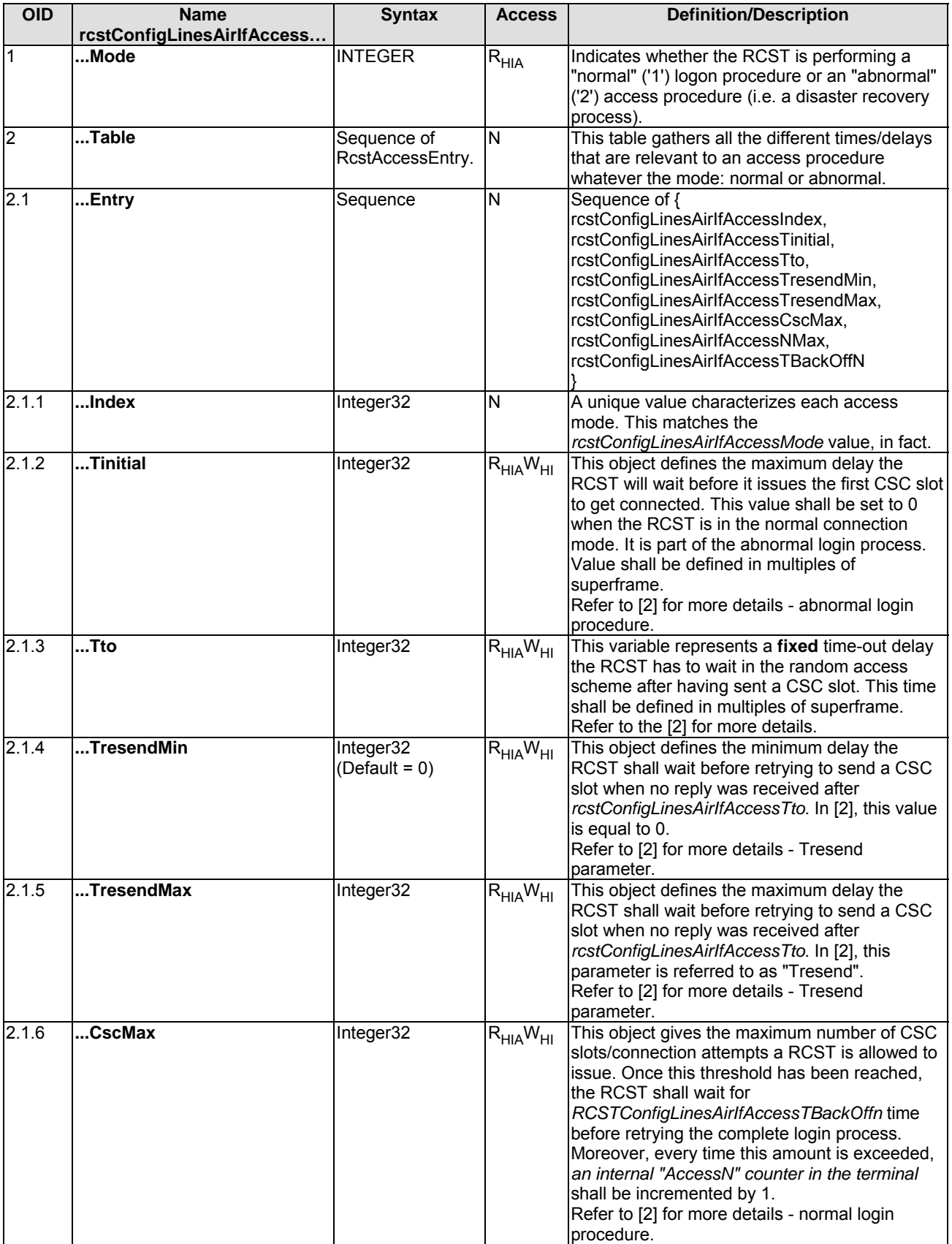

#### **Table F.10: rcstConfig.lines.airIf.access subgroup definition**

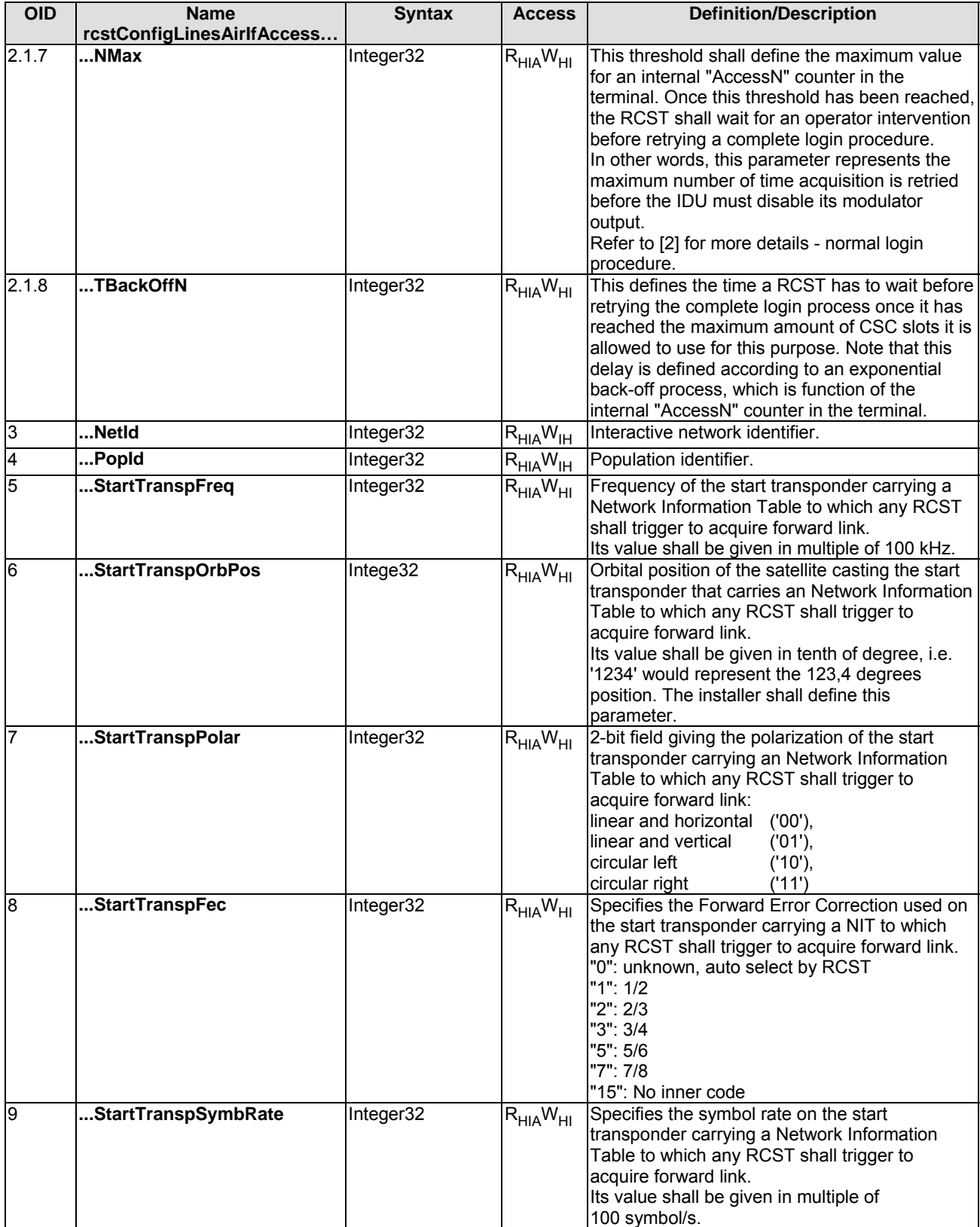

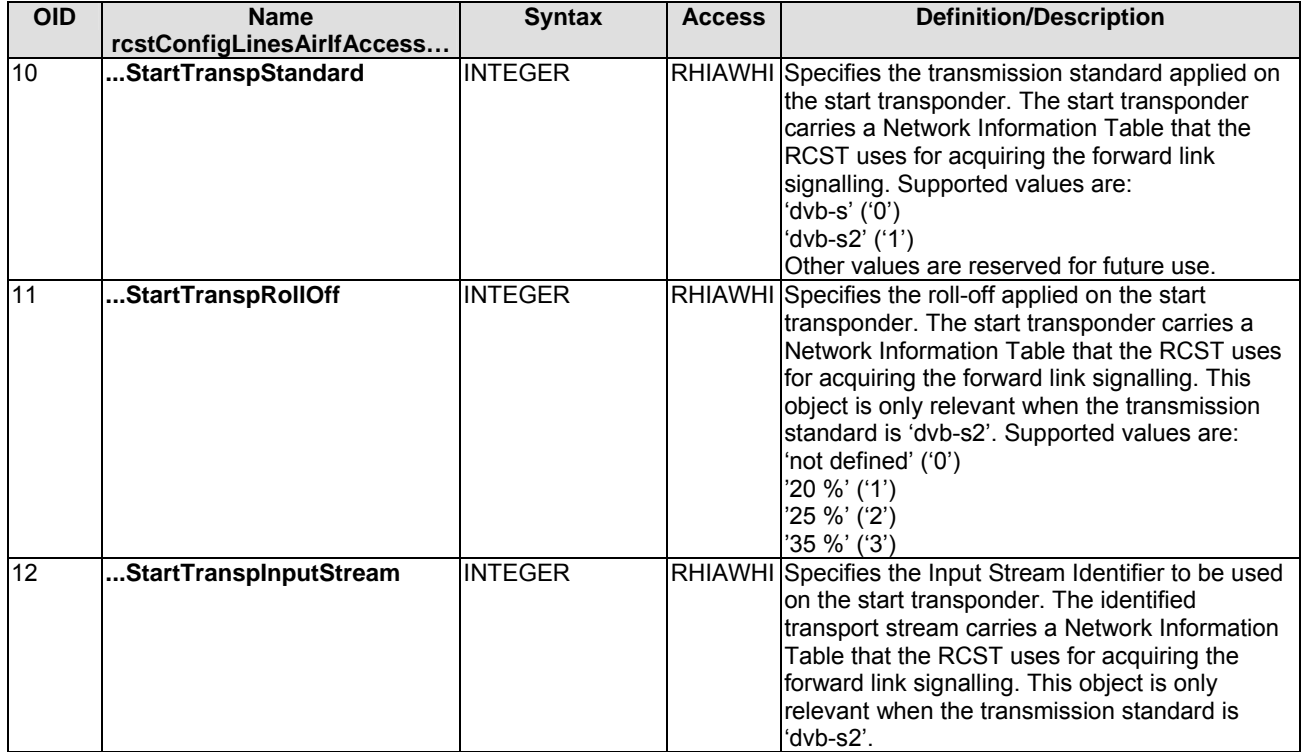

# F.4.3 rcstLife group

# F.4.3.1 rcstStatus subgroup

This clause shall describe the operational and network status of the RCST at any time while the terminal is up and running.

| <b>OID</b>     | <b>Name</b><br>rcstLifeRcstStatus | <b>Syntax</b>                   | <b>Access</b>                          | <b>Definition/Description</b>                                                                                                    |
|----------------|-----------------------------------|---------------------------------|----------------------------------------|----------------------------------------------------------------------------------------------------|
| $\overline{1}$ | Mode                              | <b>INTEGER</b>                  | $\bar{R}_{HIA}$                        | Indicates the current operational mode of the<br>RCST. Supported values are:<br>'commissioningMode' ('1'),<br>'normalOperationalMode' ('2'),<br>'referenceRcstMode' ('3').<br>Other values are reserved for future use<br>Refer to [2] for more details - RCST Capability<br>24-bit field.                |
| $\overline{2}$ | Current                           | <b>INTEGER</b><br>Default = $1$ | $\overline{\mathsf{R}}_{\mathsf{HIA}}$ | Defines the current RCST operational status:<br>'idle' ('1'),<br>'initialized' ('2'),<br>'hold' ('3'),<br>'oamActive' ('4'),<br>'active' ('5'),<br>'fault ('6')<br>Other values shall be reserved for future use.                                                                                         |
| 3              | CurrentTimestamp                  | TimeStamp                       | $\bar{\mathsf{R}}_{\mathsf{HIA}}$      | Timestamp indicating at what time the current<br>operational status has been reached by the<br>RCST. Every time the RCST status changes, the<br>value of this object shall be assigned to<br>rcstLifeRcstStatusPreviousTimeStamp and then<br>updated to be equal to the sysUpTime MIB-II<br>object value. |
| $\overline{4}$ | Previous                          | <b>INTEGER</b><br>Default = $1$ | $\mathsf{R}_{\mathsf{HIA}}$            | Defines the previous RCST operational status:<br>'idle' ('1'),<br>'initialized' ('2'),<br>'hold' ('3'),<br>'oamActive' ('4'),<br>'active' ('5'),<br>fault ('6')<br>Other values shall be reserved for future use.                                                                                         |
| 5              | PreviousTimestamp                 | TimeStamp                       | $\bar{\mathsf{R}}_{\mathsf{HIA}}$      | Timestamp indicating at what time the previous<br>operational status has been reached by the<br>RCST. This object receives the old value of<br>rcstLifeRcstStatusCurrentTimestamp every time<br>the RCST status changes.                                                                                  |
| $\overline{6}$ | RebootStatus                      | <b>INTEGER</b>                  | $\rm R_{HIA}$                          | Provide some information about the result of the<br>reboot process. The following values shall be<br>supported:<br>success ('1')<br>failure ('2')                                                                                                    |
| 7              | DownloadStatus                    | <b>INTEGER</b>                  | $\bar{\mathsf{R}}_{\mathsf{HIA}}$      | Provide some information about the result of the<br>download process. The following values shall be<br>supported:<br>success ('1')<br>failure ('2')                                                                                                    |
| $\overline{8}$ | CurrentImageId                    | Integer32                       | $\overline{\mathsf{R}}_{\mathsf{HIA}}$ | Current image of the Software Download<br>material.<br>RCST Images will be distributed to the RCST in<br>one binary file.<br>In the Software download the NCC is the FTP<br>server, the RCST is the FTP client and the<br>transfer shall be made in binary mode.                                          |

**Table F.11:** *rcstLife.rcstStatus* **subgroup definition** 

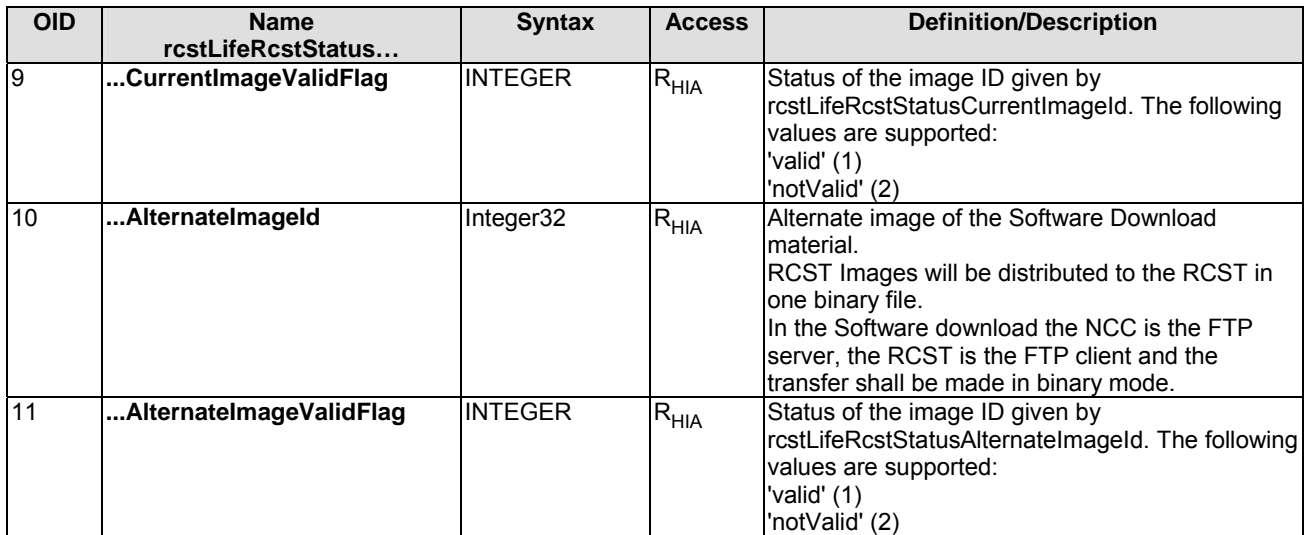

### F.4.3.2 trapLog subgroup

This subgroup acts as a log for all the traps sent by the RCST. It can be seen as a history of the past 255 traps sent to the remote manager. It also provides a mechanism for the remote manager to detect any lost trap and to recover information, which may otherwise be lost.

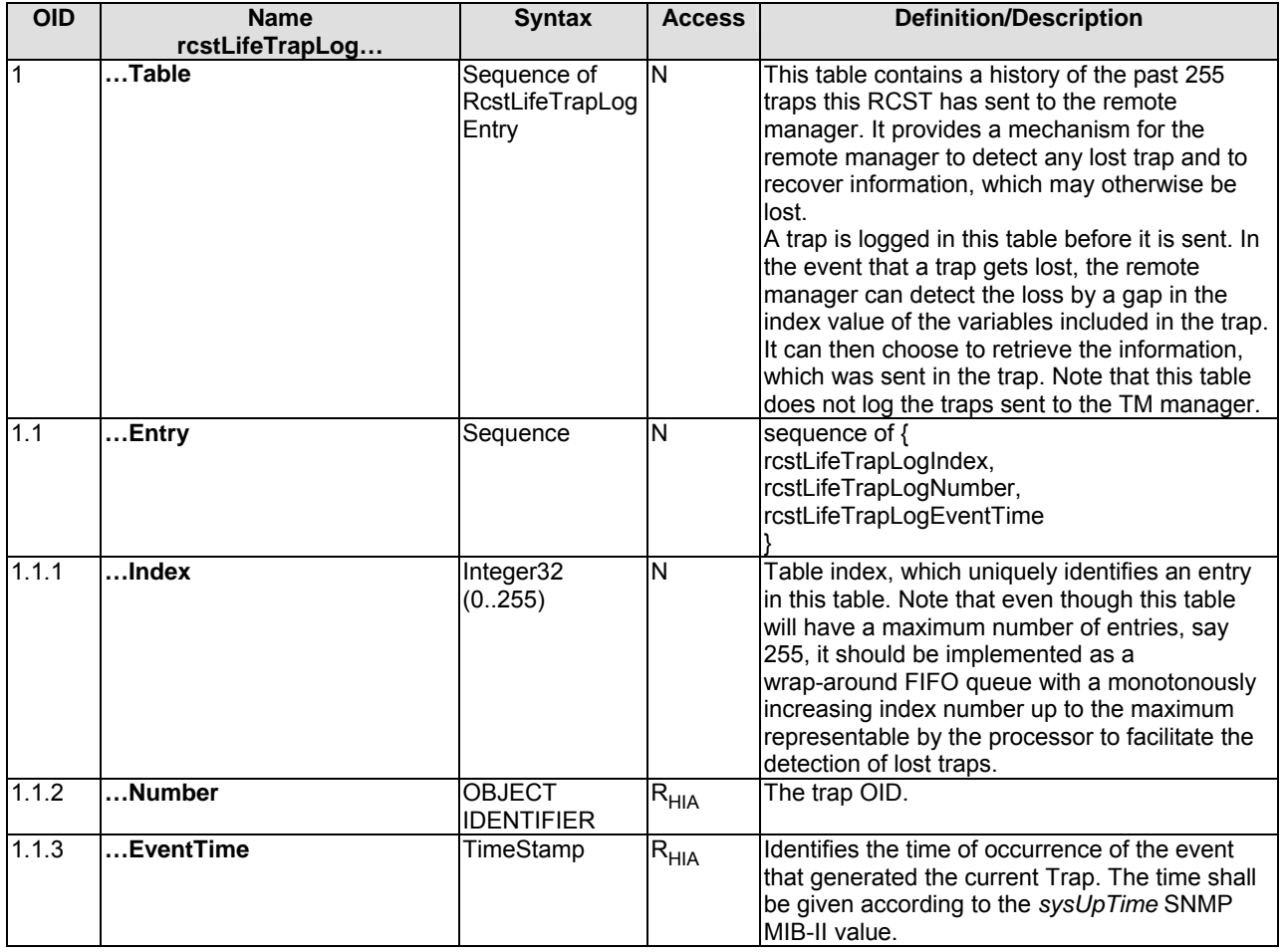

#### **Table F.12: RCST MIB** *rcstLife.trapLog* **subgroup**

## F.4.3.3 trapDest subgroup

In this subgroup, a table has been defined in order to allocate a destination to each trap that will be sent from the RCST. Together with the Access Policy table defined in the access policy subgroup, this table gives a relation between any trap and an IP address, being its destination.

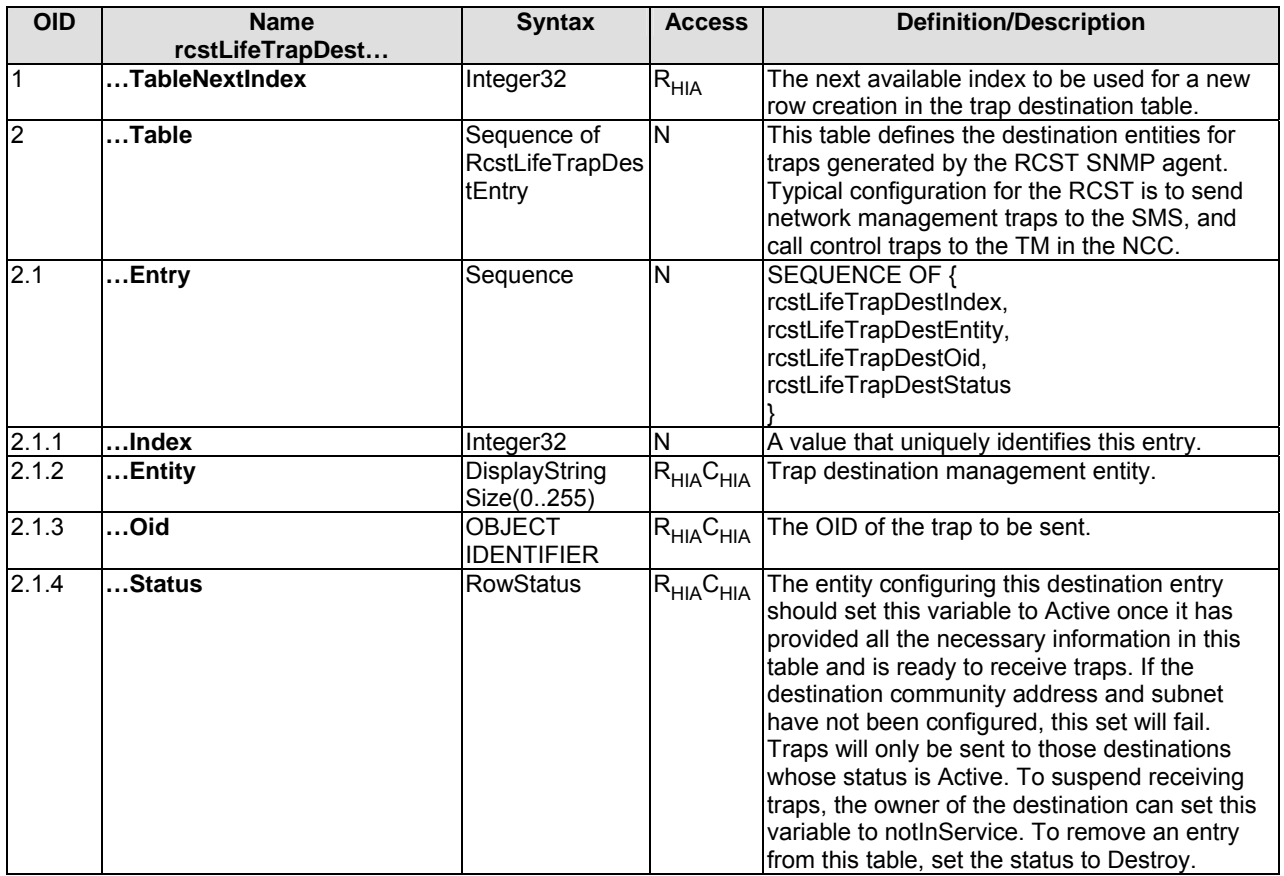

#### **Table F.13: RCST MIB** *rcstLife.trapDest* **subgroup**

### F.4.3.4 trap subgroup

RCST shall support the following SNMPv2 Enterprise Traps sent to the RCST Management System (SMS) in the NCC.

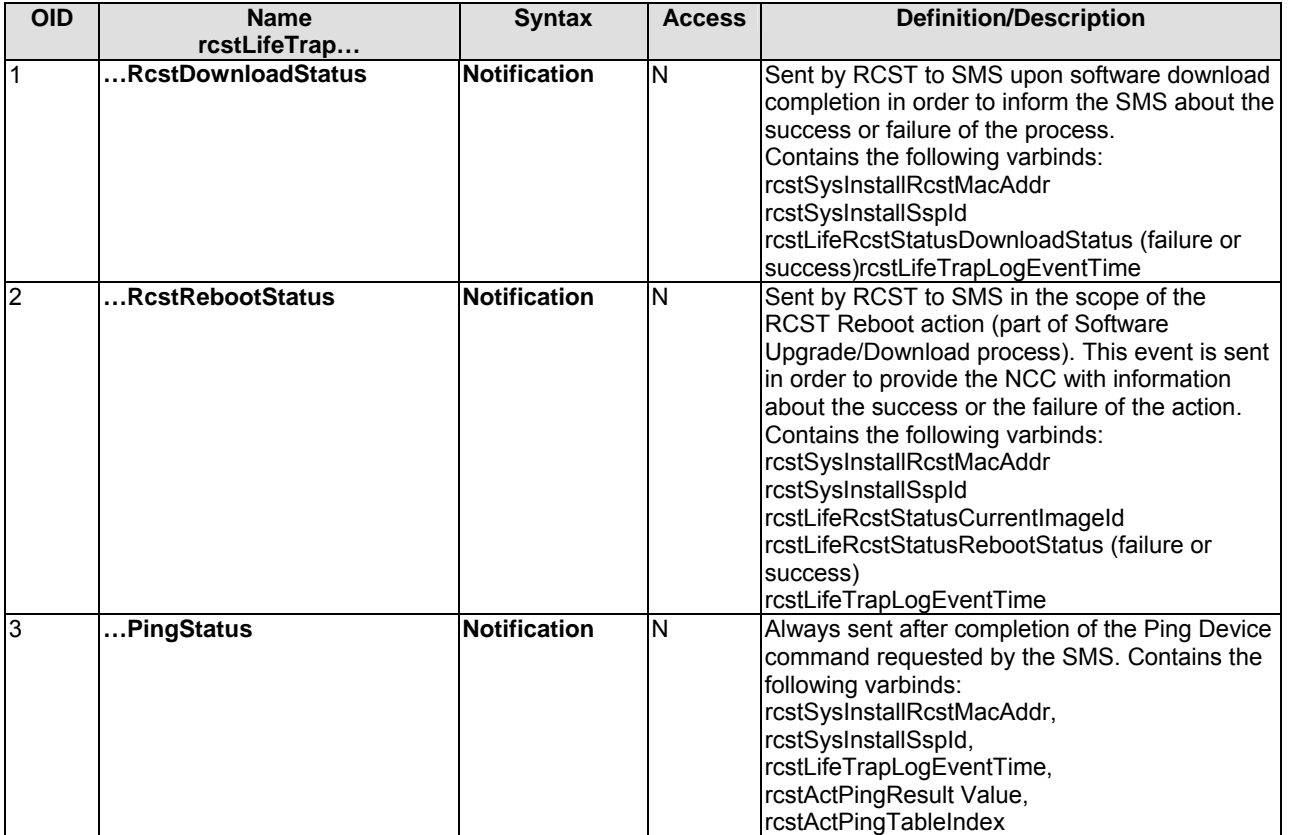

#### **Table F.14: RCST MIB** *rcstLife.trap* **subgroup - Notification definition table**

# F.4.4 rcstCallCntl subgroup - RCST-TM Interface MIB

### F.4.4.1 callCntl Group

The *callCntl* group contains objects to support the call control interface between the RCST and the TM in the NCC. The MIB file for these objects will not be generally distributed as they instrument an internal control interface. Also for security reason, the TM is the only SNMP manager, which is allowed to access objects in this group.

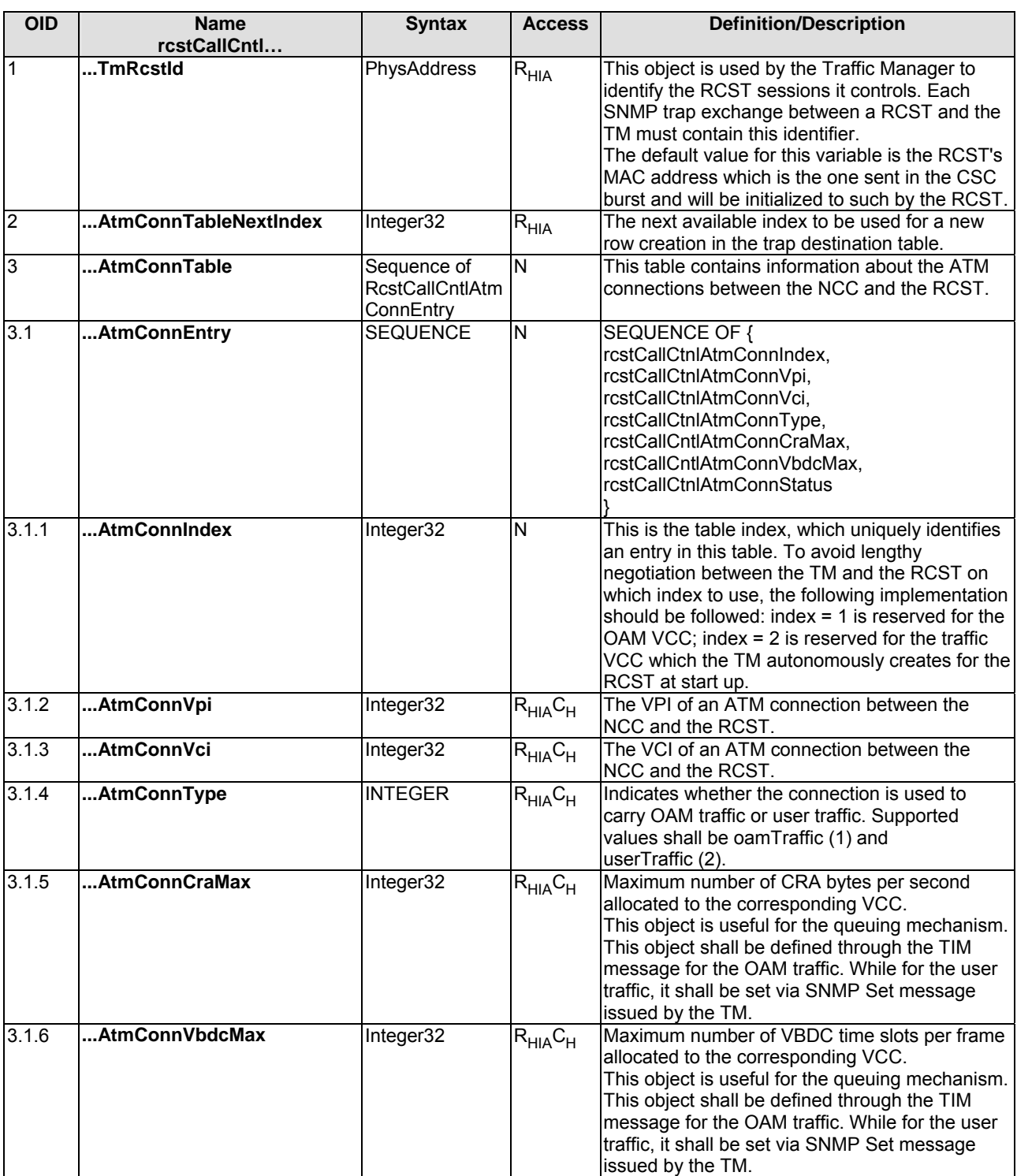

#### **Table F.15: RCST-TM Interface MIB** *callCntlObject* **Group Objects**

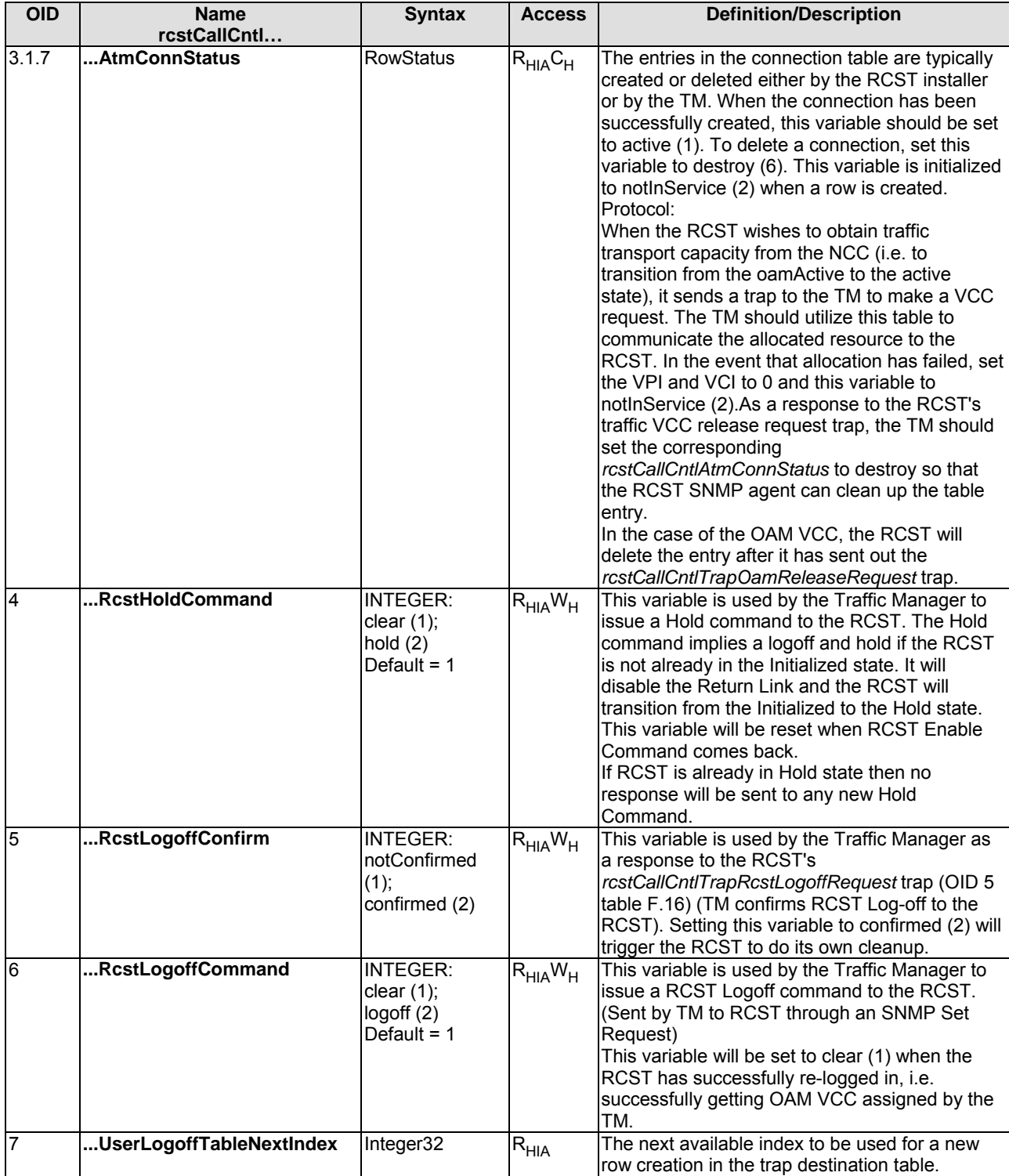

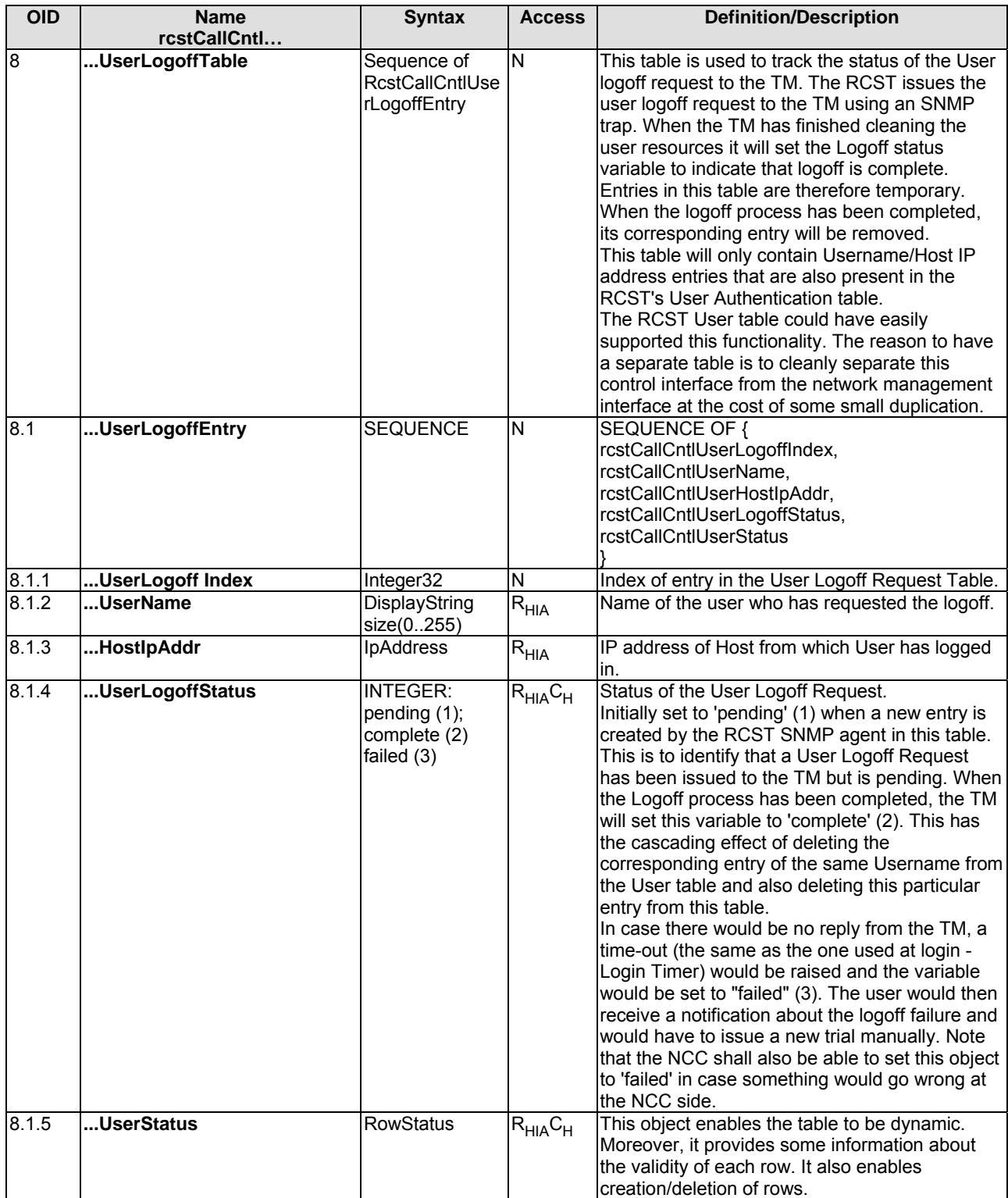

### F.4.4.2 callCntlTrap Group

The RCST shall support the following call control Traps, for ATM, sent to the Traffic Manager (TM) in the NCC:

| <b>OID</b>     | <b>Name</b><br>rcstCallCntlTrap | <b>Syntax</b> | <b>Access</b> | <b>Definition/Description</b>                                                                                                    |
|----------------|---------------------------------|---------------|---------------|----------------------------------------------------------------------------------------------------|
| $\mathbf{1}$   | TrafficVCCRequest               | Notification  | N             | Sent by the RCST to the TM to request a Traffic<br>VCC as part of a re-login process, to transition<br>from the OAM Active state to the Active state and<br>acquire a Traffic VCC to support Host traffic.<br>Contains the following varbinds:<br>rcstCallCntlTmRcstId<br>rcstCallCntlAtmConnTableNextIndex<br>The TM should communicate the response to this<br>request by creating an entry in the<br>rcstCallCntlAtmConnTable using the provided<br>index.      |
| $\overline{2}$ | OamReleaseRequest               | Notification  | N             | Sent by the RCST to the TM to request the<br>release of the current OAM RL resources, to<br>transition from the OAM Active state to the<br>Initialized state. Contains the following varbinds:<br>rcstCallCntlTmRcstId.                                                                                                    |
| م              | TrafficReleaseRequest           | Notification  | N             | Sent by the RCST to the TM to request the<br>release of the current Traffic RL resources, but<br>keep the current OAM RL resources, to transition<br>from the Active state to the OAM Active state.<br>Contains the following varbinds:<br>rcstCallCntlTmRcstId<br>rcstCallCntlAtmConnIndex<br>The TM should communicate the response to this<br>request by destroying an entry in the<br>rcstCallCntlAtmConnTable using the provided<br>index.                    |
| $\overline{4}$ | UserLogoffRequest               | Notification  | N             | Sent by the RCST to the TM to request the<br>release of resources for a specific User, i.e. User<br>Logoff. Contains the following varbinds:<br>rcstCallCntlTmRcstId<br>rcstCallCntlUserLogoffIndex<br>rcstCallCntlUserName<br>rcstCallCntlHostIpAddr<br>The TM should communicate the response to this<br>request by setting the corresponding<br>rcstCallCntlUserLogoffStatus variable to<br>Complete (2).                                                       |
| 5              | RcstLogoffRequest               | Notification  | N             | Sent by the RCST to the TM (for RCST log-off) to<br>request the release of all current Return Link<br>resources, to transition from the Active or<br>oamActive state to the initialized or hold state.<br>Contains the following varbinds:<br>rcstCallCntlTmRcstId<br>The protocol is such that when the TM has<br>finished its processing of this request, it will set<br>the rcstCallCntlRcstLogoffConfirm variable, so<br>that the RCST can do its own cleanup. |

**Table F.16: RCST-TM Interface MIB** *callCntlTrap* **Group Objects** 

### F.4.4.3 callCntlMpeg group

The *callCntlMpeg* group contains objects to support the call control interface between the RCST and the TM in the NCC. The MIB file for these objects will not be generally distributed as they instrument an internal control interface. Also for security reason, the TM is the only SNMP manager, which is allowed to access objects in this group.

| <b>OID</b>     | <b>Name</b><br>rcstCallCntlMpeg | <b>Syntax</b>                                       | <b>Access</b>               | <b>Definition/Description</b>                                                                                                    |
|----------------|---------------------------------|-----------------------------------------------------|-----------------------------|----------------------------------------------------------------------------------------------------|
| 1              | .ConnTableNextIndex             | Integer32                                           | $\mathsf{R}_{\mathsf{HIA}}$ | The next available index to be used for a new<br>row creation in the MPEG Conn. Table.                                                                                                    |
| $\overline{2}$ | ConnTable                       | Sequence of<br><b>RcstCallCntlMpe</b><br>gConnEntry | N                           | This table contains information about the MPEG<br>connections between the NCC and the RCST.                                                                                                    |
| 2.1            | ConnEntry                       | <b>SEQUENCE</b>                                     | ΙN                          | SEQUENCE OF {<br>rcstCallCtnlMpegConnIndex,<br>rcstCallCtnlMpegConnType,<br>rcstCallCtnlMpegConnPid,<br>rcstCallCtnlMpegEntryStatus                                                                                                    |
| 2.1.1          | .ConnIndex                      | Integer32                                           | N                           | This is the table index, which uniquely identifies<br>an entry in this table. Index $= 1$ is reserved for<br>the CTRL MNGM PID (DULM), index = $2$ is<br>reserved for the traffic PID which the TM<br>autonomously creates for the RCST at start up,<br>they must be inserted by the RCST SNMP<br>agent after a successful RCST logon. |
| 2.1.2          | ConnType                        | <b>INTEGER</b>                                      | $R_{HIA}C_{H}$              | Type of connection to which the PID is<br>associated:<br>1- ctrlMngm (DULM traffic)<br>2- trf (user traffic)<br>3- nativeMpeg (traffic)<br>4- additionalTrfPid                                                                                                    |
| 2.1.3          | ConnPid                         | Integer32                                           | $R_{HIA}C_{H}$              | The PID used for this type of connection<br>between the RCST and the NCC. Bit 13-31<br>unused.                                                                                                    |
| 2.1.4          | .EntryStatus                    | <b>RowStatus</b>                                    | $R_{HIA}C_{H}$              | The entries in the MPEG connection table are<br>typically created or deleted either by the RCST<br>SNMP agent or by the NCC network manager.<br>If the entry is present, entry status shall be set<br>to (1) active.                                                                                                    |

**Table F.17: RCST-TM Interactive MIB callCntlMpeg group objects** 

### F.4.4.4 callCntlTrapMpeg group

The RCST shall support the following call control Traps, for MPEG, sent to the Traffic Manager (TM) in the NCC:

| <b>OID</b>     | <b>Name</b>          | <b>Syntax</b> | <b>Access</b> | <b>Definition/Description</b>                                                                                                    |
|----------------|----------------------|---------------|---------------|----------------------------------------------------------------------------------------------------|
|                | rcstCallCntlTrapMpeg |               |               |                                                                                                    |
|                | PidRequest           | Notification  | N             | This trap is used by the RCST to request a PID<br>cf rcstCallCntlMpeqConnType 3 or 4.<br>Contains the following varbinds:<br>rcstCallCntlTmRcstId,<br>rcstCallCntlMpegConnTableNextIndex,<br>rcstCallCntlMpegConnType<br>The TM shall respond to this request by<br>creating an entry in the<br>rcstCallCntlMpeqConnTable using the provided<br>index. The rcstCallCtnlMpegEntryStatus<br>variable sent from TM is set to 4 (createAndGo) |
| $\overline{2}$ | PidReleaseRequest    | Notification  | N             | This trap is used to release a PID for MPEG.<br>Contains the following varbinds:<br>rcstCallCntlTmRcstId.<br>rcstCallCntlMpegConnIndex<br>The TM shall respond to this request by<br>removing an entry from the<br>rcstCallCntlMpegConnTable using the provided<br>index. The rcstCallCtnlMpegEntryStatus<br>variable sent from TM is set to 6 (destroy)                                                                                  |

**Table F.18: RCST-TM Interactive MIB callCntlTrapMpeg trap definition** 

# F.4.5 rcstActions group

This MIB group contains objects a network manager can use to invoke actions and tests supported by the RCST agent and to retrieve the action/test results.

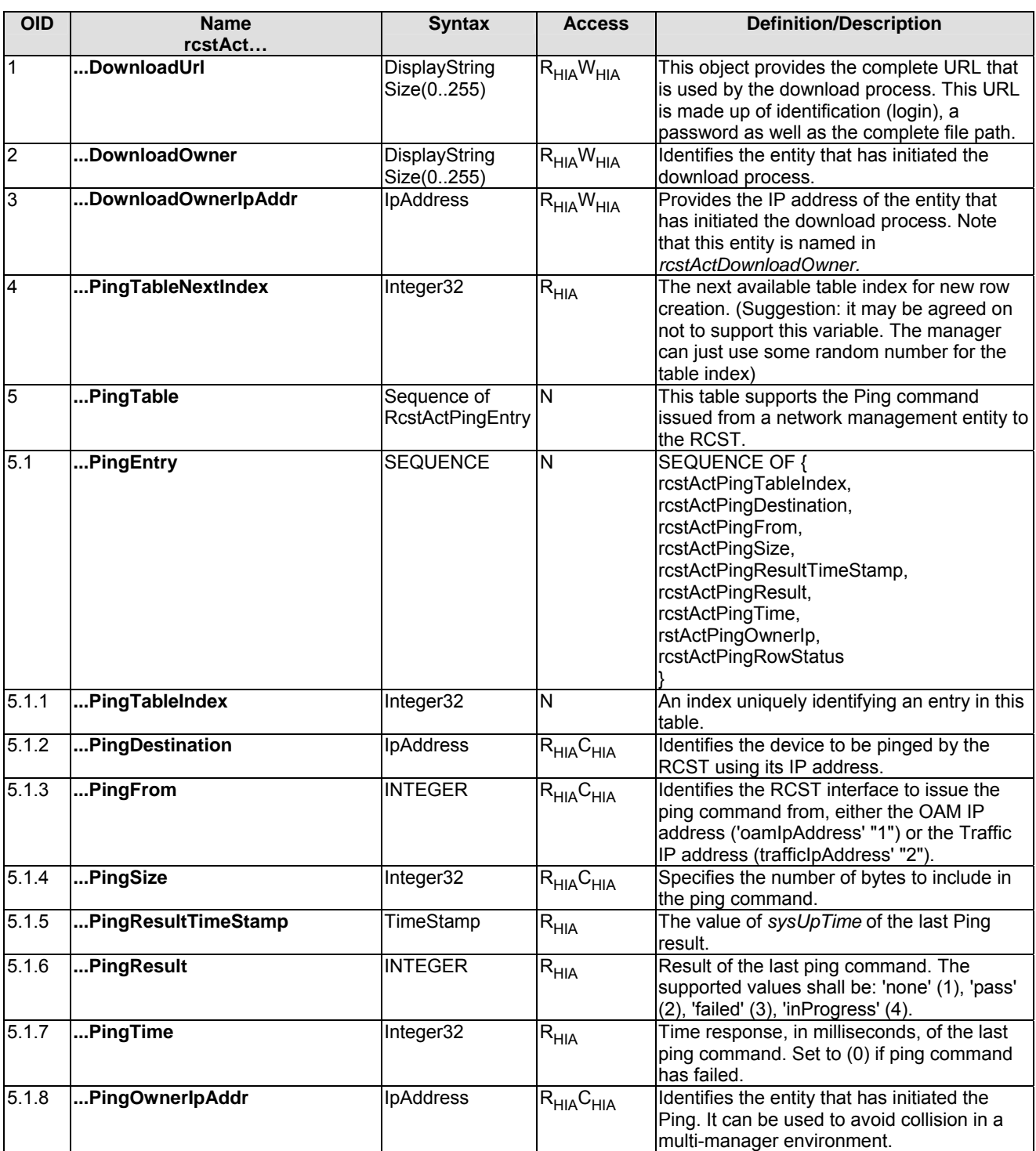

#### **Table F.19:** *rcstMibObjects.rcstActions* **subgroup**

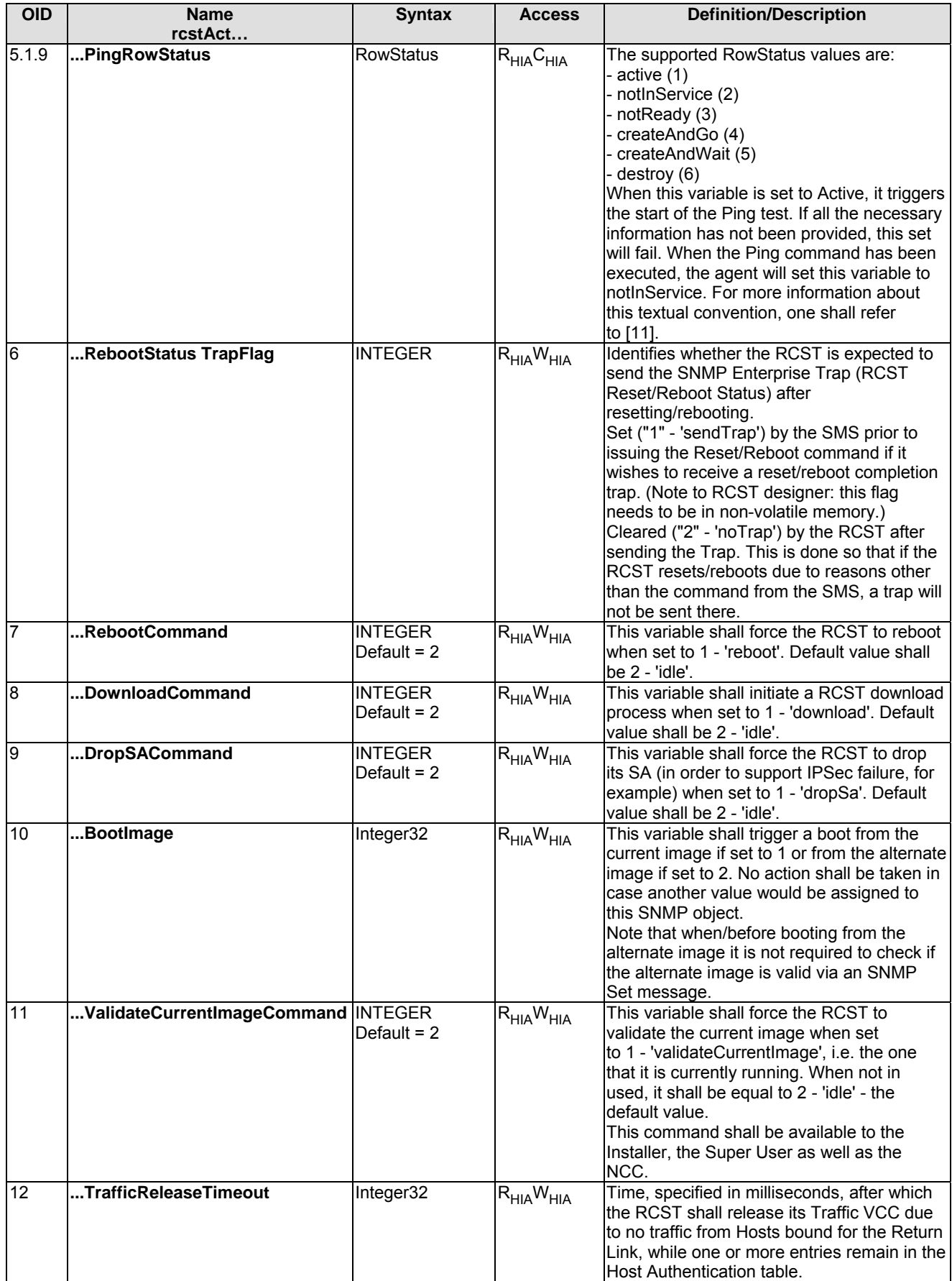

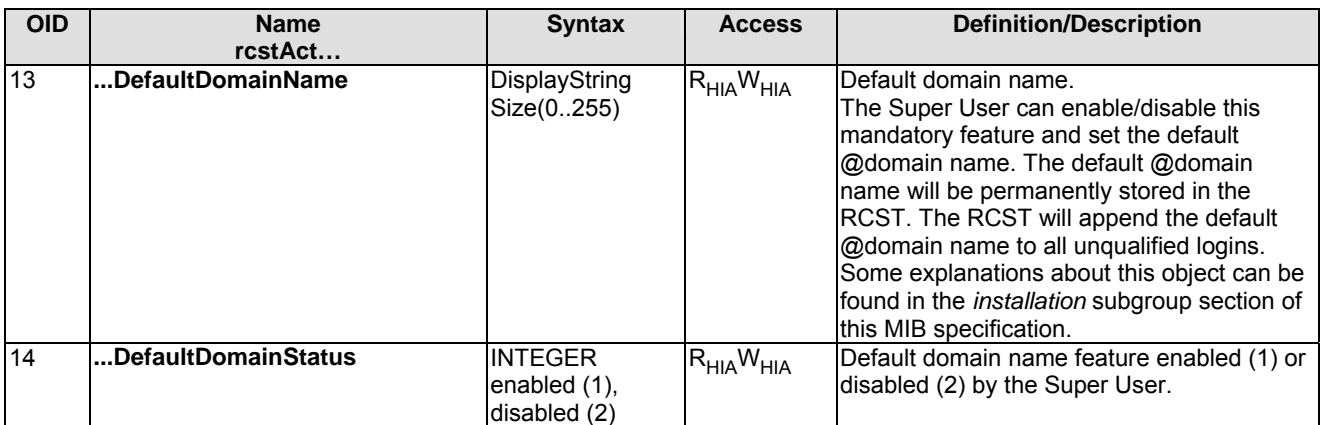

## F.4.6 Applications group

Not mentioned in the presented structure because no SNMP objects have been defined so far to be set in this group.

# F.5 MIB-II

## F.5.1 Supported MIB-II Groups

The following MIB-II Groups are applicable to the management of the RCST and shall be supported (if possible) by the RCST. The supported Objects are specified in the following clauses:

*system* Group *interfaces* Group *ip* Group *icmp* Group *tcp* Group *udp* Group *transmission.dot3* Group *snmp* Group

# F.5.2 Objects Not Supported

The MIB-I and MIB-II specifications dictate that for an implementation to claim support for a group, it must support all of the objects in a group. It is certainly permissible for an agent to support only some of the objects in a group, but in that case the vendor cannot claim that the group is supported.

The correct way to handle this situation is for the agent to return the error code *noSuchName* and for the vendor to admit that this particular group is not supported.

# F.5.3 MIB-II Groups Specifications

Objects of the following MIB-II groups shall be supported as specified.

*ID* and *Name* identify objects contained in the definition tables. The *ID* specifies the object location in the MIB hierarchy under the group branch; e.g. object *sysContact* in group system has ID 4, and this corresponds to the last digit in the OID string 1.3.6.1.2.1.1.4 specifying the object location.

Objects that are Write-accessible are identified as Write-accessible by the Super User  $(W_L)$ , which may include the RCST installer), by the NCC ( $W_H$ , which may either be the SMS or the TM), or any combination of the above, e.g. Installer and NCC ( $W<sub>LH</sub>$ ).

### F.5.3.1 system Group

All objects of the MIB-II system group shall be supported by the RCST. These objects contain basic system information and are described in table F.20.

| OID                     | <b>Name</b>           | <b>Syntax</b>                | <b>Access</b>                      | <b>Description/Definition</b>                                                                                      |
|-------------------------|-----------------------|------------------------------|------------------------------------|----------------------------------------------------------------------------------------------------|
| 1                       | sysDescr              | DisplayString                | R                                  | A text description, which should include some                                                                      |
|                         |                       | Size(0255)                   |                                    | very generic information about the device: type of                                                                 |
| $\overline{\mathbf{2}}$ |                       |                              | $\mathsf R$                        | system (RCST), manufacturer, and date.                                                                             |
|                         | sysObjectID           | Object Identifier            |                                    | An authoritative identifier assigned to this product<br>by its vendor.                                             |
| 3                       | sysUpTime             | <b>TimeTicks</b>             | $\overline{R}$                     | The time (in $1/100th$ of a second) since the                                                                      |
|                         |                       |                              |                                    | network management portion of the system was                                                                       |
|                         |                       |                              |                                    | last re-initialized.                                                                                               |
| $\overline{\mathbf{4}}$ | sysContact            | DisplayString                | $RW_{IS}$                          | A person responsible for the node, along with                                                                      |
|                         |                       | Size(0255)                   |                                    | information such as phone number. Defined at                                                                       |
|                         |                       |                              |                                    | installation.                                                                                                    |
|                         |                       |                              |                                    | In the scope of the RCS system, this object shall                                                                  |
|                         |                       |                              |                                    | provide all necessary information about the local<br>RCST administrator - Super User.                              |
| 5                       | sysName               | <b>DisplayString</b>         | $\overline{\text{RW}_{\text{IS}}}$ | An administratively assigned name (usually the                                                                     |
|                         |                       | Size(0255)                   |                                    | TCP/IP domain name). Defined at installation.                                                                      |
| 6                       | sysLocation           | DisplayString                | $\overline{\text{RW}}_{\text{IS}}$ | The physical location of the IDU, including street                                                                 |
|                         |                       | Size(0255)                   |                                    | address and GPS co-ordinates expressed as                                                                          |
|                         |                       |                              |                                    | Cartesian co-ordinates x, y, z in the geodetic                                                                     |
|                         |                       |                              |                                    | reference frame ITRF96 (IERS Terrestrial                                                                           |
|                         |                       |                              |                                    | Reference Frame). (This system coincides with<br>the WGS84 (World Geodetic System 84)                              |
|                         |                       |                              |                                    | reference system at the one metre level.)                                                                          |
|                         |                       |                              |                                    | The Installation Team shall define                                                                                 |
|                         |                       |                              |                                    | it - floating-point notation.                                                                                      |
|                         |                       |                              |                                    | The rcstSysInstallLocation object of the RCST                                                                      |
|                         |                       |                              |                                    | MIB provides physical location of the ODU                                                                          |
|                         |                       |                              |                                    | antenna.                                                                                                    |
| $\overline{7}$          | sysServices           | Integer $(0127)$             | $\mathsf R$                        | Format: x <space> y <space> z. Values in metre.<br/>A coded number that indicates the layer(s) for</space></space> |
|                         |                       |                              |                                    | which this node performs services. Since the                                                                       |
|                         |                       |                              |                                    | RCST supports the physical, data link, network,                                                                    |
|                         |                       |                              |                                    | transport and application layer of the OSI model,                                                                  |
|                         |                       |                              |                                    | this coded number is 79.                                                                                           |
| 8                       | sysORLastChange       | <b>TimeTicks</b>             | R                                  | The value of sysUpTime at the time of the most                                                                     |
|                         |                       |                              |                                    | recent change in state or value of any instance of                                                                 |
| 9                       | sysORTable            | Sequence of                  | N                                  | sysORID.<br>Table of dynamically configurable object                                                               |
|                         |                       | sysOREntry                   |                                    | resources in a SNMPv2 entity acting in an agent                                                                    |
|                         |                       |                              |                                    | role.                                                                                                    |
| 9.1                     | sysOREntry            | Sequence                     | Ν                                  | Information on a particular dynamically                                                                            |
|                         |                       |                              |                                    | configurable object resource.                                                                                      |
|                         |                       |                              |                                    | The RCST will report a list of entries describing                                                                  |
|                         |                       |                              |                                    | the MIB branches it supports.                                                                                      |
| 9.1.1<br>9.1.2          | sysORIndex<br>sysORID | Integer<br>Object Identifier | R<br>$\overline{\mathsf{R}}$       | Integer used as index into sysORTable.                                                                             |
|                         |                       |                              |                                    | An authoritative identification of a capability<br>statement with respect to various MIB modules                   |
|                         |                       |                              |                                    | supported by the local SNMPv2 entity acting in an                                                                  |
|                         |                       |                              |                                    | agent role.                                                                                                    |
| 9.1.3                   | sysORDescr            | DisplayString                | $\overline{R}$                     | A textual description of the capabilities identified                                                               |
|                         |                       | Size(0255)                   |                                    | by the corresponding instance of sysORID.                                                                          |
| 9.1.4                   | sysORUpTime           | TimeTicks                    | $\mathsf R$                        | The value of sysUpTime at the time this                                                                            |
|                         |                       |                              |                                    | conceptual row was last instantiated.                                                                              |

**Table F.20: MIB-II** *system* **Group Objects** 

### F.5.3.2 interfaces Group

All objects in the MIB-II interfaces group shall be supported by the RCST. These objects contain configuration, status and performance data for interfaces and are described in table F.21.

The interface types supported are Ethernet interface, Return Link interface and Forward Link interface.

| OID            | <b>Name</b>           | <b>Syntax</b>                  | <b>Access</b>                      | <b>Description/Definition</b>                                                               |
|----------------|-----------------------|--------------------------------|------------------------------------|---------------------------------------------------------------------------------------------|
| $\mathbf{1}$   | ifNumber              | Integer                        | R                                  | Total number of network interfaces in the system.                                           |
|                |                       |                                |                                    | The supported value is 3.                                                                   |
| $\overline{2}$ | <b>ifTable</b>        | Sequence of ifEntry            | $\overline{\mathsf{z}}$            | List of interface entries. The number of entries is<br>specified by ifNumber.               |
| 2.1            | <b>ifEntry</b>        | Sequence                       | N                                  | An interface entry containing objects at the sub-                                           |
|                |                       |                                |                                    | network layer and below for a particular interface.                                         |
| 2.1.1          | ifIndex               | Integer                        | $\overline{\mathsf{R}}$            | A unique value for each interface. The supported                                            |
|                |                       |                                |                                    | values are 1 for Ethernet; 2 for Return Link and 3<br>for Forward Link.                     |
| 2.1.2          | <b>ifDescr</b>        | DisplayString                  | $\overline{R}$                     | A unique name for each interface. The supported                                             |
|                |                       | Size(0255)                     |                                    | values are "Ethernet"; "Return Link", or "Forward                                           |
| 2.1.3          | ifType                | Integer                        | $\overline{\mathsf{R}}$            | Link".<br>The type of interface. Supported values: 7 for                                    |
|                |                       |                                |                                    | Ethernet, Not yet defined for Return Link and Not                                           |
|                |                       |                                |                                    | yet defined for Forward Link.                                                               |
| 2.1.4          | ifMtu                 | Integer                        | $\overline{\mathsf{R}}$            | The size (in octets) of the largest protocol data                                           |
|                |                       |                                |                                    | unit that can be sent or received on the interface.                                         |
|                |                       |                                |                                    | For Ethernet the value defined is 1500.                                                     |
| 2.1.5          | <b>ifSpeed</b>        | Gauge                          | R                                  | Estimate of current bandwidth in bits per second.                                           |
| 2.1.6          | <b>ifPhysAddress</b>  | PhysAddress                    | R                                  | The interface address at the protocol layer below                                           |
|                |                       |                                |                                    | the internetwork.<br>Supported values: the RCST Ethernet MAC                                |
|                |                       |                                |                                    | address for Ethernet, and the RCST MAC                                                      |
|                |                       |                                |                                    | address for the Forward and Return Link.                                                    |
| 2.1.7          | <b>ifAdminStatus</b>  | Integer:                       | $\overline{\text{RW}_{\text{IS}}}$ | The desired state of the interface.                                                         |
|                |                       | Up (1);                        |                                    | Supported value: always up.                                                                 |
|                |                       | Down (2);                      |                                    |                                                                                             |
|                |                       | Testing (3)                    |                                    |                                                                                             |
| 2.1.8          | <b>ifOperStatus</b>   | Integer:                       | R                                  | The current operational state of the interface.                                             |
|                |                       | Up (1);<br>Down (2);           |                                    |                                                                                             |
|                |                       | Testing (3)                    |                                    |                                                                                             |
| 2.1.9          | <b>ifLastChange</b>   | TimeTicks (1/100 <sup>th</sup> | $\overline{R}$                     | The value of sysUpTime when the interface                                                   |
|                |                       | of seconds)                    |                                    | entered its current operational state. If the                                               |
|                |                       |                                |                                    | operational state of the interface has not changed                                          |
|                |                       |                                |                                    | since power up, the value will be 0.                                                        |
| 2.1.10         | <b>ifInOctets</b>     | Counter                        | $\overline{\mathsf{R}}$            | The total number of octets received on the                                                  |
|                |                       |                                |                                    | interface, including framing octets.<br>This counter is not valid for the Return Link and a |
|                |                       |                                |                                    | value of 0 will be returned for the return link.                                            |
| 2.1.11         | <b>ifInUcastPkts</b>  | Counter                        | $\overline{\mathsf{R}}$            | The number of subnetwork unicast packets                                                    |
|                |                       |                                |                                    | delivered to a higher layer protocol.                                                       |
|                |                       |                                |                                    | This counter is not valid for the Return Link and a                                         |
|                |                       |                                |                                    | value of 0 will be returned for the return link.                                            |
| 2.1.12         | <b>ifInNUcastPkts</b> | Counter                        | R                                  | The number of non-unicast (i.e. broadcast or                                                |
|                |                       |                                |                                    | multicast) packets delivered to a higher layer                                              |
|                |                       |                                |                                    | protocol.<br>For the Ethernet I/F, this counter represents the                              |
|                |                       |                                |                                    | number of ARP requests received from the host.                                              |
|                |                       |                                |                                    | This counter is not valid for the Return Link and a                                         |
|                |                       |                                |                                    | value of 0 will be returned for the return link.                                            |
| 2.1.13         | <b>ifInDiscards</b>   | Counter                        | R.                                 | The number of inbound packets discarded                                                     |
|                |                       |                                |                                    | although no errors were found. This is due to a                                             |
|                |                       |                                |                                    | lack of buffer memory.                                                                      |
|                |                       |                                |                                    | This counter is not valid for the Return Link and a                                         |
|                |                       |                                |                                    | value of 0 will be returned for the return link.                                            |

**Table F.21: MIB-II** *interfaces* **Group Objects** 

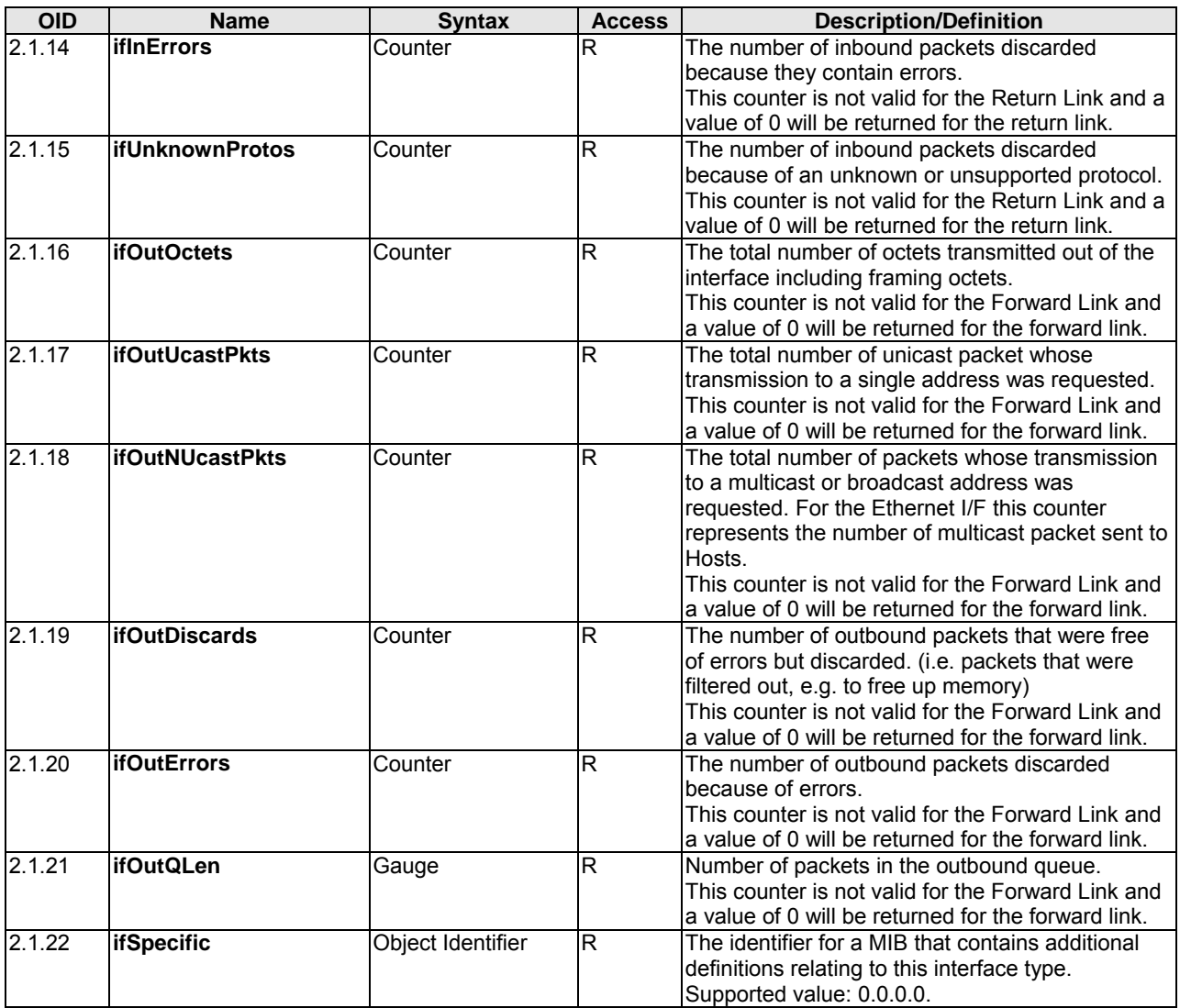

## F.5.3.3 *ip* Group

Objects in the MIB-II ip group that pertain to configuration and statistics of IP datagrams shall be supported by the RCST and are described in table F.22.

Objects in this table not applicable to the RCST will have a value of 0.

| <b>OID</b>                   | <b>Name</b>                                   | <b>Syntax</b>      | <b>Access</b>                             | <b>Description/Definition</b>                                                                   |
|------------------------------|-----------------------------------------------|--------------------|-------------------------------------------|-------------------------------------------------------------------------------------------------|
| $\mathbf 1$                  | <b>ipForwarding</b>                           | Integer:           | R                                         | Indicates whether the system will route                                                         |
|                              |                                               | Forwarding (1);    |                                           | datagrams.                                                                                      |
|                              |                                               | Not forwarding (2) |                                           | Always set to Forwarding.                                                                       |
|                              |                                               | Default = $(1)$    |                                           |                                                                                                 |
| $\overline{2}$               | <b>ipDefaultTTL</b>                           | Integer            | $RW_{IS}$                                 | This variable is not applicable to the RCST. The                                                |
|                              |                                               | Default = $(0)$    |                                           | only value supported is 0.                                                                      |
| $\overline{3}$               | <b>ipInReceives</b>                           | Counter            | R                                         | Total number of incoming datagrams.                                                             |
| $\overline{\mathbf{4}}$<br>5 | <b>ipInHdrErrors</b><br><b>ipInAddrErrors</b> | Counter            | $\overline{\mathsf{R}}$<br>$\overline{R}$ | Input datagrams discarded due to header errors.                                                 |
|                              |                                               | Counter            |                                           | Input datagrams discarded because the<br>destination IP address was not valid.                  |
| 6                            | <b>ipForwDatagrams</b>                        | Counter            | $\mathsf R$                               | Number of incoming datagrams for which                                                          |
|                              |                                               |                    |                                           | forwarding was attempted.                                                                       |
| $\overline{7}$               | <b>ipInUnknownProtos</b>                      | Counter            | $\overline{\mathsf{R}}$                   | Datagrams addressed to this system whose                                                        |
|                              |                                               |                    |                                           | protocol was unknown or unsupported.                                                            |
| $\overline{8}$               | ipInDiscards                                  | Counter            | $\overline{R}$                            | Correct datagrams that were discarded anyway,                                                   |
|                              |                                               |                    |                                           | possibly because of lack of buffer memory.                                                      |
| $\overline{9}$               | <b>ipInDelivers</b>                           | Counter            | $\overline{R}$                            | The number of IP datagrams delivered to local                                                   |
|                              |                                               |                    |                                           | protocols.                                                                                      |
| 10                           | <b>ipOutRequests</b>                          | Counter            | ${\sf R}$                                 | Total number of datagrams originating locally.                                                  |
| 11                           | <b>ipOutDiscards</b>                          | Counter            | $\overline{R}$                            | Output datagrams discarded although there was                                                   |
|                              |                                               |                    |                                           | no error.                                                                                       |
| $\overline{12}$              | <b>ipOutNoRoutes</b>                          | Counter            | $\overline{R}$                            | Output datagrams discarded because no route                                                     |
|                              |                                               |                    |                                           | can be found, i.e. NCC is down, link has failed,                                                |
|                              |                                               |                    |                                           | etc.                                                                                            |
| 13                           | <b>ipReasmTimeout</b>                         | Integer            | R                                         | The maximum number of seconds that received                                                     |
|                              |                                               |                    |                                           | fragments is held for re-assembly. This variable is                                             |
|                              |                                               |                    |                                           | not applicable to the RCST. The only value                                                      |
| $\overline{14}$              | <b>IpReasmReqds</b>                           | Counter            | R                                         | supported is 0.<br>The number of IP fragments received which                                    |
|                              |                                               |                    |                                           | needed to be reassembled. This variable is not                                                  |
|                              |                                               |                    |                                           | applicable to the RCST. The only value supported                                                |
|                              |                                               |                    |                                           | is 0.                                                                                           |
| $\overline{15}$              | <b>IpReasmOKs</b>                             | Counter            | $\overline{R}$                            | The number of IP datagrams successfully                                                         |
|                              |                                               |                    |                                           | reassembled. This variable is not applicable to                                                 |
|                              |                                               |                    |                                           | the RCST. The only value supported is 0.                                                        |
| 16                           | <b>IpReasmFails</b>                           | Counter            | R                                         | The number of times that re-assembly failed. This                                               |
|                              |                                               |                    |                                           | variable is not applicable to the RCST. The only                                                |
|                              |                                               |                    |                                           | value supported is 0.                                                                           |
| $\overline{17}$              | <b>ipFragOKs</b>                              | Counter            | $\mathsf R$                               | Number of successfully fragmented datagrams.                                                    |
|                              |                                               |                    |                                           | This variable is not applicable to the RCST. The                                                |
|                              |                                               |                    |                                           | only value supported is 0.                                                                      |
| 18                           | <b>ipFragFails</b>                            | Counter            | R                                         | Number of IP datagrams discarded because they<br>needed to be fragmented but could not be. This |
|                              |                                               |                    |                                           | variable is not applicable to the RCST. The only                                                |
|                              |                                               |                    |                                           | value supported is 0.                                                                           |
| $\overline{19}$              | <b>ipFragCreates</b>                          | Counter            | $\overline{R}$                            | Number of IP datagram fragments created. This                                                   |
|                              |                                               |                    |                                           | variable is not applicable to the RCST. The only                                                |
|                              |                                               |                    |                                           | value supported is 0.                                                                           |
|                              | Notice:                                       |                    |                                           | RCST does not have any routing table, only one                                                  |
|                              |                                               |                    |                                           | ATM and one Ethernet interface, therefore, all the                                              |
|                              |                                               |                    |                                           | following objects in this group are not applicable.                                             |
|                              |                                               |                    |                                           | A value of 0 will be returned if these variables are                                            |
|                              |                                               |                    |                                           | queried. They are coloured grey to indicate that                                                |
|                              |                                               |                    |                                           | they are not applicable.                                                                        |

**Table F.22: MIB-II** *ip* **Group Objects** 

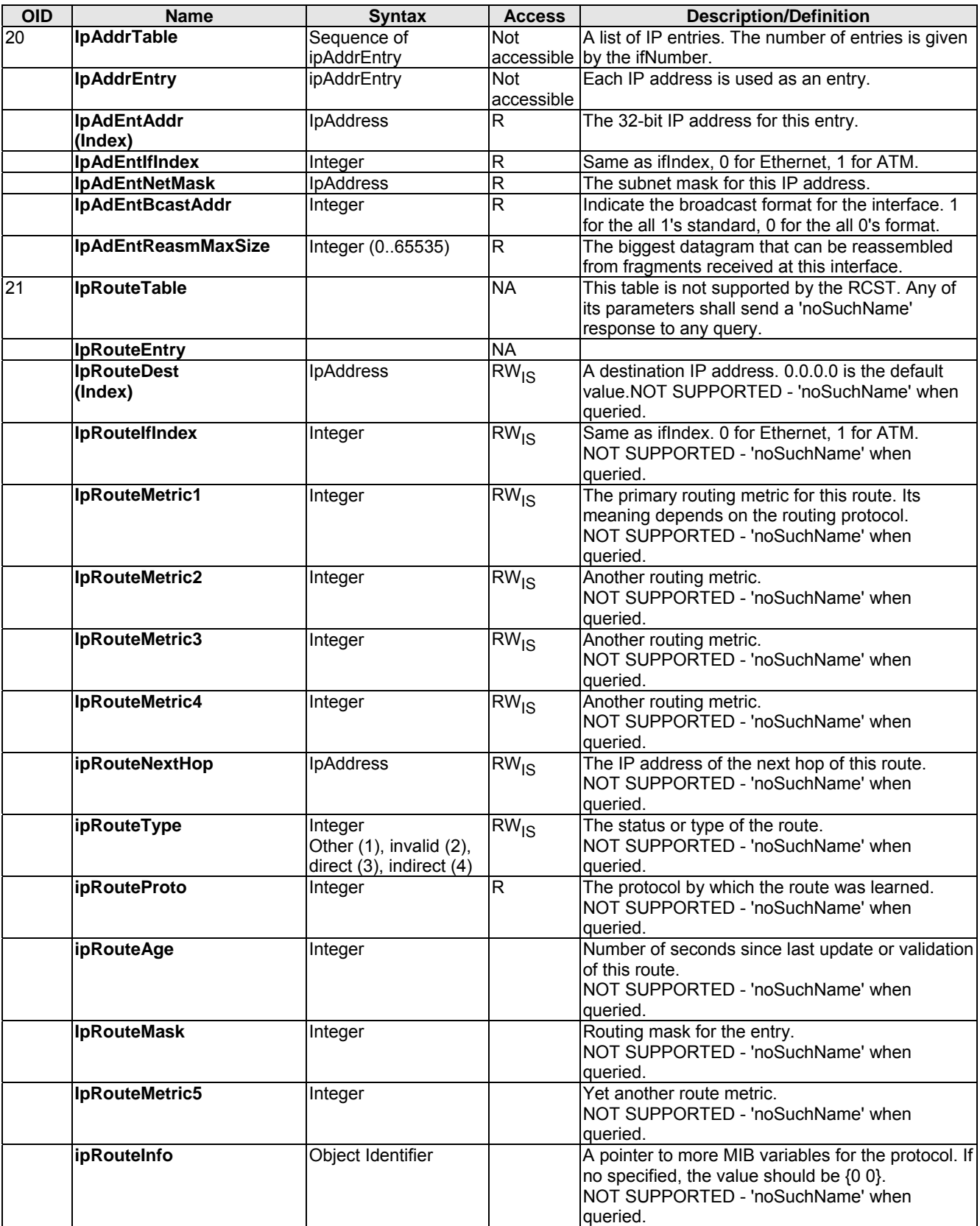

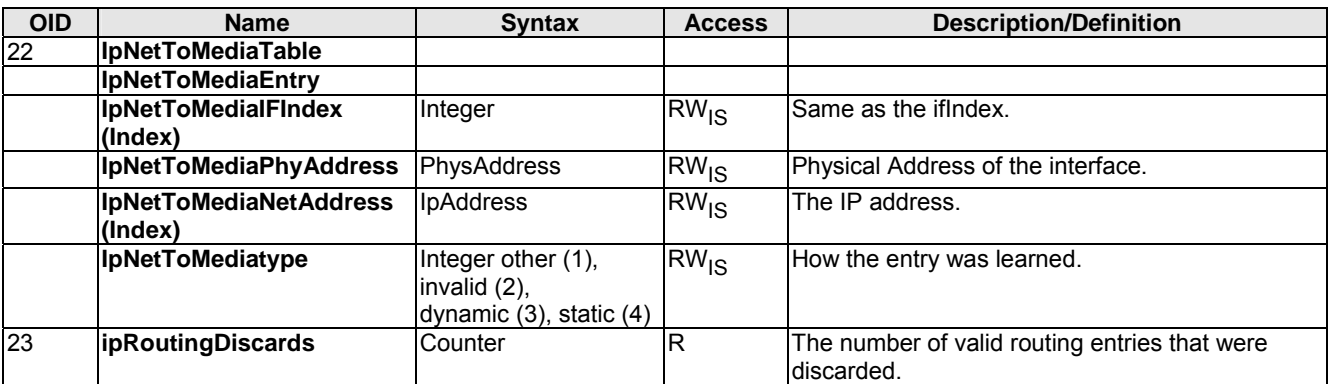

# F.5.3.4 *icmp* Group

All objects in the MIB-II *icmp* group shall be supported by the RCST. These objects contain ICMP statistics data and are described in table F.23.

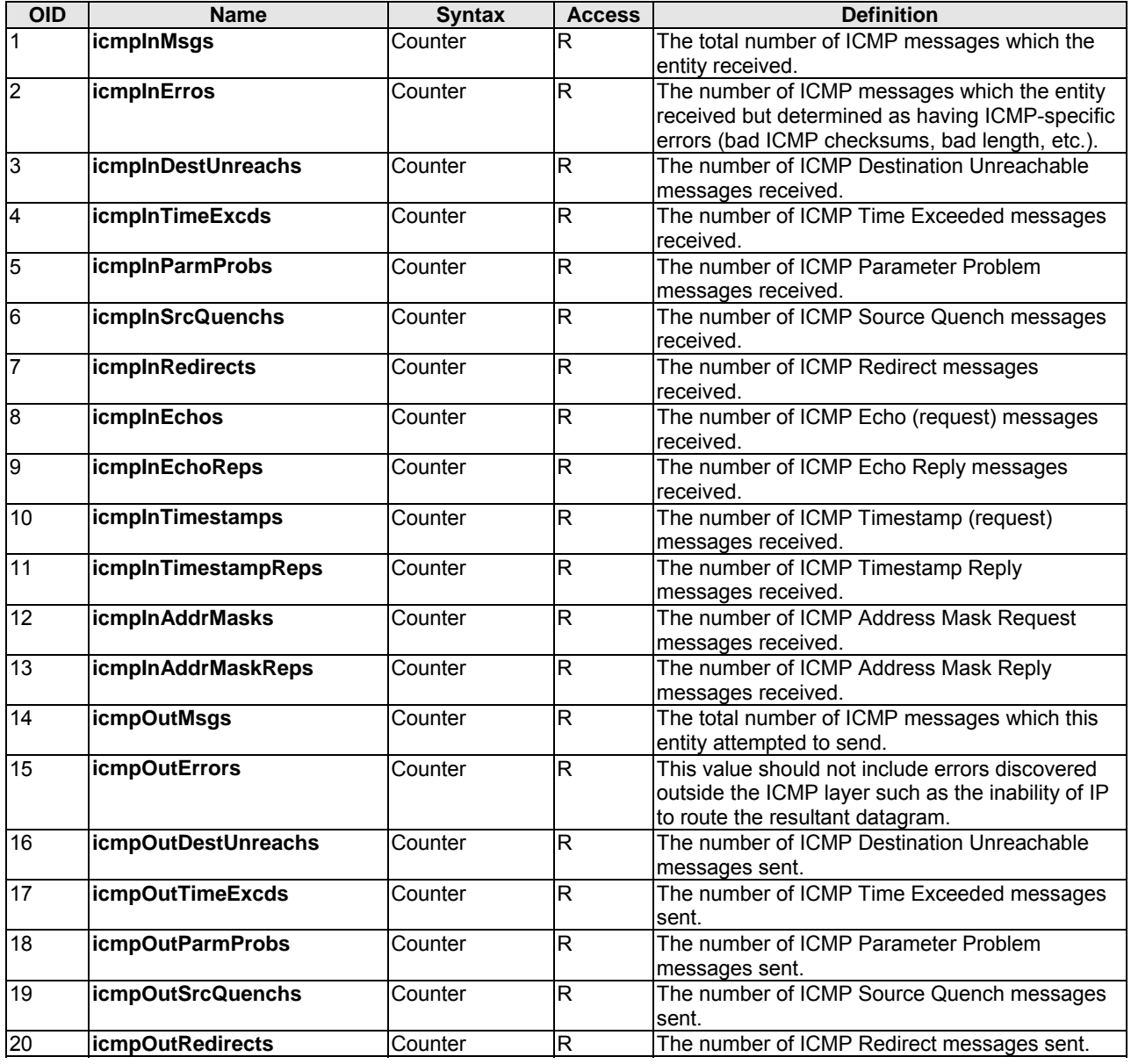

#### **Table F.23: MIB-II** *icmp* **Group Objects**

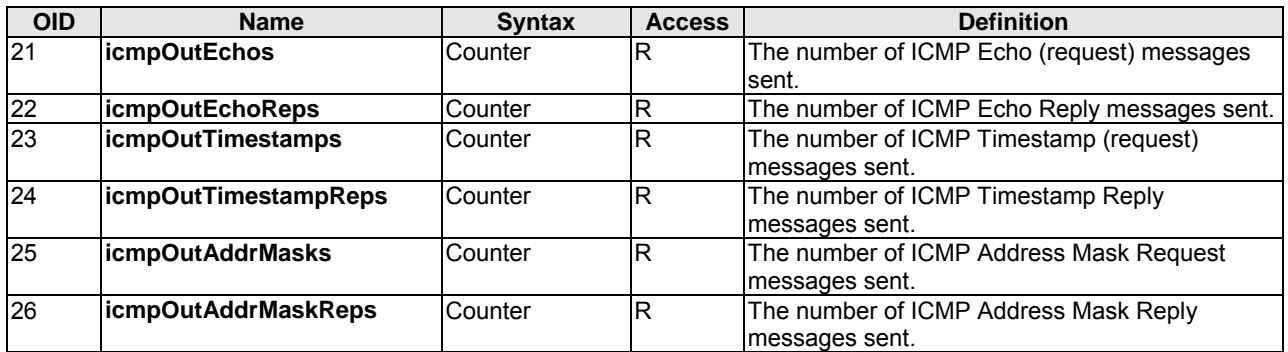

## F.5.3.5 *tcp* Group

All objects in the MIB-II *tcp* group, except for the TCP Connection Table objects, shall be supported by the RCST. These objects contain configuration and statistics data of TCP connections and are described in table F.24.

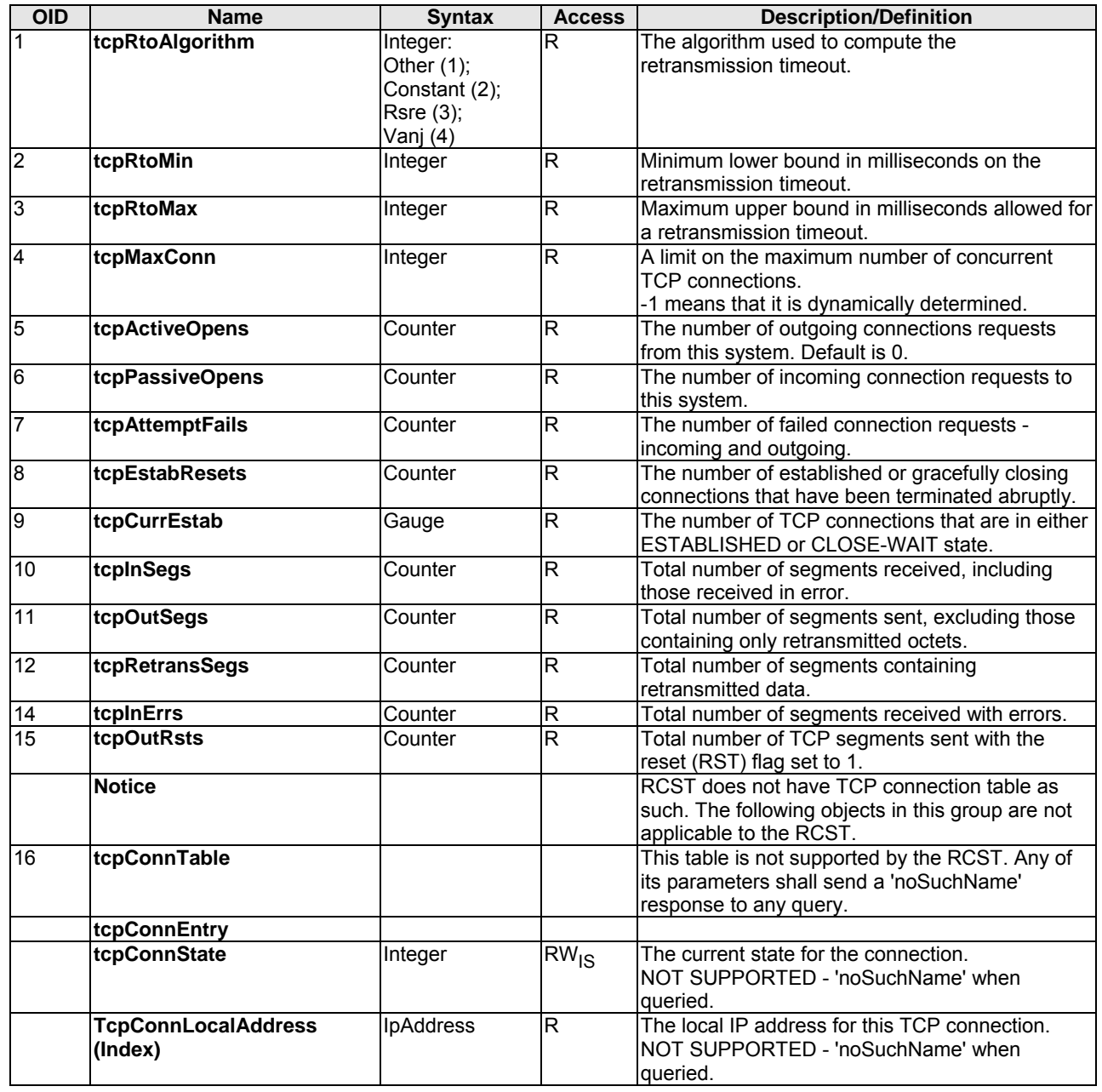

#### **Table F.24: MIB-II** *tcp* **Group Objects**

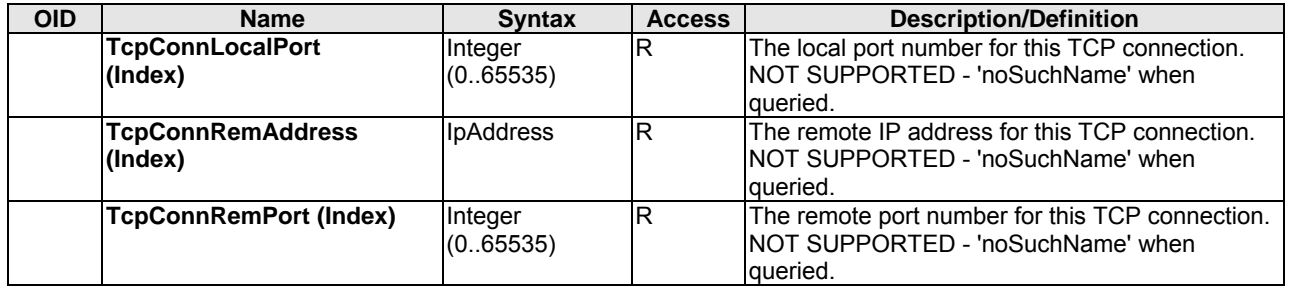

### F.5.3.6 *udp* Group

All objects in the MIB-II *udp* group shall be supported by the RCST. These objects contain statistics of active UDP services and are described in table F.25.

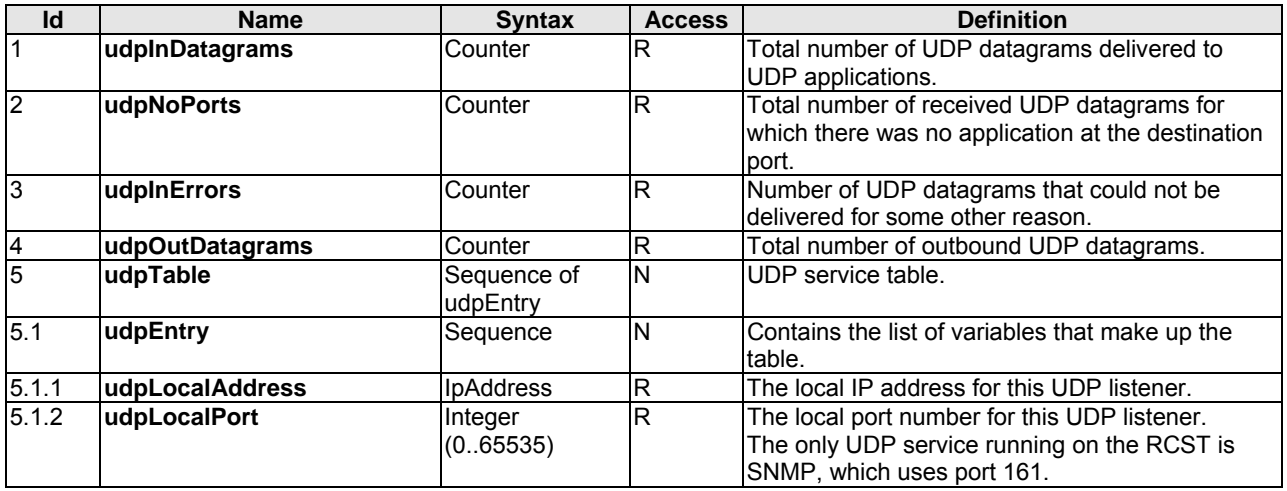

#### **Table F.25: MIB-II** *udp* **Group Objects**

## F.5.3.7 transmission Group

This group contains objects that provide details about the underlying transmission medium for each interface. In fact, the *transmission* group is itself simply a node in the MIB-II hierarchy under which various interface-specific groups are located. The RCST shall support the Ethernet interface *dot3* group.

### F.5.3.8 *dot3* group

The Statistics Table objects for the Ethernet interface *dot3* group shall be supported by the RCST. These objects contain statistics for the Ethernet interface and are described in table F.26.

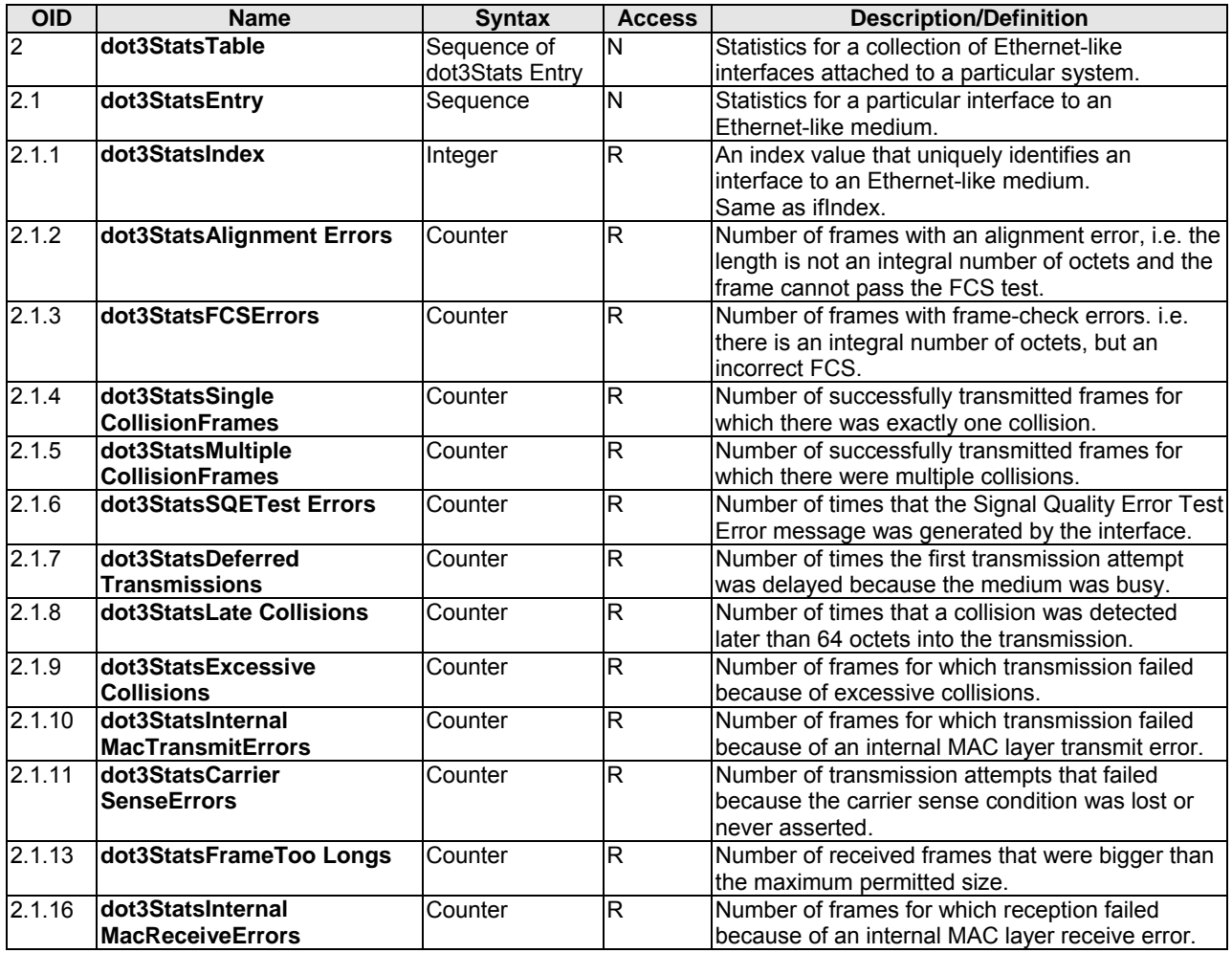

#### **Table F.26: MIB-II** *dot3* **Group Objects**

## F.5.3.9 *snmp* Group

All objects of the MIB-II *snmp* group shall be supported by the RCST. These objects contain configuration and statistics data of SNMP and are described in table F.27.

Note that RFC 1907 [35] obsoletes SNMP group objects 7 to 27. But because we are not supporting the new objects, which replace the obsolete objects, we will continue to support all the objects in this group as specified in RFC 1213 [36].

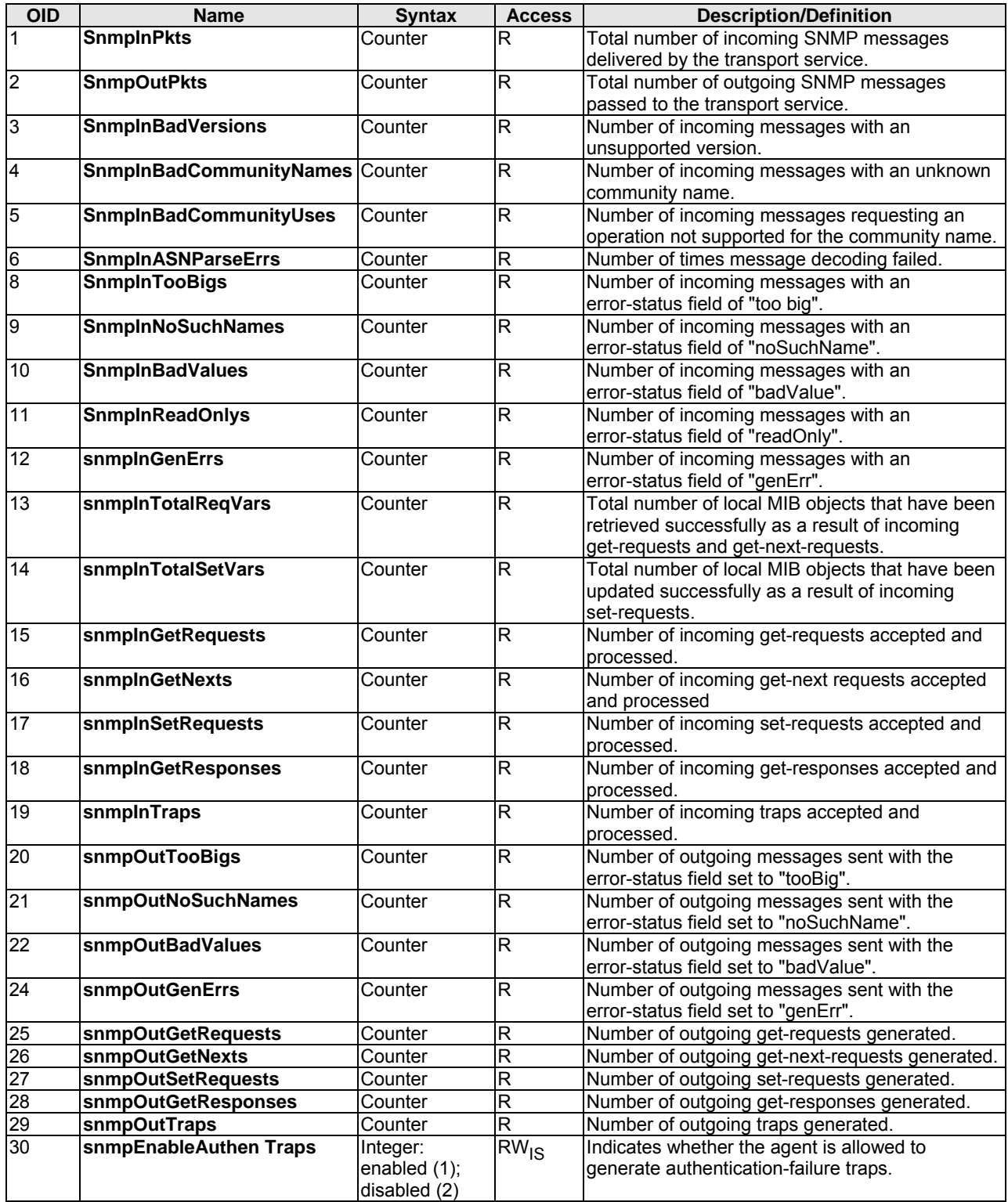

#### **Table F.27: MIB-II** *snmp* **Group Objects**

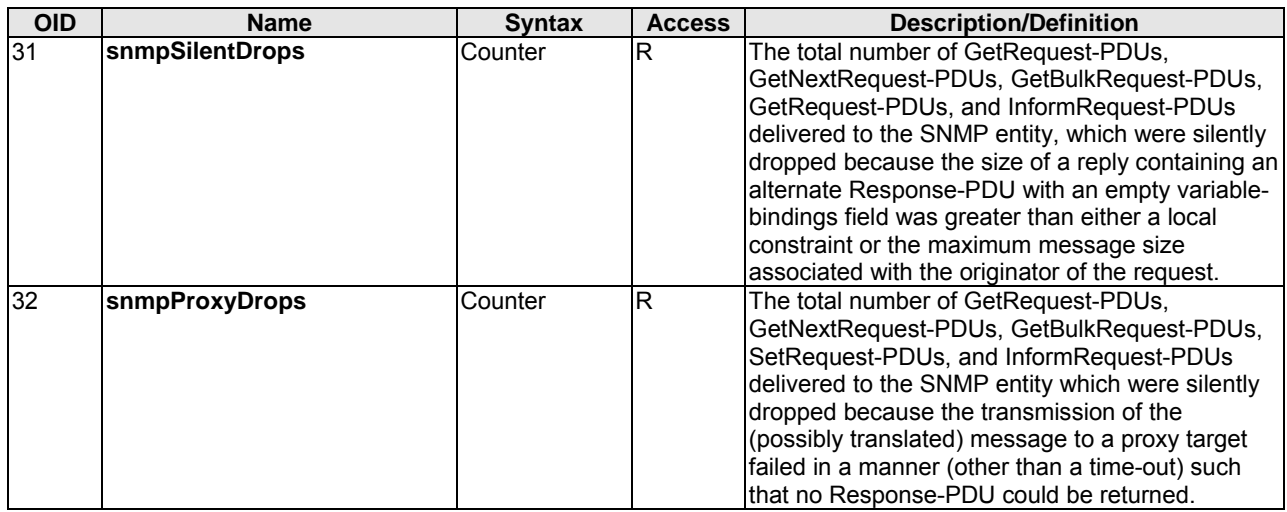

# F.6 SNMP Response Code

The SNMPv2 response codes listed in table F.28 shall be supported. This table gives the use of Error Codes in Response-PDU.

|                          | GetRequest,<br>GetNextRequest,<br><b>GetBulkRequest</b> | <b>SetRequest</b> | <b>InformRequest</b> |
|--------------------------|---------------------------------------------------------|-------------------|----------------------|
| noError (0)              | х                                                       | х                 | х                    |
| tooBig (1)               | X                                                       | Χ                 | X                    |
| noSuchName (2)           |                                                         |                   |                      |
| badValue (3)             |                                                         |                   |                      |
| readOnly (4)             |                                                         |                   |                      |
| genError (5)             | x                                                       | х                 | х                    |
| noAccess (6)             |                                                         | X                 |                      |
| wrongType (7)            |                                                         | x                 |                      |
| wrongLength (8)          |                                                         | x                 |                      |
| wrongEncoding (9)        |                                                         | X                 |                      |
| wrongValue (10)          |                                                         | x                 |                      |
| noCreation (11)          |                                                         | x                 |                      |
| linconsistentValue (12)  |                                                         | X                 |                      |
| resourceUnavailable (13) |                                                         | Χ                 |                      |
| commitFailed (14)        |                                                         | x                 |                      |
| undoFailed (15)          |                                                         | Χ                 |                      |
| authorizationError (16)  | х                                                       | x                 | x                    |
| notWritable (17)         |                                                         | X                 |                      |
| linconstentName (18)     |                                                         | x                 |                      |

**Table F.28: Response code support** 

# F.7 ASN.1 MIB definition

The ASN.1 MIB definition is contained in the archive file, which accompanies the present document.
# Annex G: Example for a security and authentication concept

# G.1 User authentication using RADIUS

This annex describes how users of an RCST can be authenticated by service providers in the satellite interactive network by applying RADIUS, which is specified in [11]. Users of an RCST are persons using an IP host that is connected to the RCST. Typically, a LAN connects one or more IP hosts to the RCST or a host is integrated with the RCST into one unit.

With authentication implemented in a satellite interactive network it is possible to restrict MAC layer capacity assignments or connection to other networks to RCSTs with authenticated users. In particular, users can authenticate to a service provider that provides them with connection to the Internet and in addition carries out the billing for the use of satellite interactive network resources. It is possible that different users behind an RCST authenticate to different service providers.

The RCST runs a web server that allows users to initiate authentication by means of a web browser running on their host. In cases where the RCST shall authenticate automatically without involvement of a user and a host, a static user can be configured on it. The user authentication as described here requires SNMP and the RCST MIB as defined in clause 8.5.

# G.1.1 User Authentication process

The RCST receives a login request from the user on a host behind the RCST, or the RCST generates a login request for the Static Users, which are defined below. The User is identified by user id and password and optionally by a domain name. The domain name indicates the entity that does the authentication. In particular this can be a service provider. If a domain name is not provided, the RCST will append one. After the RCST gets the user information, it passes the user information to the NCC. NCC authenticates the user with the appropriate service provider. If its service provider accepts the user and the NCC is able to allocate resources to the RCST, the NCC allocates the RCST traffic resources of the CRA category and sends an access-accept message to the RCST. If the user is rejected by the service provider or the NCC is unable to allocate resources to the RCST, the NCC informs the RCST and sends an access-reject message to the RCST containing the reason for access rejection. The user authentication sub-system shall provide the following:

- The RCST shall implement a lightweight NAS module, which is called RADIUS User Client in the following, as a part of the RCST software offering. Modifications to standard RADIUS apply only to the link segment between the RADIUS User Client of the RCST and a specific device at the NCC, which is called RADIUS Client in the following. Standard RADIUS is used between the RADIUS Client and a RADIUS server or RADIUS proxy. Therefore, the solution interworks with standard radius servers of ISPs.
- The NCC shall generate a "Random Number". This Random Number shall be given to the RCST through the field "Random Number" of the Network Layer Info Descriptor. The Network Layer Info Descriptor is contained in the TIM message that the NCC sends as a reply to a CSC burst. The RCST shall retain the Random Number and use it for all user authentications for the duration of a return link acquisition.
- The random number is used in a modified version of CHAP. The reason of circumventing standard CHAP is to require one round-trip less. Therefore, the user access to the network is shortened by about 520 ms in the case of geo-stationary satellites.
- The same Random Number shall be used for all Access Request messages for the duration of a return link acquisition.
- If the NCC sends an Access Accept message to the RCST, then the RCST sends an "authenticated" message to the user. The user can then start sending traffic. At this stage the RCST will pass all traffic from the host this User authenticated from or from all hosts if there is a static user entry.
- RADIUS Challenge is not supported. If an ISP sends an Access Challenge message, then the RADIUS client transforms it into an Access\_Reject.
- The user remains authenticated until it explicitly logs off the network. When RCST receives the log off message from the user, it informs the NCC Traffic Manager through a user log-off SNMP Trap message. The NCC cleans-up its resources and responds back to the RCST using SNMP Set Message.
- The NCC RADIUS Client shall ignore subsequent Access Request message from the same user while the authentication is in progress.

## G.1.2 User Authentication Message Flow and Steps

## G.1.2.1 User Authentication Accept Message Flow and Steps

Figure G.1 illustrates the user authentication process for the case that the user is accepted.

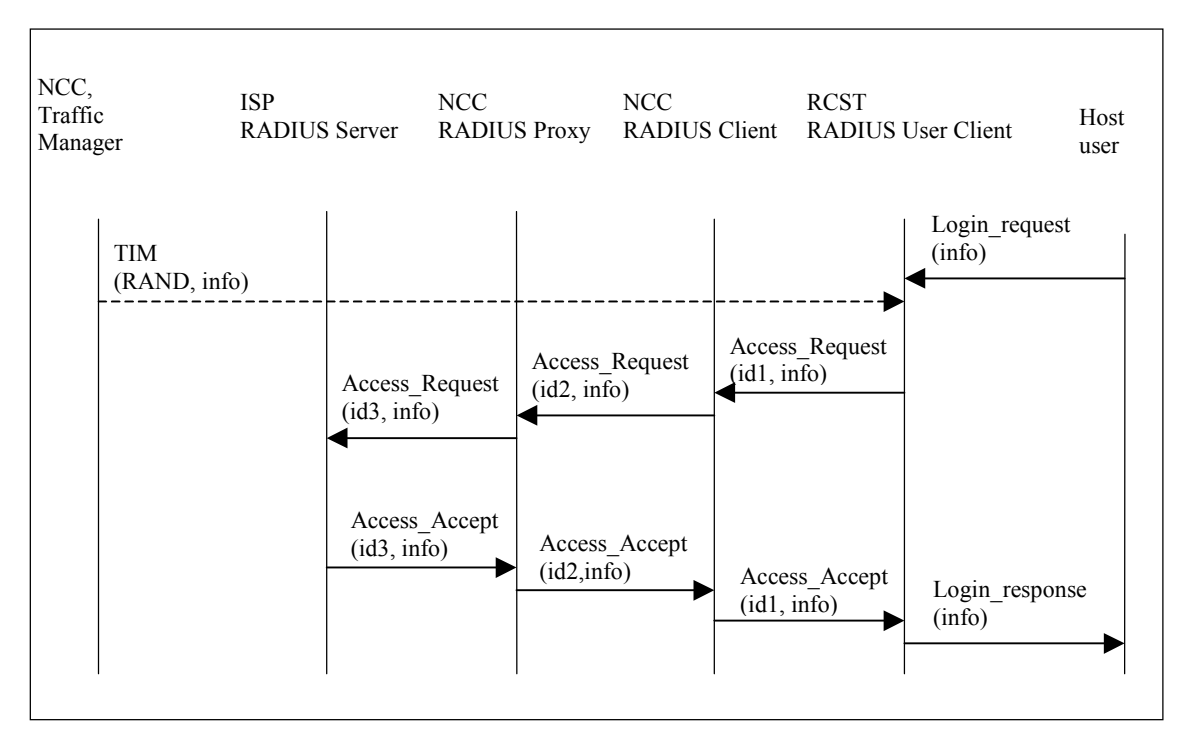

#### **Figure G.1: User Authentication Accept**

The following steps describe the user authentication:

- The user provides his login credentials i.e. User id, password to the RCST. RCST starts its Return Link acquisition process.
- During the process of the return link acquisition, the RCST receives a TIM message that contains a random number in the Network Layer Info Descriptor and some other parameters. The random number is used to generate the user CHAP password.
- On receiving the login credentials, the RCST examines the request. The RCST uses the random number that it received in the TIM to encrypt the user password in its first Access\_Request to the RADIUS Client at the NCC.
- The NCC RADIUS Client forms a RADIUS Access Request [11] message to the RADIUS Proxy.
- RADIUS Proxy checks the user name/ID and determines if the user should be authenticated locally or user authentication should be extended to a service provider. The User Name/ID format defines the service provider identity.
- If required, the RADIUS Access Request message is extended to the user's service provider.
- The service provider's RADIUS Server responses with the Access Accept Message.

#### *DVB BlueBook A063 Rev. 2*

**147**

- The RADIUS Proxy extends the response to the RADIUS Client.
- The NCC RADIUS Client performs its IP resourcing, and sends an Access Accept to the RCST.
- The RCST informs the user about the successful authentication.

### G.1.2.2 User Authentication Reject Message Flow and Steps

Figure G.2 illustrates the user authentication process for the case that the user is rejected.

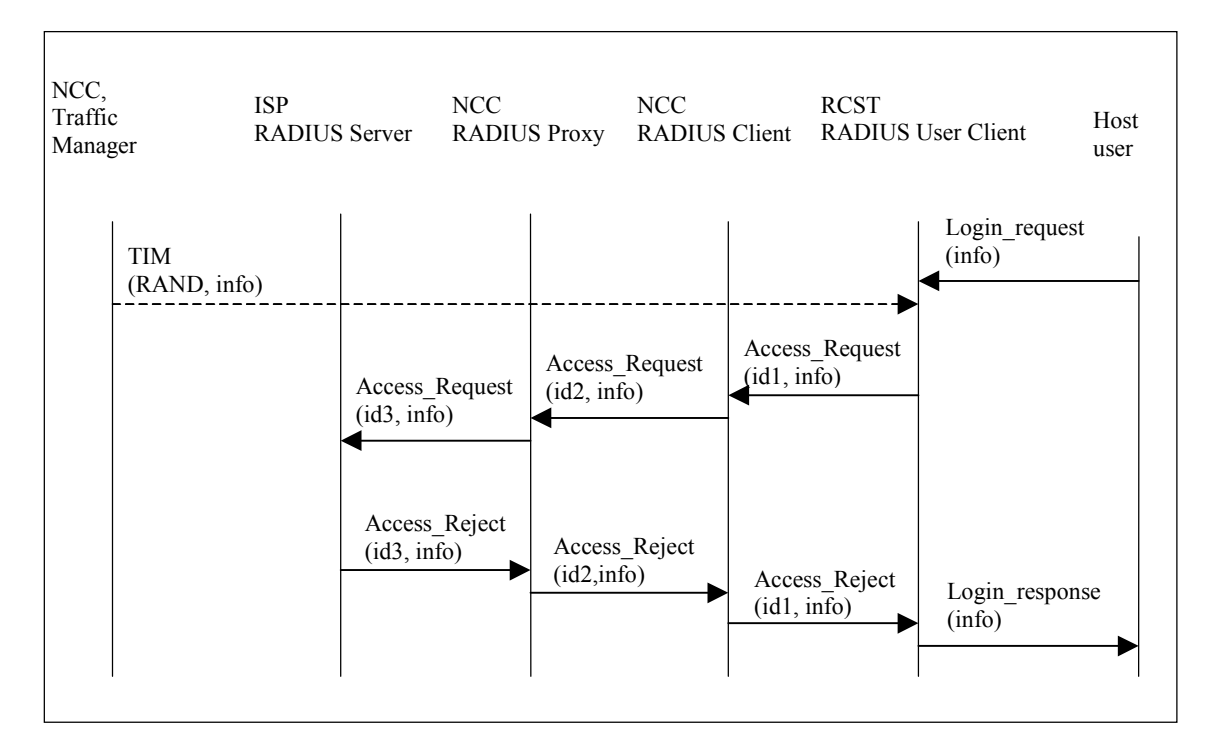

**Figure G.2: User Authentication Reject** 

The following steps describe the subsequent user authentication reject:

 The user provides his login credentials i.e. User id, password to the RCST. RCST starts its Return Link acquisition process.

 During the process of the return link acquisition, the RCST receives a TIM message that contains a random number and some other parameters. The random number is used to generate the user CHAP password.

 On receiving the login credentials, the RCST examines the request. RCST uses the session random number to encrypt the user CHAP password in its Access\_Request to the NCC.

The NCC RADIUS Client forms a RADIUS Access\_Request [11] message to the RADIUS Proxy.

 The RADIUS Proxy checks the user name/ID and determines if the user should be authenticated locally, or user authentication should be extended to a service provider. The user Name/ID format defines the service provider identity.

If required, the RADIUS Access\_Request message is extended to the user service provider.

The service provider's RADIUS Server responses with the Access\_Reject message.

RADIUS Proxy extends the response to the RADIUS Client.

The NCC RADIUS Client extends an Access\_Reject to the RCST.

RCST informs user of failure.

### G.1.2.3 User Authentication Service provider Challenge Message Flow and **Steps**

Figure G.3 illustrates the authentication process for the case that the service provider replies with a challenge.

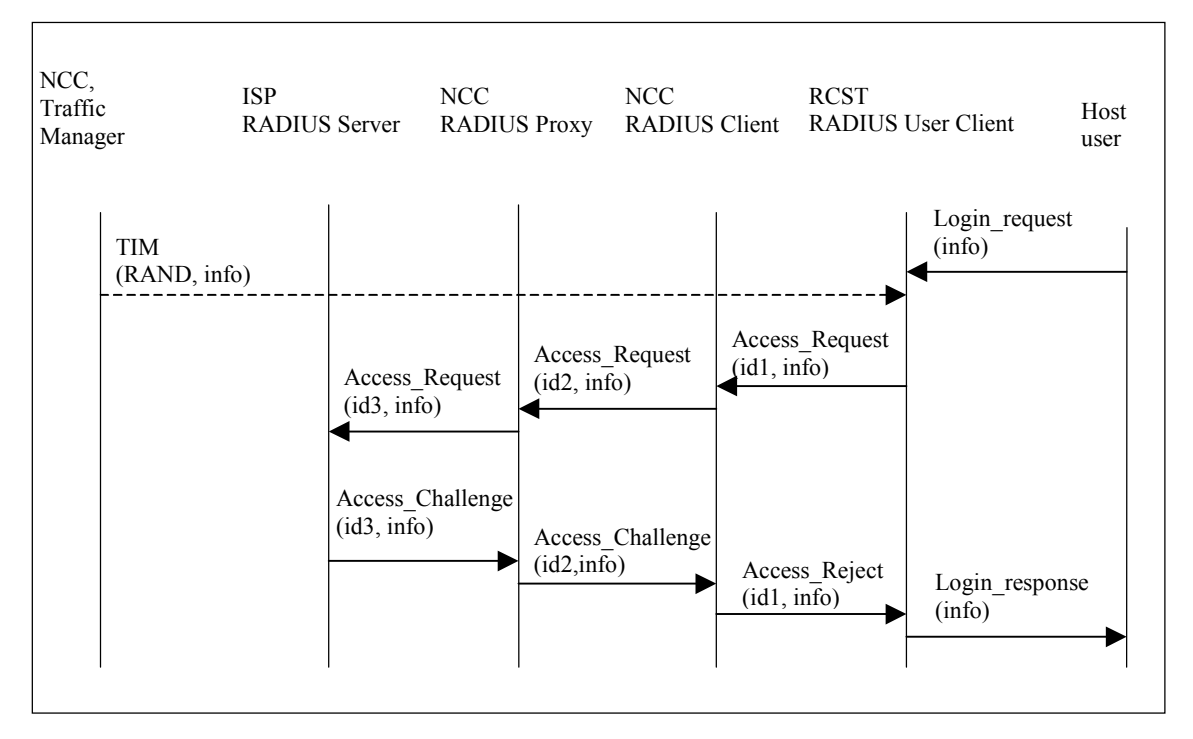

**Figure G.3: User Authentication Challenge** 

The following steps describe the subsequent user authentication reject when it is challenged by service provider:

 The user provides his login credentials i.e. User id, password to the RCST. RCST starts its Return Link acquisition process.

 During the process of the return link acquisition a TIM message that contains a random number and some other parameters. The random number is used to generate the user CHAP password.

 On receiving the login credentials, the RCST examines the request. RCST uses the session random number to encrypt the user CHAP password in its Access\_Request to the NCC.

The NCC RADIUS Client forms a RADIUS Access\_Request [11] message to the RADIUS Proxy.

 The RADIUS Proxy checks the user name/ID and determines if the user should be authenticated locally or user authentication should be extended to a service provider. The User Name/ID format defines the service provider identity.

If required, the RADIUS Access\_Request message is extended to the user service provider.

The service provider RADIUS Server responses with the Access\_Challenge message.

 The NCC RADIUS Client forms an Access\_Reject and embeds the rejection reason in the messages to the RCST.

RCST informs user of failure.

# G.1.3 User Authentication Message Format

The message format complies with [11]. Password hiding is not supported. There is no "secret" between RCST and NCC.

Table G.1 shows the attributes that can be used with the different types of RADIUS messages, which are identified by the code field. The relevant messages are described in the following.

| <b>Type</b> | <b>Name</b>     | Value                                                 | <b>CODES</b>     |                | <b>Comments</b>                                                                                                    |
|-------------|-----------------|-------------------------------------------------------|------------------|----------------|----------------------------------------------------------------------------------------------------|
|             |                 |                                                       | <b>Mandatory</b> | Optional       |                                                                                                    |
| 1           | User-Name       | User ID                                               |                  | 2,3            |                                                                                                    |
| 3           | CHAP Password   | CHAP ID (1 Octet) +<br>CHAP response (16<br>Octets)   |                  |                | CHAP ID is an RCST<br>generated random number<br>less than 256.<br>The CHAP response is<br>created by MD5(CHAP ID<br>+ user password +<br>CHAP Challenge) |
| 4           | <b>NAS IP</b>   | Host IP address                                       |                  | 2,3            | This deviates from<br>[RFC 2865 [11]]                                                                                                    |
| 5           | <b>NAS Port</b> | Host port id                                          |                  | 1,2,3          | This deviates from<br>[RFC 2865 [11]]                                                                                                    |
| 18          | Reply Message   | String                                                | 3                | $\overline{2}$ | Information to be display to<br>the user                                                                                                    |
| 32          | NAS Id          | <b>RCST MAC Address</b>                               |                  | 2,3            |                                                                                                    |
| 60          | CHAP-Challenge  | CHAP (16 bits)<br>Random number from<br>Radius Client |                  |                | <b>NCC Radius Client</b><br>generated random number,<br>transmitted in a TIM during<br>logon to the RCST                                                  |

**Table G.1: The attributes that can be used with the different types of RADIUS messages** 

### G.1.3.1 Access\_Request for User

On receiving the login request from the user, the RCST retrieves the Radius Client generated random number (received with the TIM message) and forms an Access Request Message of the following fields:

 $Code = 1$ 

Identifier: RCST selected unique transaction identifier. It remains the same through out the protocol negotiation until the user authentication is complete.

**Length:** as defined in [11].

Request Authenticator: RCST generated random number, called the Request Authenticator.

Attribute: as described in table G.1. Attribute types 1, 3, 4, 32 and 60 are mandatory. Attribute type 5 is optional.

As a reply the RCST will receive either an Access Accept or an Accept Reject message from Radius Client from the NCC.

## G.1.3.2 Access\_ Reject

When the RADIUS Client receives a service provider challenge or reject message, the Radius Client forms an Access\_Reject and sends it to RCST. The Access\_Reject Message of the following fields:

 $Code = 3$ 

Identifier: RCST selected unique transaction identifier. It remains the same through out the protocol negotiation until the user authentication is complete.

**Length:** as defined in [11].

Response Authenticator: MD5 of (Code + Identifier + Length + Request Authenticator (from access request) + Attributes) where + denotes concatenation.

Attribute: As described in table G.1 Attribute type 18 is mandatory. Attribute types 1, 4, 5 and 32 are optional.

The Reply Message string of attribute 18 consists of two fields. First field indicates the reject code in the form of two-character code. The code is followed by space (one character) and by string holding the textual message. The Reply\_Message string is terminated by null character.

Reject Codes (First two bytes):

Code 00 - reason unknown

Code 01 - Service provider RADIUS Server Reject (or challenge)

Code 02 - NCC generated a reject

Code 08 - reason unknown and Information to be displayed to the user starting at fourth byte of string

 Code 09 - Service provider RADIUS Server Reject (or challenge) and Information to be displayed to the user starting at fourth byte of string stating "Authentication Failed RADIUS"

 Code 10 - NCC generated a reject and Information to be displayed to the user starting at fourth byte of string stating "AUTHORIZATION Failed NCC"

### G.1.3.3 Access\_ Accept

On receiving Access-Accept the from the RADIUS Proxy, The RADIUS Client forms an Access\_Accept Message and sends it to RCST. The Access\_Accept message contains the following fields:

 $Code = 2$ 

Identifier: RCST selected unique transaction identifier. It remains the same through out the protocol negotiation until the user authentication is complete.

**Length:** as defined in [11].

Response Authenticator: MD5 of (Code + Identifier + Length + Request Authenticator (from access request) + Attributes) where + denotes concatenation.

Attribute: As described in table G.1 none of the attribute types is mandatory. Attribute types 1, 4, 5, 18 and 32 are optional.

## G.1.4 User Authentication Table

The user authentication table is a table maintained at the RCST to keep track of the authentication related information of all users (normal and static) that are logged into the RCST. A User's authentication status is dependent on the authentication process. The following applies to users and the user authentication status.

This User Authentication Table is a representation of the parameters and should not be interpreted a design constraint. Implementations of the table may vary across RCSTs.

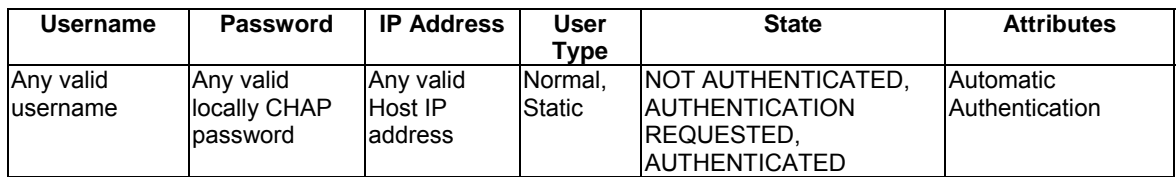

#### **Table G.2: User Authentication Table**

#### **Username:**

A character string used to uniquely identify a User within a domain. A user name can be qualified (such as  $\langle$ user $\geq$ @ $\langle$ domain $\geq$ ).

The RCST shall provide the following functionality:

#### Default @domain

The Superuser can enable/disable this mandatory feature and set the default @domain name. The default @domain name will be permanently stored in the RCST. The RCST will append the default @domain name to all unqualified logins.

#### Enforced @domain

This optional feature gives the possibility for the RCST to reject logins to any domain not specified as allowable in the RCST without sending a user login request to the NCC.

The installer is the only entity that can enable/disable this functionality and enter/modify the enforced @domain name. The enforced @domain name will be permanently stored in the RCST.

This concept can be extended to a list of authorized @domains (instead of a unique enforced @domain).

These two features can be run simultaneously on the same RCST. The @domain enforcement and default domain features must then be enabled and the default @domain name must match the enforced @domain name.

#### **Password:**

Any character string, maximum 64 8-bit ASCII characters.

#### **IP Address:**

IP address of the host from which the user is logging in

#### **User Type:**

#### **Normal User:**

All users who login from host machines behind the RCST using the HTML web pages located in the RCST.

#### **Static User:**

A Static User Entry is an entry in the RCST User Authentication Table that persists across RCST power cycles.

Only one entry exists in the User Authentication Table as a Static user entry.

Only a Superuser may define, remove or modify a Static User Entry. It is never removed from the User Authentication Table as part of the RCST system processes.

Static User entry has the Automatic Authentication attribute set upon creation.

If the RCST supports static user entry, then it blocks normal user logins (not Superuser). That is, the Static user and Normal users cannot exist together.

Removing a Static User and Adding Normal Users:

The Superuser removes the Static User from the User Authentication Table.

Normal users are added to the User Authentication Table as they login.

NOTE 1: The Superuser shall force the user log off procedure when removing users of any type.

Removing Normal Users and Adding Static User:

The Superuser removes all Normal User from the User Authentication Table.

After all Normal Users are removed from the User Authentication Table, the Superuser adds the Static User to the User Authentication Table.

#### *DVB BlueBook A063 Rev. 2*

NOTE 2: The Superuser shall force the user log off procedure when removing users of any type.

#### **States:**

All table entries will be in one of the following states:

AUTHENTICATION REQUESTED

AUTHENTICATED

NOT AUTHENTICATED

AUTHENTICATION REQUESTED:

The user is AUTHENTICATION REQUESTED when the RCST starts the authentication process for the user until an authentication response from the NCC is received or authentication timeout expires.

#### AUTHENTICATED:

The user is AUTHENTICATED upon receiving the accept message from the NCC. At this point this user will also have the Automatic Authentication attribute set.

#### NOT AUTHENTICATED:

All users in the table for whom an authentication process has not been started.

NOTE 3: This includes static users for whom the authentication fails.

- EXAMPLE 1: If the RCST is in the INITIALIZED state, a normal user entry may be in the NOT AUTHENTICATED state with the Automatic Authentication attribute set (as in the case when the normal user was authenticated at the time the RCST logs off the network).
- EXAMPLE 2: If the RCST is in the INITIALIZED state, the static user will be in the NOT AUTHENTICATED state with the Automatic Authentication attribute set.

#### **Attributes:**

AUTOMATIC AUTHENTICATION ATTRIBUTE

Automatic Authentication Attribute for Normal Users

When set, this attribute will trigger automatic authentication of a user entry in the UAT*.*

The purpose of this attribute is to signal the RCST about an automatic user authentication procedure upon the RCST's return link acquisition.

Automatic Authentication attribute for all normal users are initially defaulted to False.

The Automatic Authentication attribute is set when the user reaches the AUTHENTICATED state. This attribute remains set until the user entry is removed from the User Authentication table.

Automatic Authentication Attribute for Static Users

Automatic Authentication attribute for a static user is set at the time when a static user is created and remain until the entry is removed.

Other User Authentication Table Properties:

The User Authentication Table in the RCST can contain either

a single static entry or

one or more normal (non-static) entries

A normal user is removed from the User Authentication Table when:

The RCST transitions to the HOLD state.

The User logs off (After the RCST receives the user log-off response from the NCC).

Superuser removes the user entry from the User Authentication Table.

The User fails authentication.

Power is removed from the RCST or the RCST is reset.

A Static User is removed from the User Authentication Table when:

The Superuser removes the static user entry from the User Authentication Table.

# G.1.5 CHAP password Crypto Engine

To hide the password, this authentication process uses a method based on the RSA Message Digest Algorithm MD5. The algorithm takes as input a message of arbitrary length and produces as output a 128-bit "fingerprint" or "message digest" of the input. It is conjectured that it is computationally infeasible to produce two messages having the same message digest, or to produce any message having a given pre-specified target message digest. The MD5 algorithm is intended for digital signature applications.

The MD5 algorithm is designed to be quite fast on 32-bit machines. In addition, the MD5 algorithm does not require any large substitution tables; the algorithm can be coded quite compactly. Please refer to [25] for more detail on MD5.

RCST MD5 crypto Engine takes in three variables: user password, RCST generated CHAP ID, and NCC generated Random numbers and produces CHAP Password as output called "message digest" of the inputs. Details are specified in clause G.1.3.

# G.2 IPSec Solution and Definition

This clause describes an implementation of IPSec on DVB-RCS networks, together with parameter and option choices that are useful for this kind of networks. The objective is to provide to the end user default security on the satellite link and to prevent unauthorized eavesdropping of traffic. There are cases where the provision of such security is a legal requirement for network operators. It must be implemented in the RCST and the NCC, because they belong to the area that is controlled by the network operator. An implementation between two hosts or between a host and a service provider would not fulfil this requirement, but is possible in addition to the implementation described here. Security is also intended to protect the user's identity; including his exact location, signalling to and from the user, and the data traffic to and from the user. IPSec shall protect some user identity such as IP address. Other user identity protection such as user authentication is defined elsewhere in the present document. The NCC shall implement IPSec functionality though a security gateway, which is defined in RFC 2401 [26].

The RCSTs shall implement IPSec software/hardware and function as peers to the NCC security gateway. The NCC security gateway policies shall be statically configured to protect all networks behind the RCST with the RCST traffic IP addresses as its peer. Since a peer has one or more hosts behind it, the NCC security gateway is configured to be aware of the subnet behind each RCST. The peer configuration is not updateable on a real time basis.

The NCC secure tunnel, IKE SA, set-up is bi-directional. The RCST or the NCC security gateway can initiate the SA negotiation. The IPSec tunnel is set up between the NCC security gateway and RCSTs traffic interface. Once the secure tunnel is set up, only user traffic shall be encrypted while OAM data shall not be encrypted.

To summarize, IPSec sub-system shall provide the following:

- Security gateway with tunnel mode to establish secure-connections from an RCST to the NCC.
- RCSTs that have IPSec software/hardware are peers to NCC security gateway.
- Support for Encapsulated Secure Payload (ESP), and single security association (SA) between RCST and NCC.
- The IPSec tunnel is established between an RCST and the NCC when RCST has traffic resources (traffic VCC), and the NCC and the RCST exchange user traffic.
- RCST traffic data is encrypted.
- RCST OAM data, i.e. SNMP using the RCST MIB, is not encrypted. The reason for not encrypting it is that building a tunnel before the RCST can start authenticating users would slow down the login process significantly because of the long roundtrip delay in conjunction with geo-stationary satellites.
- Peer to the NCC security gateway secure tunnels are statically configured.
- The SA re-negotiation life is configurable at both ends (security gateway, RCST). Negotiation re-keying time is determined by the shorter of the two configuration values.
- Both RCST and NCC must be IPSec interoperable.
- Both RCST and NCC shall use same compression definition.

## G.2.1 SA negotiation and Secure Tunnel setup

A security association (SA) is a set of policy and key(s) used to protect information. The IKE SA is the shared policy and key(s) used by the negotiating peers in this protocol to protect their communication.

The SA negotiation takes place between the RCST and the NCC security gateway. The IP packets must have source address (RCST traffic IP address) and the destination address (the NCC security gateway IP address). All packets that use the RCST traffic IP address, as their source must be tunnelled to the NCC IPSec gateway.

SA Negotiation is considered IP traffic on traffic VCC, because of the relation between IPSec and the separation of control and traffic data within the constraints of the IP Topology. Specifically, all control data are filtered to go to the Control LAN. The traffic data is filtered to go to the security gateway. Hence, tunnel establishments must result in this split, regardless of what VCC is used.

In order to do SA negotiation/re-negotiation, the RCST must be in the Active state. This means, the Traffic resources (namely Traffic VCC) have been allocated to RCST.

The RCST shall initiate the IPSec negotiation when the first user is authenticated and the RCST traffic resources are allocated. The RCST shall undergo a state transition from OAM Active to Active state and initiate a secure association (SA) set-up. The IPSec negotiation shall take place over the traffic channel and shall be destined to the NCC security gateway using traffic IP address. Thereafter all hosts traffic data shall be tunnelled to the NCC security gateway. To summarize the steps:

- 1)  $1<sup>st</sup>$  user is authenticated successfully (Using OAM VCC).
- 2) RCST acquires Traffic resources.
- 3) RCST goes into Active state.
- 4) RCST starts IPSec negotiation (Using Traffic VCC).

Similarly, the NCC security gateway can initiate the IPSec negotiation, when data arrives from the terrestrial network and is destined to the host behind the RCST. It is RCST responsibility to reject or accept the dialog and negotiate back to the completion of SA set-up.

Once the secure tunnel is set up, only user traffic shall be encrypted. Therefore, RCST shall separate the user traffic from the OAM data. User traffic shall be encrypted, and OAM data shall not be encrypted.

## G.2.2 RCST SA re-negotiation

The SA re-negotiation life shall be configurable at both ends (security gateway, RCST). Negotiation re-keying time is determined by the shorter of the two configuration values. If the RCST SA time-to-live expires, the RCST shall re-negotiate the key. If the NCC security gateway SA time-to-live expires, the NCC starts re-negotiations. The re-negotiation to completion is determined by the RCST. RCSTs shall only re-negotiate SA when they have their traffic resource; therefore, RCSTs shall not acquire traffic VCC to re-negotiate their SA.

## G.2.3 RCST Wakeup SA Negotiation

Traffic Wakeup is initiated in the following manner. RCST is in the Initialized state with one or more users in the previously authenticated state. A return link acquisition shall be triggered by the presence of unsent traffic in the RCSTs transmit buffer. Since the forward link is never surrendered, transmit buffers may get filled in response to a message from the NCC that was sent to an entity behind the RCST. Upon sensing unsent traffic the RCST goes through the OAM Acquisition and Traffic Acquisition procedure described in 8.5.3. Subsequent to the access request, the RCST would obtain the traffic VCC and then start the IP Sec tunnel establishment. An IPSec tunnel need be established only if a Secure Association does not exist or has expired. After the IPSec tunnel is established the traffic is sent as encrypted information directly to the security gateway.

## G.2.3.1 RCST Interfaces

RCSTs shall statically be configured as peers to the NCC security gateway. The IP Address used for the NCC security gateway IP address will be the end-point at which the RCSTs terminate the IPSec tunnel. Encryption shall be enabled to all traffic ports (if more than one).

# G.2.4 Redundancy

The peer Network (RCSTs) shall support automatic roll-over from primary to secondary when primary security gateway failure. The roll-over timer shall be configurable.

# G.3 RCST Security Requirements

This clause describes basic security requirements for an RCST, which enable a secure overall network. The RCST security should provide mechanisms for:

- Protection against violation
- Detection of violation
- Containment of violation
- Recovery from violation

# G.3.1 Architecture Overview

The RCST should implement realms of access. A realm is defined as an area of functionality. Inside a particular realm, only certain actions may be taken and certain data accessed. The RCST implements six realms:

- Air Interface
- NCC
- **Installer**
- **Superuser**
- User
- **Service**

## G.3.2 Protection Against Violation

The RCST should provide protection against:

- Loss of Privacy reading of information by unauthorized individuals.
- Loss of Data the corruption or erasure of information.

Protection should be realized using a Login and Password mechanism.

Users provide login and password Identification to authenticate to the RCST. Factory defaults to no user accounts on the system.

The Superuser provides login and password identification to authenticate to the RCST. The Superuser account and password should be factory defaulted to predetermined values.

Installers have a pre-determined username and password combination to access the Installer Session Access screen.

If the RCST provides a web server for communication with the Users, Superuser and Installer , then Login sessions should take place using secure HTTP.

Installer Session Access - after installers have logged into the RCST with username and password they will be given a screen that presents the installer with the MAC address of the RCST and a Session Challenge. The same screen will ask for a session ID. The installer will take the MAC address, Session Challenge and their installer ID and then either call the network operator, use a special program or use special hardware to generate a session ID. The installer will then enter the session ID into the RCST. This will give access to the RCST for a particular session.

User Traffic Protection - no provision is made for user traffic protection, however RCST installation manuals should recommend the use of switched Ethernet to provide a measure of traffic protection.

## G.3.3 Containment of Violation

Violations should be contained using the following mechanism:

Security Realms - RCST access is separated into five realms. A clear separation must be provided between security realms. Actions in each realm should be limited to those appropriate for those realms. Data access should be restricted for each realm as appropriate. Appropriate access for each realm to the SNMP MIB objects is defined as part of the MIB definition in clause 8.5. Transition from one realm to another should not be permitted.

# G.3.4 Recovery from Violation

The NCC may be able to assist recovery from certain violations, however, some violations may require installer interaction.

It is strongly recommended that the RCST have the capability to display all super-user configurable parameters on a single screen, so that the super-user can keep a back up of configurable parameters.

Annex H: Void

# Annex I: Example for Procedures and Operations providing additional functionality

# I.1 RCST software download

This annex describes a procedure for downloading operating software to RCSTs. The procedure is based on FTP and therefore data must be transmitted to each individual RCST. Therefore, it is appropriate for individual downloads and for download to a small number of terminals. If a single software image shall be downloaded to a large number of terminals, then an appropriate solution is to apply the DVB-SSSU specification [48].The NCC can observe the s/w version field of terminal that log on in order to find out whether software download via DVB SSSU needs to be performed..

The procedure makes use of SNMP and requires implementation of the RCST MIB as defined in clause 8.5. An RCST image will be distributed to the RCST in one binary file by the NCC. The RCST does not have to maintain one binary file for the image, but does have to provide an imageID upon request by the NCC. Both the structure and imageID of each image is RCST vendor specific.

The RCST is required to maintain 2 images of the software. The images are referred to as the current and alternate image. The current image is the image the RCST is running. The alternate image is the other image and is not running. The RCST software download process can only update the alternate image.

A new image has to pass two validation stages. The download (checksum) validation is done after the FTP transfer of the new image. The software validation is accomplished via a three-message handshake between the NCC and RCSTs using a Trap and SNMP Set Request/SNMP Response after the new image is booted by the RCST. An RCST will always have at least one validated image. This is so that an RCST can recover from a failed software upgrade by rebooting back to an image that runs correctly and has been validated already.

The RCST Software Upgrade involves the use of three separate processes, "RCST Software Download From The NCC", "Boot Alternate Image", and "RCST Reboot". The "RCST Software Download From The NCC" process is the FTP transfer of a new alternate image to the RCST. The "Boot Alternate Image" command instructs the RCST to boot the alternate image upon the next reboot. The "RCST Reboot" is the process of having the RCST reboot and checking to see if the alternate image is to be booted or if the RCST should just reboot the current image.

Having three separate processes allows for a time delay between the download of the new image, the command to boot the alternate image, and the actual reboot. Also, having the Boot Alternate Image command separate from the RCST Reboot process, allows the alternate image to be in place for the next reboot, which does not have to be initiated by the NCC.

The RCST software download also provides the mechanism to "downgrade" to the previous version of software. The downgrade would involve the use of the "Boot Alternate Image", and "RCST Reboot" processes. Extra logic is placed in the "RCST Reboot" process to allow the RCST to reboot correctly to the alternative image when both are already validated.

Every software download should be co-ordinated between terminal manufacturer, network operator, service provider, terminal owner and user. In cases where new software improves the terminal by extending functionality and increasing performance, it is appropriate that the user or owner decides whether he wants a software download. Their influence must be limited in cases where the new software has an impact on network operation. In both cases the software download should be made at a point in time that is convenient for the user. This co-ordination is not part of the software download specification given here. It can be done by existing means, for example e-mail, before the NCC initiates the download procedure.

## I.1.1 RCST Software Download From The NCC

For the software download, the FTP server is located at the NCC, the RCST is the FTP client and the transfer shall be made in binary mode.

Before the download begins the NCC verifies the checksum of the image to be sent.

- 1) The NCC sends an SNMP Set Request containing a URL for the target protocol/server/filename that contains the following information:
	- ftp://<ftp username>:<ftp password>@<IP address of FTP server>/<full path and filename>
- 2) The NCC sends an SNMP Set Request to tell the RCST to begin the download.
- 3) The RCST initiates the FTP session.
- 4) Upon completion of the download the RCST terminates the FTP session.
- 5) The RCST does a download validation on the image.
- 6) Upon successful download validation the RCST populates RCST MIB with the information from the image.
- 7) The RCST sends an SNMP trap, Download Status, to the NCC providing information on success or failure of the download.
- 8) If the NCC does not receive an SNMP Trap from the RCST for a specified period after the "download begin" command is issued, the NCC assumes the download failed.
- 9) If the download process fails, the NCC sends an SNMP trap to the NCC.

## I.1.2 Boot Alternate Image

NCC sends an SNMP Set Request, Boot Alternate Image message to the RCST to instruct the RCST to boot from the alternate RCST image on the next boot.

## I.1.3 RCST Reboot

NCC sends the RCST an SNMP Set Request commanding the RCST to reboot. The NCC expects a SNMP RESPONSE. The NCC then marks the boot status as UNKNOWN.

The RCST Reboot process is depicted in the flowchart in figure I.1.

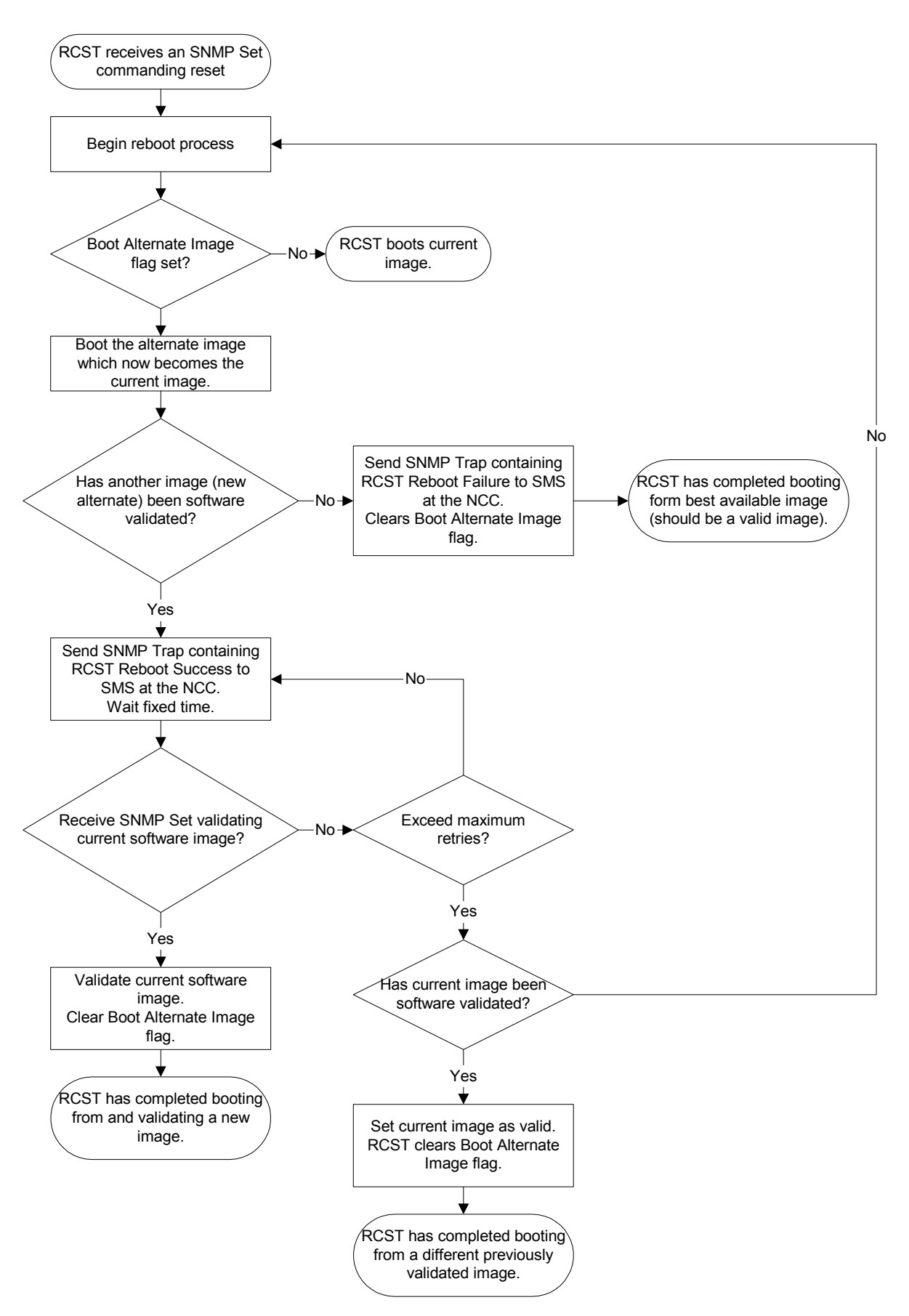

**Figure I.1: RCST Software Download** 

**160**

Whenever the NCC receives an SNMP Trap Reboot Status, Reboot Status=RCST reboot failure, the NCC sends an SNMP Set Request to perform software validation on the current image, updates the boot image ID in the local database with the current image information presented in the SNMP trap and changes the RCST reboot status to FAILED. The NCC logs the boot failure. The NCC repeats sending the SNMP Set Request for a specified number of times with a specified interval until the RCST acknowledges with a SNMP Response or the maximum number of attempts is reached.

Whenever the NCC receives an SNMP Trap Reboot Status, Reboot Status=RCST reboot success, the NCC sends a SNMP Set Request to perform software validation on the current image. The NCC repeats sending the SNMP Set Request for a specified number of times with a specified interval until the RCST acknowledges with a SNMP Response or the maximum number of attempts is reached. On receipt of the SNMP Response the NCC updates the boot image ID in the local database with the current image information presented in the SNMP trap and changes the RCST boot state to NORMAL. If the maximum number of attempts is exceeded, no changes are made in the NCC local database boot image ID and boot status.

## I.1.4 Performance Parameters

NCC requests for OMs from the RCST periodically by sending an SNMP Get Request to the RCST.

RCST sends the requested parameters to the NCC by sending an SNMP Get Response to the NCC.

# I.1.5 Fault Traps

RCST sends the fault traps to the NCC.

# I.1.6 RCST Current Image ID

NCC sends a SNMP GET REQUEST, RCST Current Image ID, message to get the current RCST image ID.

RCST responds with the currently running image ID.

# I.1.7 RCST Alternate Image ID

NCC sends an SNMP GET REQUEST, RCST Alternate Image ID, message to get the alternate RCST image ID.

RCST responds with the alternate image ID.

# I.2 Installation and Commissioning

The installation and commissioning of an RCST consists of the following steps:

- 1) Mounting and cabling of equipment components.
- 2) Antenna alignment in azimuth and elevation by maximizing the receive signal (like for DTH satellite reception).
- 3) Antenna polarization alignment by minimizing the receive signal on the other polarization (like for DTH satellite reception).
- 4) The installer enters all information that is specific for the RCST and its operation, in particular the geographical location.
- 5) The installer initiates that the RCST logs on to the satellite interactive network in "Installation Mode".
- 6) The RCST transmits CSC bursts with stepwise increasing power until the NCC replies with a TIM. In the CSC burst the RCST Mode field is set to Installation Mode.
- 7) The NCC replies with a TIM where the ACQ Assign Descriptor indicates unlimited ACQ slot assignment.

#### *DVB BlueBook A063 Rev. 2*

- 8) The RCST stores the transmit power that was successfully received by the NCC. For later normal logins the RCST uses this power increased by the expected rain attenuation.
- 9) The RCST and NCC perform coarse synchronization.
- 10) If requested by the network operator (depending on achievable accuracy of alignment by receive signal):
	- 10.1) The RCST requests the installer to do fine antenna alignment.
	- 10.2) The NCC provides the installer continuously with information on the level of the return link signal (ACQ bursts) that it receives.
	- 10.3) The installer does fine antenna alignment by maximizing the receive level of the return link signal.
	- 10.4) The installer indicates to the RCST that fine antenna alignment is finished.
- 11) The RCST and NCC perform fine synchronization.
- 12) If SNMP is implemented (see clause 8.5), the NCC exchanges RCST specific information with the RCST by objects of the RCST MIB.
- 13) The installer initiates log off.
- 14) The installer initiates log on in "Operational Mode".

# I.3 RCST System Processes

This clause provides a description of different processes represented in a hierarchical way. System processes are used to describe the system wide operations such as Login, Logoff, etc. The State Transition Processes are the processes that are used during transition from one state to another state (these are identified in the various state machines). The functional processes are used to describe a specific function.

These processes may affect several state machines and cover end-to-end system functions.

Note that a non-standard RADIUS is used between the RCST and the NCC. The standard RADIUS CHAP challenge mechanism is not used. Instead, the random number received from the TIM is used as the CHAP CHALLENGE in the encryption of the CHAP password. The reason for this deviation from standard RADIUS is the long transmission delay that is typical for geo-stationary satellites. Since each message exchange is delayed, the random number is transmitted once in a TIM during logon rather than by RADIUS CHAP challenge. This deviation from the standards applies only between the RCST and the NCC. Standard RADIUS and CHAP are used between the RADIUS Client at the NCC and the RADIUS server. Therefore, the existing RADIUS servers of Internet Service Providers can be used for authentication.

## I.3.1 RCST Power On

RCST Power-On is a User-initiated process that consists of the RCST going from its unpowered state to the INITIALIZED state as follows:

- 1) The User powers the RCST.
- 2) All RCST subsystems perform self-tests.
- 3) The RCST achieves the IDLE state.
- 4) The RCST acquires the Forward Link.
- 5) The RCST achieves the INITIALIZED state.
- 6) If the RCST was in the HOLD state before being powered off, it must return to the HOLD state.

Depending on the outdoor environmental conditions, the RCST transmit subsystem should need no more than one minute of warm-up time before it is ready to transmit. During this warm-up time, the RCST may transition to the INITIALIZED state. The user will be informed if the transmit subsystem is not ready.

# I.3.2 RCST Reset

RCST Reset is a process that can be initiated by the RCST, the NCC or the Superuser, and consists of the RCST going from its current state to the INITIALIZED state.

- The RCST may receive an RCST Reset command, either as an SNMP message from the NCC or over the web server from the Superuser or may determine to reset itself.
- The RCST prepares for reset (i.e. close file system, etc.).
- RCST subsystems reset as specified by the Reset command, and perform self-tests.
- The RCST achieves the IDLE state.
- The RCST acquires the Forward Link.
- The RCST achieves the INITIALIZED state.

If the RCST was in the HOLD state before being reset, it must return to the HOLD state.

# I.3.3 RCST Login

This is the process of the RCST going from INITIALIZED through OAM\_ACTIVE to ACTIVE, one User going to AUTHENTICATED and the Secure Customer Device going from NO\_ENCRYPT to ENCRYPT. If an accounting system is implemented in the satellite interactive network, then an RCST Login CDR is generated at the time the RCST transitions to OAM\_ACTIVE.

# I.3.4 RCST Re-login

This is the process of the RCST re-acquiring the return link and synchronizing all the user states to send user traffic. User state synchronization involves the RCST re-authenticating all users who have their Automatic Authentication attribute set. In order to accomplish this, the RCST should contain at least one user in the User Authentication Table. If an accounting system is implemented in the satellite interactive network, then an RCST Login CDR is generated at the time the RCST transitions to OAM\_ACTIVE.

# I.3.5 RCST Logoff

RCST Logoff is a process that can be initiated by the NCC or a Superuser, that consists of the RCST going from the ACTIVE state or the OAM ACTIVE state to the INITIALIZED state as follows:

- 1) The RCST is in the ACTIVE state or the OAM ACTIVE state.
- 2) When initiated by a Superuser, the Superuser selects the RCST Logoff command and provides appropriate authentication (User, Password) information if not already done so. The RCST sends an RCST Logoff Request to the NCC and waits for a confirmation from the NCC.
- 3) When initiated by the NCC, the RCST receives an RCST Logoff command from the NCC. An SNMP Response is sent back to the NCC; the converse of the previous step.
- 4) If the RCST is in ACTIVE state when it receives confirmation from the NCC (regardless of whether RCST Logoff was initiated by the NCC or the Superuser), the RCST and the NCC release the Traffic and OAM VCCs and associated TBTP assignments. Finally, the RCST returns to the INITIALIZED state.
- 5) If the RCST is in OAM ACTIVE state when it receives confirmation from the NCC (regardless of whether RCST Logoff was initiated by the NCC or the Superuser), the RCST and the NCC release the OAM VCC and associated TBTP assignment. Finally, the RCST returns to the INITIALIZED state.
- 6) The RCST goes to TxD and loses the Return Link, the NCC releases RCST Validation and Host Authentication information.

7) If the logoff process has been initiated by the Superuser, the Superuser has to be informed of the action by the web server.

# I.3.6 RCST Wake Up

RCST Wake up is the process of an RCST moving to either the OAM\_ACTIVE or ACTIVE state to reply to forward link traffic. The exact RCST state depends on the type of traffic the RCST is replying to. The RCST transitions to the OAM\_ACTIVE state to respond to OAM traffic. The RCST transitions to the ACTIVE state to forward unicast user traffic destined for a Host. For forwarding multicast traffic destined for hosts the RCST stays in the Initialized state.

## I.3.6.1 Traffic Initiated RCST Wake Up

Traffic Initiated RCST Wake up is the process of the RCST acquiring Return Link Traffic capacity (going from the INITIALIZED or OAM\_ACTIVE states to ACTIVE state) when it has data in its traffic buffer that comes from a host responding to Forward Link traffic.

For Normal Users not logged into RCST, unicast traffic on forward and return link will be dropped.

For Normal and Static Users logged to the RCST but not authenticated with the NCC, traffic on forward link will be forwarded to the host and traffic on return link will be buffered until successful authentication.

Multicast traffic should be forwarded to users. RCST should honour all JOIN requests irrespective of user authentication status.

Requirements:

- The RCST must have at least one User with Automatic Authentication attribute set for this host IP address in the User Authentication Table. Note this can be a static User Entry.
- The RCST is configured to be 'Wake-able' (in the NCC at service commissioning). The IP-DVB Gateway has a permanent entry for the RCST Secure Customer Device(s).
- Hosts behind the RCST have public IP addresses*.*

### I.3.6.2 OAM RCST Wakeup

OAM RCST wakeup is the process of the RCST acquiring Return Link capacity (going from the INITIALIZED to OAM\_ACTIVE state) when it has data in its OAM buffer that comes from responding to Forward Link traffic.

## I.3.7 RCST Disable

The process of the RCST going from any state to INITIALIZED and then to the HOLD state. This process can be initiated by the NCC or Superuser as follows:

- When initiated by the Superuser, the Superuser selects the RCST Disable command from the RCSTs web page. The RCST then goes to the HOLD state.
- When initiated by the NCC, the RCST receives an RCST Logoff and Hold command as an SNMP message from the NCC and the RCST goes to the HOLD state.
- NOTE: The RCST shall store its current state in non-volatile memory and shall recognize during power-on that it was last in the HOLD state and shall transition to the HOLD state after performing self-tests and acquiring the Forward Link. The RCST shall not pass forward link traffic to the user when in the HOLD state.

## I.3.8 RCST Enable

The process of the RCST going from HOLD to INITIALIZED state Only the entity (NCC, Superuser) that placed the RCST in the HOLD state can take it out of the HOLD state.

#### *DVB BlueBook A063 Rev. 2*

# I.3.9 User Login

The process of a user going from NOT AUTHENTICATED to AUTHENTICATED state. This may cause the RCST Login process to be executed.

# I.3.10 User Logoff

The process of a user going from AUTHENTICATED to NOT AUTHENTICATED state. This may cause the RCST to initiate the Traffic Release process (if there are no more static or dynamic users in the user authentication table). For a normal user, the user logoff is generated when the user logs off on the web page or when the Superuser removes the entry. For static users, the user logoff is generated when the Superuser removes the entry.

# I.4 State Transition Processes

The State transition processes describing the RCST Operations State Machine, Encryption, RCST Transmission, and Host Configuration State Machine shall comply with the following specifications.

The table in clause I.4.1 is a legend for subsequent tables.

# I.4.1 Name of Transition in State Machine

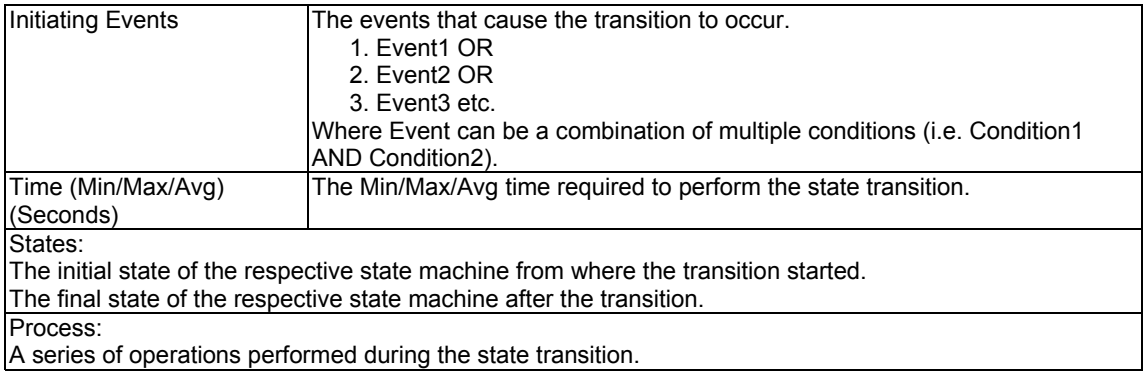

# I.4.2 RCST Operations State Machine

## I.4.2.1 Forward Link Acquisition

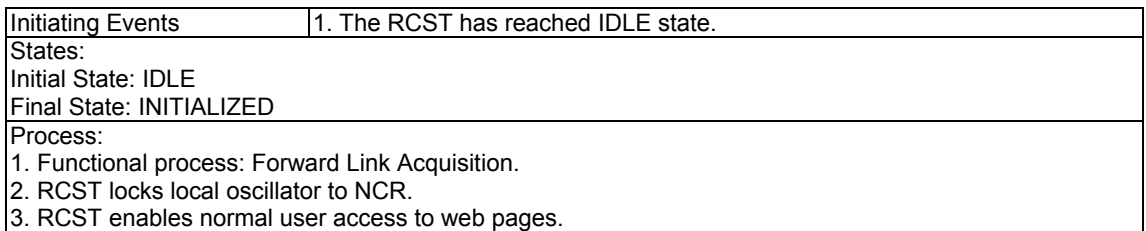

# I.4.2.2 OAM Acquisition

The RCST must use the most recent set of PMT-SI tables before the start of the OAM Acquisition process.

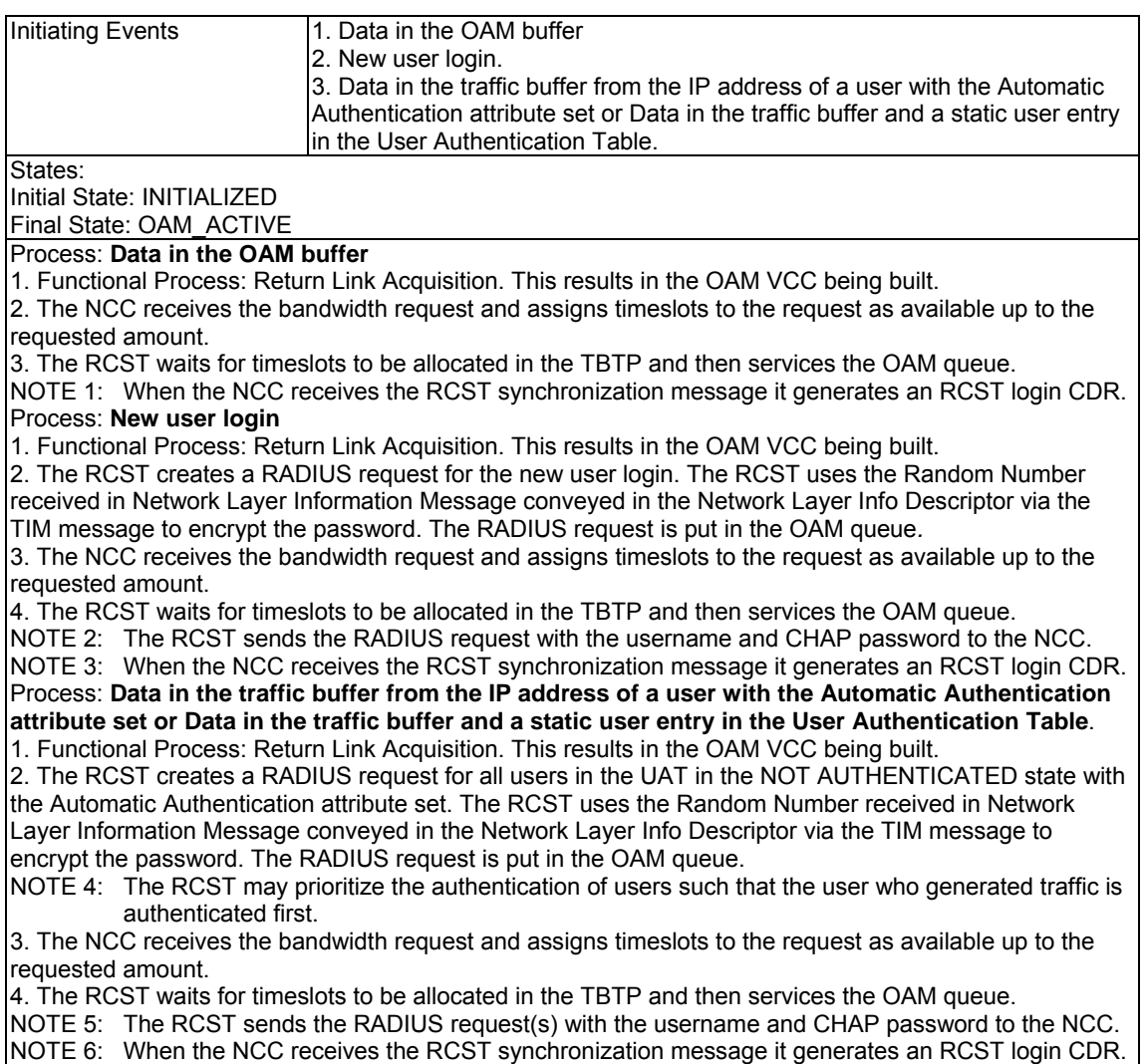

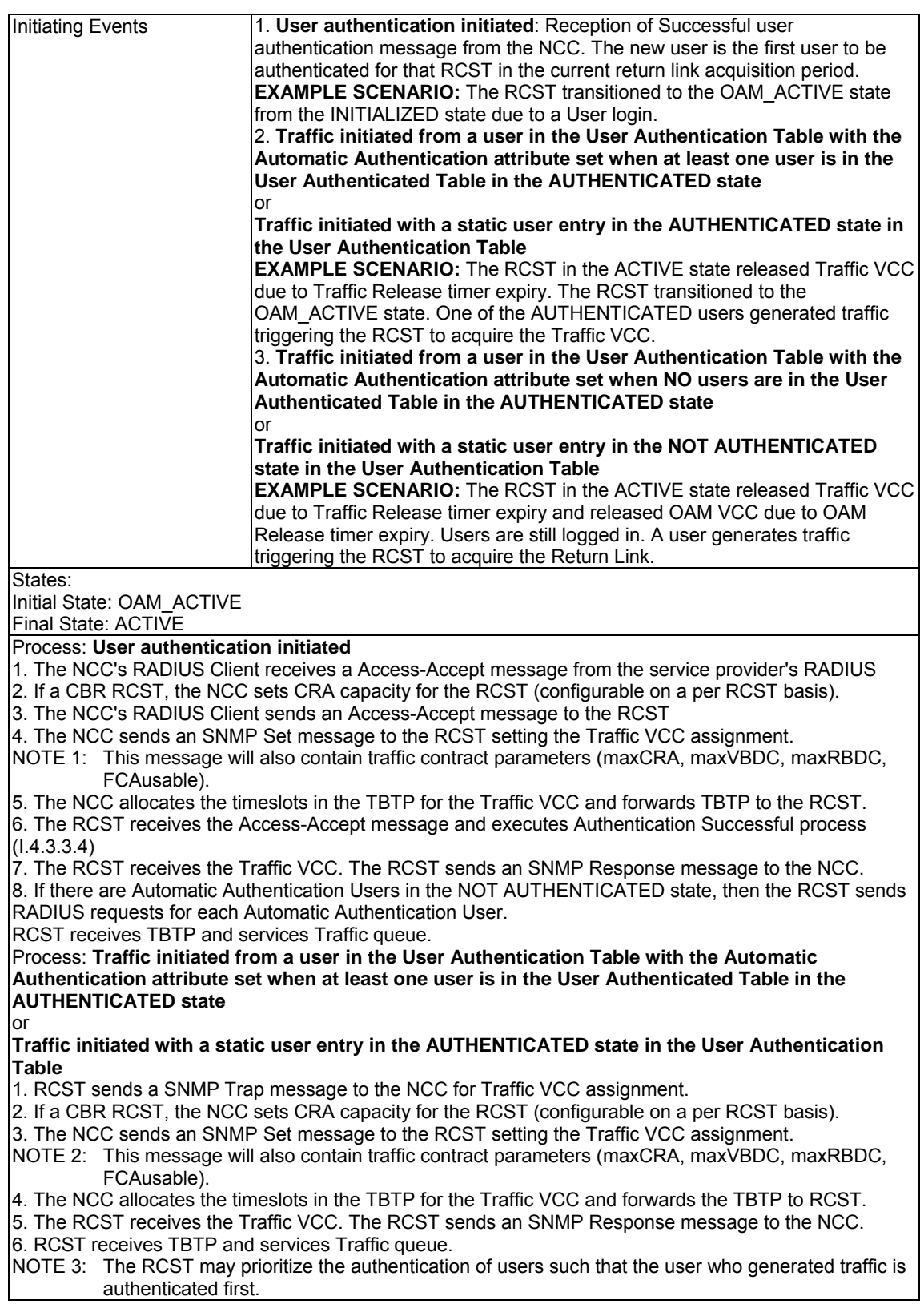

Process: **Traffic initiated from a user in the User Authentication Table with the Automatic Authentication attribute set when NO users are in the User Authenticated Table in the AUTHENTICATED state** or

#### **Traffic initiated with a static user entry in the NOT AUTHENTICATED state in the User Authentication Table**

1. The RCST creates a RADIUS request for all users in the NOT AUTHENTICATED state with the Automatic Authentication attribute set. The RCST uses the Random Number received in the TIM message to encrypt the password. The RCST sends the RADIUS request with the username and CHAP password to the NCC.

NOTE 4: The RCST may prioritize the authentication of users such that the user who generated traffic is authenticated first.

Upon reception of a successful user authentication at the NCC:

- 2. If a CBR RCST, the NCC sets CRA capacity for the RCST (configurable on a per RCST basis).
- 3. The NCC sends an SNMP Set message to the RCST setting the Traffic VCC assignment.

NOTE 5: This message will also contain traffic contract parameters (maxCRA, maxVBDC, maxRBDC, FCAusable).

- 4. The NCC allocates the timeslots in the TBTP for the Traffic VCC and forwards TBTP to the RCST.
- 5. The RCST receives the Access-Accept message.
- 6. The RCST receives the Traffic VCC. The RCST sends an SNMP Response message to the NCC.
- 7. The RCST receives TBTP and services the Traffic queue.

### I.4.2.4 Traffic Release

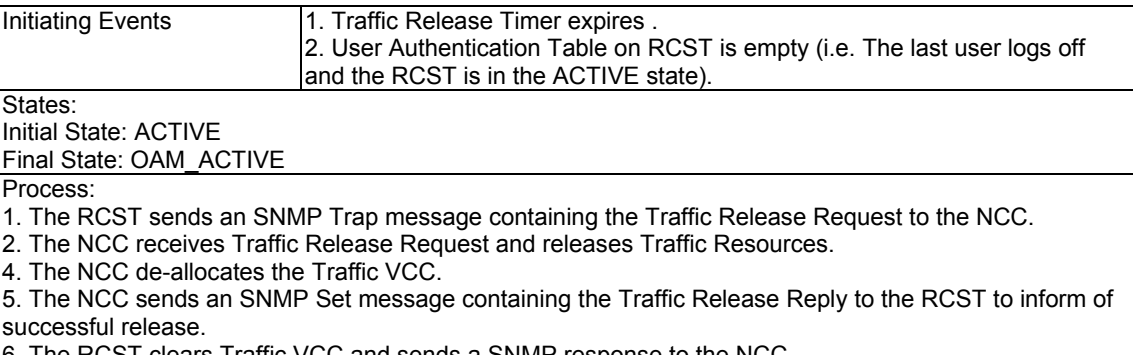

6. The RCST clears Traffic VCC and sends a SNMP response to the NCC.

## I.4.2.5 OAM Release

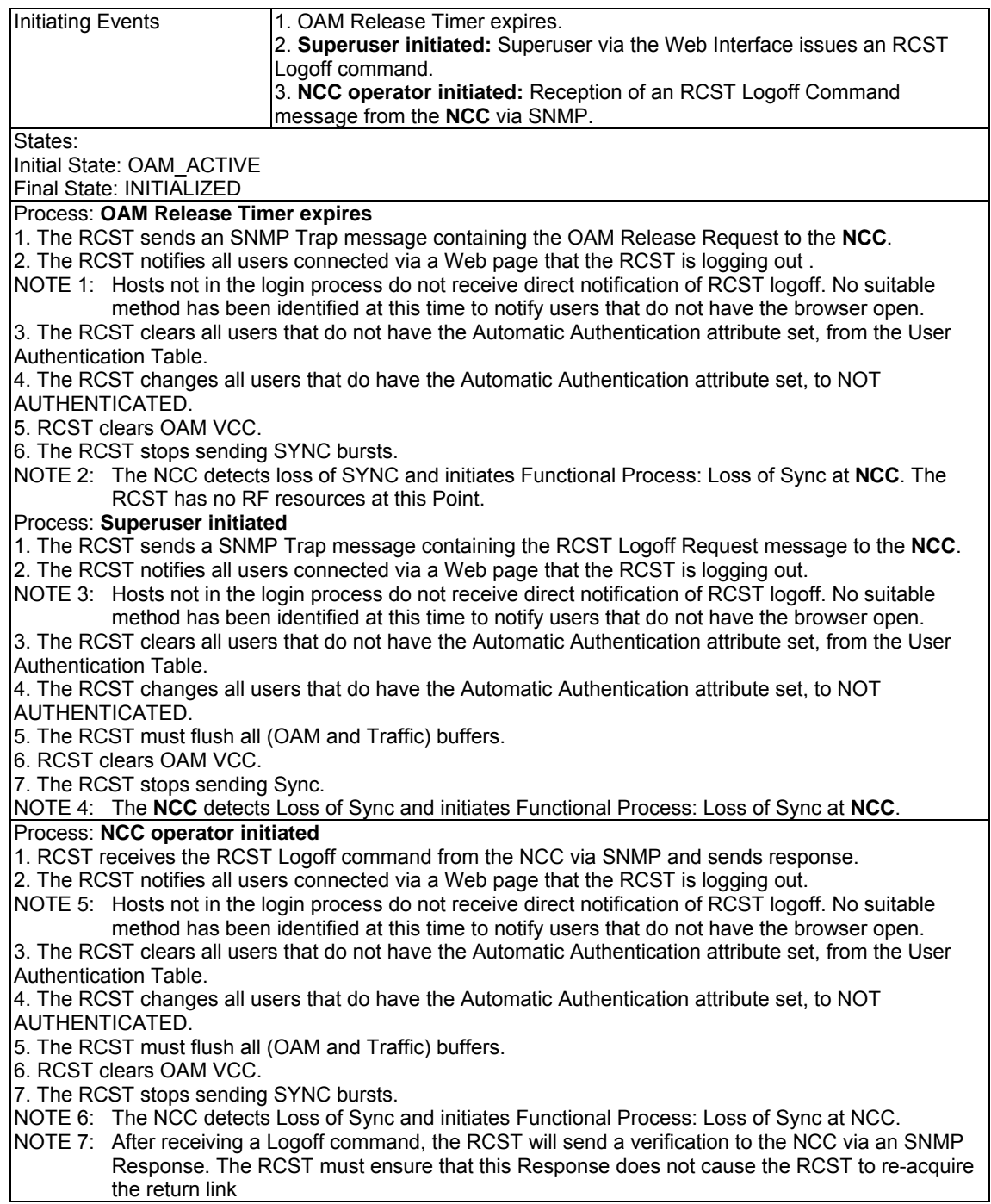

## I.4.2.6 Return Link Release

Note this is an OAM process (either the NCC or a Superuser issues RCST Logoff command). This process will log the RCST off from the NCC and forces the releases of all RF resources as well as making the NCC cleanup all resources.

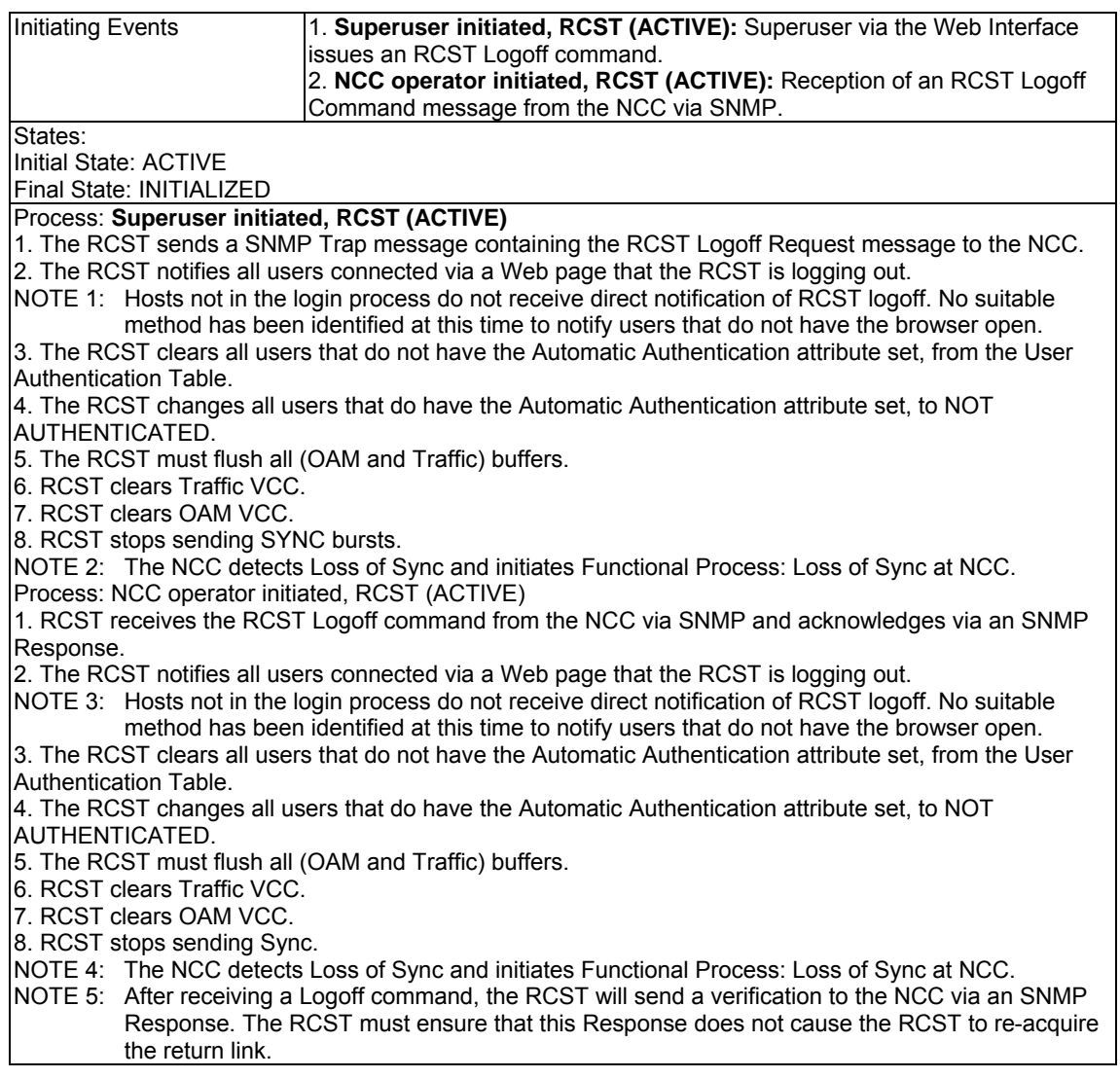

## I.4.2.7 Return Link Disable

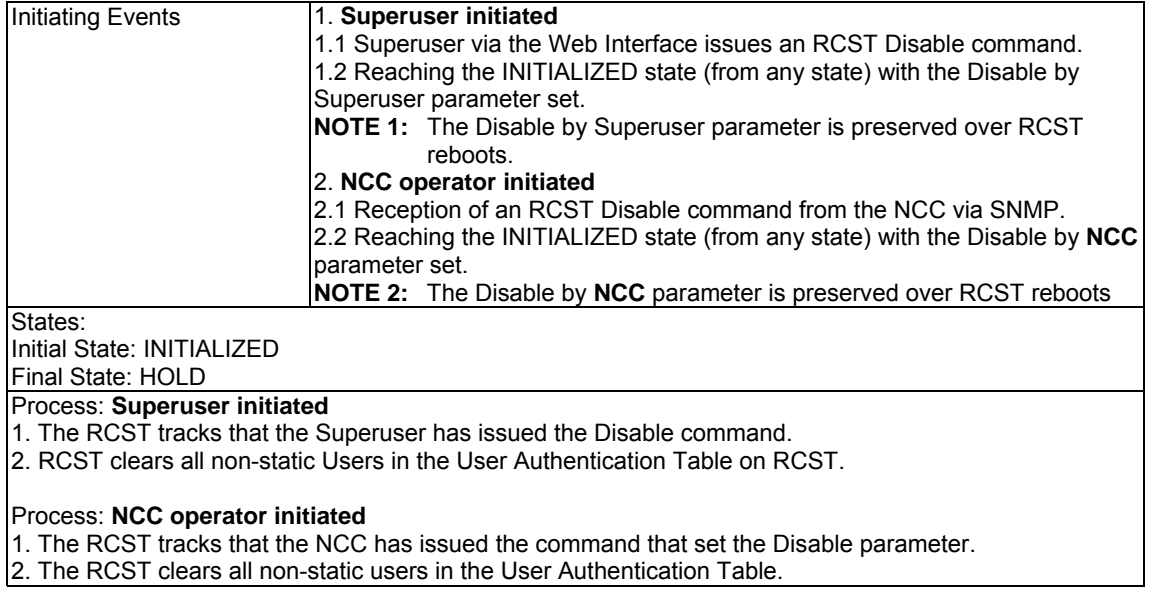

# I.4.2.8 Return Link Enable

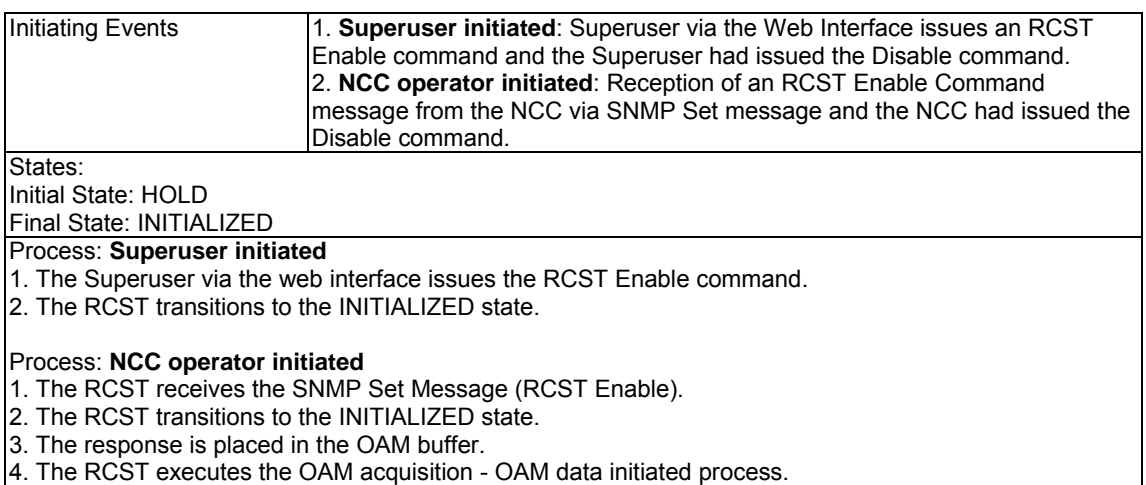

# I.4.3 RCST Configurations State Machine

The Initial and Final States are from the RCST perspective.

## I.4.3.1 Encryption

### I.4.3.1.1 Phase 1 SA Acquisition

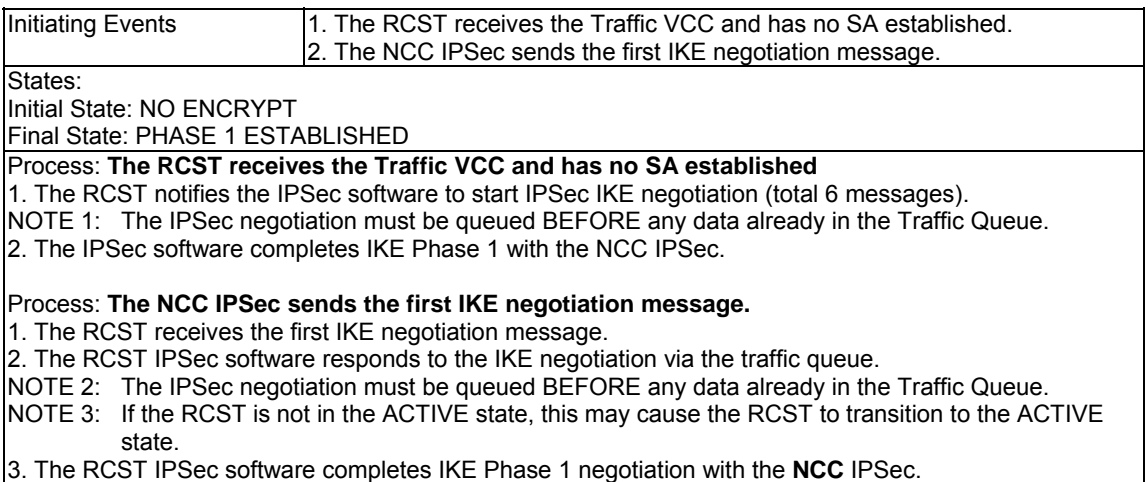

### I.4.3.1.2 Phase 2 SA Acquisition

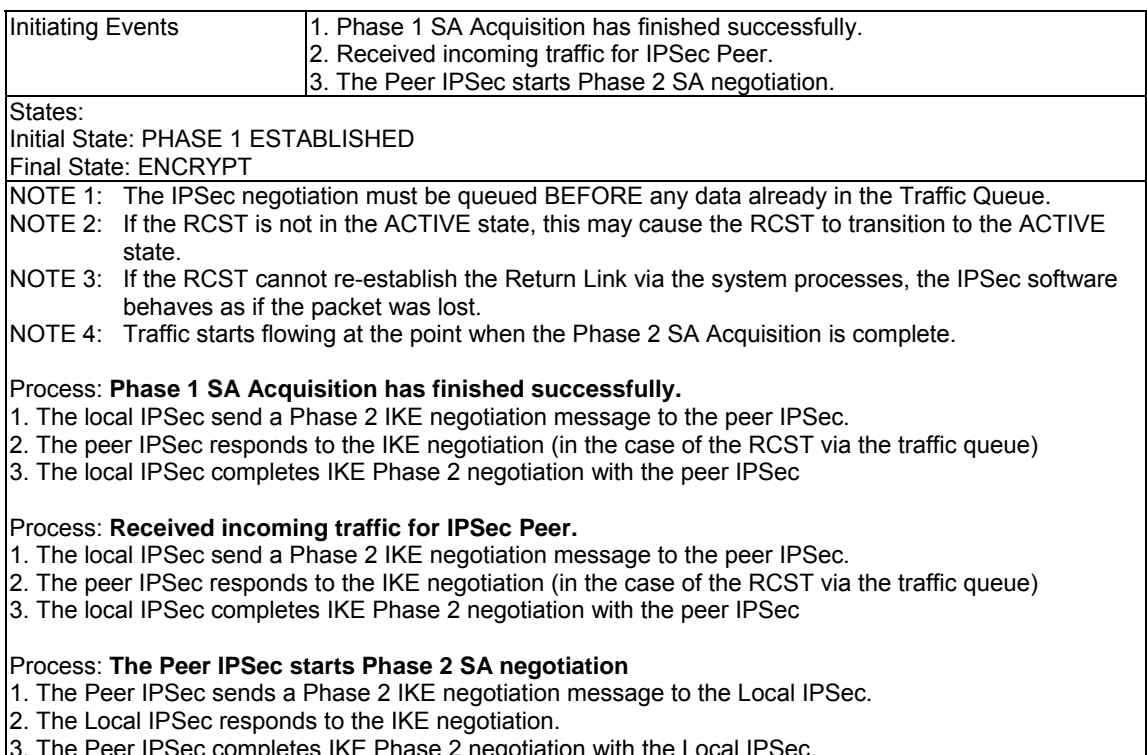

3. The Peer IPSec completes IKE Phase 2 negotiation with the Local IPSec.

### I.4.3.1.3 Phase 2 SA Release

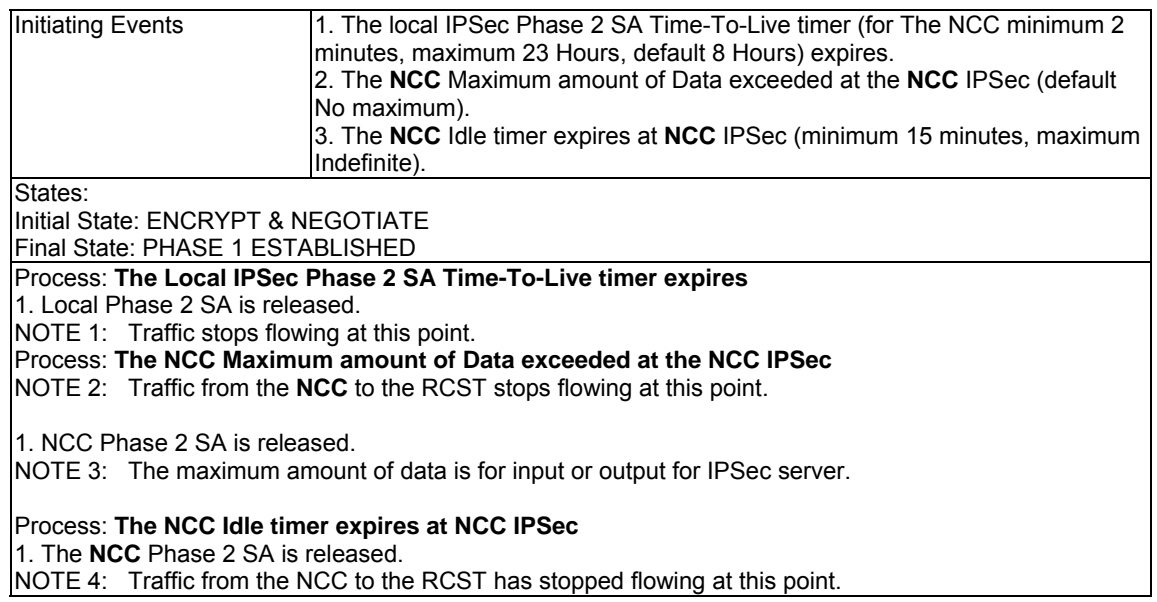

## I.4.3.1.4 Phase 1 SA Release

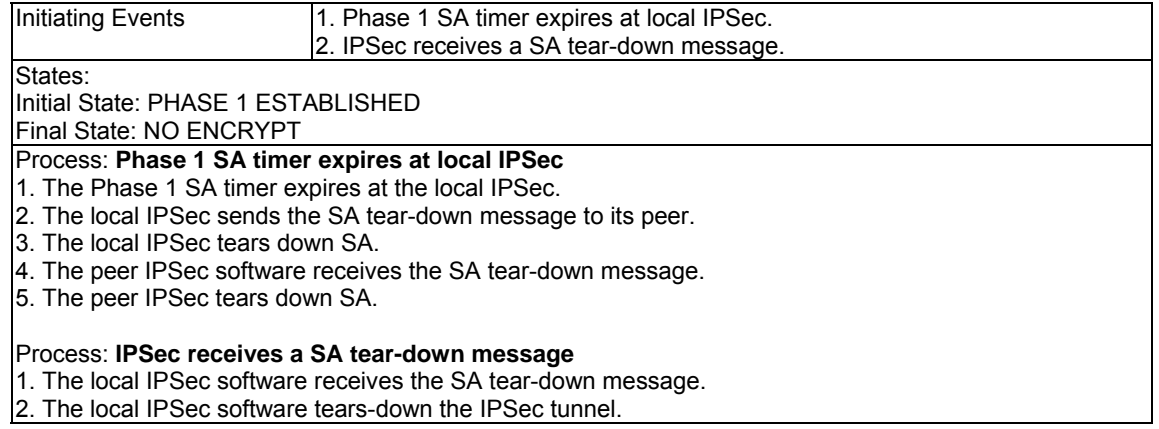

## I.4.3.1.5 Full Encrypt Release

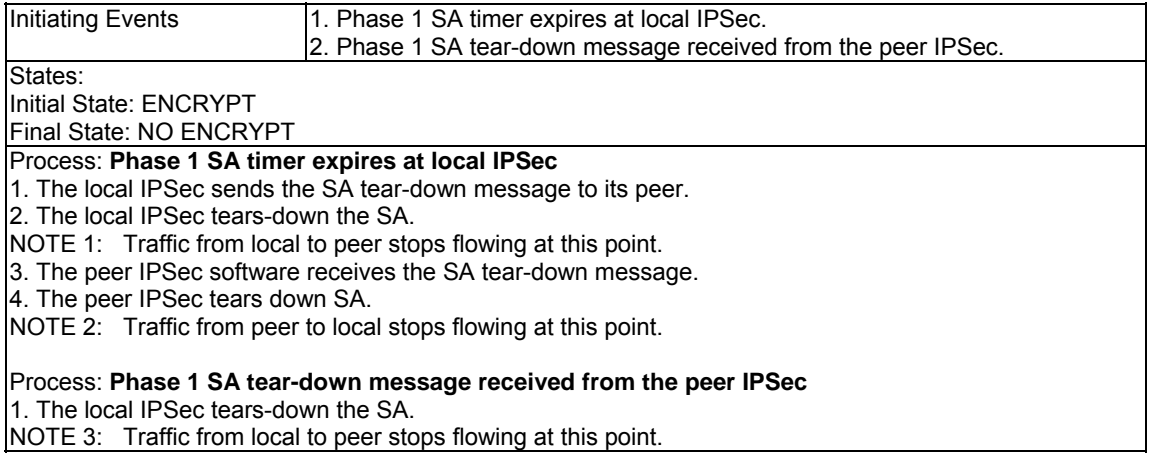

## I.4.3.1.6 Full Encrypt & Negotiate Release

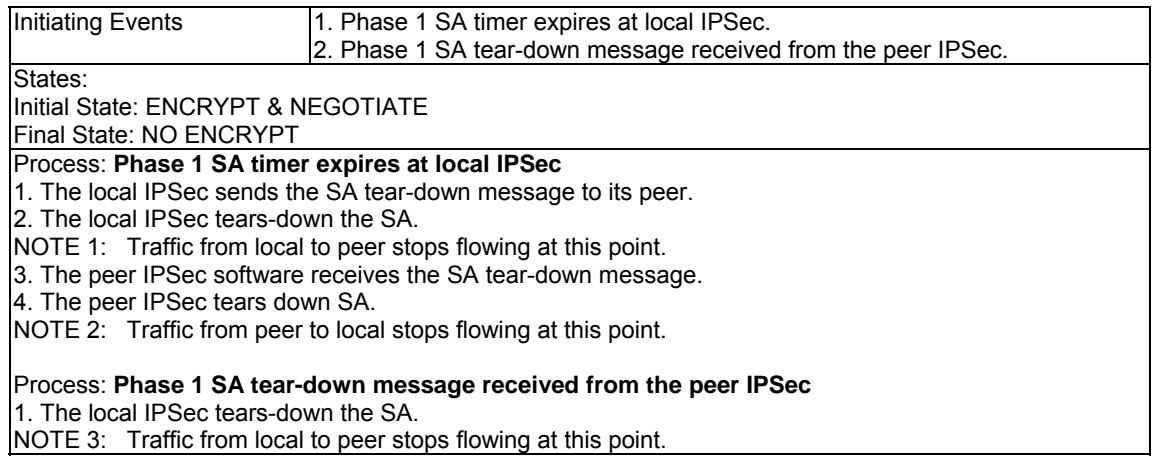

## I.4.3.1.7 Phase 2 SA Re-negotiation

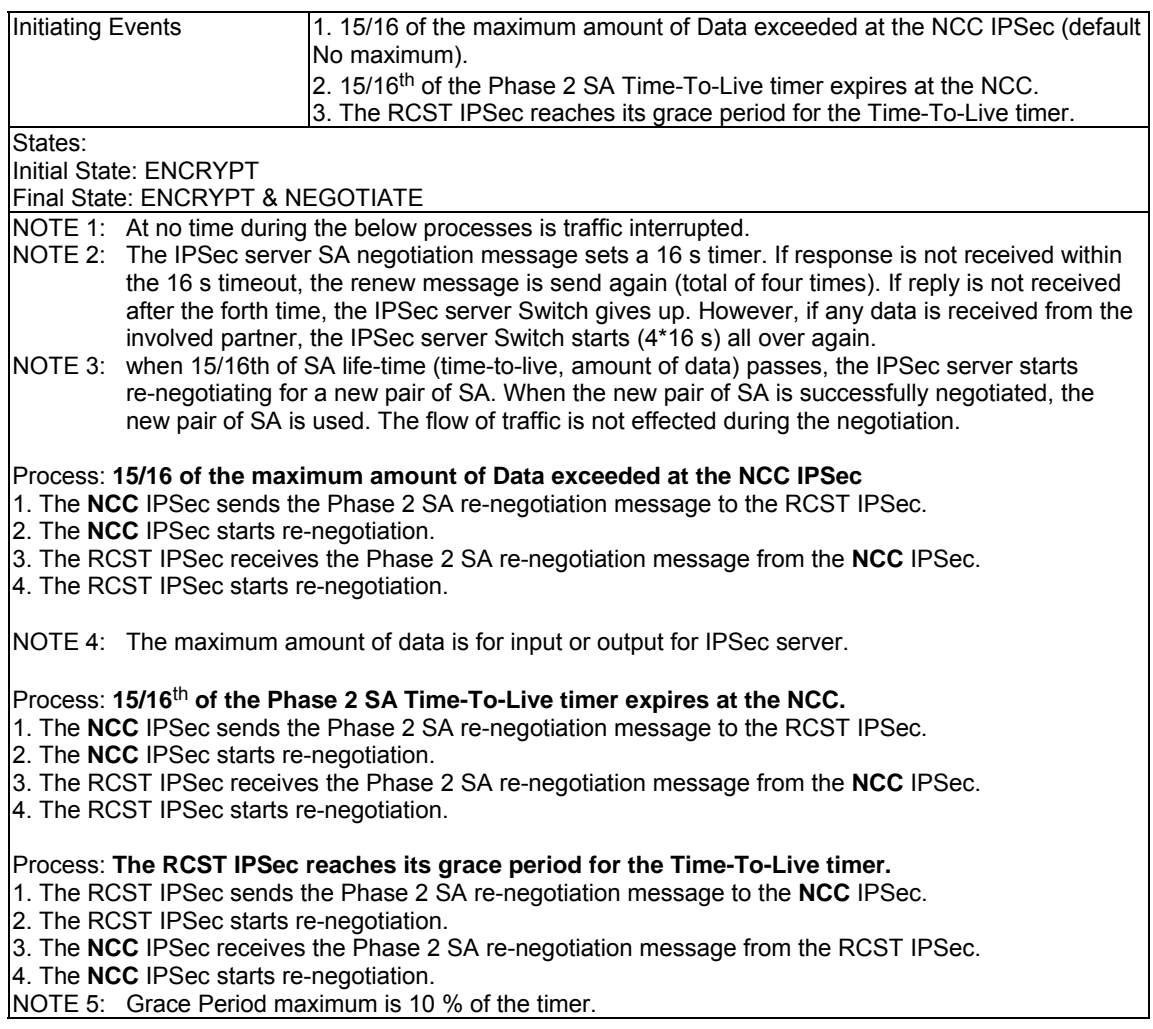

#### I.4.3.1.8 Phase 2 SA Renewed

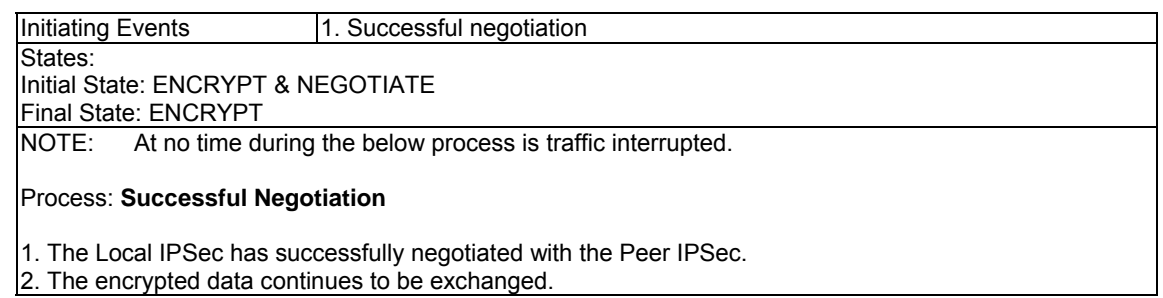

## I.4.3.2 RCST Transmission

#### I.4.3.2.1 Transmission Enable

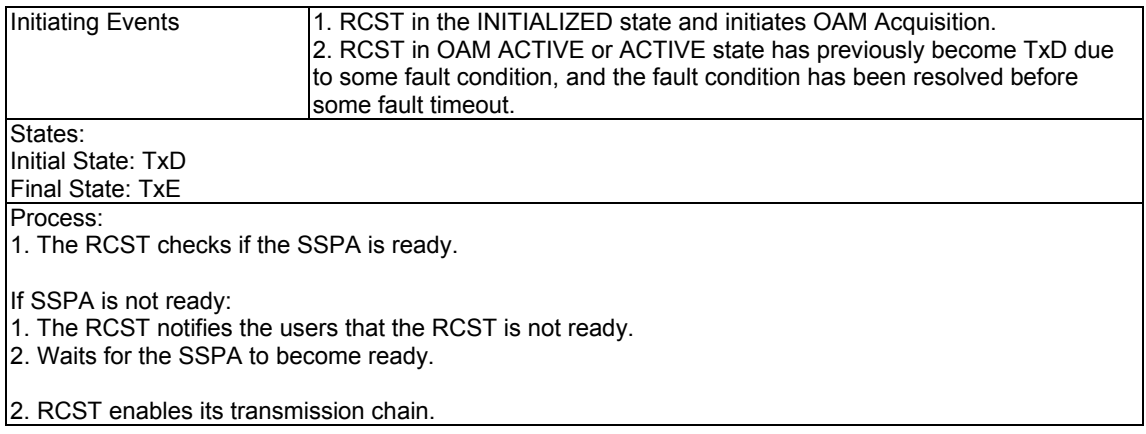

### I.4.3.2.2 Transmission Disable

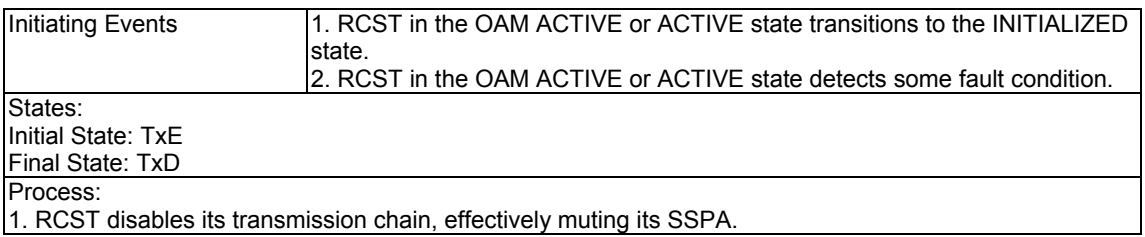

**176**

## I.4.3.3 User Authentication State Machine

The Initial and Final States described in following clauses are from the User perspective.

### I.4.3.3.1 Normal User login to RCST

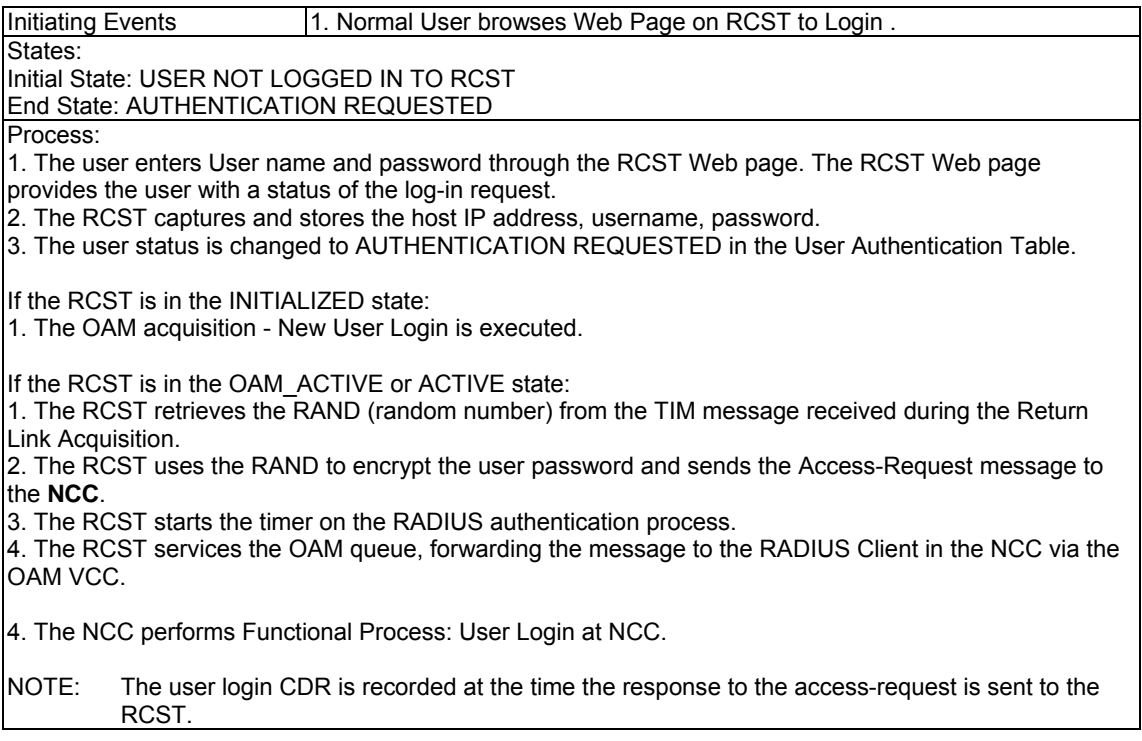

## I.4.3.3.2 Static User Login to RCST

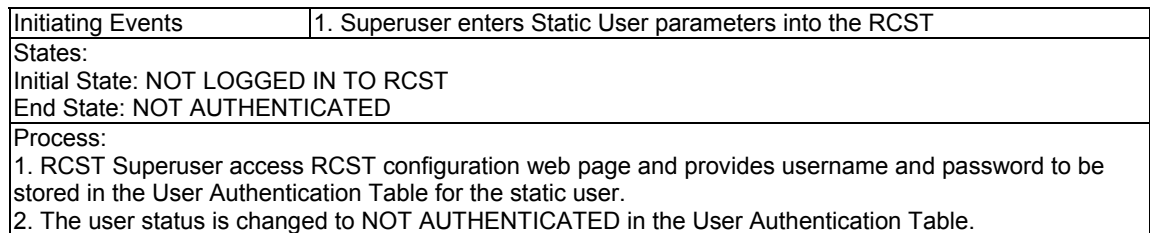

# I.4.3.3.3 RCST Re-login to NCC

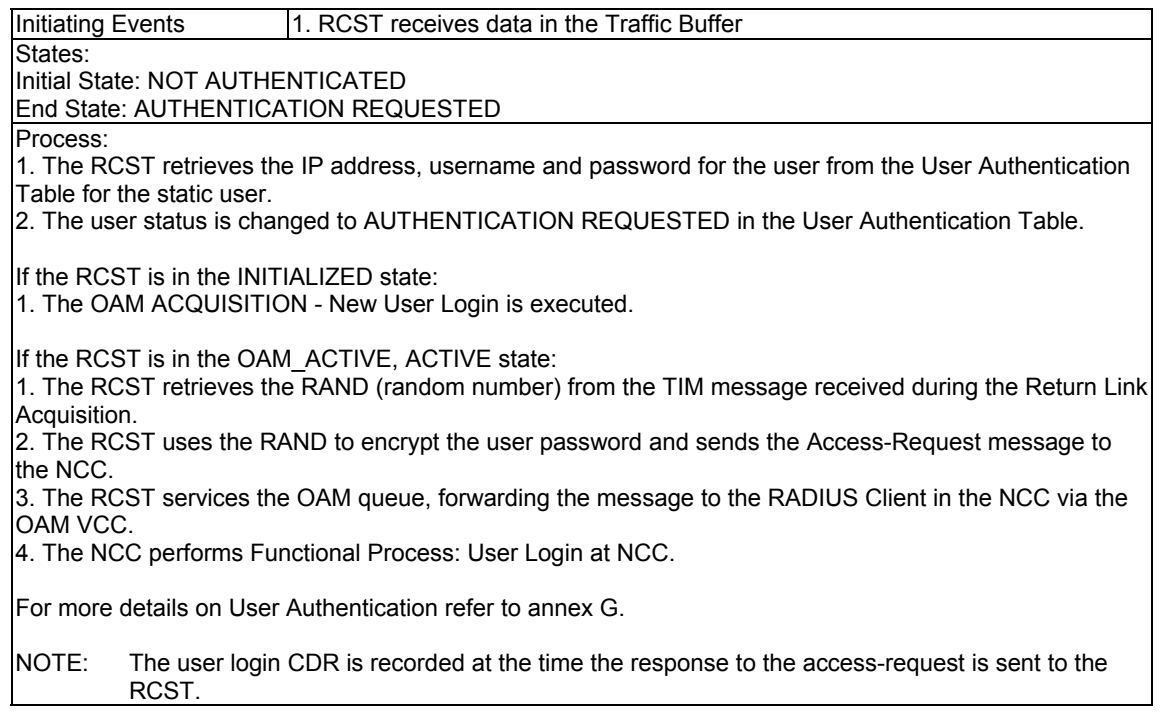

## I.4.3.3.4 Authentication Successful

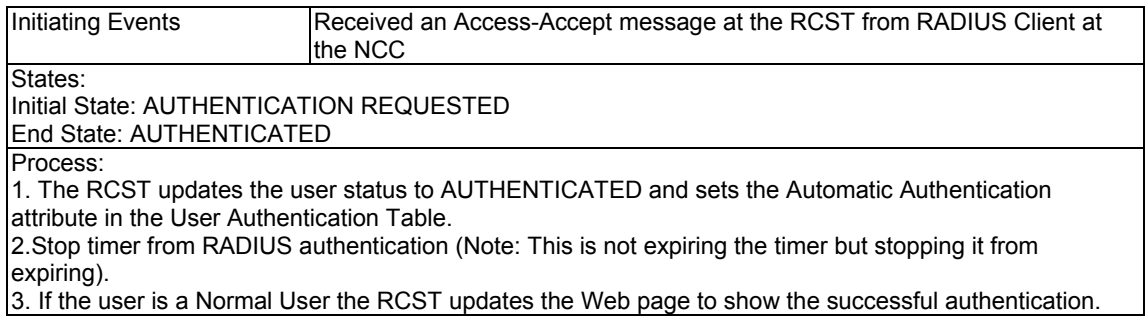

### I.4.3.3.5 Authentication Failure - Normal User

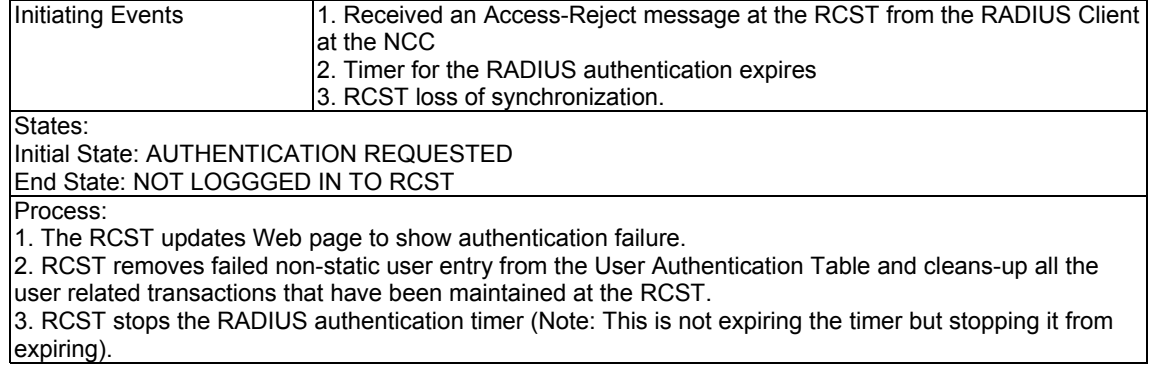

### I.4.3.3.6 Static User Authentication Failure

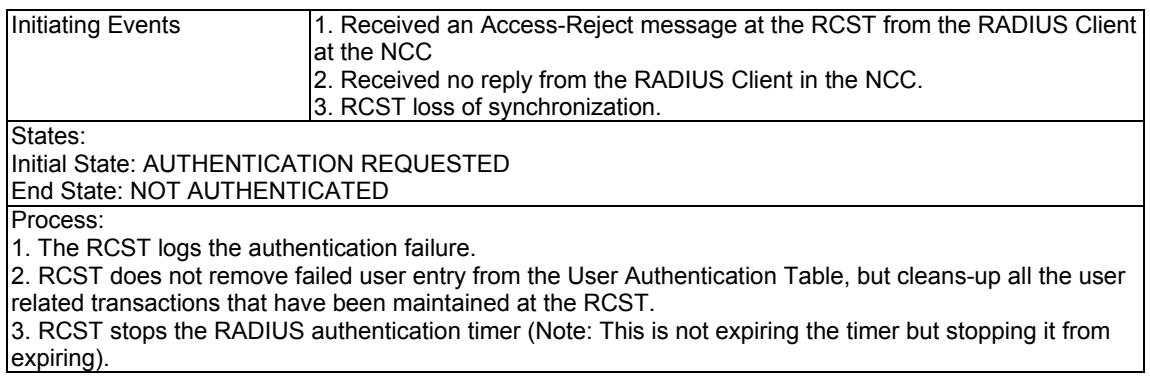

## I.4.3.3.7 Logoff from RCST - Not Authenticated

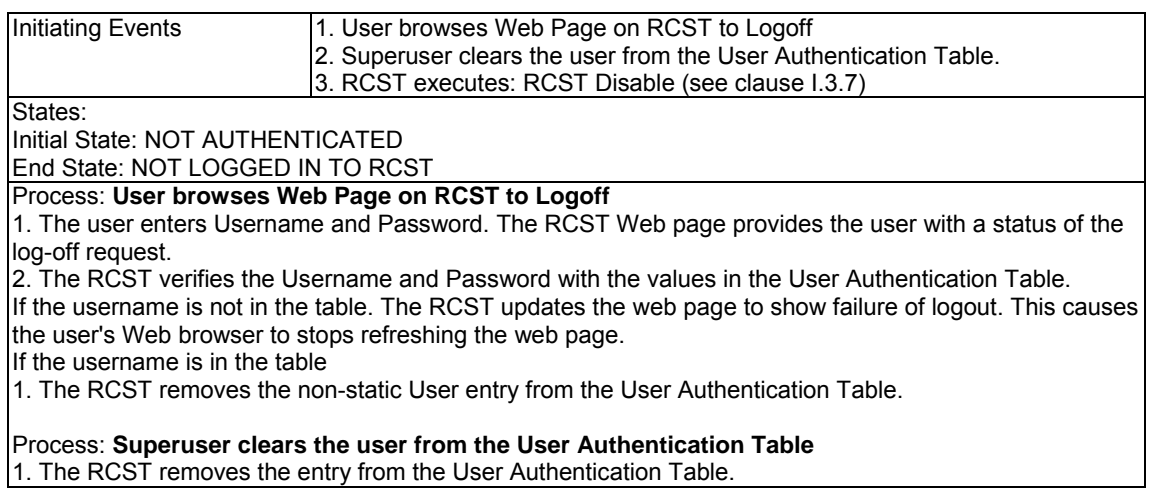

*DVB BlueBook A063 Rev. 2* 

# I.4.3.3.8 Logoff from RCST - Authentication Requested

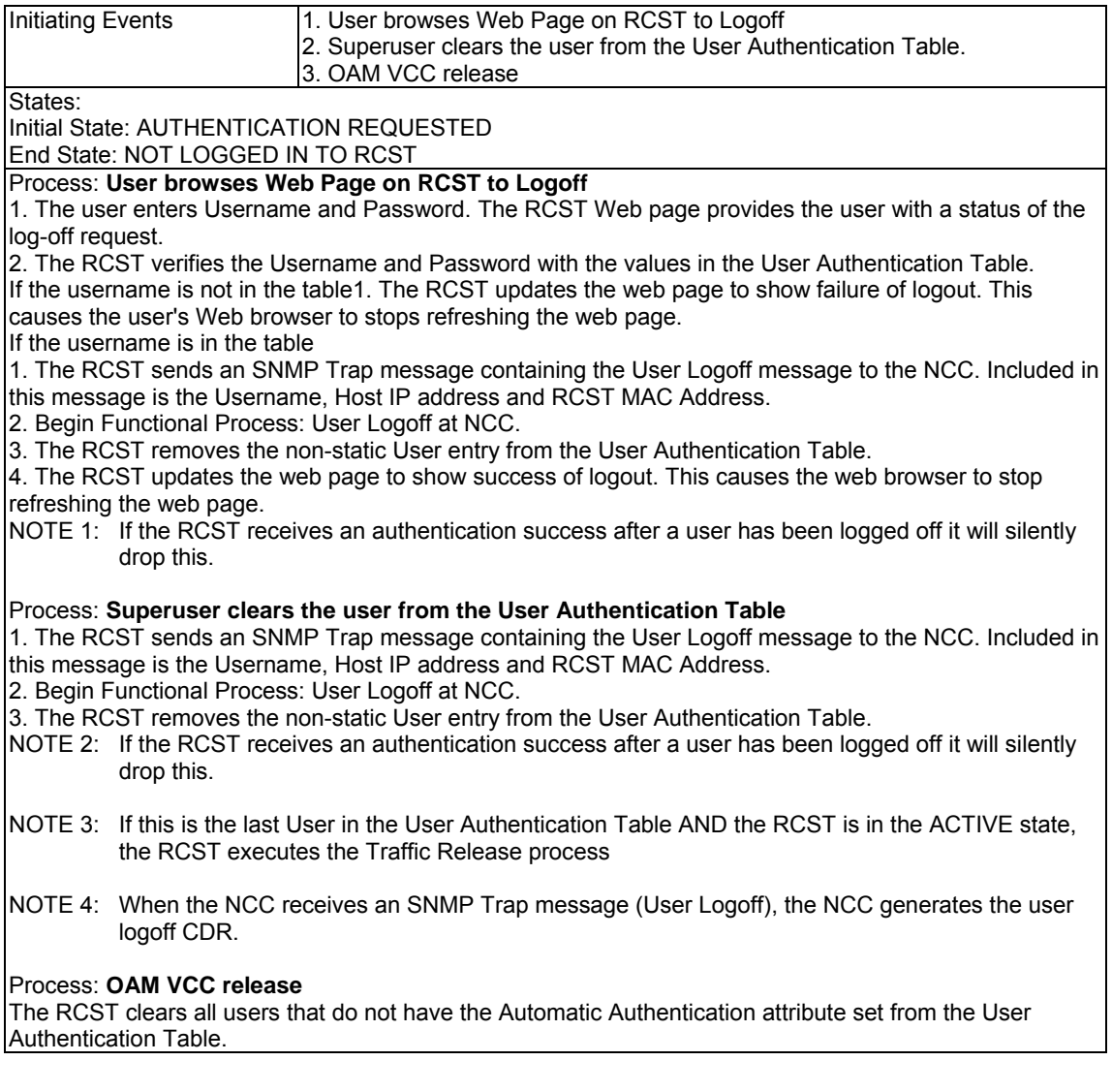

### I.4.3.3.9 Logoff from RCST - Authenticated

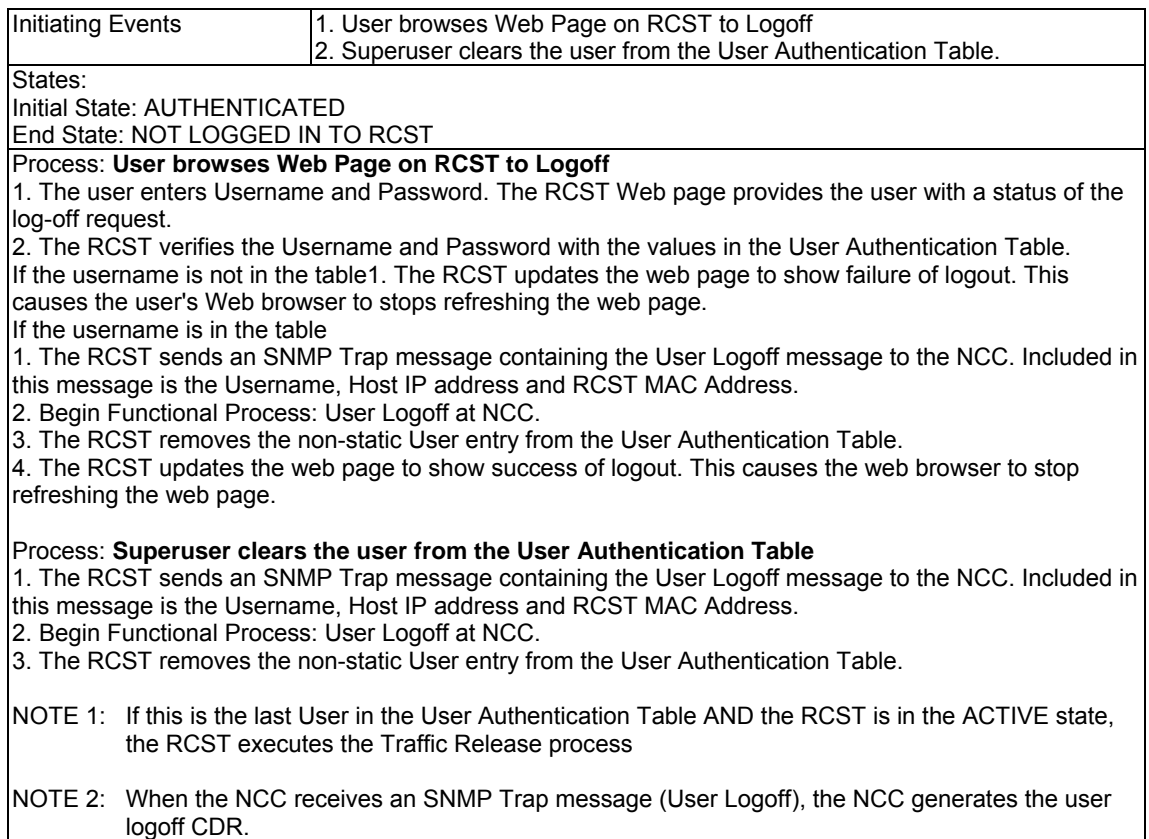

### I.4.3.3.10 RCST Transition to INITIALIZED State

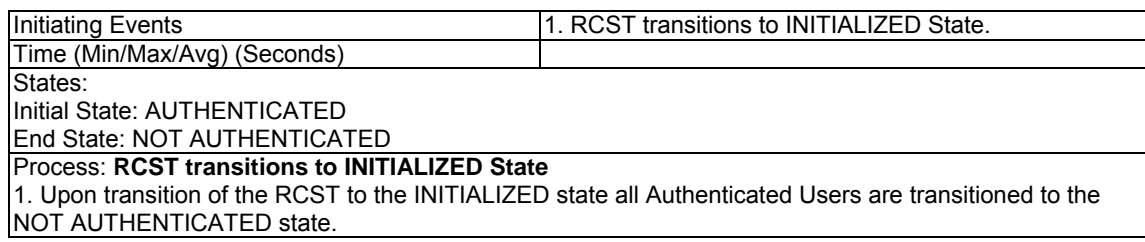

# I.5 RCST Power Control

An RCST typically contains a Solid State Power Amplifier (SSPA) for amplifying the transmit signal. The control of the RCST SSPA operating point is required to obtain optimum transmission quality in the satellite interactive network. Operation in the non-linear region of the SSPA causes spectrum re-growth of the transmitted carrier, which interferes into adjacent carriers. At the nominal SSPA output power the spectrum re-growth shall not exceed -20 dBc.

In order to mitigate rain fade the NCC controls the RCST transmit power by entries in the CMT or by a Correction Message Descriptor. If the NCC requests the RCST to increase the power, then the RCST has to take care that the output power is limited as described above.
# I.6 Multicast Handling

This clause describes an implementation of end-to-end multicasting. Multicast session operation has two components: an RCST component and a NCC component.

## I.6.1 Invoking a Multicast Session from RCST-side

When a user wishes to join a multicast session (Multicast session means PID/IP pair), the user starts on his host an application utilizing IP multicast. The Host application uses the Class D address and sends an IGMP JOIN message over the local (Host's) network. The RCST picks up the JOIN message and uses the IP address to look up the corresponding Transport Stream ID, Original Network ID and PID in the Multicast PID Mapping Table. When a match is made, the PID is put into the RCST's active PID list so that the RCST can begin to decode the multicast data when it is broadcast from the NCC. If the number of RCST-supported multicast sessions is exceeded (minimum 14 multicast IP addresses, which can be spread over the maximum of 10 different PIDs per RCST assigned to multicast, no multiplex of IP multicast addresses over MAC multicast addresses is assumed on the same PID), the RCST ignores the JOIN message received from the host and no error message is given to the user by the RCST. All error processing for such a case is assumed to be handled by the application.

This is depicted below in figure I.2.

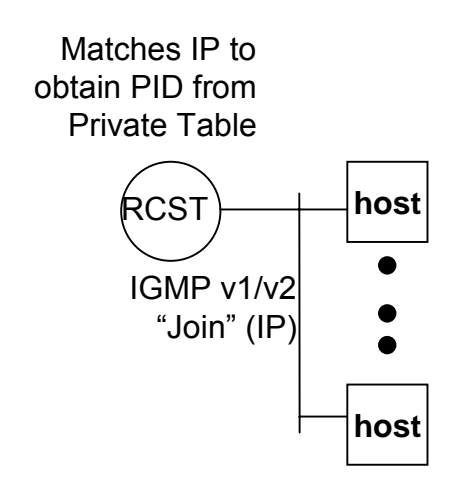

**Figure I.2: Invoking a multicast receive session: RCST side** 

The RCST calculates the MAC address based on [28] the MAC address is not included in the Multicast PID Mapping Table sent from the Gateway.

To find the Multicast PID Mapping Table the RCST parses the RCS Map Table and selects the IP/DVB data broadcast services providing a match between the RCST's own population id and the population id contained in the linkage descriptors pointing to IP/DVB services (linkage\_type 0x06). Only one IP/DVB service is assigned to a single RCST.

Once the IP/DVB service is identified, the RCST parses the PMT where it will get the PID value carrying the Multicast PID Mapping Table identified by the Elementary Loop with the stream type =  $0x05$  and table id =  $0xA7$  in the RCS content descriptor.

From the Multicast PID Mapping Table the RCST will know on which PID(s) it will get its multicast IP traffic.

The RCST maintains a counter of all active hosts on a particular group. The counter is incremented with each JOIN, and decrements with every LEAVE, with the PID being retired from the active list when the counter reaches zero.

# I.6.2 Revoking a Multicast Session from RCST-side

When a user wishes to leave a multicast session, the user stops the application on his host that uses the IP multicast session. The host application uses the Class D address and sends an IGMP LEAVE message over the local (host's) network.

The RCST sends queries for hosts on every active group on a periodic basis. If there are no more listeners, the RCST can stop filtering on that multicast MAC address. If there is no more MAC filtering on this PID, the RCST removes the PID from the RCST's active cache.

## I.6.3 Multicast Source Transmission

Multicast sessions may be sourced from the following entities using the following formats:

- From an RCST to the NCC, using unicast encapsulation. The RCST will block native multicast transmission from the hosts to the NCC (since the RCST will never transmit any IP traffic with a class D destination address to the NCC). This is necessary for avoiding that the RCST sends back to the Internet multicast traffic that has been received from the Internet over a different connection.
- Via the Internet to the NCC, using unicast encapsulation.
- Via a dedicated link into the Mrouter, using a native multicast or using unicast encapsulation.
- From a multicast server located at the NCC.

All encapsulated multicast transmissions go through a GRE Decapsulator which de-capsulates the packets and re-routes into the mrouter using native multicast, as shown in figure I.3. GRE encapsulation is used for Multicast. GRE is described in [29] and [30].

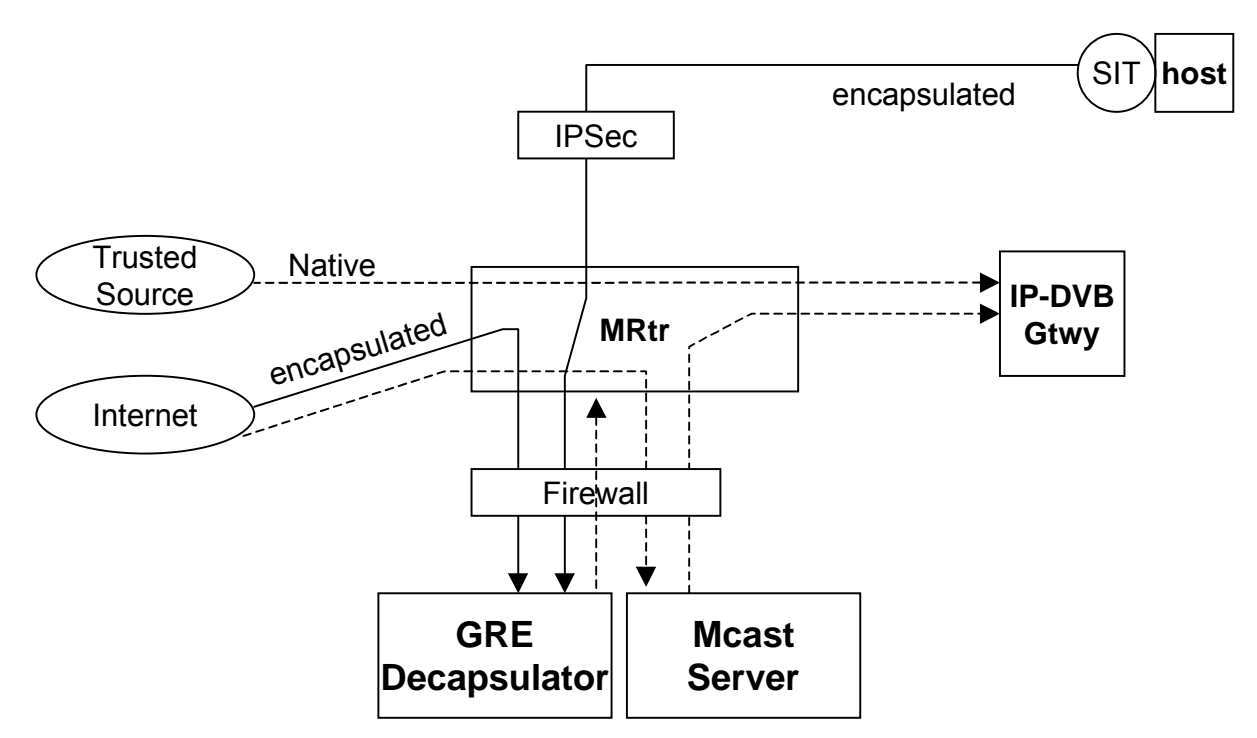

**Figure I.3: Multicast source transmission model** 

The GRE Decapsulator receives encapsulated multicast transmissions. It strips the unicast encapsulation and forwards the multicast addressed packets through the firewall to the multicast router. The router then forwards the packets to the IP/DVB gateway. The GRE Decapsulator is mainly used for streaming applications. The multicast server is the source for native local multicast streams. It is used in particular for store and forward applications. Therefore, is must be possible to submit a file to the multicast server through the firewall from external networks.

# Annex J: Example Connection Control Protocol

# J.1 Rationale and Model of the DVB-RCS Connection Control Protocol

## J.1.1 Scope

Annex J describes how the information elements specified in the normative document can be used to implement a Connection Control signalling. These information elements constitute the baseline to define a connection control protocol to support connection oriented bearer services. This is the first step to implement a Connection Control Protocol. The specification of the messages (combination of different information elements) and protocol is out of the scope of this annex, but necessary to accomplish a complete and interoperable solution.

The connection control concept is applicable to regenerative and transparent satellite scenarios.

The possible use of a DVB-RCS Connection Control Protocol is to enhance the control plane of DVB-RCS systems by:

- Dynamic control of the set of communicating parties in mesh and star communications
- Ouality of Service driven dynamic allocation of bandwidth resources to communications
- Dynamic allocation of PID and VPI/VCI
- Configuration of the Route ID
- Assignment of the Channel ID
- Identification of the destination hub in multi-Gateway configurations

# J.1.2 Scenarios Overview

Three different scenarios have been identified where Connection Control Protocol will allow connection oriented bearer services: uni- or bi-directional point-to-point connections and unidirectional point-to-multipoint connections. These connections can be either established on-demand by satellite terminals, gateways or the NCC. A given connection can be assigned different priority levels and a specific set of traffic parameters. An admission control function ensures optimal use of the availability capacity and provision of the best possible service for the different types of application.

#### J.1.2.1 Star/Mesh regenerative networks

A regenerative satellite multimedia network is configured to fit both Star and Mesh topologies based on DVB-RCS specification for the return channel communications and DVB-S specification for the forward channel.

The star/mesh regenerative network, as illustrated in J.1, provides broadband data services and access to terrestrial networks.

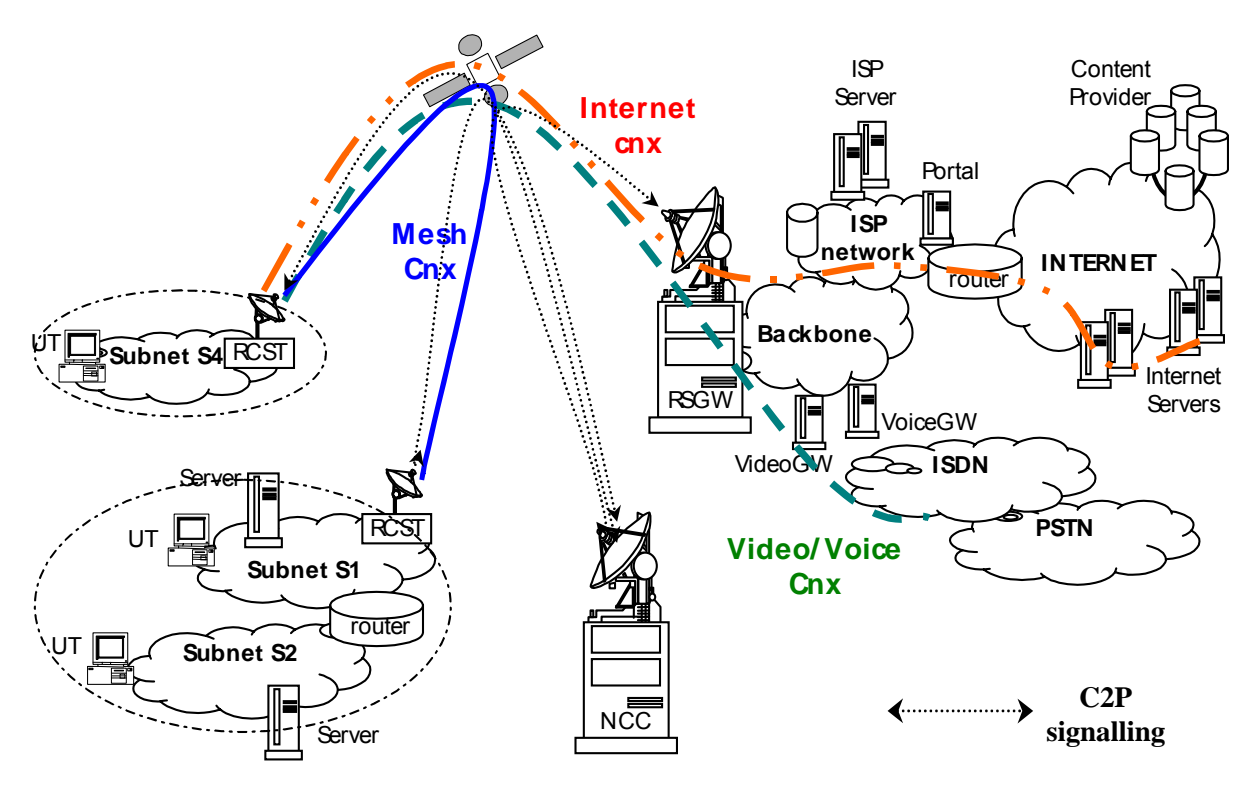

**Figure J.1: Star/Mesh Regenerative Networks** 

The system configuration includes the following elements:

- The On-Board Processor (OBP): allows to route ATM or MPEG traffic from any uplink to any downlink in a flexible way.
- The Network Control Center (NCC): controls the Interactive Network. It serves the satellite access requests from the RCSTs subscribers of the system, and manages the OBP configuration.
- The Regenerative Satellite Gateway (RSGW): provides interfaces with external networks. This includes internetworking with the telephony oriented group networks such as PSTN or ISDN and the Internet oriented ground networks. The RSGW corresponds to part of the functionality in the hub in star transparent topology access networks. The RSGW is able to provide service guarantees to subscribers based on different quality-of-service criteria and different subscription levels.
- The Return Channel Satellite Terminals (RCSTs): low cost and high-performance satellite terminals, provide interfaces with final users.

#### J.1.2.2 Star transparent networks

In a star transparent network (figure J.2) the communication between RCSTs and NCC/GW is based on a transparent/transponded satellite.

The system configuration includes the following elements:

- The Network Control Center (NCC) /GW: controls the Interactive Network. It serves the satellite access requests from the RCSTs subscribers of the system. It also provides interfaces with external networks. This includes internetworking with the telephony oriented group networks such as PSTN or ISDN and the Internet oriented ground networks.
- Return Channel Satellite Terminals (RCSTs): low cost and high-performance satellite terminals, provide interfaces with final users. All terminals will transmit based on DVB-RCS and receive based on DVB-S/S2.

**184**

#### *DVB BlueBook A063 Rev. 2*

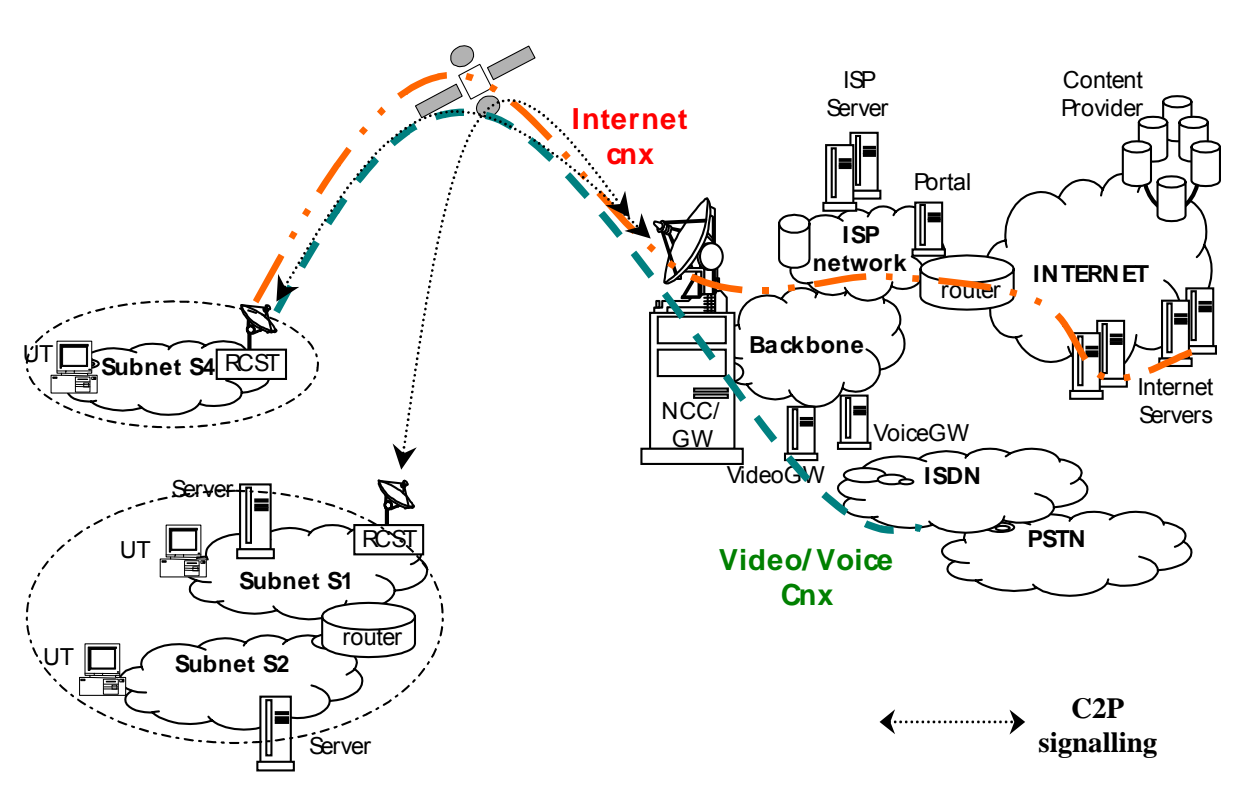

**Figure J.2: Star Transparent Networks** 

### J.1.2.3 Mesh transparent networks

This network (figure J.3) is based on an architecture that supports Hub-spoke and Peer-to-Peer communications using a loop-back beam transparent/transponded satellite. The Hub shall have the capability to transmit DVB-S/S2 and receive the return channel of DVB-RCS. Similarly, the RCSTs shall have the capability to receive the DVB-S/S2 signal transmitted by the Hub. In addition, some of the RCSTs will have an optional capability to receive DVB-RCS.

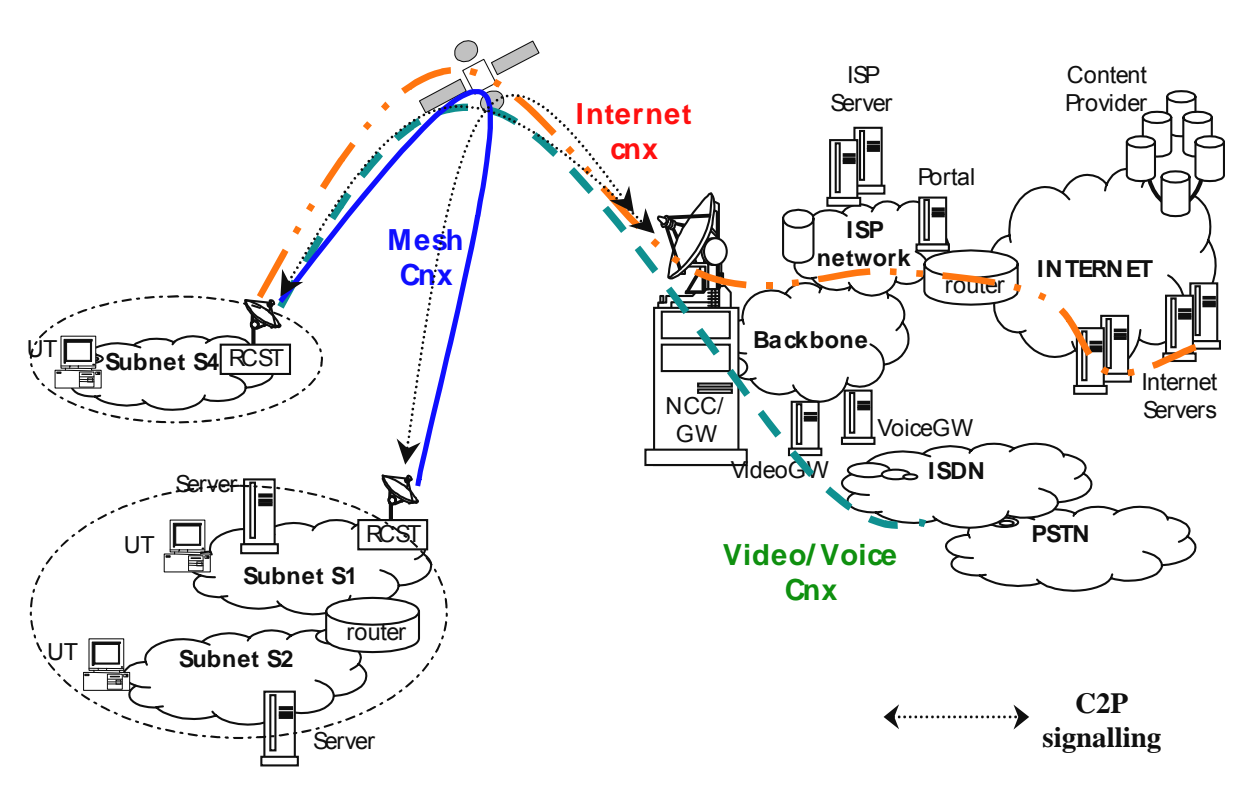

**186**

**Figure J.3: Mesh Transparent Networks** 

# J.1.3 Connection Control Protocol Basic Concepts

The DVB-RCS Connection Control protocol handles Connections and Streams. A Connection (yellow envelope in figure J.4) is established to make available the amount of physical resources (e.g. bandwidth) required to convey user or signalling information to a specific set of Terminals (this term is used to refer to RCS Terminals as well as Gateways). A Connection includes one or multiple Streams (thick lines in figure J.1), each one representing a unidirectional/bidirectional information flow, generated by one Terminal to either all or a subset of the Terminals associated to the Connection. The NCC supervises the exchange of DVB-RCS Connection Control protocol signalling messages to create, modify and release Connections and to add, drop Streams to, from a Connection.

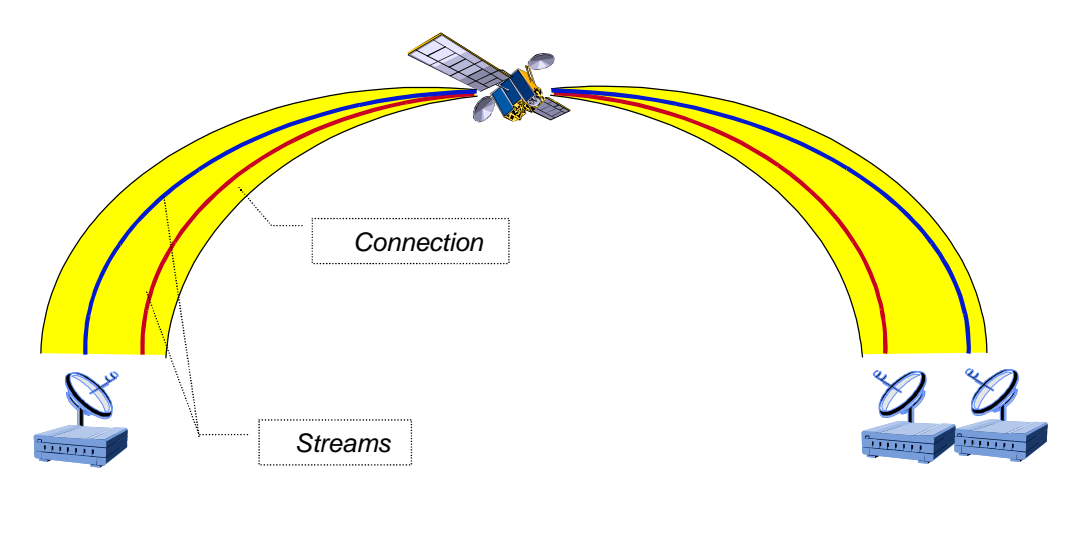

Source Terminal

Destination Terminals

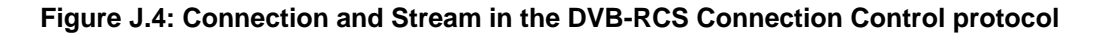

# J.2 Connection Control Protocol IE Description

This clause defines the building blocks of the Connection Control signalling in DVB-RCS Systems. These building blocks are combined to form the signalling messages exchanged by the Terminals and the NCC and are transferred as follows:

- in the direction from the Terminal to the NCC, they constitute the body of the Information Elements (IE) listed in the tables 13 and 14 of [2];
- in the direction from the NCC to the Terminals, they are inserted in the Connection Control Descriptor defined in clause 8.5.5.10.18 of [2].

## J.2.1 RCST to NCC messages

### J.2.1.1 DULM format

Following DVB-RCS standard [2], C2P messages from RCSTs to NCC use DULM encapsulation.

The DULM format and related Information Elements (IEs) semantics are recalled in table J.1.

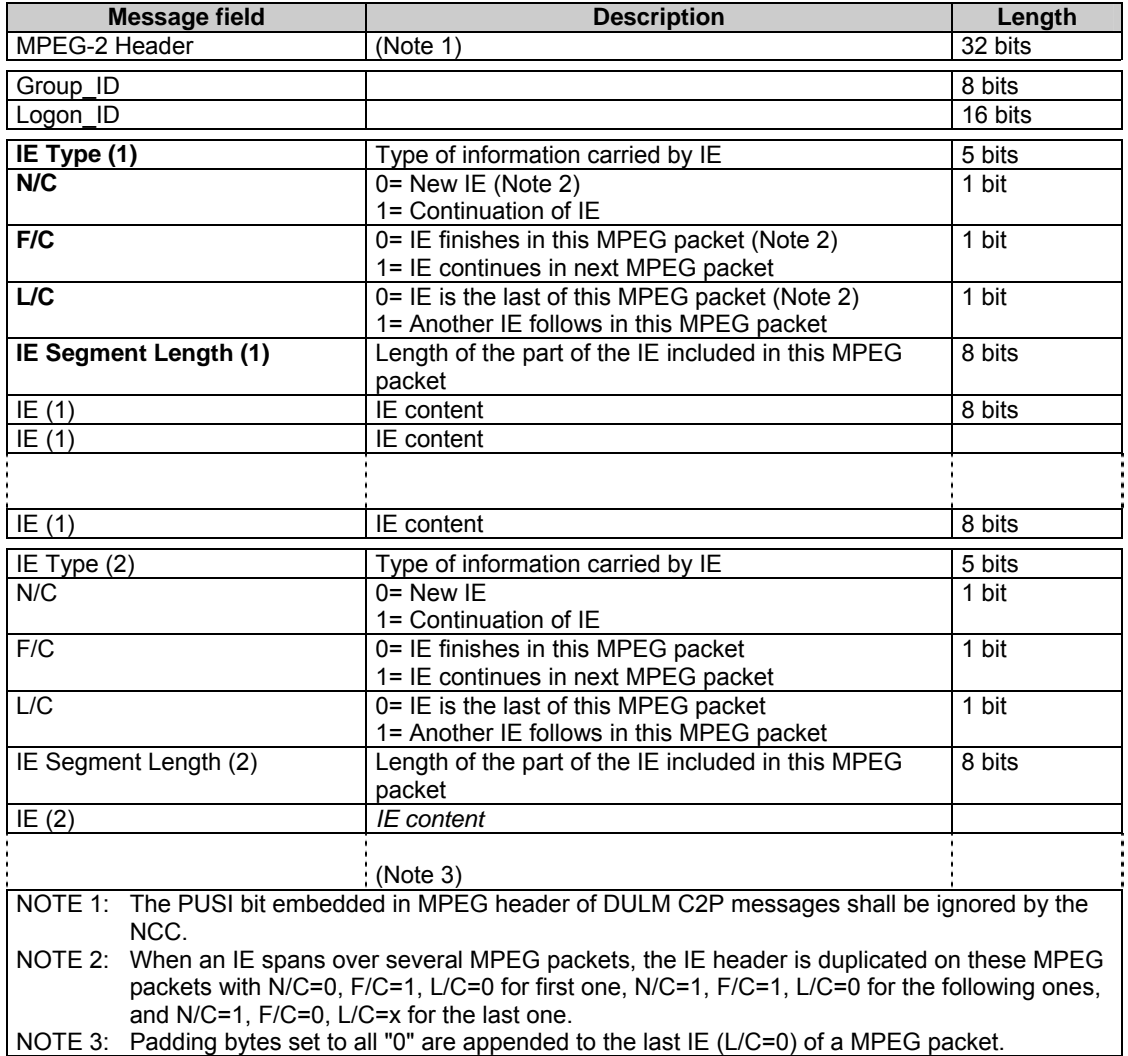

#### **Table J.1: DULM format from figure 19 of [2]**

Semantics for the DULM fields:

• IE type description:

 For the IE type description refer to DULM with ATM-formatting and DULM with MPEG-formatting in clause 6.6.2 of the normative document [2].

• IE segment length:

 It indicates the length of the part of the IE included in this MPEG packet, in number of bytes, from byte immediately following the "segment length" field.

IE content:

The content of the IE is described for each IE type description related to the Connection Control Protocol in clauses J.2.1.2 to J.2.1.12 of the present document.

### J.2.1.2 Message Header

#### **Length:** 4 bytes

**Usage:** Message Header describes the signalling message to be transferred and it identifies the message length and the Connection which the message refers to

**Structure:** the Message Header includes the following fields:

**Message Description** 

#### **Length:** 1 byte

 **Usage:** Message Description provides information about the addressing scheme used by the signalling message and the type of signalling message being transferred

**Encoding:** 5 bits are uimsbf encoded and used to identify the message type: 3 bits uimsbf encoded used to identify the addressing type. The possible values for message types and addressing types are given in the tables J.2 and J.3:

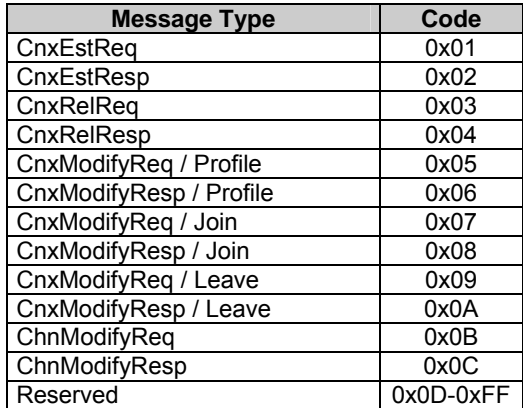

#### **Table J.2: Connection Control Message types**

| Code | <b>Addressing type</b>                      |
|------|---------------------------------------------|
| 0x00 | Source MAC address                          |
|      | Destination MAC address                     |
| 0x01 | Source MAC address                          |
|      | Destination IP address<br>$\bullet$         |
| 0x02 | Source MAC address                          |
|      | list of source IP prefix<br>$\bullet$       |
| 0x03 | <b>Destination MAC address</b><br>$\bullet$ |
|      | list of destination IP prefix<br>٠          |
| 0x04 | Source IP address<br>$\bullet$              |
|      | Destination IP address<br>٠                 |
| 0x05 | No addresses specified<br>٠                 |
| 0x06 | Source MAC address                          |
|      | Source IP prefix<br>٠                       |
| 0x07 | <b>Destination MAC address</b><br>$\bullet$ |
|      | Destination IP prefix                       |

**Table J.3: Addressing types** 

Message Length

 **Length:** 1 byte

 **Usage:** Message Length indicates the length of the signalling message, expressed in bytes

 **Encoding:** 8 bits uimsbf encoded.

• Connection Reference

**Length: 2** bytes

**Usage:** Connection Reference identifies uniquely one DVB-RCS Connection; it has local significance at a satellite network element (Terminal, NCC) and it may be reused by different satellite network elements. It is set by the Calling Terminal for the calling path and by the NCC for the Reply Path.

**Encoding:** 16 bits uimsbf encoded

### J.2.1.3 Cause

**Length:** 2 bytes

**Usage:** Cause conveys information useful to fully describe an ongoing process, e.g. by conveying the reason for the rejection of a previous request; it may be generated by the called Terminal and by the NCC

**Encoding:** 16 bits uimsbf encoded.

The actual set of cause values and the relevant encoding are detailed in table J.4. The address of the network element generating the Cause IE should be included in the signalling message to facilitate the task of the network element receiving the message.

#### **190**

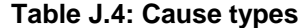

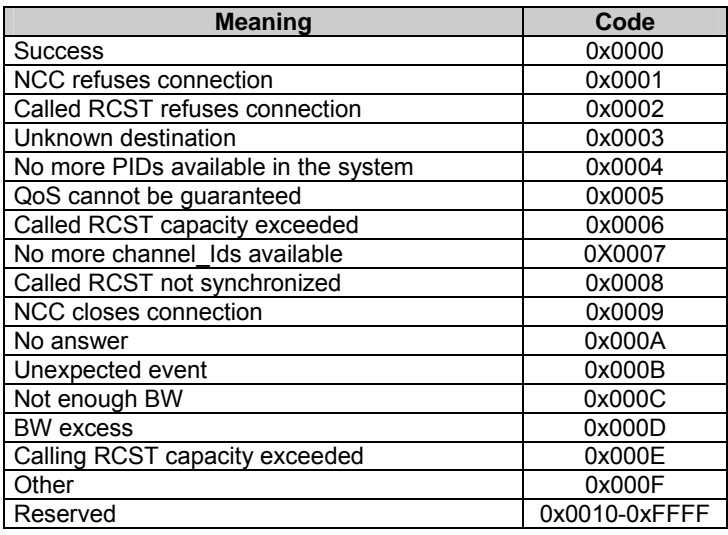

### J.2.1.4 Channel\_ID

#### **Length:** 1 byte

**Usage:** Channel\_ID is bound to the Connection Reference to identify at the MAC layer the Connection which capacity requests and allocations are related to; it is assigned by the NCC during the Connection establishment procedure.

**Encoding:** 4 bits reserved  $+4$  bits Channel ID, in accordance to [2].

### J.2.1.5 Route\_ID

#### **Length:** 2 byte

**Usage:** Route ID is defined for use by systems implementing on board label routing; it is assigned by the NCC during the Connection establishment procedure

**Encoding:** According to [2]

### J.2.1.6 Source Address

#### **Length:** 6 bytes

**Usage:** Source Address identifies unambiguously the elected "calling" end point.

**Encoding:** According to the addressing type included in the message header, IPv4 addresses or subnet or MAC addresses are used by RCSTs and NCC, according to message type. The field is uimsbf encoded.

The message\_header field notifies the address type as described in J.2.1.2. An IP network is represented by CIDR (Classless Interdomain Routing) notation. In CIDR (RFC 1518 [49] and RFC 1519 [50]) an IP network is represented by a prefix, which is an IP address and some indication of the length of the mask: aa.bb.cc.dd/ee (4 bytes for IPv4 address + 1 for shortened mask value). Length means the number of left-most contiguous mask bits that are set to one.

In case of IP addresses (4 bytes) or IP network given by prefix/length (5 bytes), the most significant bytes are unused.

## J.2.1.7 Destination Address

#### **Length:** 6 bytes.

**Usage:** Destination Address identifies unambiguously the "called" end point(s).

**Encoding:** According to the addressing type included in the message header, IPv4 addresses or IP network or MAC addresses are used by RCSTs and NCC, according to message type. The field is uimsbf encoded.

The message\_header field notifies the address type as described in J.2.1.2. An IP network is represented by CIDR (Classless Interdomain Routing) notation. In CIDR (RFC 1518 [49] and RFC 1519 [50]) an IP network is represented by a prefix, which is an IP address and some indication of the length of the mask: aa.bb.cc.dd/ee (4 bytes for IPv4 address + 1 for shortened mask value). Length means the number of left-most contiguous mask bits that are set to one.

## J.2.1.8 Forward Stream Identifier

#### **Length:** 3 bytes

**Usage:** Forward Stream Identifier identifies one Stream of the Connection flowing on the Forward Path, by associating to it the reception VPI, VCI pair (PID), for ATM (MPEG) traffic from the RCST point of view; it is assigned by the NCC during the Connection establishment procedure.

**Encoding:** VPI and VCI formats (ATM traffic case) are in accordance to ITU-T Recommendation I.361 [44] Recommendation; PID format (MPEG traffic case) complies with ITU-T Recommendation H.222.0 [43]; the PID shall occupy the 13 most significant bits of the IE, with the remaining bits set to zero

## J.2.1.9 Return Stream Identifier

#### **Length:** 3 bytes

**Usage:** Return Stream Identifier identifies one Stream of the Connection flowing on the Return Path, by associating to it the transmission VPI, VCI pair (PID), for ATM (MPEG) traffic from the RCST point of view; it is assigned by the NCC during the Connection establishment procedure; it is only used in the case of bi-directional Connections.

**Encoding:** VPI and VCI formats (ATM traffic case) are in accordance to ITU-T Recommendation I.361 [44] Recommendation; PID format (MPEG traffic case) complies with ITU-T Recommendation H.222.0 [43]; the PID shall occupy the 13 least significant bits of the IE, with the remaining bits set to one.

## J.2.1.10 Connection Type

**Length:** 1 byte

**Usage:** describes the Connection characteristics in terms of casting, symmetry and ownership

**Encoding:** uimsbf encoded, as shown in table J.5.

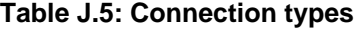

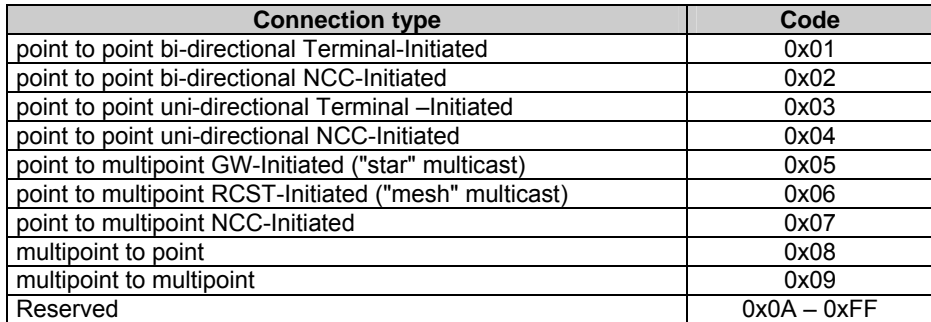

## J.2.1.11 Forward Profile

#### **Length:** 3 bytes

**Usage:** Forward Profile describes the quality of service requirements, priority and overall amount of resources of connection forward streams, interpreted as reception parameters from RCST point of view.

#### **Structure:**

• Priority

**Length:** 1 byte

**Usage:** This priority is defined at C2P level, the NCC will translate this priority into DVB-RCS MAC capacities. The contents of this byte will be subject of mapping rules that is to be defined.

**Encoding:** 8 bits priority uimsbf encoded

• Peak Data Rate

**Length:** 1 byte;

**Usage:** it defines the maximum data rate required on the Reply Path of the Connection;

**Encoding:** 1 bit (MSB) bslbf encoded defines the Scaling Factor (value 1 represent a Scaling Factor of 16, value 0 represents a Scaling Factor of 1), followed by 7 bits uimsbf encoded representing a multiple M of 4 kbit/s; overall, the resulting rate is given by the product of the Scaling Factor  $\times$  M  $\times$  4 kbit/s

• Sustainable Data Rate

**Length:** 1 byte

**Usage:** it defines the maximum average rate required on the Reply Path of the Connection

**Encoding:** 1 bit (MSB) bslbf encoded defines the Scaling Factor (value 1 represent a Scaling Factor of 16, values 0 represents a Scaling Factor of 1) followed by 7 bits uimsbf encoded representing a multiple M of 4 kbit/s; overall, the resulting rate is given by the product of the Scaling Factor  $\times$  M  $\times$  4 kbit/s

### J.2.1.12 Return Profile

#### **Length:** 3 bytes

**Usage:** Return Profile describes the quality of service requirements, priority and overall amount of resources of connection return streams, interpreted as transmission parameters from the RCST point of view.

#### **Structure:**

**Priority** 

**Length:** 1 byte

**Usage:** This priority is defined at C2P level, the NCC will translate this priority into DVB-RCS MAC capacities. The contents of this byte will be subject of mapping rules that is to be defined.

**Encoding:** 8 bits uimsbf encoded

Peak Data Rate

**Length:** 1 byte

**Usage:** It defines the maximum data rate required on the Calling Path of the Connection.

**Encoding:** 1 bit (MSB) bslbf encoded defines the Scaling Factor (value 1 represent a Scaling Factor of 16, values 0 represents a Scaling Factor of 1) followed by 7 bits uimsbf encoded representing a multiple M of 4 kbit/s; overall, the resulting rate is given by the product of the Scaling Factor  $\times$  M  $\times$  4 kbit/s.

#### *DVB BlueBook A063 Rev. 2*

#### Sustainable Data Rate

#### **Length:** 1 byte

**Usage:** It defines the maximum average rate required on the Calling Path of the Connection.

**Encoding:** 1 bit (MSB) bslbf encoded defines the Scaling Factor (value 1 represent a Scaling Factor of 16, values 0 represents a Scaling Factor of 1) followed by 7 bits uimsbf encoded representing a multiple M of 4 kbit/s; overall, the resulting rate is given by the product of the Scaling Factor  $\times M \times 4$  kbit/s.

# J.2.2 NCC to RCST messages

### J.2.2.1 Unicast TIM format

In accordance with DVB-RCS [2], C2P messages from NCC to RCSTs use the Connection\_Control\_descriptor defined in table J.6, using the same IE description as specified in [2] and described in J.2.1.

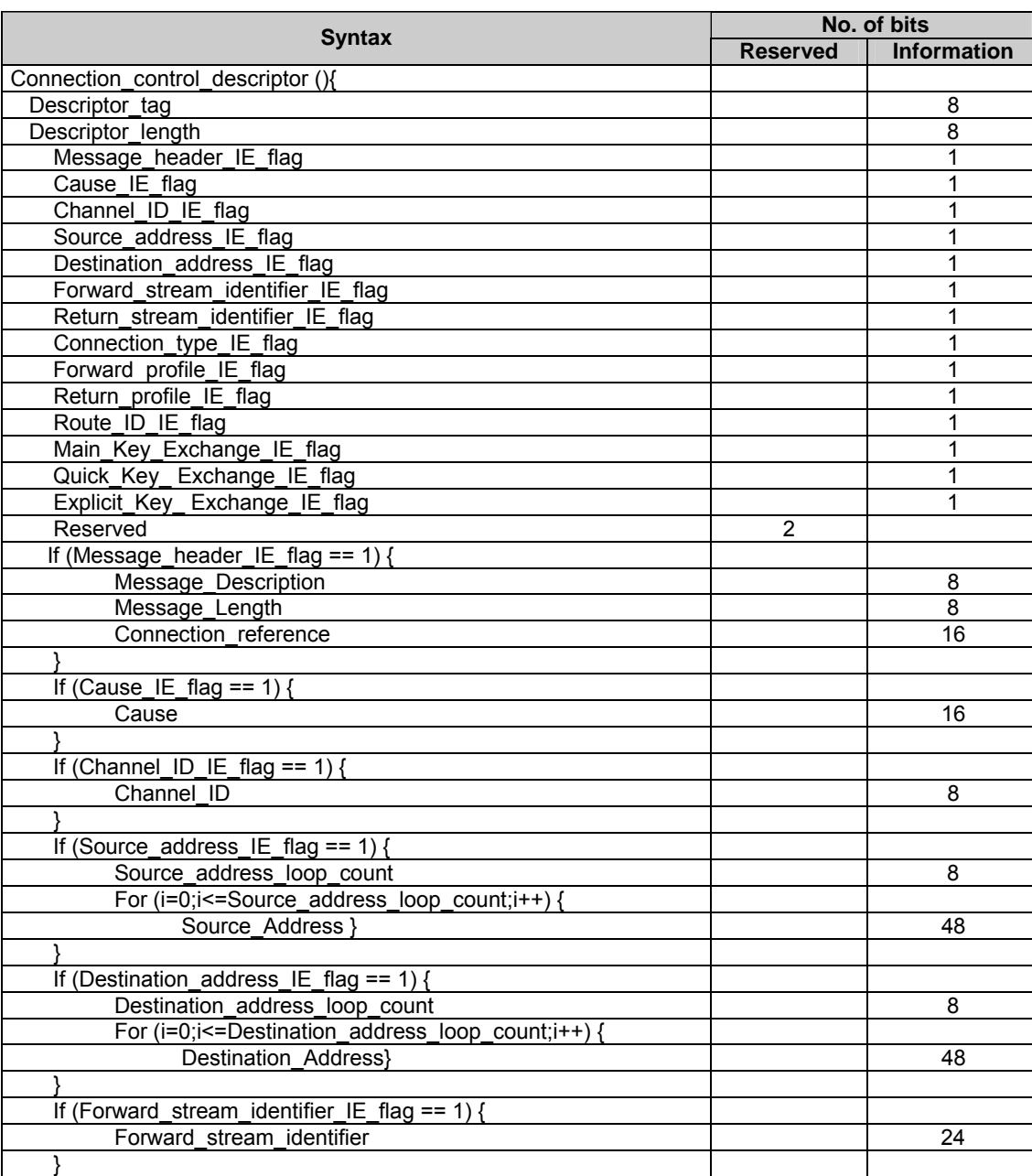

#### **Table J.6 Connection Control Descriptor**

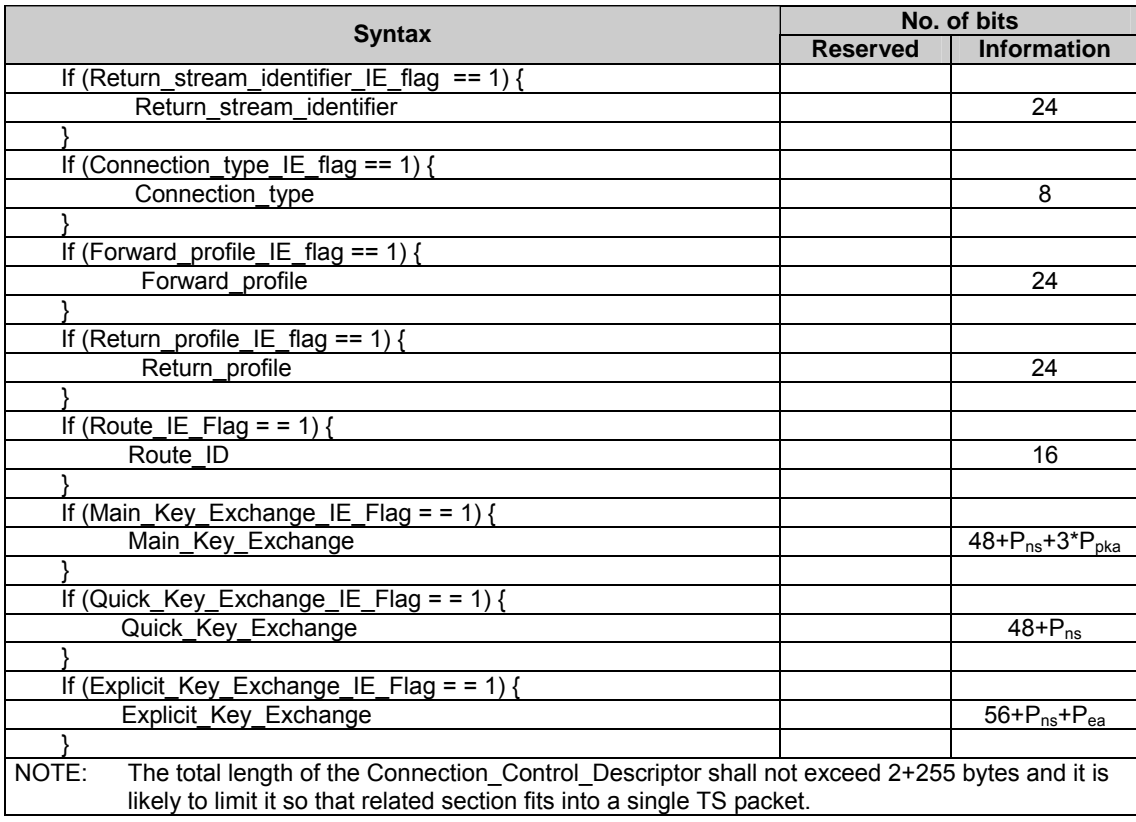

Semantics for the Connection Control Descriptor:

- descriptor\_tag: The descriptor tag is an 8 bit field which identifies each descriptor. Its value is given in the Tag value column of table 34 of [2];
- descriptor length: The descriptor length is an 8 bit field specifying the number of bytes of the descriptor immediately following the descriptor length field;
- The "... flag" fields indicate the optional presence of the various IEs;
- IEs fields are coded in accordance to clauses 2.1.2 to 2.1.12 and to clause 9 of [2]. As defined in clause J.2.1.2, message\_length corresponds to the full message body (starting from message\_description) ;

# Annex K: Example Information Exchange Method Between OBP and NCC for RSMS Systems

This annex describes an implementation for the multiplexing of the on board processed return link signalling information with forward link signalling. One efficient manner being, for the multiplexing of this information with forward link signalling based on the creation of new DVB tables adopting the DVB syntax. This method may or may not be used in regenerative systems, and is therefore optional.

The proposition is to carry this information using MPEG Transport Packets and specific PIDs, transparently to the interactive terminals (the terminals will ignore them on the basis of allocated PIDs), except some specific terminals attached to ground based network entities (standard DVB-RCS terminals with some specific control function). Those terminals would be capable of receiving and processing the new tables (SAC Table, CSC Table, Aggregate Measurement Table, as indicated above).

Examples of implementation of this addition to DVB-RCS standard are provided below.

Aggregate Measurement Table (AMT)

 This table is sent by OBP in the case of fully regenerative satellite. It is sent to ground-based NCC and contains the values measured by satellite on RCSTs transmitted bursts. This information is then processed by ground-based NCC to build CMT. Support of this table is optional and applies only to "RCST with specific control functions" (attached to the ground-based NCC entities).

CSC Table (CSCT)

 In the case of a fully regenerative satellite, information transmitted by RCSTs in the CSC burst needs to be transmitted to ground for processing. This is the purpose of CSCT table; information received by satellite in CSC bursts is compiled in this table and sent to ground. Support of this table is optional and applies only to "RCST with specific control functions" (attached to the ground-based NCC entities).

SAC table (SACT)

 This table is used to transmit to the ground information extracted from SAC field by the satellite, both when the SAC is a prefix to a TRF burst, and when the SAC is contained in a SYNC burst. Support of this table is optional and applies only to "RCST with specific control functions" (attached to the groundbased NCC entities).

# K.1 Coding of SI for Forward Link Signalling

Table K.1a lists the PID and table\_id values which shall be used for the TS packets which carry SI tables and RCST specific messages defined in the present annex. The remaining SI tables and RCST specific messages PID and table id allocation is defined in clause 8.5 and table 15 of [2].

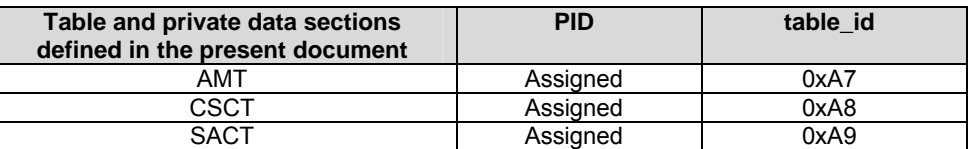

#### **Table K.1a: PID and table\_id allocation SI Tables**

# K.1.1 Aggregate Measurements Table (AMT)

The AMT is a table transmitted to ground-based NCC which contains concatenated measurements made on bursts received from RCSTs.

The AMT shall be as defined in Table K.1. It shall be segmented into AMT sections using the syntax described in EN 300 468 [42]. Any sections forming part of an AMT shall be transmitted in TS packets with a PID value assigned in the PMT. Any sections of the AMT shall have the table\_id as defined in the table K.1a.

| <b>Syntax</b>                                                                                      | No. of bits                   | <b>Mnemonic</b>    |         |  |  |  |  |
|----------------------------------------------------------------------------------------------------|-------------------------------|--------------------|---------|--|--|--|--|
|                                                                                                    | <b>Reserved</b><br>(see note) | <b>Information</b> |         |  |  |  |  |
| Aggregate_measurement_table (){                                                                    |                               |                    |         |  |  |  |  |
| SI private section header                                                                          |                               | 64                 |         |  |  |  |  |
| Superframe id                                                                                      |                               | 8                  | uimsbf  |  |  |  |  |
| Superframe_count                                                                                   |                               | 16                 | uimsbf  |  |  |  |  |
| frame loop count                                                                                   | 3                             | 5                  | uimsbf  |  |  |  |  |
| For $(i=0; i<=frame\_loop\_count; i++)$                                                            |                               |                    |         |  |  |  |  |
| frame number                                                                                       | 3                             | 5                  | uimsbf  |  |  |  |  |
| Timeslot loop count                                                                                | 5                             | 11                 | uimsbf  |  |  |  |  |
| for $(j=0;j<=Time_Slot\_loop\_count;j++$ }{                                                        |                               |                    |         |  |  |  |  |
| Timeslot number                                                                                    | 5                             | 11                 | uimsbf  |  |  |  |  |
| Time measurement flag                                                                              |                               | 1                  | bslbf   |  |  |  |  |
| Power measurement flag                                                                             |                               | 1                  | bslbf   |  |  |  |  |
| Frequency_measurement flag                                                                         |                               | 1                  | bslbf   |  |  |  |  |
| Slot Type                                                                                          |                               | $\overline{2}$     | bslbf   |  |  |  |  |
| Timing_advance_scaling                                                                             |                               | 3                  | uimsbf  |  |  |  |  |
| If (Time_measurement_flag == 1)                                                                    |                               |                    |         |  |  |  |  |
| Measured_timing_advance                                                                            |                               | 8                  | tcimsbf |  |  |  |  |
| If (Power measurement flag==1)                                                                     |                               |                    |         |  |  |  |  |
|                                                                                                    |                               |                    |         |  |  |  |  |
| Power flag                                                                                         |                               | 1                  | bslbf   |  |  |  |  |
| Eb/N <sub>0</sub>                                                                                  |                               | 7                  | tcimsbf |  |  |  |  |
| If (Power control_flag == $1$ )                                                                    |                               |                    |         |  |  |  |  |
| Measured Power                                                                                     | 1                             | $\overline{7}$     | tcimsbf |  |  |  |  |
|                                                                                                    |                               |                    |         |  |  |  |  |
| If (Frequency_measurement_flag==1)                                                                 |                               |                    |         |  |  |  |  |
| Measured_Frequency                                                                                 |                               | 16                 | tcimsbf |  |  |  |  |
|                                                                                                    |                               |                    |         |  |  |  |  |
|                                                                                                    |                               |                    |         |  |  |  |  |
| <b>CRC 32</b>                                                                                      |                               | 32                 | rpchof  |  |  |  |  |
|                                                                                                    |                               |                    |         |  |  |  |  |
| NOTE:<br>Reserved bits are of type bslbf, and shall precede the Information bits on the same line. |                               |                    |         |  |  |  |  |
| Unless otherwise stated, these bits shall be set to "0".                                           |                               |                    |         |  |  |  |  |

**Table K.1: Aggregate Measurement Table (AMT) Section** 

Semantics for the Aggregate measurement table:

- SI\_private\_section\_header: This is the standard SI private section header defined in table 16 of EN 301 790 [2], and occupies a total of 64 bits.
- Superframe id: This is an 8-bit field which serves as a label for identification of this superframe from any other superframe within the satellite interactive network.
- Superframe\_count: This 16 bit field identifies the modulo-65,536 superframe count where the measurement apply.
- Frame\_loop\_count: This 5 bit field specifies one less than the number of superframe frame loops that follow. A zero count indicates one loop. Each entry in the loop corresponds to the definition of one frame in the superframe.
- Frame number: This 5 bit field specifies the frame number within the superframe, using the frame numbering as defined in clause 6.7.2 of EN 301 790 [2].
- Timeslot loop count: This 11-bit field specifies one less than the number of the frame time-slot loops that follow. A zero count indicates one loop. Each entry in the loop provides the measured parameters for the considered time slot.
- Timeslot number: This 11 bit field gives the time slot number corresponding to the current loop, using the time-slot numbering as defined in clause 6.7.2 of EN 301 790 [2].
- Frequency\_measurement\_flag, Time\_measurement\_flag, Power\_measurement\_flag: these three bits are used to indicate the presence of frequency, time and power measurement fields, respectively, in the remainder of the descriptor;
- Slot type: The 2 bit field identifies the type of burst being measured, as defined in table 37 of EN 301 790 [2].
- Timing advance scaling: This 3 bit field gives the power-of-2 scaling to apply to the Measured timing advance parameter, i.e. a value of 2 indicates a scaling factor of  $4$  (= shift left 2 bits). In case there is no timing advance measurement in this table, i.e. the Timing advance flag is equal to  $0$ , the Burst time scaling field shall be set to 000;
- Measured timing advance: This 8 bit field gives the measured timing advance of the burst received in the time slot with respect to theoretical position. It is represented as a two's complement binary PCR clock count (i.e. in counts of the 27 MHz PCR clock) that shall be scaled according to the Timing advance scaling field above. To minimize truncation errors, the N LSB bits of the scaled value shall be set to an approximate mid-range value of '1' followed by '0's, with N being the value of the Timing advance scaling field. For example, with  $N=2$ , the resulting clock count value is "dd dddd dd10";
- Power flag: This 1 bit field is used to indicate the presence of absolute power measurement in top of  $E_h/N_0$  measurement.

 $E_b/N_0$ : This 7-bit field gives the measured  $E_b/N_0$  value on the return link in 0,5 dB steps as two's complement integer value.

- Measured power: This 7-bits field gives the measured uplink power relative to a reference value, in 0,5 dB step as a two's complement integer value. This reference value is a system parameter.
- Measured Frequency: This 16 bit field gives the measured error w.r.t. theoretical frequency, in 10 Hz steps, as a two's complement integer value. For systems not implementing frequency correction, this field shall be set to all 0's.

# K.1.2 SAC Table (SACT)

The SACT is a table transmitted to ground-based NCC which contains concatenated information received from RCSTs in SAC field.

The SACT shall be as defined in table K.2. It shall be segmented into SACT sections using the syntax described in EN 300 468 [42]. Any sections forming part of an SACT shall be transmitted in TS packets with a PID value assigned in the PMT. Any sections of the SACT shall have the table\_id as defined in table K.1a.

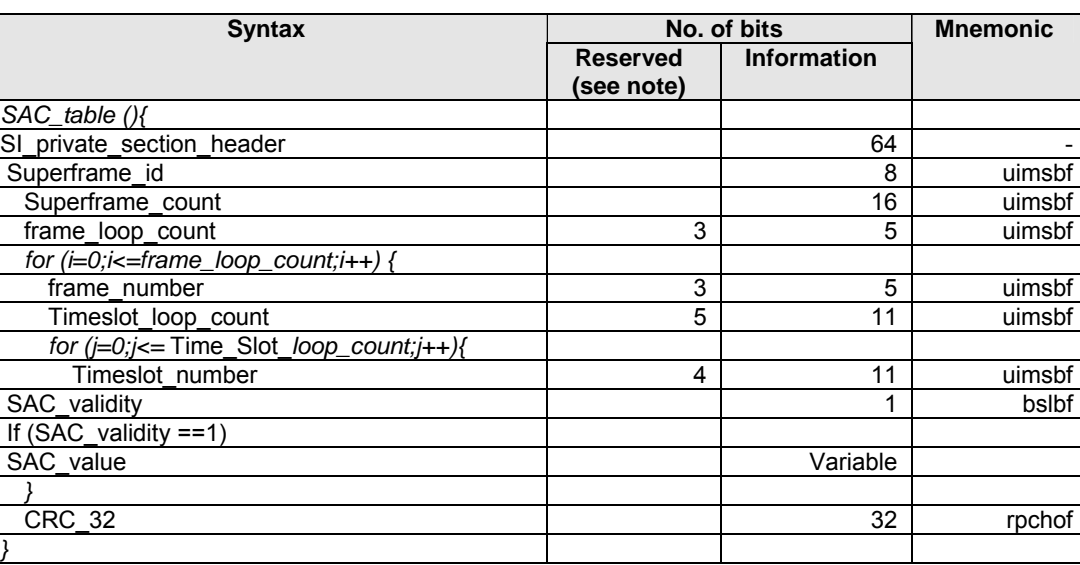

#### **Table K.2: SAC Table Section**

NOTE: Reserved bits are of type bslbf, and shall precede the Information bits on the same line. Unless otherwise stated, these bits shall be set to "0".

Semantics for the SAC\_table:

- SI\_private\_section\_header: This is the standard SI private section header defined in table 16 of EN 301 790 [2] and occupies a total of 64 bits.
- Superframe id: This is an 8-bit field which serves as a label for identification of this superframe from any other superframe within the satellite interactive network.
- Superframe\_count: This 16 bit field identifies the modulo 65,536 superframe count where the measurement apply.
- Frame\_loop\_count: This 5 bit field specifies one less than the number of superframe frame loops that follow. A zero count indicates one loop. Each entry in the loop corresponds to the definition of one frame in the superframe.
- frame number: This 5 bit field specifies the frame number within the superframe, using the frame numbering as defined in clause 6.7.2 of EN 301 790 [2].
- Timeslot loop count: This 11-bit field specifies one less than the number of the frame time-slot loops that follow. A zero count indicates one loop. Each entry in the loop provides the measured parameters for the considered time slot.
- Timeslot number: This 11 bit field gives the time slot number corresponding to the current loop, using the time-slot numbering as defined in clause 6.7.2 of EN 301 790 [2].
- SAC\_validity: This 1 bit gives the validity of the SAC field. Value 0 indicates that the SAC field is known to have been received in error (CRC in error, or burst mis-detected).
- SAC\_value: This variable length field contains the SAC as defined in the TCT for the considered timeslot.

# K.1.3 CSC Table (CSCT)

The CSCT is a table transmitted to ground-based NCC which contains concatenated information received in CSC bursts.

The CSCT shall be as defined in table K.3. It shall be segmented into CSCT sections using the syntax described in EN 300 468 [42]. Any sections forming part of a CSCT shall be transmitted in TS packets with a PID value assigned in the PMT. Any sections of the CSCT shall have the table\_id as defined in table K.1a.

#### **Table K.3: CSC Table Section**

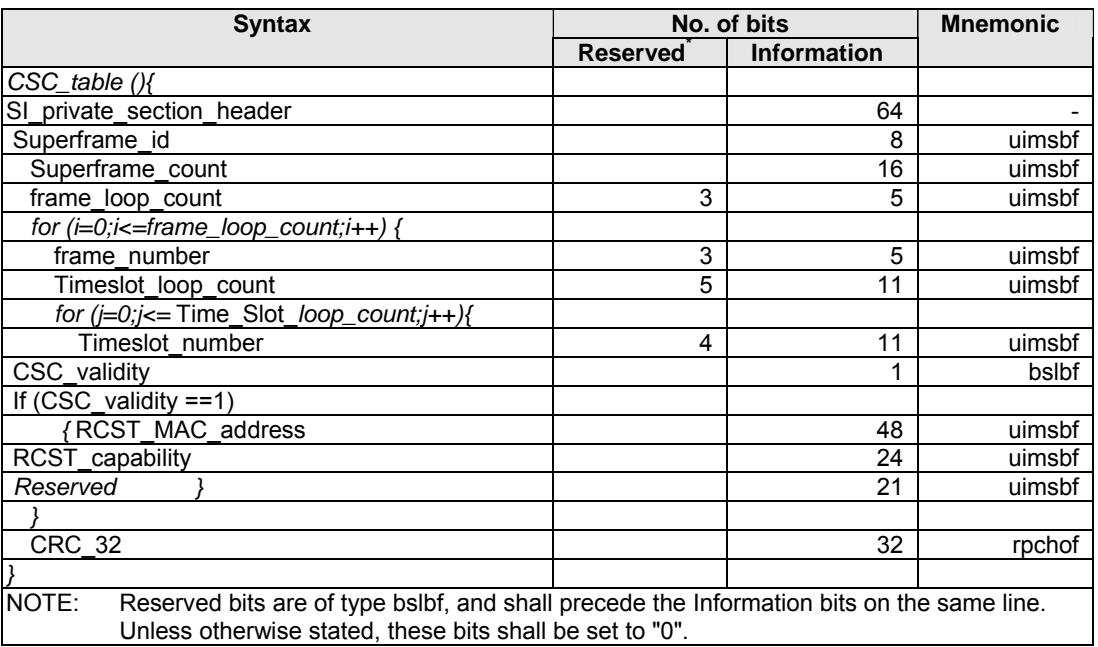

Semantics for the CSC\_table:

- SI\_private\_n\_header: This is the standard SI private section header defined in table 16 of EN 301 790 [2] and occupies a total of 64 bits.
- Superframe id: This is an 8-bit field which serves as a label for identification of this superframe from any other superframe within the satellite interactive network.
- Superframe\_count: This 16 bit field identifies the modulo-65,536 superframe count where the measurement apply.
- Frame\_loop\_count: This 5 bit field specifies one less than the number of superframe frame loops that follow. A zero count indicates one loop. Each entry in the loop corresponds to the definition of one frame in the superframe.
- frame number: This 5 bit field specifies the frame number within the superframe, using the frame numbering as defined in clause 6.7.2 of EN 301 790 [2].
- Timeslot loop count: This 11-bit field specifies one less than the number of the frame time-slot loops that follow. A zero count indicates one loop. Each entry in the loop provides the measured parameters for the considered time slot.
- Timeslot number: This 11 bit field gives the time slot number corresponding to the current loop, using the time-slot numbering as defined in clause 6.7.2 of EN 301 790 [2].
- CSC validity: This 1 bit gives the validity of the CSC data field. Value 0 indicates that the CSC data field is known to have been received in error (CRC in error, or burst mis-detected).
- RCST\_MAC\_address: This 48-bit field specifies the MAC address of the RCST which has transmitted the burst, as defined in clause 6.2.3 of EN 301 790 [2].
- RCST\_capability: This 24-bit field contains the RCST capability field received in CSC burst, as defined in clause 6.2.3 of EN 301 790 [2].
- Reserved: This 21-bit field contains the reserved field received in CSC burst, as defined in clause 6.2.3 of EN 301 790 [2].

# Annex L: Applicability of DVB-RCS to mobile services

# L.1 Introduction

This annex provides examples and propositions for the potential use of DVB-RCS standard for mobile applications. Though the DVB-RCS standard specifications EN 301 790 [2] and the present document are clearly defined for fixed applications, they may also provide answer to some specific mobility requirements. The annex is not written to provide an exhaustive and comprehensive analysis on mobility aspects in DVB-RCS, but rather to provide example conditions and DVB-RCS system parameter ranges where mobile applications can be covered without modification of the current standard.

The propositions and guidelines provided below rely on two conditions:

- They focus on the IDU (modem) part of the terminal, assuming that ODUs (in particular antennas) suitable to the required mobility environment and applications (i.e. terrestrial, aeronautical or maritime) are used.
- The air interface (in particular physical layer characteristics) having been defined for a channel approximately equivalent to an Additive White Gaussian Noise (AWGN) channel, only favourable propagation conditions are under consideration. This assumes in particular no multipath and shadowing constraints, presence of line of sight signal, and in worst case conditions, fade degradation remaining limited and compatible with system link budgets.

The annex has been written considering the following assumptions:

- the mobile terminal complies with the DVB-RCS normative document [2] and the present document without any enhancement
- in general, the gateway design reflects current developments and does not include any enhancement specific to mobile services
- the mobility needs can be covered by a selection or optimisation of the operational parameters (most of them corresponding to specific parameter configurations of the NCC/gateway, such as signalling periodicity, loop periodicity, burst guard times, etc…) and system or service parameters (such as channel rates)

One of the objectives of this annex is to present combined ranges of terminal performance and mobile environment characteristics. The specific constraints of the mobile environment (terminal speed, modest size antennas for "communications-on-the-move", frequency spectrum and regulatory constraints) are specifically considered. The applicability of DVB-RCS standard in that context is analyzed in details in clause L.2 (Applicability of DVB-RCS forward and return synchronisation ) and in Clause L.3 (Frequency ranges and regulatory constraints envelope).

In clause L.4 and L.5, some additional considerations are proposed for the utilisation of the DVB-RCS standard in mobile environments. Clause L.4 covers the specific aspects of the mobility management, still in the frame of the current standard definition (assuming in particular no modification of the DVB-RCS air interface) but possibly leading to specific enhancements in gateway or terminal implementations. Clause L.5 provides additional considerations related to DVB-RCS mobile services.

# L.2 Applicability of DVB-RCS forward and return synchronisation

The application of DVB-RCS to moving terminals implies the consideration of Doppler effects due to terminal motion and the limits where these effects are acceptably handled for safe forward and return synchronization. The effect of Doppler on a DVB-RCS link is already handled in a classical DVB-RCS system, where the satellite motion is considered in the time and frequency synchronization budgets. Depending on the type of application and the type of terminals, the Doppler effect due to the motion of the terminal itself can exceed by far the satellite Doppler.

The effects of terminal motion are to be considered in terms of:

- Forward synchronization: limits within which the NCR based synchronization mechanism remains reliable.
- Effect of frequency offset and time drift on forward link physical layer.
- Effect of frequency offset, frequency and timing drift on the return link: this relates to the MF-TDMA demodulator performance. Though not specified in the standard, performances can be defined relying on best practice in gateway receiver implementation.
- Return link time synchronization (acquisition and maintenance).

## L.2.1 Doppler shift and time drift

Table L.1 gives some typical values in Ku-band for Doppler shift and time drift, for different types of mobile terminals (i.e. with various speed and acceleration). The table provides worst case Doppler shifts, assuming terminal motion towards the satellite and minimum elevation angle (leading to a minimum relative angle θ between the vehicle and the satellite  $\theta$ =0). The Doppler values due to satellite motion are also included for reference.

| Type of<br>mobile<br>terminal<br>(note 1) | <b>Speed</b>                                                                                                    | <b>Acceleration</b><br>(m/s <sup>2</sup> )                                                                             | <b>Doppler</b><br>rate<br>(note 2) | <b>Uplink</b><br><b>Doppler</b><br>frequency<br>shift<br>(note 3)<br>(Hz) | <b>Downlink</b><br><b>Doppler</b><br>frequency<br>shift<br>(note 4)<br>(Hz) | Time<br>drift<br>(ns/s) | <b>Uplink</b><br>frequency<br>drift<br>(Hz/s) | <b>Downlink</b><br>frequency<br>drift<br>(Hz/s) |
|-------------------------------------------|----------------------------------------------------------------------------------------------------|----------------------------------------------------------------------------------------------------|------------------------------------|---------------------------------------------------------------------------|-----------------------------------------------------------------------------|-------------------------|-----------------------------------------------|-------------------------------------------------|
| Pedestrian                                | 5 km/h                                                                                                    |                                                                                                    | 4.6E-09                            | 67                                                                        | 59                                                                          | 4,6                     | 48                                            | 43                                              |
| Maritime                                  | 25 km/h                                                                                                    | 5                                                                                                    | $2.3E-08$                          | 336                                                                       | 295                                                                         | 23,1                    | 242                                           | 213                                             |
| Vehicular                                 | 120 km/h                                                                                                    | 10                                                                                                    | 1,1E-07                            | 1611                                                                      | 1 417                                                                       | 111                     | 483                                           | 425                                             |
| Train                                     | 350 km/h                                                                                                    | 5                                                                                                    | $3.2E-07$                          | 4 6 9 9                                                                   | 4 1 3 2                                                                     | 324                     | 242                                           | 213                                             |
| Aeronautical                              | $330 \text{ m/s}$                                                                                                | 17                                                                                                    | $1.1E-06$                          | 15 950                                                                    | 14 025                                                                      | 1 100                   | 822                                           | 723                                             |
| Satellite                                 | $3 \, \text{m/s}$                                                                                                | 0                                                                                                    | 1.0E-08                            | 145                                                                       | 128                                                                         | 10                      | 4,8                                           | 4,3                                             |
| NOTE 1:                                   | Vehicular: bus, car, truck                                                                                       |                                                                                                    |                                    |                                                                           |                                                                             |                         |                                               |                                                 |
|                                           |                                                                                                    | Aeronautical: < speed of sound                                                                                         |                                    |                                                                           |                                                                             |                         |                                               |                                                 |
|                                           |                                                                                                    | Satellite: satellite movement (GSO) assuming satellite motion is versus nadir (reference point)                        |                                    |                                                                           |                                                                             |                         |                                               |                                                 |
|                                           |                                                                                                    | NOTE 2: The maximum Doppler values due to satellite motion are typical for geostationary satellite during main mission |                                    |                                                                           |                                                                             |                         |                                               |                                                 |
|                                           | life. The worst case Doppler values (e.g. when satellite mission is extended using inclined orbit satellite) are |                                                                                                    |                                    |                                                                           |                                                                             |                         |                                               |                                                 |
|                                           | not considered here.                                                                                             |                                                                                                    |                                    |                                                                           |                                                                             |                         |                                               |                                                 |
| NOTE 3:                                   | Uplink frequency:<br>14.5 GHz                                                                                    |                                                                                                    |                                    |                                                                           |                                                                             |                         |                                               |                                                 |
|                                           | NOTE 4: Downlink frequency: 12,75 GHz                                                                            |                                                                                                    |                                    |                                                                           |                                                                             |                         |                                               |                                                 |

**Table L.1: Doppler shift in Ku-band for different types of mobile terminals** 

| Type of<br>mobile<br>terminal<br>(note 1)                                                                                                    | <b>Speed</b>               | <b>Acceleration</b><br>(m/s <sup>2</sup> ) | <b>Doppler</b><br>rate<br>(note 2) | <b>Uplink</b><br><b>Doppler</b><br>frequency<br>shift<br>(note 3)<br>(Hz) | <b>Downlink</b><br><b>Doppler</b><br>frequency<br>shift<br>(note 4)<br>(Hz) | Time<br>drift<br>(ns/s) | <b>Uplink</b><br>frequency<br>drift<br>(Hz/s) | <b>Downlink</b><br>frequency<br>drift<br>(Hz/s) |
|----------------------------------------------------------------------------------------------------|----------------------------|--------------------------------------------|------------------------------------|---------------------------------------------------------------------------|-----------------------------------------------------------------------------|-------------------------|-----------------------------------------------|-------------------------------------------------|
| Pedestrian                                                                                                    | 5 km/h                     |                                            | 4,6E-09                            | 139                                                                       | 94                                                                          | 4,6                     | 100                                           | 67                                              |
| Maritime                                                                                                    | 25 km/h                    | 5                                          | $2.3E-08$                          | 694                                                                       | 468                                                                         | 23,1                    | 500                                           | 337                                             |
| Vehicular                                                                                                    | 120 km/h                   | 10                                         | 1.1E-07                            | 3 333                                                                     | 2 2 4 4                                                                     | 111                     | 1 000                                         | 673                                             |
| Train                                                                                                    | 350 km/h                   | 5                                          | $3.2E-07$                          | 9722                                                                      | 6 546                                                                       | 324                     | 500                                           | 337                                             |
| Aeronautical                                                                                                    | $330 \text{ m/s}$          | 17                                         | $1.1E-06$                          | 33 000                                                                    | 22 2 2 0                                                                    | 1 100                   | 1700                                          | 1 145                                           |
| Satellite                                                                                                    | $3 \, \text{m/s}$          | 0                                          | $1.0E-08$                          | 300                                                                       | 202                                                                         | 10                      | 10,0                                          | 6,7                                             |
| NOTE 1:                                                                                                    | Vehicular: bus, car, truck |                                            |                                    |                                                                           |                                                                             |                         |                                               |                                                 |
|                                                                                                    |                            | Aeronautical: < speed of sound             |                                    |                                                                           |                                                                             |                         |                                               |                                                 |
| Satellite: satellite movement (GSO) assuming satellite motion is versus nadir (reference point)<br>NOTE 2: The maximum Doppler values due to satellite motion are typical for geostationary satellite during main mission<br>life. The worst case Doppler values (e.g. when satellite mission is extended using inclined orbit satellite) are<br>not considered here. |                            |                                            |                                    |                                                                           |                                                                             |                         |                                               |                                                 |
| NOTE 3:                                                                                                    | Uplink frequency:          | 30.0 GHz                                   |                                    |                                                                           |                                                                             |                         |                                               |                                                 |
| NOTE 4: Downlink frequency: 20,2 GHz                                                                                                    |                            |                                            |                                    |                                                                           |                                                                             |                         |                                               |                                                 |

**Table L.2: Doppler shift in Ka-band for different types of mobile terminals** 

# L.2.2 Forward Link Synchronisation

The impact of mobility on forward link synchronization is two-fold: a first aspect concerns the NCR-based synchronization mechanisms (directly supporting return synchronization). A second aspect concerns the physical layer and the impact of Doppler frequency drift and timing drift on DVB-S and DVB-S2 demodulators performances.

## L.2.2.1 NCR-based synchronization

In DVB-RCS, the terminal synchronization (clock, burst timing and frequency) is based on the extraction of the NCR (Network Clock Reference) provided by the NCC. The variation of delay and high delay jitter impact the RCST ability to reconstruct the NCR (reliability of the NCR synchronisation loop). This is related to the implementation of the NCRlocked loop at the RCST level. One possible way to maintain synchronisation is to insure that the maximum deviation between two successive PCR counts (from two successive PCR packets received at terminal level) remain small.

In this case, the maximum deviation criteria for the terminal to remain locked should be up to 4 or 6 PCR ticks between two successive PCR counts.

Table L.3 provides the maximum time delay variation (expressed in NCR counts) encountered at terminal level. In order to cover the worst case, i.e. to allow for all types of applications, the aeronautical mobile (highest speed) is taken as the reference. The table shows that the timing deviation remains below the acceptable 4 to 6 PCR ticks, and allows to conclude that the NCR-based forward synchronization mechanism remains reliable in the mobile environments.

| PCR packet periodicity (per s) (note 1)        | 10/s             | 200/s               |
|------------------------------------------------|------------------|---------------------|
| PCR period (ms)                                | $100 \text{ ms}$ | 5 <sub>ms</sub>     |
| Maximum time drift (aeronautical terminal)     | $1100$ ns/s      | 1 100 $\text{ns/s}$ |
| Maximum time deviation between two PCR packets | $110$ ns         | $5.5$ ns            |
| Equivalent number of PCR ticks (37 ns)         | 3 PCR ticks      | 1 PCR tick          |
| NOTE 1: from EN 301 790 [2] clause 8.3.5       |                  |                     |

**Table L.3: Maximum time deviation (expressed in NCR ticks) for aeronautical terminal** 

In addition, it is worth noting that the NCR jitter induced by variable delay between NCR source and terminal, may impact the terminal NCR reconstruction and consequently the performances in RCST transmit time accuracy. This results in a small contribution to return link guard times (in the order to 100ns) which remains small for the symbol rates considered (below 2048 ksym/s typically).

### L.2.2.2 Impact of Doppler shift and delay variation on physical layer synchronisation

The tolerable excursion bandwidth within which a classical DVB-S demodulator is able to detect and demodulate a DVB-S TDM signal depends on the symbol rate. This maximum excursion bandwidth is up to +/-5 MHz for a forward symbol rate higher than 10 Msym/s. As indicated in table L.2, the maximum frequency offset resulting from Doppler effect on the forward downlink in Ka-band is lower than 22,2 kHz. It can therefore be concluded that Doppler effect in frequency is negligible for the DVB-S (and DVB-S2) demodulators for the range of rates applicable on the forward link (from 10 to 100 Msym/s typically).

Frequency drift results from the terminal acceleration (the contribution from satellite motion being negligible). The maximum frequency drift tolerable by a DVB-S/ DVB-S2 demodulator is directly dependent on the symbol rate. No degradation is induced by a frequency drift of up to 400 Hz/s for symbol rate higher than 10 Msym/s. Typically a frequency drift of up to 1 700 Hz/s can be tolerated at higher symbol rates (75 Msym/s). For typical symbol rates (27,5 Msym/s – 100 Msym/s), no degradation is therefore expected in Ku-band on DVB-S and DVB-S2 terminals even though some specific validation will certainly be needed for the highest frequency drifts (Ka-band, aeronautical applications), especially in the lower part of the symbol rates ranges.

Concerning time drift, the maximum value of 1,1 ppm drift is considered as acceptable for DVB-S and DVB-S2 receivers since DVB-S2 demodulators are usually designed to handle a much larger time drift (typically up to 50- 100ppm).

# L.2.3 Return link physical layer synchronization

The present clause addresses the impact of mobility (i.e. Doppler) on the physical layer performances on the return link. Though return link MF-TDMA performances are not specified in the normative document [2], best practice in the gateway demodulators design and associated performances allows to define the range of applicability of the current DVB-RCS standard where the Doppler effects are considered as acceptable.

### L.2.3.1 Frequency accuracy

The frequency accuracy of the terminal burst is the result of a number of contributors, some of which are independent of the terminal speed (i.e. of the terminal-related Doppler effect). In order to illustrate the impact of terminal motion on the total burst frequency accuracy, typical fixed contribution — i.e., the frequency accuracy typical of a classical DVB-RCS system — is provided in tableL.4.

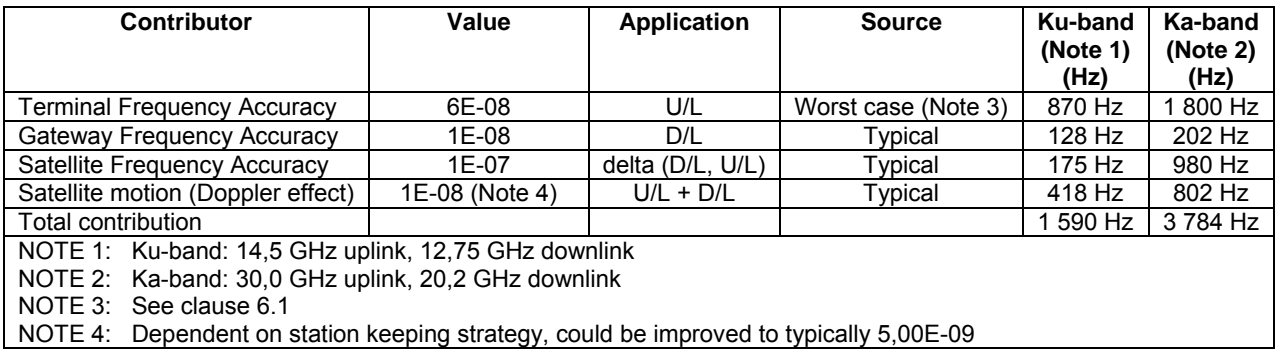

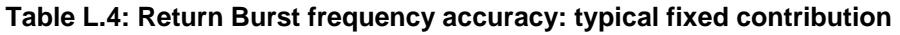

The different contributors are detailed below:

**Terminal frequency accuracy**: this value, specified in clause 6.1.2 of the normative document [2], corresponds to the maximum error value of the RCST normalized frequency accuracy. This value excludes Doppler shift and must be considered as normalized with respect to master synchronization reference at the NCC.

**Gateway frequency accuracy**: typical value for the gateway receiver (ODU+IDU) frequency accuracy.

- **Satellite Frequency Accuracy**: typical value for the satellite uplink and downlink frequency accuracy. For transparent satellite, the resulting effect of frequency accuracy is computed on the difference between uplink and downlink frequency.
- **Doppler effect due to satellite motion**: typical value for the satellite Doppler shift. This value depends on the station-keeping strategy. This effect results in two contributions on the return path from the terminal to the gateway: 1) offset in RCST transmit frequency due to Doppler shift on the forward path, and 2) Frequency offset due to Doppler shift on the return path. The first contribution is a consequence of locking the terminal local frequency to the transmit PCR reference which has induced Doppler (NCR time drift). This results in a frequency offset on the terminal transmit frequency. The second contribution is the classical Doppler frequency offset due to satellite motion, which has to be accounted for on the uplink (from terminal to satellite) but also on downlink (from satellite to gateway).

The frequency accuracy provided in table L.4 is typical of that obtained in a DVB-RCS satellite system. In the case of a mobile environment, the major additional contribution is due to the terminal motion. As explained before, it induces two types of effects: the first one is related to the induced Doppler on the NCR received reference (which derives in a frequency offset on the terminal transmit frequency). The second one is a frequency offset on the return uplink path (from terminal to satellite).

The resulting frequency Doppler shift provided in tables L.5 and L.6 includes these two contributions (one relevant to downlink Doppler and the other to uplink Doppler), but both applying to the uplink frequency.

The tolerable burst frequency offset within the gateway modem is dependent on the gateway receiver modem implementation, and as is such not directly specified in the DVB-RCS standard. A representative set of values for acceptable burst frequency offset that range from 0,5 % to 3% of a symbol rate is considered instead, in agreement with DVB-RCS system and gateway manufacturers.

This allows to derive several combinations of maximum terminal speed and compatible terminal symbol rates. The following analysis assumes that the terminal frequency burst accuracy is the same at initial access of the terminal (CSC burst) as for the subsequent traffic bursts (TRF). This relies on the assumption that no specific enhancement on the CSC burst is performed to facilitate its demodulation and frequency detection. It also means that the traffic burst does not further benefit from frequency correction provided by the network. The discussion is hereafter provided on that assumption, covered by the current DVB-RCS standard and allowing to extend the range of standard applicability to mobile services.

The analysis is performed both for Ku-band and Ka-band.

Table L.5 summarizes for the Ku-band case the minimum symbol rate requirement in order to be compatible with the aggregated frequency shift generated by the terminal motion and the fixed contribution detailed in table L.4.

|                               | Pedestrian                   | <b>Maritime</b> | <b>Vehicular</b><br>(bus car,<br>truck) | Train     | Aeronautical<br>(< speed of<br>sound) | <b>Fixed</b><br><b>Terminal</b> |
|-------------------------------|------------------------------|-----------------|-----------------------------------------|-----------|---------------------------------------|---------------------------------|
| Speed of the terminal         | 5 km/h                       | 25 km/h         | 120 km/h                                | 350 km/h  | 188 km/h                              | $0$ km/h                        |
| Freq. Doppler Shift (U/L+D/L) | 134 Hz                       | 671 Hz          | 3 222 Hz                                | 9 398 Hz  | 31 900 Hz                             | $0$ Hz                          |
| Fixed contribution            | 590 Hz                       | 1 590 Hz        | 1 590 Hz                                | 1 590 Hz  | 1 590 Hz                              | 590 Hz                          |
| Aggregated Frequency Drift    | 1724 Hz                      | 2 261 Hz        | 4 812 Hz                                | 10 988 Hz | 33 490 Hz                             | 1 590 Hz                        |
| <b>Symbol rate frequency</b>  | Minimum symbol rate (ksym/s) |                 |                                         |           |                                       |                                 |
| accuracy                      |                              |                 |                                         |           |                                       |                                 |
| 0.5%                          | 345                          | 452             | 962                                     | 2 1 9 8   | 6698                                  | 318                             |
| $1\%$                         | 172                          | 226             | 481                                     | 1 0 9 9   | 3 3 4 9                               | 159                             |
| 2%                            | 86                           | 113             | 241                                     | 549       | 1675                                  | 80                              |
| $3\%$                         | 57                           | 75              | 160                                     | 366       | 1 1 1 6                               | 53                              |

**Table L.5: Minimum symbol rate requirement as a function of terminal speed (Ku-band)** 

Figures L.1 and L.2 present the allowed terminal speed as a function of the symbol rate of the terminal for the different acceptable burst frequency accuracy within the gateway modem (expressed as a percentage of the symbol rate). The range of symbol rate is intentionally limited to about 2 Msym/s, in order to remain in representative target rates in terms of service (typically from a few kbits/s to 1 Mbits/s).

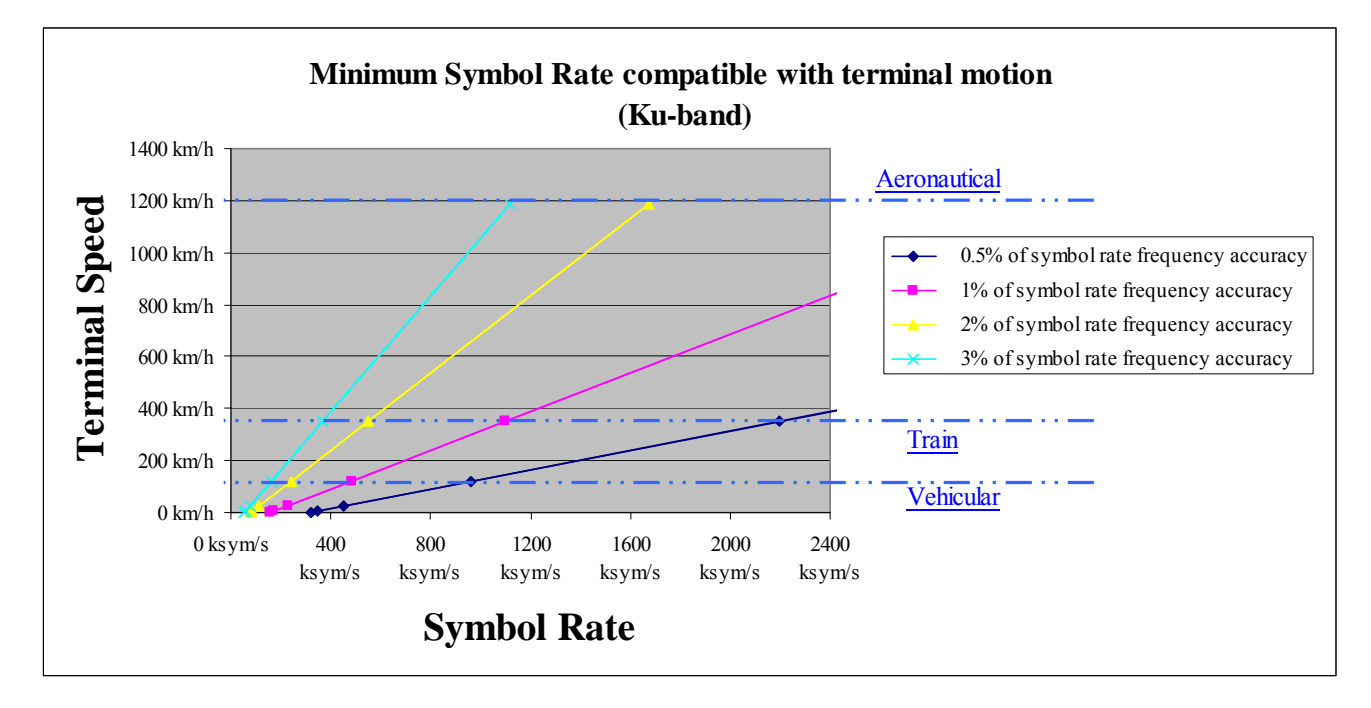

**Figure L.1: Minimum symbol rate compatible with high-speed terminal motion (Ku-band)** 

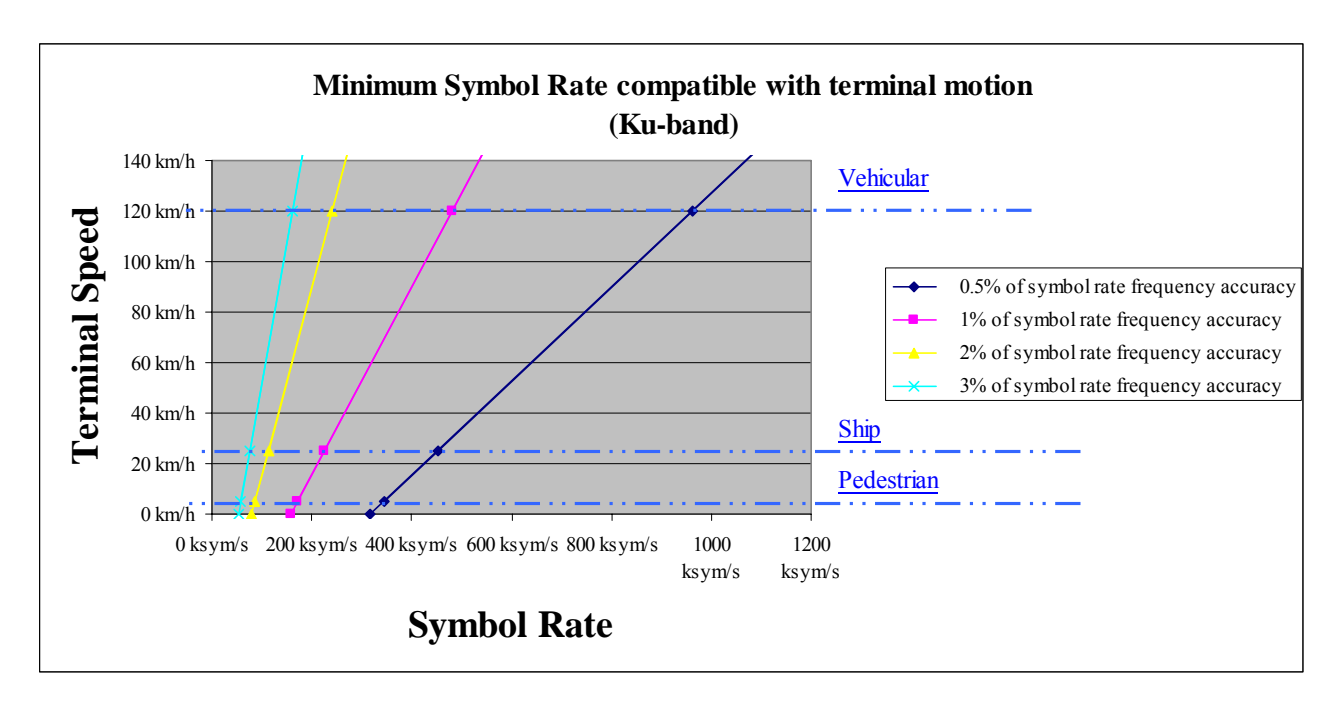

**Figure L.2: Minimum symbol rate compatible with low-speed terminal motion (Ku-band)** 

Table L.6 summarizes for the Ka-band case the minimum symbol rate requirement in order to be compatible with the aggregated frequency shift generated by the terminal motion and the fixed contribution detailed in table L.4.

|                        | Pedestrian                   | <b>Maritime</b>   | <b>Vehicular</b> | Train     | Aeronautical       | <b>Fixed</b>     |  |
|------------------------|------------------------------|-------------------|------------------|-----------|--------------------|------------------|--|
|                        |                              |                   | (bus car, truck) |           | (< speed of sound) | Terminal         |  |
| Speed of the terminal  | 5 km/h                       | $25 \text{ km/h}$ | 120 km/h         | 350 km/h  | 1 188 km/h         | $0 \text{ km/h}$ |  |
| Freq. Doppler Shift    | 278 Hz                       | 389 Hz            | 6 667 Hz         | 19444 Hz  | 66 000 Hz          | 0 Hz             |  |
| $(U/L+D/L)$            |                              |                   |                  |           |                    |                  |  |
| Fixed contribution     | 3784 Hz                      | 3 784 Hz          | 3 784 Hz         | 3 784 Hz  | 3 784 Hz           | 3 784 Hz         |  |
| Aggregated             | 4 062 Hz                     | 5 173 Hz          | 10 451 Hz        | 23 228 Hz | 69 784 Hz          | 3 784 Hz         |  |
| <b>Frequency Drift</b> |                              |                   |                  |           |                    |                  |  |
| Symbol rate            | Minimum symbol rate (ksym/s) |                   |                  |           |                    |                  |  |
| frequency accuracy     |                              |                   |                  |           |                    |                  |  |
| 0.5%                   | 812                          | 035               | 2 0 9 0          | 4646      | 13 957             | 757              |  |
| $1\%$                  | 406                          | 517               | 1 0 4 5          | 2 3 2 3   | 6978               | 378              |  |
| 2%                     | 203                          | 259               | 523              | 1 1 6 1   | 3489               | 189              |  |
| 3%                     | 135                          | 172               | 348              | 774       | 2 3 2 6            | 126              |  |

**Table L.6: Minimum symbol rate requirement as a function of terminal speed (Ka-band)** 

Figures L.3 and L.4 represent the range of minimum symbol rates for maximum allowable terminal speed. The range of symbol rate is here again intentionally limited to about 2 Msym/s, in order to remain in representative target rates in terms of service (typically from a few kbits/s to 1 Mbits/s).

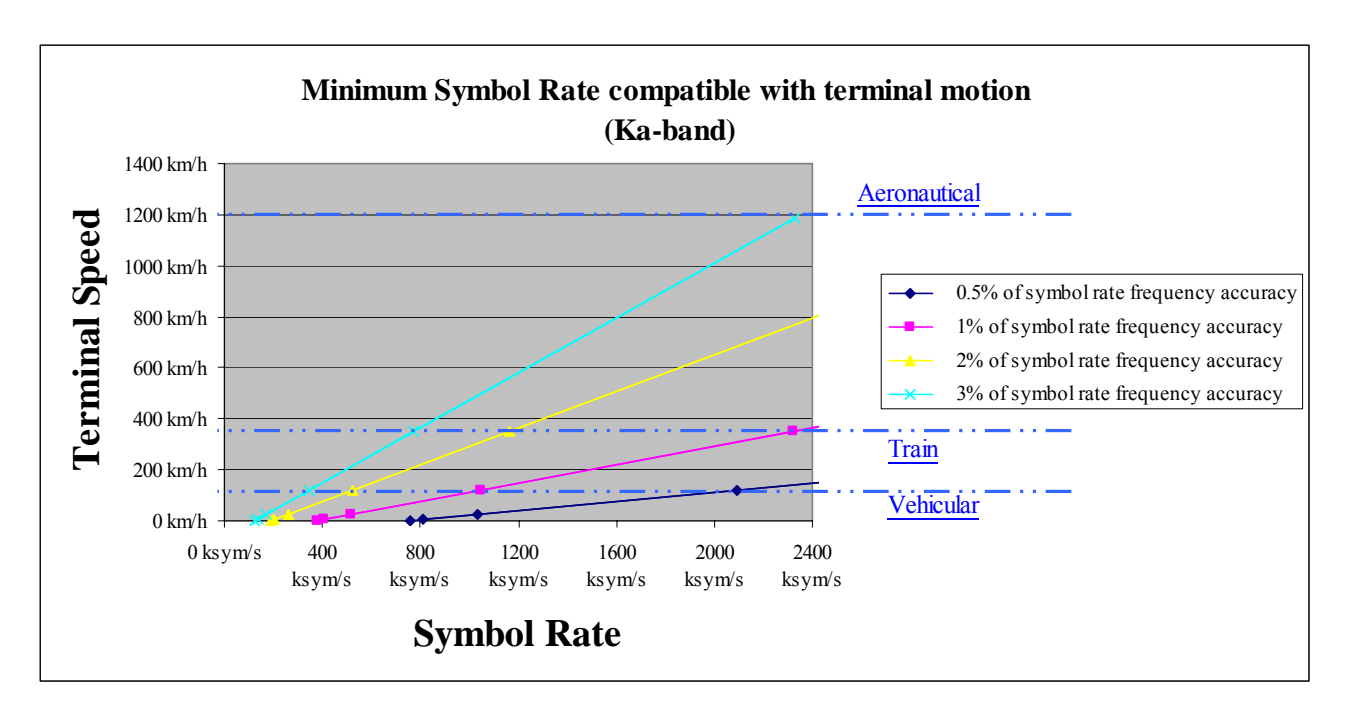

**Figure L.3: Minimum symbol rate compatible with high-speed terminal motion (Ka-band)** 

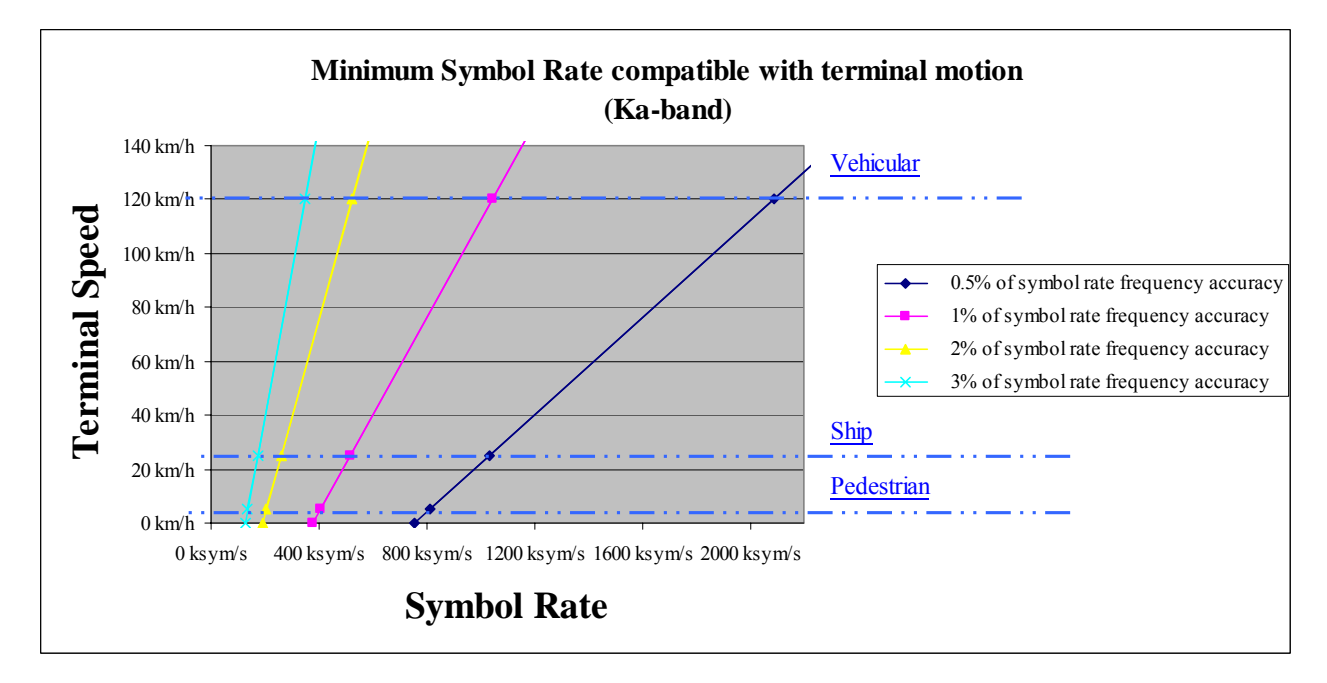

#### **Figure L.4: Minimum symbol rate compatible with low-speed terminal motion (Ka-band)**

Figures L.1 to L.4 give some combinations of terminal speed and transmit symbol rates which are feasible within the DVB-RCS standard definition, for the defined typical gateway performance.

The values obtained rely on the assumption that the maximum defined acceptable frequency offset is applicable for both initial burst (CSC) and traffic bursts (TRF and SYNC), assuming that no frequency correction is performed. These values could be reduced (and the range of applicability improved) in case tolerance for CSC burst frequency offset is improved and frequency correction performed. In particular, the minimum rates for aeronautical applications could be reduced to better reflect application needs (512 kbits/s, 1 024 kbits/s).

This may be performed by defining an enhanced preamble for the CSC burst while maintaining burst efficiency on the traffic bursts (the current standard definition allows to define different preambles –thus different preamble lengths – to each burst type, and allowing for provision of frequency correction through the defined feedback loop mechanisms).

NOTE: When the speed and the targeted symbol rate of the mobile terminal are not within the defined envelope, operation may be facilitated by introducing some frequency Doppler pre-compensation mechanisms within the terminal (e.g. by using GPS location and by speed and direction information about the vehicle aircraft for example-, or through frequency offset estimation deduced from forward downlink reception). The pre-compensation, which is not in the current standard definition, would allow operating conditions similar to those obtained in the non-mobile environment.

### L.2.3.2 Frequency and timing drift within the burst

The frequency drift and timing drifts that will occur within the burst impact the burst demodulation performances, and may constrain the burst duration, thus the applicable burst formats and the profiles for some applications.

The frequency drift is mainly due to the terminal acceleration. Assuming that the frequency is estimated on the preamble, frequency drift will induce phase rotation within the burst, with a maximum value on the last symbol of the burst. Assuming a typical value of 4° maximum phase rotation for acceptable degradation in QPSK (less than 0,2dB), a maximum burst duration for each mobile applications can be defined.

NOTE: The above paragraph is a worst case assumption. Implementations exist where frequency detection is made on the whole burst or where phase tracking can be made over the burst. In that case, the phase rotation on any symbol within the burst can be relaxed significantly.

Tables L.7 and L.8 provide the worst case maximum burst duration values for both Ku-band and Ka-band, considering the frequency drifts defined in tables L.1 and L.2.

#### **Table L.7: Example of maximum burst duration for acceptable impact of frequency drift on return link (Ku-band)**

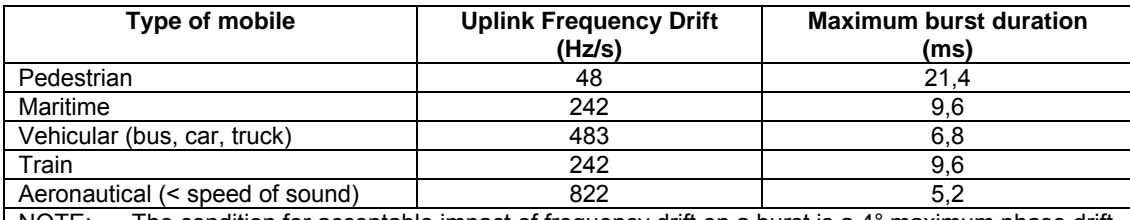

 $\,$  NOTE:  $\,$  The condition for acceptable impact of frequency drift on a burst is a 4 $^{\circ}$  maximum phase drift.

#### **Table L.8: Example of maximum burst duration for acceptable impact of frequency drift on return link (Ka-band)**

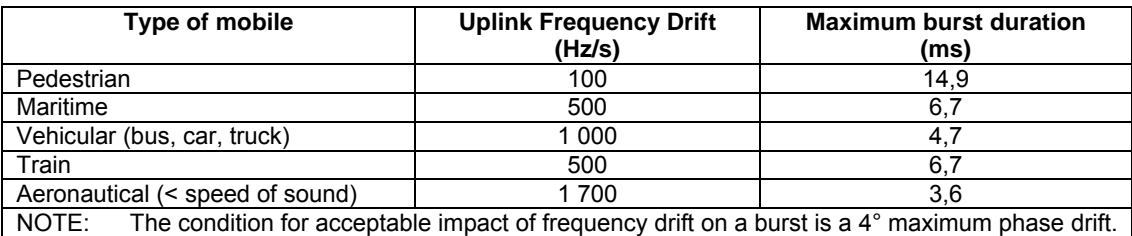

Adequate burst formats should be selected in order to remain within the above constraints. Considering useful rates from 256 kbits/s to 2 048 kbits/s, it can be shown that burst format compatible with both the MPEG profile (assuming 1 MPEG packet per burst) and the ATM profile (compatible to 1, 2 and 4 cells per burst, for most of the cases) can be defined, even in the worst case applications, and using the conservative conditions provided above.

Concerning time drift, it is assumed that the timing drift resulting from both symbol timing inaccuracy and Doppler effect should not induce a timing error of any symbol within the burst higher than of 0,1 symbol duration. The normative document [2] specifies 1/20 symbol duration for the maximum timing error resulting from symbol clock rate stability. Assuming the same error tolerance for Doppler effect, it leads to the maximum value of 0,1 symbol duration and an associated maximum degradation of 0,1 dB.

Adequate burst formats should be selected in order to remain within the above constraints. Considering the time drift values provided in table L.2, aeronautical applications could adopt all burst formats but the longest ones (more than 20 MPEG packets per burst, lowest code rate)..

## L.2.4 Time Accuracy

Return synchronization of the terminals to the network is performed in two steps: synchronization acquisition through initial access and synchronization maintenance.

### L.2.4.1 Synchronization acquisition

The synchronization acquisition is classically supported in DVB-RCS system by the reception of the NCR clock, of the relevant parameters for ranging (through the SPT), and of the DVB-RCS tables providing the frequency and time plan applicable for the transmission of the initial acquisition burst (CSC). This open loop synchronization mechanism requires the RCST to be aware of its position within the satellite coverage. The RCST position can be configured within the terminal.

When the terminal moves within the satellite coverage area, the initial log-on place can vary. Even though the terminal can be aware of its beam location, and get an approximate knowledge of its geographical position, a satellite beam coverage is usually from hundreds of kilometres to thousands of kilometres. In the same satellite beam coverage, the variation in initial log-on place (up two extreme geographical locations in the same beam) can be such that the time uncertainty is significantly increased.

Table L.9 provides examples of the additional required guard times for CSC bursts in number of symbols, to cope with this increased time uncertainty.

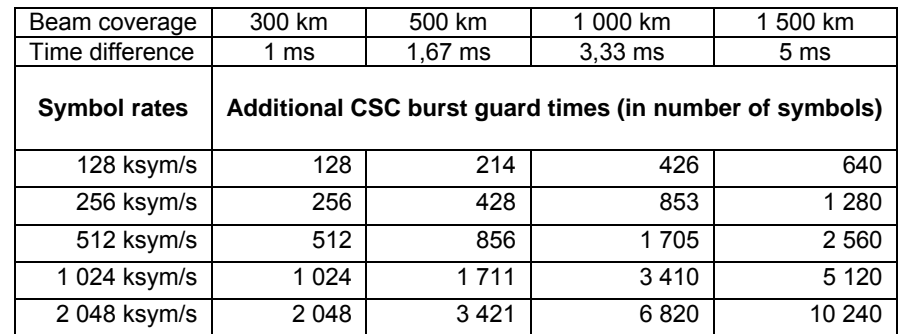

#### **Table L.9: Examples of maximum time difference and required guard times depending on initial logon place**

In addition, table L.10 shows the number of symbols of the TRF bursts depending on the channel coding and TRF burst types.

| <b>Channel coding and FEC</b>            | 1 ATM cell | 2 ATM cell | 4 ATM cell | 1 MPEG2-TS | <b>CSC burst</b> |  |
|------------------------------------------|------------|------------|------------|------------|------------------|--|
| Convolutional, coding rate 1/2           | 606        | 1 030      | 1878       | 1 686      | 310              |  |
| Convolutional, coding rate 7/8           | 367        | 610        | 1 0 9 4    | 984        | 198              |  |
| Turbo, coding rate 1/3                   | 689        | 1 3 2 5    | 2 5 9 7    | 2 3 0 9    | 245              |  |
| Turbo, coding rate 6/7                   | 298        | 515        | 1 040      | 928        | 125              |  |
| Note:<br>48 preamble symbols are assumed |            |            |            |            |                  |  |

**Table L.10: Examples of TRF traffic burst lengths (in symbols)** 

In most cases, the additional required guard times are longer than the CSC burst length itself and also longer than most TRF burst lengths. Basically in DVB-RCS systems, slotted-Aloha scheme is used for the initial log-on access. The timing uncertainty in the initial log-on access is preferentially limited (classically the CSC burst duration including the guard times does not exceed the total duration of one TRF burst). In addition, the superframe length is usually from several tens of msec to hundreds of msec, so the additional guard time of CSC burst will lead to a large percentage overhead of the total superframe length.

Without periodic location update, open loop mechanisms would therefore lead to very high inaccuracy in burst timing, leading to guard times largely exceeding the traffic burst size, and compromising the use of efficient slotted-Aloha.

In addition, the necessary time correction from the NCC (through the TIM) may also exceed the acceptable range of definition. The use of GPS within the terminals is therefore proposed for mobile applications to maintain the return link synchronization acquisition within the performances of a classical DVB-RCS system.

### L.2.4.2 Synchronization maintenance

Time accuracy depends on the link control parameters dimensioning and is therefore related to system specific implementations rather than terminal implementation ranges.

Timing drift affects the performance of the synchronization maintenance loop, impacting in particular the dimensioning of the guard times or the periodicity of the loop. Since those parameters are usually defined to meet specific system requirements, we can not, strictly speaking, express the effect of mobility in terms of additional guard times or SYNC period frequency, as each mobile system will be specific.

The impact of terminal motion can, however, be illustrated in terms of additional guard times, assuming that the other parameters (in particular loop periodicity) will remain the same. The values given in table L.11 are absolute values (in µs), but the impact in terms of equivalent symbol rate (hence burst format) can be easily derived for a given terminal symbol rate.

As an illustration, table L.12 provides the minimum guard times extension, when considering the minimum symbol rate applicable to each terminal type (assuming a maximum frequency offset of 3% of the symbol rate). The table also shows the percentage of additional guard time for typical burst length (one single ATM burst format, 1/2 rate coding). Obviously, the guard time overhead will increase proportionally to the symbol rate .

It is believed that though guard times should be slightly extended or the periodicity of the loop enhanced, this can be accommodated within the current DVB-RCS standard.

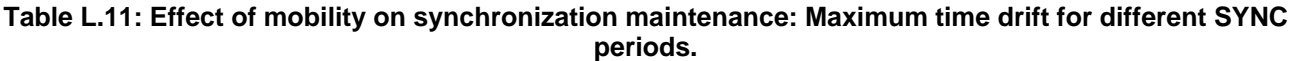

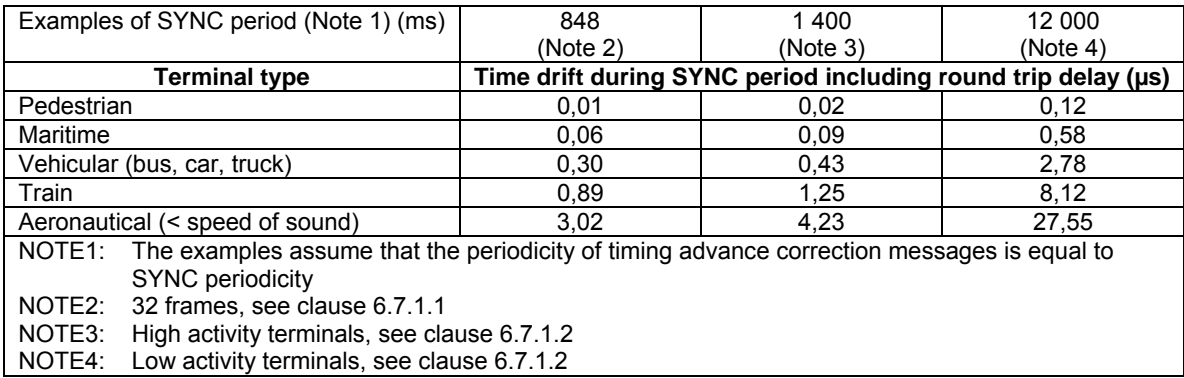

#### **Table L.12: Minimum additional guard times and overheads for each terminal type (assuming minimum symbol rate)**

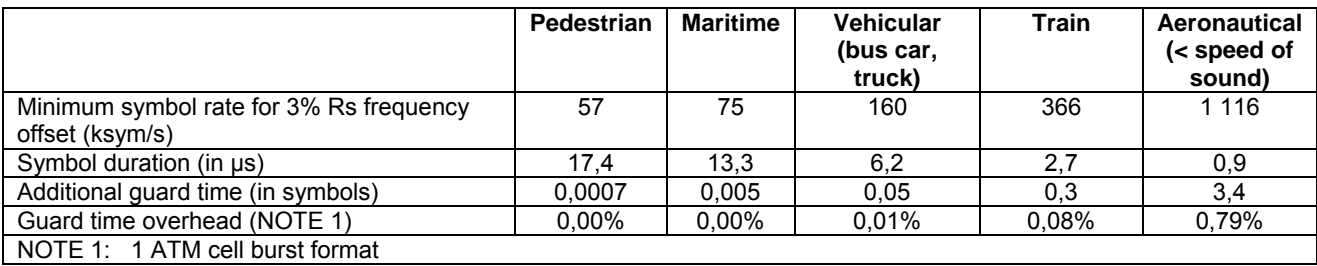

## L.2.5 DVB-RCS synchronisation in mobile environments: Examples

This clause provides examples of ranges and rates for the assumptions in terms of Doppler and system parameters ranges.

The following assumptions are made:

- the maximum phase rotation within the burst, due to frequency drift, is limited to  $4^\circ$  on any symbol
- the maximum timing error on any symbol in the burst, due to timing drift, is limited to 0,1 of symbol duration
- the tolerable frequency offset for both CSC and TRF bursts, is limited to 3% of the symbol rate.

The first two assumptions lead to the maximum burst length.

The last one leads to the minimum symbol rate. This last limit can be easily reduced within the current standard by enhancing the demodulation of the initial terminal burst (larger preamble) and allowing frequency correction for the subsequent traffic bursts. It can also be reduced by allowing frequency offset compensation at the terminal, provided some backward compatible modifications. In either case, the range can be extended to cover the lower rates.

The symbol rates given in figure L.5 have been computed considering a  $\frac{1}{2}$  turbo coding code rate.

*Synthesis* 

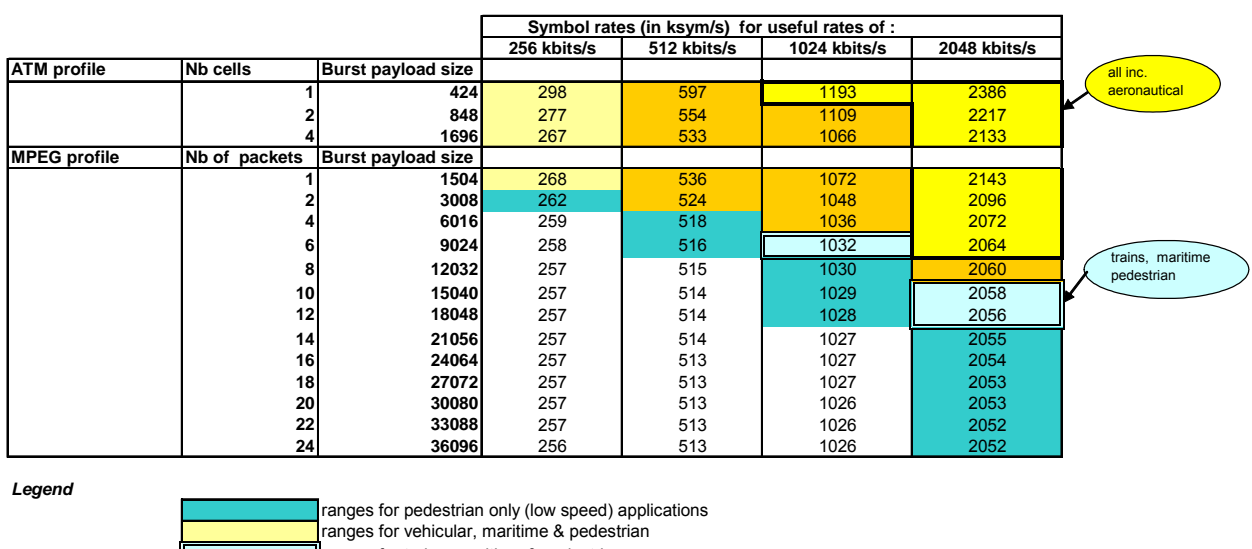

ranges for trains, maritime & pedestrian ranges for trains, vehicular, maritime & pedestrian

ranges accessible for all mobile applications including aeronautical

 **Figure L.5: Example of profiles and rate ranges applicable to various mobile applications (Ku-band)** 

# L.3 FREQUENCY RANGES AND REGULATORY CONSTRAINTS ENVELOPE

This clause addresses the regulatory constraints for the use of mobile terminals, in particular terminals with small size antennas. It focuses on the earth-to-space direction, since on the space–to-earth direction, the necessary protection against FSS interferences will be very dependent on the coordination situation and the adjacent systems characteristics, leading to specific constraints on the terminal sizing.

Within the ITU-R Radio Regulations, the following bands are allocated to the Mobile Satellite Service (MSS) in the earth-to-space direction and are thus of interest for DVB-RCS mobile applications:

- 14,0-14,5 GHz Secondary allocation in all three ITU-R Regions (earth-to-space)
- 29,5-29,9 GHz Primary allocation in Region 2 (earth-to-space)

Secondary allocation in Region 1 & 3 (earth-to-space)

29,9-31,0 GHz Primary allocation in all three Regions (earth-to-space)

## L.3.1 Regulatory constraints applicable to the Ku-band allocations

Within the Ku-band, only the sub-band 14,0-14,5 GHz is allocated to mobile satellite service on a secondary basis and covers the three types of utilization of the mobile services:

- land mobile satellite service (LMSS)
- aeronautical mobile satellite service (AMSS)
- maritime mobile satellite service (MMSS)

The transmissions from the Mobile Earth Station to the Satellite in the 14,00 GHz to 14,50 GHz band falling under a secondary allocation, the transmissions should not cause harmful interference to primary services (e.g. the Fixed Satellite Service (FSS)) and at the same time cannot claim protection from harmful interference from those services.

The use of this 14,0-14,5 GHz allocation has been only recently extended to the aeronautical mobile satellite service at the World Radiocommunications Conference in July 2003. This conference has also detailed the use of this band by ESV (Earth Station on board Vessel) through a new recommendation (Rec 37) and a new resolution (Res 902).

Within Europe, ETSI has developed two standards:

- EN 301 427 : Harmonized EN for low data rate mobile satellite earth stations (MESs) except aeronautical mobile satellite earth stations, operating in the 11/12/14 GHz bands,
- EN 302 186 : Harmonized EN for satellite mobile aircraft earth stations (AESs) operating in the 11/12/14 GHz bands.

These documents specify the minimum technical performance requirements of Mobile Station equipment with both transmit and receive capabilities for provision of mobile satellite service in the frequency bands given in table L.13.

#### **Table L.13: Frequency bands for the equipment specified in the standards**

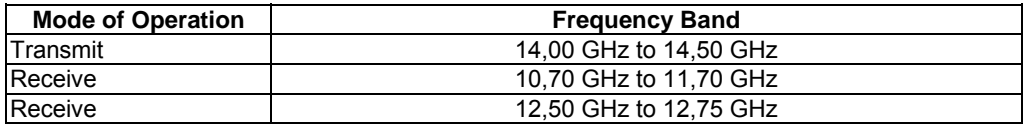

### L.3.1.1 Off-axis EIRP limits

For directional antennas, the maximum EIRP in any 40 kHz band from any Mobile satellite Earth Station in any direction φ degrees from the antenna main beam axis shall not exceed the following limits within 3° of the geostationary orbit:

#### *DVB BlueBook A063 Rev. 2*

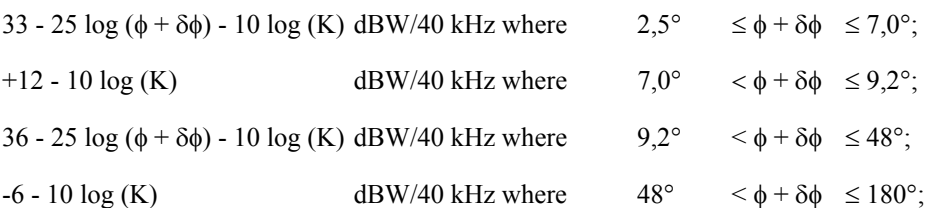

where K is the number of simultaneous transmissions  $(K=1$  for MF-TDMA system).

NOTE: These limits apply to satellites spaced at  $3^\circ$  apart. In the case of  $2^\circ$  spacing (reflected in ITU-R S.728-1), a more constraining requirement  $-8$  dB less EIRP density- may be applied.

### L.3.1.2 Particular constraints applicable to MMSS (ITU, COM4/20 resolution):

The ESV terminal shall have an antenna aperture greater than 1,2 meter (possibly 0,6 meter if agreed by the concerned licensing administrations).

Emission should cease if the distance to the coast line is lower than 125 km

### L.3.1.3 Particular constraints applicable to AMSS:

In region 1 (Europe) as well as Region 2 and 3 , some countries operate Fixed Service (FS) links in the band 14,25 GHz to 14,50 GHz (shared band with FSS) on a primary basis. Since AES operation in the band 14,00 GHz to 14,50 GHz is on a secondary basis, there is a requirement for protection of Fixed Service (FS) systems in the band 14,25 to 14,50 GHz from in-band and out-band emissions from AES operating in the band 14,0 GHz to 14,5 GHz. The specification of protection of FS systems in the band 14,25 GHz to 14,50 GHz is based on the Power Flux Density (PFD) limits per AES. These limits are of a regulatory nature and only a small number of countries are employing FS systems in the band 14,25 GHz to 14,50 GHz. This requirement is applicable when the AES is in line of sight of a country employing FS systems, and could be relaxed if the operator of the AES network has an agreement with the Administration of that country.

When the AES must limit its PFD at the surface of the Earth, then in any 1 MHz bandwidth in the band 14,25 GHz to 14,5 GHz, the PFD at the surface of the Earth shall not exceed the following limits:

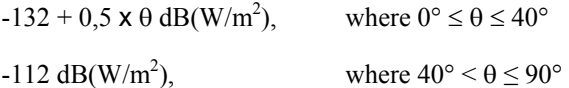

where  $\theta$  (in degrees) is the angle of arrival at the Earth surface of the radio-frequency wave from the AES.

In addition, the AMSS being secondary to the Radio Astronomy service and to the SRS service (secondary in 14-14,3 GHz) according to ITU-R M.1643, protection of some specific Radio Astronomy stations in specific locations should also be considered.

Frequency management techniques using RAS/FS/SRS location knowledge may be used to perform active detection and mitigation of interferences.

### L.3.1.4 Illustration of the impact of the off-axis EIRP constraint:

It is believed that the main constraint for small size mobile terminals will come from the off-axis EIRP limit. This constraint is illustrated in figures L.6 to L.11.

Assuming a theoretical Bessel shape antenna pattern, , corresponding to uniform aperture illumination, it is possible to determine the maximum on-axis EIRP of the MES terminal as a function of the antenna diameter under the limitation of the off-axis EIRP described earlier:

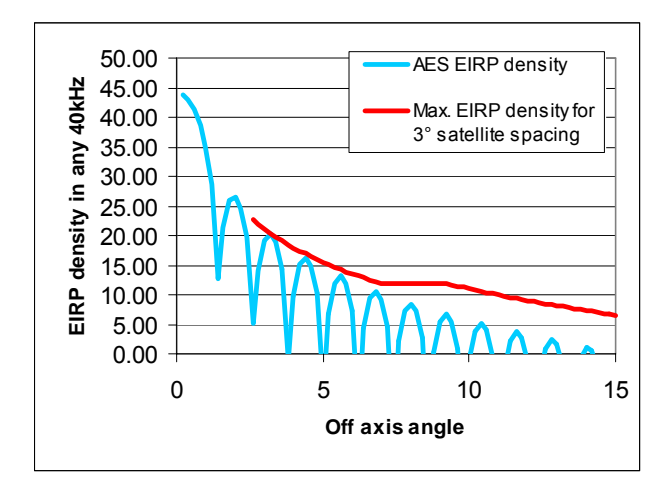

 **Figure L.6: 1,0 meter antenna, Max on-axis EIRP= 44,2 dBW/40kHz** 

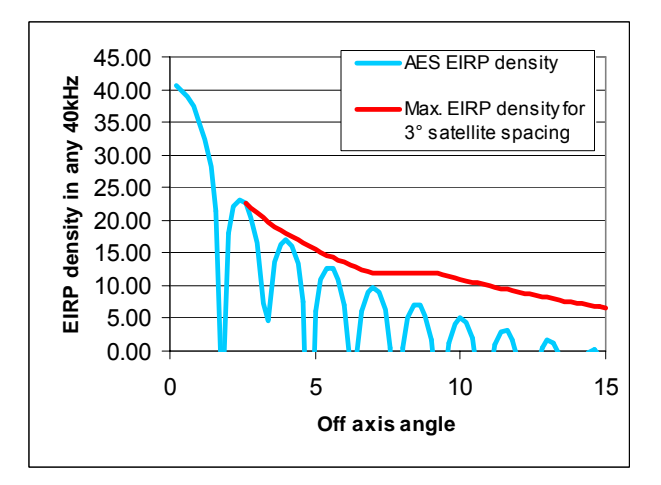

 **Figure L.7: 0,8 meter antenna, Max on-axis EIRP= 40,8 dBW/40kHz** 

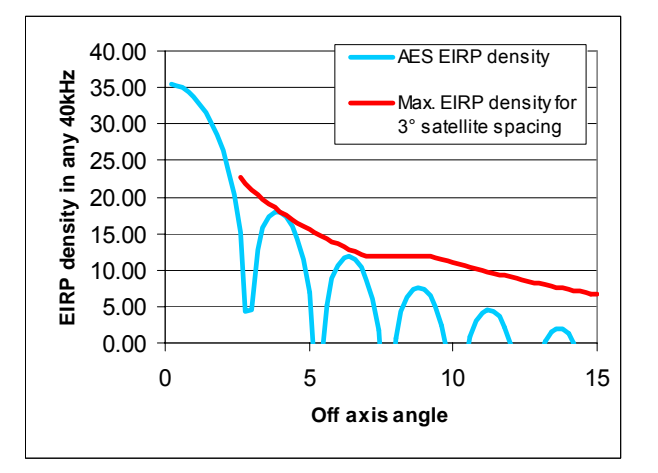

 **Figure L.8: 0,5 meter antenna, Max on-axis EIRP= 35,6 dBW/40kHz** 

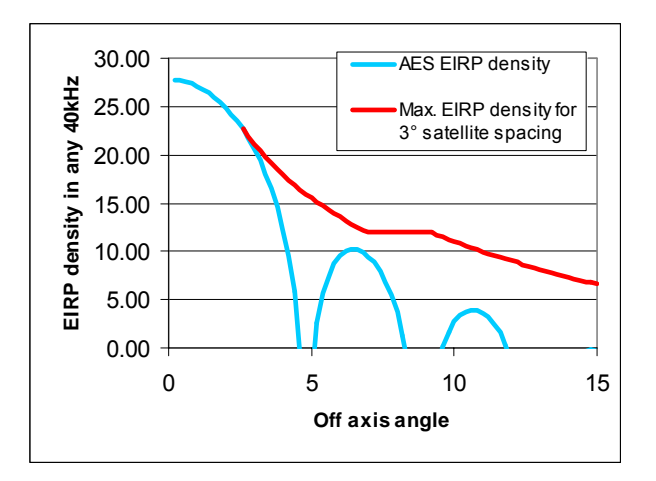

 **Figure L.9: 0,3 meter antenna, Max on-axis EIRP= 27,7 dBW/40kHz** 

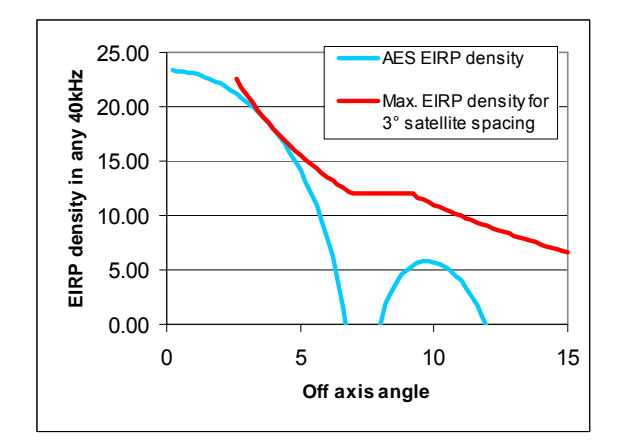

 **Figure L.10: 0,2 meter antenna, Max on-axis EIRP= 23,3 dBW/40kHz** 

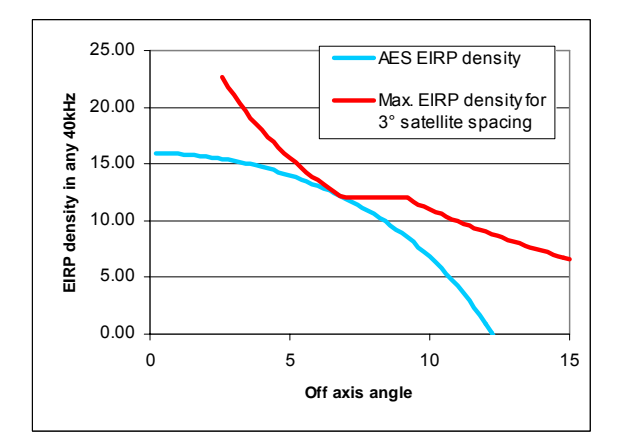

 **Figure L.11: 0,1 meter antenna, Max on-axis EIRP= 16,0 dBW/40kHz** 

This EIRP off-axis mask is a significant constraint, since in order to close the link budget, the small size of the antenna cannot be compensated by an increase of RF power. Using tapered aperture illumination may, however, ameliorate the situation.

Figure L.12 illustrates the evolution of the EIRP density as a function of the antenna diameter (assuming a theoretical antenna pattern as previously illustrated) under the constraints of not exceeding the EIRP off-axis mask limits.

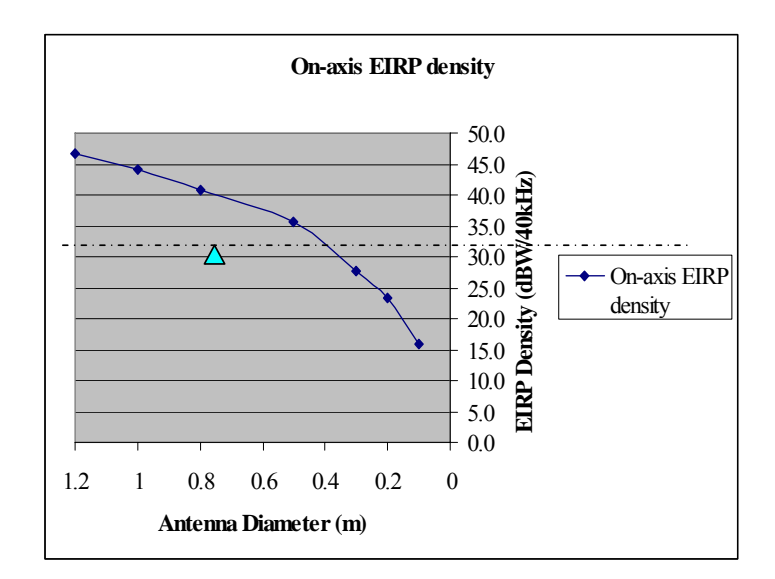

#### **Figure L.12: Evolution of the on-axis EIRP density as a function of the antenna diameter.**

As a reference, the EIRP density (in dBW/40 kHz) extracted from reference link budgets (Annex C) is provided in figure L.12 (i.e. 31,9 dBW/ 40 kHz) as well as the reference antenna size for this budget (80 cm). It can be shown that in case small compact terminals (below 40 cm) are necessary, and for less favourable satellite coverage performances than the ones provided as example in Annex C (resulting from higher terminal EIRP requirement), a reduction of the on–axis EIRP density may be necessary. In addition a small antenna size will require additional protection from receiving interference from adjacent satellite transmissions.

For those specific applications, the utilization of low code rate, or additional terminal return path and gateway forward path signal spreading may be considered. The latter option in particular is however clearly outside the provisions of the current standard.

## L.3.2 Regulatory constraints applicable to the Ka-band allocations

It is not known whether there are regulations being developed or currently applicable specifically to mobile applications in the Ka-band. The only known applicable standards are the following ETSI standards

- EN 301 358: "Satellite User Terminals (SUT) using satellites in geostationary orbit operating in the 19,7 GHz to 20,2 GHz (space-to-earth) and 29,5 GHz to 30 GHz (earth-to-space) frequency bands"
- EN 301 459: "Satellite Earth Stations and Systems (SES); Harmonized EN for Satellite Interactive Terminals (SIT) and Satellite User Terminals (SUT) transmitting towards satellites in geostationary orbit in the 29,5 to 30,0 GHz frequency bands"

These standards state that the maximum EIRP in any 40 kHz band within the nominated bandwidth of the co-polarized component in any direction φ degrees from the antenna main beam axis shall not exceed the following limits:

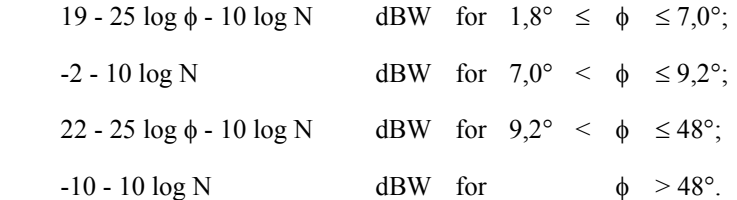

where N is the number of simultaneous transmissions ( $N=1$  for MF-TDMA system).

For mobile applications we can expect that the requirements on the off-axis EIRP will be at least as strict as those for the fixed service.

#### *DVB BlueBook A063 Rev. 2*
# L.4 DVB-RCS COVERAGE OF MOBILITY MANAGEMENT

This clause identifies the existing mechanisms in the current standard able to meet to mobility management requirements. The mobility management requirements are two-fold:

- the access from a mobile terminal to DVB-RCS forward signalling, wherever it is located within the satellite coverage area
- the handover management (typically from one beam to another within the satellite coverage), including two phases:
	- 1) detection and preparation of beam handover,
	- 2) handover execution and associated signalling.

## L.4.1 Access to forward link signalling

The mobile terminal should be able to access the forward link signalling wherever it is in the satellite coverage area. At log-on, the DVB-RCS terminal is able to access the forward link provided that the two following information data are stored in the RCST as power up configuration data: forward link location details (in particular transponder frequency) for the forward link start-up Transport Stream and population\_id value.

To access the service, the mobile terminal will have to be configured with a list of beam\_id and associated start-up Transport Streams.

The RCST is then able to access to its Forward Link service information, by scanning linkage descriptors to find the descriptor containing its population id. In a mobile system, it is proposed that the population id should not be uniquely associated to a beam, but on the contrary that a population id associated to mobile terminal can be common to all beams in the satellite coverage area. In that case, a given population id parameter can be present in several RCS Map Tables within a system (one RCS Map Table per beam). The current standard [2] does not restrict the population id to a specific association to a beam and is therefore compatible with this proposal.

## L.4.2 Handover detection and preparation

The motion of an active terminal within the satellite coverage area, may lead to the requirement of a beam handover without interruption of service for the end-user. Handover will be required when the terminal comes to the edge of the satellite beam.

The handover decision can be made on the basis of mobile terminal position or on the basis of link quality measurements. The current standard [2] includes means to monitor return link signal quality (as for example through the available return link control feedback loop mechanisms) and means to transmit the forward link signal quality perceived by the RCST terminal to the NCC. This signalling data can be transmitted in the SAC optional sub-field (ACM subfield) that supports ACM in DVB-S2 links. Measurements at terminal level are also facilitated as DVB terminal receivers have built-in Eb/No estimators. The decision/detection algorithms should be optimized to allow differentiating fades due to the motion of the mobile terminals from a beam to another, from those due to propagation effects. This will be facilitated by the different time-constant and fade range associated to these two different effects.

The decision to perform a terminal handover can thus be made at NCC level on the basis of measurements, completed if available by knowledge of terminal location within the coverage (for example by SNMP messages supporting position update information).

#### L.4.3 Handover execution and associated signalling

The NCC will then signal to the terminal all the necessary new configuration parameters needed for the handover (configuration to a new beam and transponder, as well as logical parameters if necessary). The current standard [2] allows the transmission of those parameters through Unicast TIM dedicated to the terminal involved in the handover process.

The following descriptors of the TIM, as defined in the current standard, can be used during the handover process.

- Satellite Forward Link Descriptor: can be used to provide to the terminal the configuration parameters for the new beam and new transponder (Beam Id, new TDM carrier frequency...)
- Satellite Return Link Descriptor: can provide configuration parameters for the return link transponder (in particular Superframe\_Id)
- SYNC assign Descriptor : can be used to provide the instant of change for the terminal, i.e the time at which the handover is effective. This information is given through the "SYNC\_start\_superframe" count. The SYNC assign descriptor allows also to define new SYNC assignment period if this is needed.
- Log-on initialize descriptor: can be used to provide modification to the terminal logical parameters if needed
- Network Layer Info descriptor: can be used as an alternative method to provide the time of handover.

To facilitate the handover and reduce the handover time, thus ensuring the synchronization is maintained, and providing no or minimum service interruption to the end-user, one possibility is that the transport stream composition i.e. frequency plan structure (SCT, FCT, TCT) is common to the beams in the coverage, and that PID plan from one beam to the other is maintained.

## L.5 ADDITIONAL CONSIDERATIONS FOR MOBILE APPLICATIONS

This clause provides some additional propositions related to the use of the DVB-RCS standard [2] to handle mobility.

#### L.5.1 Signalling table transmission in mobile environments – practical case of TBTP

The applicability of the DVB-RCS to mobile environment may result in a forward link being more sensitive to errors, impacting the robustness in signalling table transmission, hence potentially leading to degradation of traffic data transmission performances.

This clause addresses the specific case of the TBTP, and the impact a loss of one TBTP table may have on the network performances, in particular when the "repeating assignment" option is used.

The utilization of "repeating assignment" may lead to two specific problems when TBTP is in error or not received at terminal level:

The first problem occurs when the mobile terminal has not received a "assignment release" for a slot previously assigned by the NCC with "repeating assignment" type. The terminal may continue to send data traffic in this slot, which can cause collisions if the slot has been simultaneously allocated to another terminal.

The second problem occurs when the mobile terminal has not received the first assignment, assigned by the NCC using the "repeating assignment" method. In that case, the terminal will not use the slot, this resulting in a loss of capacity during several superframes (the slot capacity will be lost for the network).

There are three possibilities for resolving these problems:

- The first possibility would be to avoid the "repeating assignment" method if the forward link is sensitive to errors.
- The second possibility applies when the "repeating assignment" method is used: The mobile terminal should read every TBTP and in the case it has lost a TBTP, it should cease transmission in the slot that was assigned with "repeating assignment" method.
- The third possibility applies when the "repeating assignment" method is used: When the NCC has sent a "repeating assignment" assignment type , and has not received any traffic data in this slot, it should repeat this assignment until the slot is effectively used by the terminal to who the NCC made the assignment.

#### L.5.2 Consideration for mobile antenna in mobile environment

As indicated in the introduction, the present annex focuses on the IDU part of the terminal, assuming that the specific ODU definition (in particular the antenna) is suitable for the required mobility environment and applications may be required. This paragraph briefly addresses the issue that the moving condition makes the mobile antenna frequently miss a target satellite due to an obstacle (Non-LOS states). In this operating environment, it is proposed that the antenna should be able to stop signal transmission within specified time. Specific IDU/ODU command should be used in that case, as addressed in annex B of the present document.